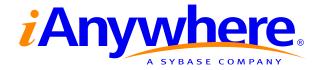

# Adaptive Server® Anywhere Error Messages

Part number: DC38131-01-0902-01

Last modified: October 2004

Copyright © 1989-2004 Sybase, Inc. Portions copyright © 2001-2004 iAnywhere Solutions, Inc. All rights reserved.

No part of this publication may be reproduced, transmitted, or translated in any form or by any means, electronic, mechanical, manual, optical, or otherwise, without the prior written permission of iAnywhere Solutions, Inc. iAnywhere Solutions, Inc. is a subsidiary of Sybase, Inc.

Sybase, SYBASE (logo), AccelaTrade, ADA Workbench, Adaptable Windowing Environment, Adaptive Component Architecture, Adaptive Server, Adaptive Server Anywhere, Adaptive Server Enterprise, Adaptive Server Enterprise Monitor, Adaptive Server Enterprise Replication, Adaptive Server Everywhere, Adaptive Server IQ, Adaptive Warehouse, AnswerBase, Anywhere Studio, Application Manager, AppModeler, APT Workbench, APT-Build, APT-Edit, APT-Execute, APT-Library, APT-Translator, ASEP, AvantGo, AvantGo Application Alerts, AvantGo Mobile Delivery, AvantGo Mobile Document Viewer, AvantGo Mobile Inspection, AvantGo Mobile Marketing Channel, AvantGo Mobile Pharma, AvantGo Mobile Sales, AvantGo Pylon, AvantGo Pylon Application Server, AvantGo Pylon Conduit, AvantGo Pylon PIM Server, AvantGo Pylon Pro, Backup Server, BayCam, Bit-Wise, BizTracker, Certified PowerBuilder Developer, Certified SYBASE Professional, Certified SYBASE Professional Logo, ClearConnect, Client Services, Client-Library, CodeBank, Column Design, ComponentPack, Connection Manager, Convoy/DM, Copernicus, CSP, Data Pipeline, Data Workbench, DataArchitect, Database Analyzer, DataExpress, DataServer, DataWindow, DB-Library, dbQueue, Developers Workbench, Direct Connect Anywhere, DirectConnect, Distribution Director, Dynamic Mobility Model, Dynamo, e-ADK, E-Anywhere, e-Biz Integrator, EC Gateway, ECMAP, ECRTP, eFulfillment Accelerator, Electronic Case Management, Embedded SOL, EMS, Enterprise Application Studio, Enterprise Client/Server, Enterprise Connect, Enterprise Data Studio, Enterprise Manager, Enterprise Portal (logo), Enterprise SQL Server Manager, Enterprise Work Architecture, Enterprise Work Designer, Enterprise Work Modeler, eProcurement Accelerator, eremote, Everything Works Better When Everything Works Together, EWA, E-Whatever, Financial Fusion, Financial Fusion (and design), Financial Fusion Server, Formula One, Fusion Powered e-Finance, Fusion Powered Financial Destinations, Fusion Powered STP, Gateway Manager, GeoPoint, GlobalFIX, iAnywhere, iAnywhere Solutions, ImpactNow, Industry Warehouse Studio, InfoMaker, Information Anywhere Information Everywhere, InformationConnect, InstaHelp, Intelligent Self-Care, InternetBuilder, iremote, iScript, Jaguar CTS, iConnect for JDBC, KnowledgeBase, Logical Memory Manager, Mail Anywhere Studio, MainframeConnect, Maintenance Express, Manage Anywhere Studio, MAP, M-Business Channel, M-Business Network, M-Business Server, MDI Access Server, MDI Database Gateway, media.splash, Message Anywhere Server, MetaWorks, MethodSet, ML Query, MobiCATS, My AvantGo, My AvantGo Media Channel, My AvantGo Mobile Marketing, MySupport, Net-Gateway, Net-Library, New Era of Networks, Next Generation Learning, Next Generation Learning Studio, O DEVICE, OASiS, OASiS logo, ObjectConnect, ObjectCycle, OmniConnect, OmniSQL Access Module, OmniSQL Toolkit, Open Biz, Open Business Interchange, Open Client, Open Client/Server, Open Client/Server Interfaces, Open ClientConnect, Open Gateway, Open Server, Open ServerConnect, Open Solutions, Optima++, Orchestration Studio, Partnerships that Work, PB-Gen, PC APT Execute, PC DB-Net, PC Net Library, Physical Architect, Pocket PowerBuilder, PocketBuilder, Power Through Knowledge, power.stop, Power++, PowerAMC, PowerBuilder, PowerBuilder Foundation Class Library, PowerDesigner, PowerDimensions, PowerDynamo, Powering the New Economy, PowerJ, PowerScript, PowerSite, PowerSocket, Powersoft, Powersoft Portfolio, Powersoft Professional, PowerStage, PowerStudio, PowerTips, PowerWare Desktop, PowerWare Enterprise, ProcessAnalyst, QAnywhere, Rapport, Relational Beans, RepConnector, Replication Agent, Replication Driver, Replication Server, Replication Server Manager, Replication Toolkit, Report Workbench, Report-Execute, Resource Manager, RW-DisplayLib, RW-Library, S.W.I.F.T. Message Format Libraries, SAFE, SAFE/PRO, SDF, Secure SQL Server, Secure SQL Toolset, Security Guardian, SKILS, smart.partners, smart.partners, smart. smart.script, SQL Advantage, SQL Anywhere, SQL Anywhere Studio, SQL Code Checker, SQL Debug, SQL Edit, SQL Edit/TPU, SQL Everywhere, SQL Modeler, SQL Remote, SQL Server, SQL Server Manager, SQL Server SNMP SubAgent, SQL Server/CFT, SQL Server/DBM, SQL SMART, SQL Station, SQL Toolset, SQLJ, Stage III Engineering, Startup.Com, STEP, SupportNow, Sybase Central, Sybase Client/Server Interfaces, Sybase Development Framework, Sybase Financial Server, Sybase Gateways, Sybase Learning Connection, Sybase MPP, Sybase SQL Desktop, Sybase SQL Lifecycle, Sybase SQL Workgroup, Sybase Synergy Program, Sybase User Workbench, Sybase Virtual Server Architecture, SybaseWare, Syber Financial, SyberAssist, SybMD, SyBooks, System 10, System 11, System XI (logo), SystemTools, Tabular Data Stream, The Enterprise Client/Server Company, The Extensible Software Platform, The Future Is Wide Open, The Learning Connection, The Model For Client/Server Solutions, The Online Information Center, The Power of One, TotalFix, TradeForce, Transact-SQL, Translation Toolkit, Turning Imagination Into Reality, UltraLite, UltraLite, UNIBOM, Unilib, Uninull, Unisep, Unistring, URK Runtime Kit for UniCode, Versacore, Viewer, VisualWriter, VOL, Warehouse Control Center, Warehouse Studio, Warehouse WORKS, Warehouse Architect, Watcom, Watcom SQL, Watcom SQL Server, Web Deployment Kit, Web.PB, Web.SQL, WebSights, WebViewer, WorkGroup SQL Server, XA-Library, XA-Server, and XP Server are trademarks of Sybase, Inc. or its subsidiaries.

All other trademarks are property of their respective owners.

Last modified: March 2001. Part Number: XXXXXX.

## **Contents**

| Αk  | oout This Manual                                                                | ٧                     |
|-----|---------------------------------------------------------------------------------|-----------------------|
|     | SQL Anywhere Studio documentation                                               | vi                    |
|     | Documentation conventions                                                       | ix                    |
|     | The Adaptive Server Anywhere sample database                                    |                       |
|     | Finding out more and providing feedback                                         | xii                   |
| 1   | Database Error Messages Error messages indexed by Adaptive Server Anywhere SQL- | 1                     |
|     | CODE                                                                            | 2                     |
|     | Error messages indexed by SQLSTATE                                              |                       |
|     | Error messages indexed by Sybase error code                                     |                       |
|     | Alphabetic list of error messages                                               |                       |
|     | Internal errors (assertion failed)                                              | 431                   |
| 2   | MobiLink Synchronization Server Error Messages                                  | 433                   |
|     | MobiLink synchronization server error messages sorted by                        |                       |
|     | code                                                                            | 434                   |
|     | MobiLink synchronization server error messages sorted                           |                       |
|     | message                                                                         | 447                   |
|     | MobiLink synchronization server error descriptions                              | 460                   |
| 3   | MobiLink Synchronization Server Warning Messages                                | 509                   |
|     | MobiLink synchronization server warning messages sorted                         |                       |
|     | by code                                                                         | 510                   |
|     | MobiLink synchronization server warning messages sorted                         | <i>-</i> 1 <i>-</i> 7 |
|     | by message                                                                      | 517                   |
|     | MobiLink synchronization server warning descriptions                            | 524                   |
| 4   | MobiLink Communication Error Messages                                           | 549                   |
|     | Communication error messages sorted by code                                     |                       |
|     | Communication error messages sorted by message                                  |                       |
|     | Communication error messages sorted by constant                                 |                       |
|     | Communication error descriptions                                                | 567                   |
| Ind | Hov                                                                             | 611                   |

## **About This Manual**

Subject This book provides a complete listing of Adaptive Server Anywhere error

messages together with diagnostic information.

Audience This manual is for all users of Adaptive Server Anywhere. It is to be used in

conjunction with other manuals in the documentation set

## **SQL Anywhere Studio documentation**

The SQL Anywhere Studio documentation

This book is part of the SQL Anywhere documentation set. This section describes the books in the documentation set and how you can use them.

The SQL Anywhere Studio documentation is available in a variety of forms: in an online form that combines all books in one large help file; as separate PDF files for each book; and as printed books that you can purchase. The documentation consists of the following books:

- ♦ Introducing SQL Anywhere Studio This book provides an overview of the SQL Anywhere Studio database management and synchronization technologies. It includes tutorials to introduce you to each of the pieces that make up SQL Anywhere Studio.
- What's New in SQL Anywhere Studio This book is for users of previous versions of the software. It lists new features in this and previous releases of the product and describes upgrade procedures.
- ◆ Adaptive Server Anywhere Database Administration Guide This book covers material related to running, managing, and configuring databases and database servers.
- ◆ Adaptive Server Anywhere SQL User's Guide This book describes how to design and create databases; how to import, export, and modify data; how to retrieve data; and how to build stored procedures and triggers.
- ◆ Adaptive Server Anywhere SQL Reference Manual This book provides a complete reference for the SQL language used by Adaptive Server Anywhere. It also describes the Adaptive Server Anywhere system tables and procedures.
- ◆ Adaptive Server Anywhere Programming Guide This book describes how to build and deploy database applications using the C, C++, and Java programming languages. Users of tools such as Visual Basic and PowerBuilder can use the programming interfaces provided by those tools. It also describes the Adaptive Server Anywhere ADO.NET data provider.
- ◆ Adaptive Server Anywhere Error Messages This book provides a complete listing of Adaptive Server Anywhere error messages together with diagnostic information.
- ◆ SQL Anywhere Studio Security Guide This book provides information about security features in Adaptive Server Anywhere databases. Adaptive Server Anywhere 7.0 was awarded a TCSEC

(Trusted Computer System Evaluation Criteria) C2 security rating from the U.S. Government. This book may be of interest to those who wish to run the current version of Adaptive Server Anywhere in a manner equivalent to the C2-certified environment.

- ◆ MobiLink Synchronization User's Guide This book describes how to use the MobiLink data synchronization system for mobile computing, which enables sharing of data between a single Oracle, Sybase, Microsoft or IBM database and many Adaptive Server Anywhere or UltraLite databases.
- ♦ MobiLink Synchronization Reference This book is a reference guide to MobiLink command line options, synchronization scripts, SQL statements, stored procedures, utilities, system tables, and error messages.
- MobiLink Server-Initiated Synchronization User's Guide This book describes MobiLink server-initiated synchronization, a feature of MobiLink that allows you to initiate synchronization from the consolidated database.
- ◆ QAnywhere User's Guide This manual describes MobiLink QAnywhere, a messaging platform that enables the development and deployment of messaging applications for mobile and wireless clients, as well as traditional desktop and laptop clients.
- ♦ iAnywhere Solutions ODBC Drivers This book describes how to set up ODBC drivers to access consolidated databases other than Adaptive Server Anywhere from the MobiLink synchronization server and from Adaptive Server Anywhere remote data access.
- ◆ SQL Remote User's Guide This book describes all aspects of the SQL Remote data replication system for mobile computing, which enables sharing of data between a single Adaptive Server Anywhere or Adaptive Server Enterprise database and many Adaptive Server Anywhere databases using an indirect link such as e-mail or file transfer.
- SQL Anywhere Studio Help This book includes the context-sensitive help for Sybase Central, Interactive SQL, and other graphical tools. It is not included in the printed documentation set.
- ♦ UltraLite Database User's Guide This book is intended for all UltraLite developers. It introduces the UltraLite database system and provides information common to all UltraLite programming interfaces.
- ♦ UltraLite Interface Guides A separate book is provided for each UltraLite programming interface. Some of these interfaces are provided as UltraLite components for rapid application development, and others are provided as static interfaces for C, C++, and Java development.

In addition to this documentation set, PowerDesigner and InfoMaker include their own online documentation.

#### **Documentation formats**

SQL Anywhere Studio provides documentation in the following formats:

♦ Online documentation The online documentation contains the complete SQL Anywhere Studio documentation, including both the books and the context-sensitive help for SQL Anywhere tools. The online documentation is updated with each maintenance release of the product, and is the most complete and up-to-date source of documentation.

To access the online documentation on Windows operating systems, choose Start ➤ Programs ➤ SQL Anywhere 9 ➤ Online Books. You can navigate the online documentation using the HTML Help table of contents, index, and search facility in the left pane, as well as using the links and menus in the right pane.

To access the online documentation on UNIX operating systems, see the HTML documentation under your SQL Anywhere installation.

 PDF books The SQL Anywhere books are provided as a set of PDF files, viewable with Adobe Acrobat Reader.

The PDF books are accessible from the online books, or from the Windows Start menu.

◆ Printed books The complete set of books is available from Sybase sales or from eShop, the Sybase online store at <a href="http://eshop.sybase.com/eshop/documentation">http://eshop.sybase.com/eshop/documentation</a>.

#### **Documentation conventions**

This section lists the typographic and graphical conventions used in this documentation.

Syntax conventions

The following conventions are used in the SQL syntax descriptions:

◆ **Keywords** All SQL keywords appear in upper case, like the words ALTER TABLE in the following example:

ALTER TABLE [ owner.]table-name

◆ Placeholders Items that must be replaced with appropriate identifiers or expressions are shown like the words owner and table-name in the following example:

ALTER TABLE [ owner.]table-name

◆ Repeating items Lists of repeating items are shown with an element of the list followed by an ellipsis (three dots), like *column-constraint* in the following example:

**ADD** column-definition [ column-constraint, . . . ]

One or more list elements are allowed. In this example, if more than one is specified, they must be separated by commas.

◆ **Optional portions** Optional portions of a statement are enclosed by square brackets.

**RELEASE SAVEPOINT** [ savepoint-name ]

These square brackets indicate that the *savepoint-name* is optional. The square brackets should not be typed.

◆ Options When none or only one of a list of items can be chosen, vertical bars separate the items and the list is enclosed in square brackets.

[ASC | DESC]

For example, you can choose one of ASC, DESC, or neither. The square brackets should not be typed.

◆ Alternatives When precisely one of the options must be chosen, the alternatives are enclosed in curly braces and a bar is used to separate the options.

[ QUOTES { ON | OFF } ]

If the QUOTES option is used, one of ON or OFF must be provided. The brackets and braces should not be typed.

#### Graphic icons

The following icons are used in this documentation.

♦ A client application.

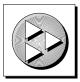

♦ A database server, such as Sybase Adaptive Server Anywhere.

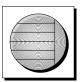

♦ A database. In some high-level diagrams, the icon may be used to represent both the database and the database server that manages it.

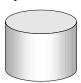

◆ Replication or synchronization middleware. These assist in sharing data among databases. Examples are the MobiLink Synchronization Server and the SQL Remote Message Agent.

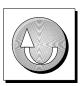

• A programming interface.

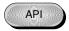

## The Adaptive Server Anywhere sample database

Many of the examples throughout the documentation use the Adaptive Server Anywhere sample database.

The sample database is held in a file named *asademo.db*, and is located in your SQL Anywhere directory.

The sample database represents a small company. It contains internal information about the company (employees, departments, and finances) as well as product information and sales information (sales orders, customers, and contacts). All information in the database is fictional.

The following figure shows the tables in the sample database and how they relate to each other.

asademo.db

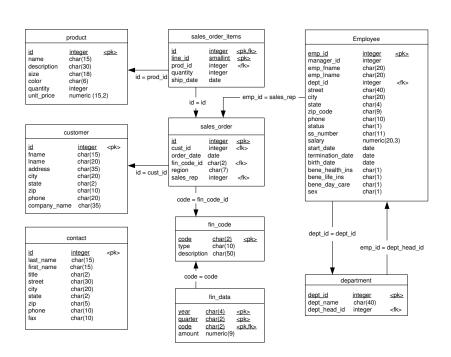

## Finding out more and providing feedback

We would like to receive your opinions, suggestions, and feedback on this documentation.

You can provide feedback on this documentation and on the software through newsgroups set up to discuss SQL Anywhere technologies. These newsgroups can be found on the *forums.sybase.com* news server.

The newsgroups include the following:

- sybase.public.sqlanywhere.general
- sybase.public.sqlanywhere.linux
- sybase.public.sqlanywhere.mobilink
- sybase.public.sqlanywhere.product\_futures\_discussion
- ◆ sybase.public.sqlanywhere.replication
- ◆ sybase.public.sqlanywhere.ultralite

#### **Newsgroup disclaimer**

iAnywhere Solutions has no obligation to provide solutions, information or ideas on its newsgroups, nor is iAnywhere Solutions obliged to provide anything other than a systems operator to monitor the service and insure its operation and availability.

iAnywhere Solutions Technical Advisors as well as other staff assist on the newsgroup service when they have time available. They offer their help on a volunteer basis and may not be available on a regular basis to provide solutions and information. Their ability to help is based on their workload.

You can e-mail comments and suggestions to the SQL Anywhere documentation team at <a href="mailto:iasdoc@ianywhere.com">iasdoc@ianywhere.com</a>. Although we do not undertake to reply to e-mails at that address, you can be sure we will read your suggestions with interest.

#### CHAPTER 1

## **Database Error Messages**

#### About this chapter

This chapter lists all database error messages reported by Adaptive Server Anywhere. Many of the errors contain the characters %1, %2 and so on. These are replaced by the parameters to the error message.

Each error has a numeric error code, called the SQLCODE. Negative codes are considered errors; positive codes are warnings. The SQLCODE 0 indicates successful completion.

The full listing of the error messages is ordered by SQLCODE value. To find an error message description if you do not have the SQLCODE value, look up the SQLCODE in the alphabetic or SQLSTATE listing.

#### Contents

| Topic:                                                     | page |
|------------------------------------------------------------|------|
| Error messages indexed by Adaptive Server Anywhere SQLCODE | 2    |
| Error messages indexed by SQLSTATE                         | 36   |
| Error messages indexed by Sybase error code                | 67   |
| Alphabetic list of error messages                          | 109  |
| Internal errors (assertion failed)                         | 431  |

## **Error messages indexed by Adaptive Server Anywhere SQLCODE**

| Adaptive<br>Server Any-<br>where SQL-<br>CODE | Error message                                                                                                    |
|-----------------------------------------------|----------------------------------------------------------------------------------------------------|
| -1028                                         | "Connection attempting BACKUP has uncommitted transactions" on page 175                                                                  |
| -1027                                         | "Service type does not allow '%1' attribute" on page 332                                                                                 |
| -1026                                         | "USING attribute cannot coexist with FORMAT or GROUP attributes" on page 419                                                             |
| -1025                                         | "Duplicate attribute '%1' in service" on page 210                                                                                        |
| -1024                                         | "Unsupported property '%1' in service USING attribute" on page 410                                                                       |
| -1023                                         | "Missing value for attribute '%1' in service" on page 280                                                                                |
| -1022                                         | "Invalid value for attribute '%1' in service" on page 270                                                                                |
| -1021                                         | "Invalid backup operation" on page 242                                                                                                   |
| -1020                                         | "Unable to start specified database: Can't use log file '%1' since it is shorter than expected" on page 402                              |
| -1019                                         | "Unable to start specified database: Can't use log file '%1' since the database file has been used more recently" on page 403            |
| -1018                                         | "Unable to start specified database: Can't use log file '%1' since the offsets don't match the offsets in the database file" on page 403 |
| -1017                                         | "Unable to start specified database: '%1': transaction log file not found" on page 401                                                   |
| -1016                                         | "Unable to start specified database: Can't use log file '%1' since it has been used more recently than the database file" on page 402    |
| -1015                                         | "Unable to start specified database: The database for write file '%1' has an incorrect modification time" on page 405                    |

| Adaptive<br>Server Any-<br>where SQL-<br>CODE | Error message                                                                                                    |
|-----------------------------------------------|----------------------------------------------------------------------------------------------------|
| -1014                                         | "Unable to start specified database: '%1' is compressed – use a write file or open in read-only mode" on page 398          |
| -1013                                         | "Unable to start specified database: '%1' found, but database not found" on page 397                                       |
| -1012                                         | "Unable to start specified database: '%1' must be upgraded to start with this server (capability %2 missing)." on page 399 |
| -1011                                         | "Unable to start specified database: Unknown encryption algorithm." on page 406                                            |
| -1010                                         | "Unable to start specified database: '%1' not expecting any operations in transaction log" on page 400                     |
| -1009                                         | "Unable to start specified database: The transaction log '%1' or its mirror '%2' is invalid" on page 405                   |
| -1008                                         | "Unable to start specified database: '%1' is an invalid transaction log mirror" on page 398                                |
| -1007                                         | "Unable to start specified database: '%1' is an invalid transaction log" on page 397                                       |
| -1006                                         | "Unable to start specified database: '%1' is not a valid database file" on page 399                                        |
| -1005                                         | "Unable to start specified database: '%1' was created by a different version of the software" on page 401                  |
| -1004                                         | "Unable to start specified database: '%1' is not a database" on page 399                                                   |
| -1003                                         | "Too many distinct group mappings for integrated user" on page 384                                                         |
| -1002                                         | "The option '%1' is not recognized." on page 370                                                                           |
| -1001                                         | "Parameter '%1' in procedure or function '%2' does not have a default value" on page 297                                   |
| -1000                                         | "Temporary space limit exceeded" on page 358                                                                               |
| -999                                          | "Invalid request log format on line %1" on page 260                                                                        |

| Adaptive<br>Server Any-<br>where SQL-<br>CODE | Error message                                                                           |
|-----------------------------------------------|-----------------------------------------------------------------------------------------|
| -998                                          | "Cannot close a remote JDBC connection that is not the current connection." on page 139 |
| <b>-997</b>                                   | "Specified local connection is not to the current database." on page 336                |
| -996                                          | "Specified local connection not found." on page 337                                     |
| <b>-995</b>                                   | "Warning detected when optimizing SELECT INTO is treated as an error" on page 424       |
| -994                                          | "Too many arguments for function or procedure '%1" on page 382                          |
| -993                                          | "LOAD TABLE not allowed on temporary table with ON COMMIT DELETE ROWS" on page 278      |
| -992                                          | "The specified listener could not be registered" on page 375                            |
| -991                                          | "The %1 attribute '%2' is not valid" on page 358                                        |
| -990                                          | "The secure connection to the remote host failed" on page 372                           |
| -989                                          | "NAMESPACE attribute is not valid with procedure type '%1" on page 284                  |
| -988                                          | "Invalid response from the HTTP server" on page 260                                     |
| -987                                          | "Invalid procedure subtype '%1' for type '%2" on page 257                               |
| -986                                          | "Invalid procedure type '%1" on page 258                                                |
| -985                                          | "Could not load the encryption DLL '%1" on page 187                                     |
| -984                                          | "Could not initialize the encryption DLL: '%1" on page 185                              |
| -983                                          | "HTTP request failed. Status code '%1" on page 226                                      |
| -982                                          | "Connection timed out" on page 177                                                      |
| -981                                          | "Unable to connect to the remote host specified by '%1" on page 393                     |

| Adaptive<br>Server Any-<br>where SQL-<br>CODE | Error message                                                                                 |
|-----------------------------------------------|-----------------------------------------------------------------------------------------------|
| -980                                          | "The URI '%1' is invalid" on page 377                                                         |
| <b>-979</b>                                   | "Output file cannot be written" on page 296                                                   |
| -978                                          | "Output file directory does not exist" on page 296                                            |
| <b>-977</b>                                   | "UltraLite runtime library is incompatible with the database file" on page 392                |
| <b>-</b> 976                                  | "Could not load the encryption DLL "%1"" on page 186                                          |
| -975                                          | "Incorrect volume ID for '%1"" on page 233                                                    |
| -974                                          | "File I/O failed for '%1" on page 220                                                         |
| -973                                          | "The string is too long (%1)" on page 376                                                     |
| -972                                          | "Database page size too small" on page 197                                                    |
| -971                                          | "Checksums are not enabled in this database" on page 166                                      |
| -970                                          | "Invalid hint specified for table '%1" on page 249                                            |
| -969                                          | "Required operators excluded" on page 316                                                     |
| -968                                          | "User '%1' already has EXECUTE permission" on page 412                                        |
| <b>-</b> 967                                  | "Backup file '%1' already exists" on page 133                                                 |
| -966                                          | "Composite ORDER BY not allowed with RANGE" on page 173                                       |
| -965                                          | "Window function requires ORDER BY" on page 425                                               |
| -964                                          | "Window function used in predicate" on page 426                                               |
| -963                                          | "Password contains an illegal character" on page 302                                          |
| -962                                          | "Argument to GROUPING aggregate must be a grouping column in the GROUP BY clause" on page 130 |
| -961                                          | "Input string is not base64-encoded" on page 237                                              |
| -960                                          | "Decompression error: %1" on page 205                                                         |
| -959                                          | "Compression error: %1" on page 174                                                           |
| -958                                          | "Password cannot be longer than %1 characters" on page 302                                    |

| Adaptive<br>Server Any-<br>where SQL-<br>CODE | Error message                                                                                        |
|-----------------------------------------------|----------------------------------------------------------------------------------------------------|
| -957                                          | "Invalid preceding or following size in OLAP function" on page 256                                   |
| <b>-956</b>                                   | "Information for synchronization is incomplete or invalid, check '%1" on page 236                    |
| -955                                          | "This connection already exists" on page 380                                                         |
| -954                                          | "The database '%1' was not found" on page 363                                                        |
| -953                                          | "A schema upgrade is not currently allowed" on page 119                                              |
| -952                                          | "The status of the last synchronization upload is unknown" on page 376                               |
| -951                                          | "Cannot access schema file '%1"" on page 136                                                         |
| -950                                          | "Frame not allowed for window '%1" on page 222                                                       |
| -949                                          | "ORDER BY not allowed in window '%1" on page 295                                                     |
| -948                                          | "PARTITION BY not allowed in reference to window '%1" on page 301                                    |
| <b>-947</b>                                   | "Window '%1' not found" on page 425                                                                  |
| -946                                          | "Result set not permitted in '%1" on page 319                                                        |
| <b>-945</b>                                   | "Recursive column %1: conversion from '%2' to '%3' loses precision" on page 311                      |
| -944                                          | "Too many expressions in GROUP BY list for ROLLUP,<br>CUBE, or GROUPING SETS operation." on page 384 |
| -943                                          | "No workload capture currently exists" on page 288                                                   |
| -942                                          | "A workload capture (%1) is already in progress" on page 121                                         |
| -941                                          | "jConnect does not support encryption" on page 274                                                   |
| -940                                          | "Invalid setting for HTTP header '%1" on page 262                                                    |
| -939                                          | "Invalid setting for HTTP option '%1" on page 262                                                    |
| -938                                          | "Recursion is not allowed without the RECURSIVE keyword" on page 311                                 |

| Adaptive<br>Server Any-<br>where SQL-<br>CODE | Error message                                                                                  |
|-----------------------------------------------|------------------------------------------------------------------------------------------------|
| -937                                          | "Invalid reference to or operation on constraint '%1" on page 259                              |
| -936                                          | "too many constraints in database" on page 383                                                 |
| -935                                          | "Unable to start specified database: Log file error" on page 404                               |
| -934                                          | "Unable to start specified database: Server must be upgraded to start database %1" on page 404 |
| -933                                          | "A log is required for IQ databases" on page 118                                               |
| -931                                          | "Service definition requires a statement when authorization is off" on page 331                |
| -930                                          | "(no message)" on page 110                                                                     |
| -929                                          | "Constraint '%1' not found" on page 179                                                        |
| -928                                          | "Constant expressions may not appear in GROUP BY clause" on page 178                           |
| -927                                          | "Service statement definition is inconsistent with service type" on page 332                   |
| -926                                          | "Host variable reference in service definition must be named" on page 225                      |
| -925                                          | "Invalid service name '%1"" on page 261                                                        |
| -924                                          | "Service '%1' in use" on page 330                                                              |
| -923                                          | "Too many recursive iterations" on page 385                                                    |
| -922                                          | "No column list for recursive query" on page 285                                               |
| -921                                          | "Invalid recursive query" on page 258                                                          |
| -920                                          | "Service '%1' not found" on page 331                                                           |
| -919                                          | "Service '%1' already exists" on page 330                                                      |
| -918                                          | "A user name must be specified if AUTHORIZATION is OFF" on page 120                            |
| -916                                          | "'%1' is an unrecognized service type" on page 113                                             |

| Adaptive<br>Server Any-<br>where SQL-<br>CODE | Error message                                                            |
|-----------------------------------------------|--------------------------------------------------------------------------|
| -915                                          | "Service type required for CREATE SERVICE" on page 333                   |
| -914                                          | "Cycle in common table expression references" on page 192                |
| -913                                          | "A transaction log file is required for auditing" on page 120            |
| -912                                          | "Insufficient memory for OPENXML query" on page 238                      |
| -911                                          | "Control character in XML output" on page 180                            |
| -910                                          | "System command failed with return code %1" on page 350                  |
| -908                                          | "Invalid operation on a closed '%1" on page 254                          |
| -907                                          | "No name for argument" on page 287                                       |
| -906                                          | "XMLGEN evaluation failure" on page 429                                  |
| -905                                          | "Invalid XQuery constructor" on page 270                                 |
| -904                                          | "Illegal ORDER BY in aggregate function" on page 230                     |
| -903                                          | "CDATA has a name" on page 164                                           |
| -902                                          | "Too few columns" on page 382                                            |
| -901                                          | "Undeclared tag id: '%1" on page 406                                     |
| -900                                          | "Parent not open: '%1" on page 299                                       |
| -899                                          | "Illegal column name: '%1" on page 228                                   |
| -898                                          | "Unknown FOR XML EXPLICIT directive: '%1" on page 408                    |
| -897                                          | "Illegal FOR XML EXPLICIT tag value: '%1" on page 229                    |
| -896                                          | "Cannot delete PUBLIC option '%1' since user settings exist" on page 144 |
| -895                                          | "Encryption error: %1" on page 212                                       |
| -894                                          | "Plan can not be generated for this type of statement" on page 303       |

| Adaptive<br>Server Any-<br>where SQL-<br>CODE | Error message                                                                                        |
|-----------------------------------------------|----------------------------------------------------------------------------------------------------|
| -893                                          | "Illegal flags value passed to OPENXML" on page 229                                                  |
| -892                                          | "XPath parser error: %1" on page 429                                                                 |
| -891                                          | "Cannot convert between requested character sets '%1' and '%2"" on page 141                          |
| -890                                          | "Statement size or complexity exceeds server limits" on page 342                                     |
| -889                                          | "Statement contains an illegal usage of the non-<br>deterministic function '%1"" on page 340         |
| -888                                          | "XML parser error: %1" on page 428                                                                   |
| -887                                          | "Virtual index creation with more than %1 columns." on page 423                                      |
| -883                                          | "Character conversion reporting is not available when the single byte converter is used" on page 165 |
| -882                                          | "An output character could not be converted to the application character set" on page 128            |
| -881                                          | "An input character could not be converted to database character set" on page 124                    |
| -880                                          | "An invalid multi-byte output character was encountered" on page 127                                 |
| -879                                          | "An invalid multi-byte input character was encountered" on page 126                                  |
| -878                                          | "Index '%1' can not be clustered" on page 233                                                        |
| -877                                          | "SETUSER not allowed in procedures, triggers, events or batches" on page 334                         |
| -876                                          | "Client out of memory" on page 167                                                                   |
| -875                                          | "There is no way to join to '%1" on page 380                                                         |
| -874                                          | "Column must be named: %1" on page 171                                                               |
| -873                                          | "%1 returned multiple result sets" on page 116                                                       |
| -872                                          | "%1 does not return a result set" on page 112                                                        |

| Adaptive<br>Server Any-<br>where SQL-<br>CODE | Error message                                                                                                 |
|-----------------------------------------------|----------------------------------------------------------------------------------------------------|
| -871                                          | "The database needs to be restarted for this Java related command" on page 364                                |
| -870                                          | "Cannot convert between requested character set '%1' and database character set '%2"' on page 141             |
| -869                                          | "Database server cannot convert data from/to character set '%1"" on page 198                                  |
| -868                                          | "'%1' is an unknown character set label" on page 112                                                          |
| -867                                          | "Cannot change synchronization user_name when status of the last upload is unknown." on page 138              |
| -866                                          | "%1 returned a result set with a different schema than expected" on page 116                                  |
| -865                                          | "Key constraint between temporary tables requires a primary key (not unique constraint)" on page 276          |
| -864                                          | "Statement contains an illegal usage of the NUMBER(*) function" on page 340                                   |
| -863                                          | "Grouped query contains more than one distinct aggregate function" on page 224                                |
| -862                                          | "The aggregate expression '%1' must appear in either the select list or a HAVING clause subquery" on page 359 |
| -861                                          | "Aggregated expression '%1' contains multiple columns of which one or more are outer references" on page 121  |
| -860                                          | "At least one of the specified dbspaces was not calibrated." on page 131                                      |
| -859                                          | "%1" on page 111                                                                                              |
| -858                                          | "CREATE/DROP STATISTICS statement cannot refer to virtual tables" on page 188                                 |
| -857                                          | "Synchronization failed due to an error on the server: %1" on page 345                                        |
| -856                                          | "Invalid sqllen field in SQLDA" on page 264                                                                   |
| -855                                          | "Trigger name '%1' is ambiguous" on page 389                                                                  |

| Adaptive<br>Server Any-<br>where SQL-<br>CODE | Error message                                                                                                    |
|-----------------------------------------------|----------------------------------------------------------------------------------------------------|
| -854                                          | "Function or column reference to '%1' in the ORDER BY clause is invalid" on page 223                                            |
| -853                                          | "Cursor not in a valid state" on page 190                                                                                       |
| -852                                          | "Table name '%1' is ambiguous" on page 357                                                                                      |
| -851                                          | "Decryption error: %1" on page 205                                                                                              |
| -850                                          | "Tables related by key constraint must both be permanent or both be temporary created with ON COMMIT PRESERVE ROWS" on page 357 |
| -849                                          | "Referential integrity actions other than RESTRICT not allowed for temporary tables" on page 312                                |
| -848                                          | "Exception occurred while loading Java SecurityManager" on page 217                                                             |
| -847                                          | "Java SecurityManager class not found: %1" on page 272                                                                          |
| -846                                          | "Set clause for column '%1' used incorrectly" on page 333                                                                       |
| -845                                          | "Owner '%1' used in a qualified column reference does<br>not match correlation name '%2" on page 296                            |
| -844                                          | "Cannot find synchronization definition with the name '%1" on page 149                                                          |
| -843                                          | "Cannot find synchronization user with the name '%1"" on page 150                                                               |
| -842                                          | "JDK '%1' is not a supported JDK" on page 275                                                                                   |
| -841                                          | "The JDK version in '%1' does not match '%2" on page 366                                                                        |
| -840                                          | "Incorrect or missing encryption key" on page 232                                                                               |
| -839                                          | "Download failed because of conflicts with existing rows." on page 209                                                          |
| -838                                          | "TLS initialization on server failed" on page 381                                                                               |
| -837                                          | "Trigger or foreign key for table '%1' is no longer valid" on page 389                                                          |

| Adaptive<br>Server Any-<br>where SQL-<br>CODE | Error message                                                                                    |
|-----------------------------------------------|--------------------------------------------------------------------------------------------------|
| -836                                          | "Procedure '%1' is no longer valid" on page 306                                                  |
| -835                                          | "Event '%1' in use" on page 216                                                                  |
| -834                                          | "Column '%1' not found in table '%2" on page 170                                                 |
| -833                                          | "Row in table '%1' was modified or deleted in BEFORE trigger" on page 323                        |
| -832                                          | "Connection error: %1" on page 176                                                               |
| -831                                          | "Definition for alias '%1' must appear before its first reference" on page 206                   |
| -830                                          | "Alias '%1' is not unique" on page 122                                                           |
| -829                                          | "TLS handshake failure" on page 381                                                              |
| -828                                          | "A conflict with the DBMLSync download phase was detected" on page 117                           |
| -827                                          | "Database upgrade not possible; user tables have table ids<br>in system table range" on page 202 |
| -826                                          | "Database upgrade not possible; RowGenerator table not owned by user dbo" on page 202            |
| -825                                          | "Previous error lost prior to RESIGNAL" on page 304                                              |
| -824                                          | "Illegal reference to correlation name '%1" on page 230                                          |
| -823                                          | "OMNI cannot handle expressions involving remote tables inside stored procedures" on page 293    |
| -822                                          | "Table '%1' is already included" on page 352                                                     |
| -821                                          | "Dbspace for table '%1' not found" on page 204                                                   |
| -820                                          | "Invalid scroll position '%1" on page 261                                                        |
| -819                                          | "Table '%1' is part of a synchronization definition" on page 353                                 |
| -818                                          | "The external function call is incompatible" on page 365                                         |
| -817                                          | "too many temporary tables in connection" on page 386                                            |
| -816                                          | "Specified database file already in use" on page 335                                             |

| Adaptive<br>Server Any-<br>where SQL-<br>CODE | Error message                                                                             |
|-----------------------------------------------|-------------------------------------------------------------------------------------------|
| -815                                          | "Cannot update column '%1' since it does not appear in<br>the SELECT clause." on page 162 |
| -814                                          | "Cannot update column '%1' since it appears in the ORDER BY clause." on page 162          |
| -813                                          | "FOR UPDATE has been incorrectly specified for a READ ONLY cursor." on page 220           |
| -812                                          | "The Select list for the derived table '%1' has no expression to match '%2" on page 372   |
| -811                                          | "Jar '%1' not found" on page 271                                                          |
| -810                                          | "Java class '%1' not found" on page 272                                                   |
| -809                                          | "Synchronization option is too long" on page 347                                          |
| -808                                          | "An internal error was generated by the test harness" on page 126                         |
| -807                                          | "Host variables may not be used within a batch" on page 225                               |
| -806                                          | "System event type '%1' not found" on page 350                                            |
| -805                                          | "Synchronization option '%1' not found" on page 347                                       |
| -804                                          | "Unable to reenlist transaction; DTC may be down" on page 395                             |
| -803                                          | "Unable to enlist transaction; DTC may be down" on page 394                               |
| -802                                          | "Cannot enlist in a transaction with uncommitted data pending" on page 148                |
| -801                                          | "Cannot enlist in a transaction while already enlisted in a transaction" on page 148      |
| -800                                          | "Cannot commit or rollback while enlisted in a transaction" on page 139                   |
| <b>-799</b>                                   | "DTC transactions are not supported on this platform" on page 209                         |

| Adaptive<br>Server Any-<br>where SQL-<br>CODE | Error message                                                                            |
|-----------------------------------------------|------------------------------------------------------------------------------------------|
| <b>–797</b>                                   | "Synchronization option '%1' contains semi-colon, equal sign or curly brace" on page 346 |
| -796                                          | "Synchronization site '%1' is already defined" on page 348                               |
| -795                                          | "Undefined synchronization template '%1" on page 407                                     |
| <b>–794</b>                                   | "Synchronization server failed to commit the upload" on page 348                         |
| -793                                          | "Invalid start date/time for event '%1" on page 265                                      |
| -792                                          | "Invalid time '%1' for event '%2" on page 266                                            |
| <del>-791</del>                               | "Invalid day of week or month '%1' for event '%2"' on page 246                           |
| <b>-790</b>                                   | "Cannot register connection to '%1' since automatic label exhausted" on page 157         |
| <b>–789</b>                                   | "Cannot register '%1' since registration cookie exhausted" on page 155                   |
| -788                                          | "Another connection has already registered as '%1" on page 129                           |
| <del>-787</del>                               | "Current connection is already registered to '%1' as '%2"" on page 188                   |
| -786                                          | "Cannot deregister '%1' since active registered connection exists" on page 144           |
| -785                                          | "Cannot deregister application because of invalid cookie" on page 145                    |
| <b>-784</b>                                   | "Cannot register connection because of invalid application cookie" on page 156           |
| -783                                          | "Cannot register another '%1' as an exclusive application" on page 156                   |
| -782                                          | "Cannot register '%1' since another exclusive instance is running" on page 155           |
| -780                                          | "Cannot update primary key for table '%1' involved in a publication" on page 164         |

| Adaptive<br>Server Any-<br>where SQL-<br>CODE | Error message                                                                                               |
|-----------------------------------------------|----------------------------------------------------------------------------------------------------|
| <b>–779</b>                                   | "Cannot create synchronization entry for table '%1' with<br>BLOB primary key" on page 143                   |
| -778                                          | "Must include primary key for table '%1' in the synchronization" on page 283                                |
| <b>–777</b>                                   | "Cannot synchronize table '%1' since it does not have a primary key" on page 160                            |
| <del>-774</del>                               | "Schedule '%1' for event '%2' already exists" on page 325                                                   |
| -773                                          | "Schedule '%1' for event '%2' not found" on page 326                                                        |
| -772                                          | "Event '%1' already exists" on page 215                                                                     |
| -771                                          | "Event '%1' not found" on page 216                                                                          |
| <b>–770</b>                                   | "Cannot modify publication entry using ALTER SYN-<br>CHRONIZATION" on page 153                              |
| -769                                          | "Cannot modify synchronization entry using ALTER PUBLICATION" on page 153                                   |
| -768                                          | "Cannot subscribe to '%1" on page 159                                                                       |
| <del>-767</del>                               | "Cannot find synchronization subscription with the name $\%1$ " on page 150                                 |
| <del>-766</del>                               | "View references '%1', which is a temporary object. Views can only refer to permanent objects." on page 423 |
| <del>-765</del>                               | "Synchronization message type '%1' not found" on page 346                                                   |
| -764                                          | "Server not found and unable to autostart" on page 329                                                      |
| -763                                          | "'%1' is not a public Java reference, and cannot be referenced from SQL" on page 115                        |
| -762                                          | "'%1' is not a public Java class, and cannot be referenced from SQL" on page 114                            |
| -761                                          | "Server capability name '%1' could not be found in the SYS.SYSCAPABILITYNAME table." on page 329            |
| -760                                          | "Invalid SQL identifier" on page 264                                                                        |

| Adaptive<br>Server Any-<br>where SQL-<br>CODE | Error message                                                                                          |
|-----------------------------------------------|----------------------------------------------------------------------------------------------------|
| -759                                          | "SQLDA data type invalid" on page 338                                                                  |
| -758                                          | "The database does not support the Java virtual machine" on page 363                                   |
| <b>–757</b>                                   | "Modifications not permitted for read-only database" on page 281                                       |
| <b>–756</b>                                   | "Cannot uniquely identify column '%2' of table '%1' in<br>the current JDBC resultset" on page 160      |
| <b>-755</b>                                   | "You cannot synchronize or upgrade with uncommitted transactions" on page 430                          |
| -754                                          | "Parse error: %1" on page 300                                                                          |
| <b>-753</b>                                   | "The JDBC resultset must be positioned on an insert row in order to use the '%1' function" on page 366 |
| <b>-752</b>                                   | "Cannot call the '%1' function on a JDBC resultset when it is positioned on an insert row" on page 138 |
| -751                                          | "User owns tables in use" on page 418                                                                  |
| -750                                          | "User owns procedures in use" on page 417                                                              |
| -749                                          | "Feature not available with UltraLite" on page 219                                                     |
| -748                                          | "Invalid JDBC resultset concurrency" on page 251                                                       |
| <b>–747</b>                                   | "Invalid JDBC resultset type" on page 252                                                              |
| -746                                          | "Cannot allocate System V resources" on page 137                                                       |
| -745                                          | "Cannot initialize IQ memory manager: %1" on page 151                                                  |
| <del>-744</del>                               | "Invalid IQ database command line option or parameter value: %1" on page 250                           |
| -743                                          | "Seek absolute 0 was attempted on a JDBC SAResultSet" on page 327                                      |
| -742                                          | "JDBC SAStatement batch execute abandoned" on page 275                                                 |
| -740                                          | "The communications environment could not be created" on page 360                                      |

| Adaptive<br>Server Any-<br>where SQL-<br>CODE | Error message                                                                          |
|-----------------------------------------------|----------------------------------------------------------------------------------------|
| <b>-739</b>                                   | "db_init has not been called or the call to db_init failed" on page 203                |
| -738                                          | "Password must be at least %1 characters" on page 302                                  |
| -737                                          | "Signature '%1' does not match procedure parameters" on page 334                       |
| -736                                          | "The data type of column '%1' is not supported" on page 362                            |
| -735                                          | "Invalid parameter" on page 256                                                        |
| -734                                          | "Cannot update or delete an all-NULL row from table '%1" on page 163                   |
| -733                                          | "Number of columns allowing NULLs exceeds limit" on page 292                           |
| -732                                          | "Creating remote tables with computed columns is not supported" on page 188            |
| -731                                          | "Cannot drop a user that owns objects involved in replication" on page 146             |
| -730                                          | "Invalid jar file" on page 251                                                         |
| <del>-729</del>                               | "The specified foreign key (%1) can not be enforced" on page 374                       |
| -728                                          | "Update operation attempted on non-updatable remote query" on page 412                 |
| <del>-727</del>                               | "The optimizer was unable to construct a valid access plan" on page 368                |
| -726                                          | "The table specification '%1' identifies more than one remote table" on page 377       |
| -725                                          | "Identity attribute mismatch for column '%1" on page 227                               |
| -724                                          | "Null attribute mismatch for column '%1" on page 291                                   |
| -723                                          | "The length specified for column '%1' is different than the actual length" on page 367 |

| Adaptive<br>Server Any-<br>where SQL-<br>CODE | Error message                                                                                     |
|-----------------------------------------------|---------------------------------------------------------------------------------------------------|
|                                               | "The column '%1' does not exist in the remote table" on page 360                                  |
| -721                                          | "The data type specified for column '%1' is not compatible with the actual data type" on page 362 |
| -720                                          | "VALIDATE TABLE statement must refer to a base table" on page 420                                 |
| -719                                          | "RESTORE unable to start database '%1" on page 317                                                |
| -718                                          | "RESTORE unable to write to file '%1" on page 318                                                 |
| -717                                          | "RESTORE unable to open file '%1" on page 317                                                     |
| -716                                          | "Backup file format is invalid" on page 134                                                       |
| -715                                          | "Contents of backup files are inconsistent" on page 180                                           |
| -714                                          | "Invalid operation on a closed '%1" on page 254                                                   |
| -713                                          | "An internal error occurred in a '%1" on page 125                                                 |
| -712                                          | "External login for server '%1' could not be found" on page 218                                   |
| -711                                          | "Incorrect store DLL (%1) version." on page 232                                                   |
| -710                                          | "Invalid comparison" on page 244                                                                  |
| -709                                          | "Computed columns are not supported in this database" on page 175                                 |
| -708                                          | "READTEXT or WRITETEXT statement cannot refer to a view" on page 310                              |
| -707                                          | "Statement is not allowed in passthrough mode" on page 341                                        |
| -706                                          | "Remote server does not have the ability to support this statement" on page 314                   |
| -705                                          | "Return type of void from procedure '%1' cannot be used in any expression" on page 319            |
| -704                                          | "Cannot create an index on Java class '%1"" on page 142                                           |

| Adaptive<br>Server Any-<br>where SQL-<br>CODE | Error message                                                                             |
|-----------------------------------------------|-------------------------------------------------------------------------------------------|
| -703                                          | "Cannot insert or update computed column '%1" on page 151                                 |
| -702                                          | "TRUNCATE TABLE statement cannot refer to a view" on page 390                             |
| -701                                          | "Cannot access instance member through a class" on page 136                               |
| -700                                          | "SQLDA fields inconsistent for a multi-row SQLDA" on page 338                             |
| -699                                          | "Cannot update member fields qualified with "final" modifier" on page 163                 |
| -698                                          | "The remote server does not support an auto-incrementing data type" on page 371           |
| -697                                          | "Error during backup: %1" on page 212                                                     |
| -696                                          | "Invalid operation on a closed '%1" on page 253                                           |
| -695                                          | "An internal error occurred in a '%1" on page 125                                         |
| -694                                          | "Could not change an opened prepared statement or callable statement" on page 182         |
| -693                                          | "JDBC feature '%1' not supported" on page 274                                             |
| -692                                          | "Could not execute backup/restore DLL (%1) entry point." on page 183                      |
| -691                                          | "Could not load the backup/restore DLL "%1"" on page 186                                  |
| -690                                          | "Return value cannot be set" on page 320                                                  |
| -689                                          | "Input parameter index out of range" on page 236                                          |
| -688                                          | "Strongly-encrypted database files are not supported in the runtime server" on page 343   |
| -687                                          | "Syntax error, cannot specify IQ specific options without specifying IQ PATH" on page 349 |
| -686                                          | "Insufficient cache to start Java virtual machine" on<br>page 238                         |

| Adaptive<br>Server Any-<br>where SQL-<br>CODE | Error message                                                                              |
|-----------------------------------------------|--------------------------------------------------------------------------------------------|
| -685                                          | "Resource governor for '%1' exceeded" on page 316                                          |
| -684                                          | "Rollback occurred due to deadlock during prefetch" on page 321                            |
| -683                                          | "The cursor name '%1' already exists" on page 361                                          |
| -682                                          | "%1" on page 111                                                                           |
| -681                                          | "Invalid join type used with Transact-SQL outer join" on page 252                          |
| -680                                          | "Invalid expression in WHERE clause of Transact-SQL outer join" on page 248                |
| <b>–679</b>                                   | "Not enough memory is allocated to the Java virtual machine for remote access" on page 290 |
| -678                                          | "Index name '%1' is ambiguous" on page 234                                                 |
| <b>–677</b>                                   | "Table '%1' has a foreign key with a referential action" on page 351                       |
| -676                                          | "The specified transaction isolation is invalid" on page 375                               |
| -675                                          | "Java virtual machine could not be started" on page 273                                    |
| -674                                          | "statement's size limit is invalid." on page 342                                           |
| -673                                          | "Database upgrade not possible" on page 201                                                |
| -672                                          | "Database upgrade failed" on page 201                                                      |
| <del>-67</del> 1                              | "Parameter not registered as output parameter" on<br>page 299                              |
| -670                                          | "Invalid class byte code" on page 243                                                      |
| -669                                          | "Method '%1' cannot be called at this time" on page 279                                    |
| -668                                          | "Cursor is restricted to FETCH NEXT operations" on page 190                                |
| <b>–667</b>                                   | "Could not access column information for the table '%1" on page 181                        |
| -666                                          | "The remote table '%1' could not be found" on page 371                                     |

| Adaptive<br>Server Any-<br>where SQL-<br>CODE | Error message                                                                           |
|-----------------------------------------------|-----------------------------------------------------------------------------------------|
| -665                                          | "Database "%1" needs recovery" on page 193                                              |
| -664                                          | "Database is active" on page 195                                                        |
| -663                                          | "Cannot deserialize Java object" on page 145                                            |
| -662                                          | "Cannot serialize Java object with class '%1" on page 158                               |
| -661                                          | "Backwards scrolling cursors are not supported for remote objects" on page 134          |
| -660                                          | "Server '%1': %2" on page 328                                                           |
| -659                                          | "Remote server '%1' could not be found; Add the server using CREATE SERVER" on page 313 |
| -658                                          | "Remote server '%1' is currently configured as read only" on page 313                   |
| -657                                          | "Unable to connect to server '%1': server definition is circular" on page 393           |
| -656                                          | "Unable to connect to server '%1': %2" on page 392                                      |
| -655                                          | "Error parsing connection parameter string" on page 214                                 |
| -654                                          | "The connection parameters file could not be found" on page 361                         |
| -653                                          | "Cannot remove class '%1': member of Jar" on page 157                                   |
| -652                                          | "Could not decompress class '%1' from Jar." on page 183                                 |
| -651                                          | "An attempt to delete database '%1' failed" on page 123                                 |
| -650                                          | "Index type specification of '%1' is invalid" on page 235                               |
| -649                                          | "Field '%1' of class '%2' cannot be null" on page 219                                   |
| -648                                          | "Cannot create item (%1) in the specified dbspace." on page 142                         |
| -647                                          | "Could not execute store DLL (%1) entry point." on page 184                             |
| -646                                          | "Could not load the store DLL "%1"" on page 187                                         |
| -645                                          | "Database creation failed: %1" on page 195                                              |

| Adaptive<br>Server Any-<br>where SQL-<br>CODE | Error message                                                                |
|-----------------------------------------------|------------------------------------------------------------------------------|
| -644                                          | "Invalid database page size" on page 246                                     |
| -643                                          | "UNLOAD TABLE cannot be used to unload a view" on page 409                   |
| -642                                          | "Invalid SQL descriptor name" on page 263                                    |
| -641                                          | "Error in assignment" on page 213                                            |
| -640                                          | "Invalid descriptor index" on page 247                                       |
| -639                                          | "Parameter name missing in call to procedure '%1" on page 298                |
| -638                                          | "Right truncation of string data" on page 320                                |
| -637                                          | "Duplicate insert column" on page 210                                        |
| -636                                          | "Duplicate referencing column" on page 211                                   |
| -635                                          | "GRANT of column permission on view not allowed" on page 224                 |
| -634                                          | "Unterminated C string" on page 410                                          |
| -633                                          | "Update operation attempted on a read-only cursor" on page 411               |
| -632                                          | "WITH CHECK OPTION violated for insert/update on base table '%1" on page 426 |
| -631                                          | "RAISERROR executed: %1" on page 310                                         |
| -630                                          | "Invalid escape sequence '%1"" on page 248                                   |
| -629                                          | "Invalid escape character '%1"" on page 247                                  |
| -628                                          | "Division by zero" on page 208                                               |
| -627                                          | "Disallowed language extension detected in syntax near '%1" on page 207      |
| -626                                          | "A thread used internally could not be started" on page 119                  |
| -625                                          | "Too many parameters to this external procedure call" on page 385            |
| -624                                          | "Expression has unsupported data type" on page 217                           |

| Adaptive<br>Server Any-<br>where SQL-<br>CODE | Error message                                                                                                    |
|-----------------------------------------------|----------------------------------------------------------------------------------------------------|
| -623                                          | "Data definition statements not allowed in procedures or triggers" on page 192                                   |
| -622                                          | "Could not allocate resources to call external function" on page 182                                             |
| -621                                          | "Could not find '%1' in dynamic library '%2" on page 184                                                         |
| -620                                          | "Could not load dynamic library '%1" on page 185                                                                 |
| -619                                          | "Need a dynamic library name" on page 285                                                                        |
| -618                                          | "Mismatch between external function platform specifier and current operating system" on page 280                 |
| -617                                          | "Calling functions outside the database server is not supported" on page 135                                     |
| -616                                          | "Too many columns in table" on page 383                                                                          |
| -615                                          | "Parameter '%1' not found in procedure '%2" on page 298                                                          |
| -614                                          | "Cannot drop a user that owns messages or data types" on page 146                                                |
| -613                                          | "User-defined type '%1' not found" on page 419                                                                   |
| -612                                          | "User message %1 not found" on page 417                                                                          |
| -611                                          | "Transact-SQL feature not supported" on page 387                                                                 |
| -610                                          | "User message %1 already exists" on page 416                                                                     |
| -609                                          | "Invalid data type for column in WRITETEXT or READ-<br>TEXT" on page 245                                         |
| -608                                          | "Invalid TEXTPTR value used with WRITETEXT or READTEXT" on page 266                                              |
| -607                                          | "Cannot stop the database server" on page 159                                                                    |
| -606                                          | "The pattern is too long" on page 370                                                                            |
| -605                                          | "The server attempted to access a page beyond the end of<br>the maximum allowable dbspace file size" on page 374 |

| Adaptive<br>Server Any-<br>where SQL-<br>CODE | Error message                                                                 |
|-----------------------------------------------|-------------------------------------------------------------------------------|
| -604                                          | "A dbspace has reached its maximum file size" on page 117                     |
| -602                                          | "Cannot access file '%1' – %2" on page 135                                    |
| -601                                          | "'%1' is not a known file format for loading or unloading tables" on page 114 |
| -504                                          | "(no message)" on page 110                                                    |
| -503                                          | "(no message)" on page 109                                                    |
| -313                                          | "The login ID '%1' has not been mapped to any database user ID" on page 367   |
| -312                                          | "User '%1' already has membership in group '%2" on page 413                   |
| -311                                          | "Internal rollback log corrupted" on page 241                                 |
| -310                                          | "Attempt to read beyond end-of-file in a compressed database" on page 131     |
| -309                                          | "Memory error – transaction rolled back" on page 279                          |
| -308                                          | "Connection was terminated" on page 177                                       |
| -307                                          | "All threads are blocked" on page 122                                         |
| -306                                          | "Deadlock detected" on page 204                                               |
| -305                                          | "I/O error %1 – transaction rolled back" on page 226                          |
| -304                                          | "Disk full '%1' – transaction rolled back" on page 207                        |
| -303                                          | "Disk write failure '%1' – transaction rolled back" on page 208               |
| -302                                          | "Terminated by user – transaction rolled back" on page 358                    |
| -301                                          | "Internal database error %1 – transaction rolled back" on page 241            |
| -300                                          | "Run time SQL error – %1" on page 324                                         |
| -299                                          | "Statement interrupted by user" on page 341                                   |
| -298                                          | "Attempted two active database requests" on page 132                          |
| -297                                          | "User-defined exception signaled" on page 418                                 |

| Adaptive<br>Server Any-<br>where SQL-<br>CODE | Error message                                                             |
|-----------------------------------------------|---------------------------------------------------------------------------|
| -296                                          | "Error number %1 for RAISERROR may not be less than 17000" on page 213    |
| -295                                          | "Cannot uniquely identify rows in cursor" on page 161                     |
| -294                                          | "Format string argument number %1 is invalid" on page 222                 |
| -289                                          | "Multiple consolidated users cannot be defined" on page 283               |
| -288                                          | "Remote statement failed" on page 314                                     |
| -287                                          | "Passthrough statement inconsistent with current passthrough" on page 301 |
| -286                                          | "Remote message type '%1' not found" on page 312                          |
| -285                                          | "User '%1' is not a remote user for this database" on page 415            |
| -284                                          | "User '%1' is already the publisher for this database" on page 414        |
| -283                                          | "Subscription to '%1' for '%2' not found" on page 344                     |
| -282                                          | "Subscription to '%1' for '%2' already exists" on page 344                |
| -281                                          | "Table '%1' has publications" on page 352                                 |
| -280                                          | "Publication '%1' not found" on page 309                                  |
| -275                                          | "Triggers and procedures not supported in runtime server" on page 390     |
| -274                                          | "Procedure or trigger calls have nested too deeply" on page 309           |
| -273                                          | "COMMIT/ROLLBACK not allowed within trigger actions" on page 172          |
| -272                                          | "Invalid REFERENCES clause in trigger definition" on page 259             |
| -271                                          | "Trigger definition conflicts with existing triggers" on page 388         |

| Adaptive<br>Server Any-<br>where SQL-<br>CODE | Error message                                                                                |
|-----------------------------------------------|----------------------------------------------------------------------------------------------|
| -270                                          | "Cannot drop a user that owns procedures in runtime server" on page 147                      |
| -269                                          | "Cannot delete or rename a column referenced in a trigger definition" on page 143            |
| -268                                          | "Trigger '%1' not found" on page 388                                                         |
| -267                                          | "COMMIT/ROLLBACK not allowed within atomic operation" on page 172                            |
| -266                                          | "%1" on page 110                                                                             |
| -265                                          | "Procedure '%1' not found" on page 307                                                       |
| -264                                          | "Wrong number of variables in FETCH" on page 428                                             |
| -263                                          | "Invalid absolute or relative offset in FETCH" on page 242                                   |
| -262                                          | "Label '%1' not found" on page 276                                                           |
| -261                                          | "There is already a variable named '%1" on page 378                                          |
| -260                                          | "Variable '%1' not found" on page 422                                                        |
| -251                                          | "Foreign key '%1' for table '%2' duplicates an existing foreign key" on page 220             |
| -250                                          | "Identifier '%1' too long" on page 227                                                       |
| -249                                          | "The login ID '%1' is already mapped to user ID '%2" on page 368                             |
| -248                                          | "Cannot map a login ID to the sys or public user ID" on page 152                             |
| -247                                          | "The integrated login ID guest can only be mapped to the guest database user ID" on page 365 |
| -246                                          | "Integrated logins are not supported for this database" on page 240                          |
| -245                                          | "Integrated login failed" on page 239                                                        |
| -244                                          | "Transaction log was truncated" on page 387                                                  |
| -243                                          | "Unable to delete database file" on page 394                                                 |

| Adaptive<br>Server Any-<br>where SQL-<br>CODE | Error message                                                                      |
|-----------------------------------------------|------------------------------------------------------------------------------------|
| -242                                          | "Incomplete transactions prevent transaction log renaming" on page 231             |
| -241                                          | "Database backup not started" on page 193                                          |
| -240                                          | "Unknown backup operation" on page 407                                             |
| -231                                          | "Client/database server version mismatch" on page 167                              |
| -230                                          | "Sqlpp/dblib version mismatch" on page 339                                         |
| -222                                          | "Result set not allowed from within an atomic compound statement" on page 318      |
| -221                                          | "ROLLBACK TO SAVEPOINT not allowed" on page 321                                    |
| -220                                          | "Savepoint '%1' not found" on page 325                                             |
| -218                                          | "Authentication failed" on page 132                                                |
| -217                                          | "The option '%1' cannot be set from within a procedure" on page 369                |
| -216                                          | "The option '%1' can only be set as a temporary option" on page 369                |
| -215                                          | "Procedure in use by '%1"" on page 308                                             |
| -214                                          | "Table in use" on page 356                                                         |
| -213                                          | "Savepoints require a rollback log" on page 325                                    |
| -212                                          | "CHECKPOINT statement requires a rollback log" on page 166                         |
| -211                                          | "Not allowed while '%1' is using the database" on page 288                         |
| -210                                          | "User '%1' has the row in '%2' locked" on page 413                                 |
| -209                                          | "Constraint '%1' violated: Invalid value for column '%2' in table '%3" on page 179 |
| -208                                          | "Row has changed since last read – operation canceled" on page 322                 |
| -207                                          | "Wrong number of values for INSERT" on page 427                                    |

| Adaptive<br>Server Any-<br>where SQL-<br>CODE | Error message                                                                                   |
|-----------------------------------------------|-------------------------------------------------------------------------------------------------|
| -206                                          | "Integrated logins are required, standard logins are not permitted" on page 240                 |
| -205                                          | "Integrated logins are not permitted" on page 239                                               |
| -204                                          | "Only the DBA can set the option '%1" on page 294                                               |
| -203                                          | "Cannot set a temporary option for user '%1" on page 158                                        |
| -202                                          | "Only PUBLIC settings are allowed for option '%1" on page 294                                   |
| -201                                          | "Invalid setting for option '%1" on page 263                                                    |
| -200                                          | "Invalid option '%1' – no PUBLIC setting exists" on page 255                                    |
| -199                                          | "INSERT/DELETE on cursor can modify only one table" on page 237                                 |
| -198                                          | "Primary key for row in table '%1' is referenced by foreign key '%2' in table '%3"' on page 305 |
| -197                                          | "No current row of cursor" on page 286                                                          |
| -196                                          | "Index '%1' for table '%2' would not be unique" on page 233                                     |
| -195                                          | "Column '%1' in table '%2' cannot be NULL" on page 169                                          |
| -194                                          | "No primary key value for foreign key '%1' in table '%2" on page 287                            |
| -193                                          | "Primary key for table '%1' is not unique" on page 306                                          |
| -192                                          | "Update operation attempted on non-updatable query" on page 411                                 |
| -191                                          | "Cannot modify column '%1' in table '%2" on page 152                                            |
| -190                                          | "Cannot update an expression" on page 161                                                       |
| -189                                          | "Unable to find in index '%1' for table '%2" on page 394                                        |
| -188                                          | "Not enough values for host variables" on page 291                                              |
| -187                                          | "Illegal cursor operation attempt" on page 228                                                  |

| Adaptive<br>Server Any-<br>where SQL-<br>CODE | Error message                                                                                                    |
|-----------------------------------------------|----------------------------------------------------------------------------------------------------|
| -186                                          | "Subquery cannot return more than one row" on page 344                                                                         |
| -185                                          | "SELECT returns more than one row" on page 328                                                                                 |
| -184                                          | "Column '%1' in table '%2' cannot be NULL. The invalid data was supplied to load table in a data file on line %3." on page 169 |
| -183                                          | "Cannot find index named '%1"" on page 149                                                                                     |
| -182                                          | "Not enough fields allocated in SQLDA" on page 289                                                                             |
| -181                                          | "No indicator variable provided for NULL result" on page 287                                                                   |
| -180                                          | "Cursor not open" on page 191                                                                                                  |
| -172                                          | "Cursor already open" on page 189                                                                                              |
| -171                                          | "Error opening cursor" on page 214                                                                                             |
| -170                                          | "Cursor has not been declared" on page 189                                                                                     |
| -165                                          | "Java VM heap exhausted at internal function: %1" on page 273                                                                  |
| -164                                          | "Namespace heap exhausted at internal function: %1" on page 284                                                                |
| -163                                          | "Derived table '%1' has no name for column %2" on page 206                                                                     |
| -162                                          | "Cannot convert %1 to a %2. The bad value was supplied for column '%3' on row %4 of the data file." on page 140                |
| -161                                          | "Invalid type on DESCRIBE statement" on page 267                                                                               |
| -160                                          | "Can only describe a SELECT statement" on page 135                                                                             |
| -159                                          | "Invalid column number" on page 243                                                                                            |
| -158                                          | "Value %1 out of range for destination" on page 421                                                                            |
| -157                                          | "Cannot convert %1 to a %2" on page 139                                                                                        |
| -156                                          | "Invalid expression near '%1" on page 249                                                                                      |
| -155                                          | "Invalid host variable" on page 250                                                                                            |

| Adaptive<br>Server Any-<br>where SQL-<br>CODE | Error message                                                                     |
|-----------------------------------------------|-----------------------------------------------------------------------------------|
| -154                                          | "Wrong number of parameters to function '%1" on page 427                          |
| -153                                          | "SELECT lists in UNION, INTERSECT or EXCEPT do not match in length" on page 327   |
| -152                                          | "Invalid ORDER BY specification" on page 255                                      |
| -151                                          | "Subquery allowed only one select list item" on page 343                          |
| -150                                          | "Invalid use of an aggregate function" on page 268                                |
| -149                                          | "Function or column reference to '%1' must also appear in a GROUP BY" on page 223 |
| -148                                          | "Unknown function '%1" on page 408                                                |
| -147                                          | "There is more than one way to join '%1' to '%2" on page 378                      |
| -146                                          | "There is no way to join '%1' to '%2" on page 379                                 |
| -145                                          | "Foreign key name '%1' not found" on page 221                                     |
| -144                                          | "Column '%1' found in more than one table – need a correlation name" on page 168  |
| -143                                          | "Column '%1' not found" on page 170                                               |
| -142                                          | "Correlation name '%1' not found" on page 181                                     |
| -141                                          | "Table '%1' not found" on page 354                                                |
| -140                                          | "User ID '%1' does not exist" on page 416                                         |
| -139                                          | "More than one table is identified as '%1"" on page 282                           |
| -138                                          | "Dbspace '%1' not found" on page 203                                              |
| -137                                          | "Table '%1' requires a unique correlation name" on page 354                       |
| -136                                          | "Table '%1' is in an outer join cycle" on page 353                                |
| -135                                          | "Language extension" on page 277                                                  |
| -134                                          | "Feature '%1' not implemented" on page 218                                        |
| -133                                          | "Invalid prepared statement type" on page 257                                     |

| Adaptive<br>Server Any-<br>where SQL-<br>CODE | Error message                                                                           |
|-----------------------------------------------|-----------------------------------------------------------------------------------------|
| -132                                          | "SQL statement error" on page 337                                                       |
| -131                                          | "Syntax error near '%1' %2" on page 348                                                 |
| -130                                          | "Invalid statement" on page 265                                                         |
| -128                                          | "Cannot drop a user that owns tables in runtime system" on page 147                     |
| -127                                          | "Cannot alter a column in an index" on page 137                                         |
| -126                                          | "Table cannot have two primary keys" on page 355                                        |
| -125                                          | "ALTER clause conflict" on page 123                                                     |
| -124                                          | "More columns are being dropped from table '%1' than are defined" on page 281           |
| -123                                          | "User '%1' is not a user group" on page 415                                             |
| -122                                          | "Operation would cause a group cycle" on page 295                                       |
| -121                                          | "Permission denied: %1" on page 303                                                     |
| -120                                          | "User '%1' already has GRANT permission" on page 413                                    |
| -119                                          | "Primary key column '%1' already defined" on page 305                                   |
| -118                                          | "Table '%1' has no primary key" on page 351                                             |
| -116                                          | "Table must be empty" on page 356                                                       |
| -114                                          | "Number of columns defined for the view does not match<br>SELECT statement" on page 293 |
| -113                                          | "Column '%1' in foreign key has a different definition than primary key" on page 169    |
| -112                                          | "Table already has a primary key" on page 355                                           |
| -111                                          | "Index name '%1' not unique" on page 235                                                |
| -110                                          | "Item '%1' already exists" on page 271                                                  |
| -109                                          | "There are still active database connections" on page 378                               |
| -108                                          | "Connection not found" on page 176                                                      |
| -107                                          | "Error writing to transaction log file" on page 215                                     |

| Adaptive<br>Server Any-<br>where SQL-<br>CODE | Error message                                                        |
|-----------------------------------------------|----------------------------------------------------------------------|
| -106                                          | "Cannot open transaction log file – %1" on page 154                  |
| -105                                          | "Database cannot be started – %1" on page 194                        |
| -104                                          | "Invalid user ID or password on preprocessed module" on<br>page 269  |
| -103                                          | "Invalid user ID or password" on page 269                            |
| -103                                          | "Invalid user ID or password" on page 269                            |
| -102                                          | "Database server connection limit exceeded" on page 199              |
| -101                                          | "Not connected to a database" on page 289                            |
| -100                                          | "Database server not found" on page 200                              |
| <b>–99</b>                                    | "Connections to database have been disabled" on page 178             |
| -98                                           | "Authentication violation" on page 133                               |
| <b>–</b> 97                                   | "Database page size too big" on page 197                             |
| -96                                           | "Database server already running" on page 198                        |
| <b>-95</b>                                    | "Parse error: %1" on page 300                                        |
| -94                                           | "Invalid type for field reference" on page 267                       |
| -93                                           | "Class '%1' has no public field '%2"' on page 166                    |
| -92                                           | "'%1' is not a valid class file" on page 115                         |
| -91                                           | "Procedure '%1' terminated with unhandled exception '%2" on page 307 |
| -90                                           | "Argument %1 of procedure '%2' cannot be null' on page 129           |
| -89                                           | "Database server not running in multi-user mode" on page 200         |
| -88                                           | "Client/server communications protocol version mismatch" on page 168 |
| -87                                           | "Database name required to start server" on page 196                 |
| -86                                           | "Not enough memory to start" on page 290                             |

| Adaptive<br>Server Any-<br>where SQL-<br>CODE | Error message                                                 |
|-----------------------------------------------|---------------------------------------------------------------|
| -85                                           | "Communication error" on page 173                             |
| -84                                           | "Specified database is invalid" on page 335                   |
| -83                                           | "Specified database not found" on page 336                    |
| -82                                           | "Unable to start specified database: %1" on page 396          |
| -81                                           | "Invalid database server command line" on page 246            |
| -80                                           | "Unable to start database server" on page 396                 |
| <b>–79</b>                                    | "Invalid local database switch" on page 253                   |
| -78                                           | "Dynamic memory exhausted" on page 211                        |
| <b>–77</b>                                    | "Database name not unique" on page 196                        |
| -76                                           | "Request denied – no active databases" on page 315            |
| <b>-75</b>                                    | "Request to start/stop database denied" on page 315           |
| -74                                           | "The selected database is currently inactive" on page 373     |
| -72                                           | "No database file specified" on page 286                      |
| 0                                             | "(no message)" on page 109                                    |
| 100                                           | "Row not found" on page 323                                   |
| 101                                           | "Value truncated" on page 422                                 |
| 102                                           | "Using temporary table" on page 420                           |
| 103                                           | "Invalid data conversion" on page 244                         |
| 104                                           | "Row has been updated since last time read" on page 322       |
| 105                                           | "Procedure has completed" on page 308                         |
| 106                                           | "Value for column '%1' in table '%2' has changed" on page 421 |
| 107                                           | "Language extension detected in syntax" on page 278           |
| 109                                           | "Null value eliminated in aggregate function" on page 292     |
| 110                                           | "Transaction log backup page only partially full" on page 386 |

| Adaptive<br>Server Any-<br>where SQL-<br>CODE | Error message                                                                                                    |
|-----------------------------------------------|----------------------------------------------------------------------------------------------------|
| 111                                           | "Statement cannot be executed" on page 339                                                                                   |
| 112                                           | "More information required" on page 282                                                                                      |
| 113                                           | "Database option '%1' for user '%2' has an invalid setting" on page 196                                                      |
| 114                                           | "Character set translation to '%1' cannot be performed; '%2' is used instead" on page 165                                    |
| 115                                           | "Database server cannot convert data from/to character set '%1', conversion may not be correct" on page 199                  |
| 116                                           | "Language '%1' is not supported, '%2' will be used" on page 276                                                              |
| 117                                           | "Unsupported character set '%1' and unsupported language '%2'; language used is '%3' instead" on page 409                    |
| 118                                           | "Illegal user selectivity estimate specified" on page 231                                                                    |
| 119                                           | "Unable to open backup log '%1" on page 395                                                                                  |
| 120                                           | "'%1' is an unknown option" on page 113                                                                                      |
| 121                                           | "Cursor option values changed" on page 191                                                                                   |
| 122                                           | "The result returned is non-deterministic." on page 372                                                                      |
| 123                                           | "Database created without any schema" on page 194                                                                            |
| 124                                           | "Invalid data conversion: NULL was inserted for column '%1' on row %2." on page 244                                          |
| 125                                           | "An invalid multi-byte input character was encountered" on page 127                                                          |
| 126                                           | "An invalid multi-byte output character was encountered" on page 128                                                         |
| 127                                           | "An input character could not be converted to database character set and simple substitution took place" on page 124         |
| 128                                           | "An output character could not be converted to the application character set and simple substitution took place" on page 129 |

| Adaptive<br>Server Any-<br>where SQL-<br>CODE | Error message                                                                 |
|-----------------------------------------------|-------------------------------------------------------------------------------|
| 129                                           | "Plan may contain virtual indexes." on page 304                               |
| 130                                           | "A row could not be converted to the new schema format" on page 118           |
| 132                                           | "Cannot output the histogram for string column '%1" on page 154               |
| 133                                           | "UltraLite connection was restored" on page 391                               |
| 134                                           | "UltraLite cursor (or result set or table) was restored" on page 391          |
| 135                                           | "Compressed database is not encrypted" on page 174                            |
| 136                                           | "The database was created." on page 364                                       |
| 137                                           | "Row was dropped from table %1 to maintain referential integrity" on page 324 |
| 200                                           | "Warning: %1" on page 424                                                     |

## **Error messages indexed by SQLSTATE**

Adaptive Server Anywhere supports the SQLSTATE error code defined by SQL/92. Each SQLSTATE value is a 5- character string containing a 2-character class followed by a 3-character subclass. Each character can be one of the uppercase letters A through Z or the digits 0 through 9. A class that begins with A through H or 0 through 4 has been defined by the ANSI standard; other classes are implementation defined. Similarly, subclasses of standard classes that start with the same characters (A-H, 0-4) are standard. The subclass 000 always means that no subclass code is defined. The most common SQLSTATE value is 00000, which indicates successful completion.

| SQLSTATE | Error message                                                                             |
|----------|-------------------------------------------------------------------------------------------|
| 00000    | "(no message)" on page 109                                                                |
| 01000    | "Warning: %1" on page 424                                                                 |
| 01003    | "Null value eliminated in aggregate function" on page 292                                 |
| 01004    | "Value truncated" on page 422                                                             |
| 01S02    | "Cursor option values changed" on page 191                                                |
| 01W01    | "Invalid data conversion: NULL was inserted for column '%1' on row %2." on page 244       |
| 01W02    | "Using temporary table" on page 420                                                       |
| 01W03    | "Invalid data conversion" on page 244                                                     |
| 01W04    | "Row has been updated since last time read" on page 322                                   |
| 01W05    | "Procedure has completed" on page 308                                                     |
| 01W06    | "Value for column '%1' in table '%2' has changed" on page 421                             |
| 01W07    | "Language extension detected in syntax" on page 278                                       |
| 01W08    | "Statement cannot be executed" on page 339                                                |
| 01W09    | "More information required" on page 282                                                   |
| 01W10    | "Transaction log backup page only partially full" on page 386                             |
| 01W11    | "Database option '%1' for user '%2' has an invalid setting" on page 196                   |
| 01W12    | "Character set translation to '%1' cannot be performed; '%2' is used instead" on page 165 |

| SQLSTATE | Error message                                                                                                    |
|----------|----------------------------------------------------------------------------------------------------|
| 01W13    | "Database server cannot convert data from/to character set '%1', conversion may not be correct" on page 199                  |
| 01W14    | "Language '%1' is not supported, '%2' will be used" on page 276                                                              |
| 01W15    | "Unsupported character set '%1' and unsupported language '%2'; language used is '%3' instead" on page 409                    |
| 01W16    | "Illegal user selectivity estimate specified" on page 231                                                                    |
| 01W17    | "'%1' is an unknown option" on page 113                                                                                      |
| 01W18    | "The result returned is non-deterministic." on page 372                                                                      |
| 01W19    | "Database created without any schema" on page 194                                                                            |
| 01W20    | "Plan may contain virtual indexes." on page 304                                                                              |
| 01W21    | "A row could not be converted to the new schema format" on page 118                                                          |
| 01W23    | "Cannot output the histogram for string column '%1" on page 154                                                              |
| 01W24    | "Row was dropped from table %1 to maintain referential integrity" on page 324                                                |
| 01WC1    | "An invalid multi-byte input character was encountered" on page 127                                                          |
| 01WC2    | "An invalid multi-byte output character was encountered" on page 128                                                         |
| 01WC3    | "An input character could not be converted to database character set and simple substitution took place" on page 124         |
| 01WC4    | "An output character could not be converted to the application character set and simple substitution took place" on page 129 |
| 02000    | "Row not found" on page 323                                                                                                  |
| 04W07    | "A dbspace has reached its maximum file size" on page 117                                                                    |
| 04W08    | "The server attempted to access a page beyond the end of<br>the maximum allowable dbspace file size" on page 374             |
| 07001    | "Not enough values for host variables" on page 291                                                                           |

| SQLSTATE | Error message                                                 |
|----------|---------------------------------------------------------------|
| 07002    | "Not enough fields allocated in SQLDA" on page 289            |
| 07003    | "Error opening cursor" on page 214                            |
| 07005    | "Can only describe a SELECT statement" on page 135            |
| 07009    | "Invalid descriptor index" on page 247                        |
| 07W01    | "Invalid type on DESCRIBE statement" on page 267              |
| 07W02    | "Invalid statement" on page 265                               |
| 07W03    | "Invalid prepared statement type" on page 257                 |
| 07W04    | "SQLDA fields inconsistent for a multi-row SQLDA" on page 338 |
| 07W05    | "SQLDA data type invalid" on page 338                         |
| 07W06    | "Invalid SQL identifier" on page 264                          |
| 07W07    | "Host variables may not be used within a batch" on page 225   |
| 07W08    | "Invalid sqllen field in SQLDA" on page 264                   |
| 08001    | "Database cannot be started – %1" on page 194                 |
| 08003    | "Not connected to a database" on page 289                     |
| 08004    | "User ID '%1' does not exist" on page 416                     |
| 08005    | "Password contains an illegal character" on page 302          |
| 08W01    | "Database server not found" on page 200                       |
| 08W02    | "Connection not found" on page 176                            |
| 08W03    | "Database server connection limit exceeded" on page 199       |
| 08W04    | "Connections to database have been disabled" on page 178      |
| 08W05    | "Cannot open transaction log file – %1" on page 154           |
| 08W06    | "There are still active database connections" on page 378     |
| 08W07    | "Unable to start database server" on page 396                 |
| 08W08    | "Invalid database server command line" on page 246            |
| 08W09    | "Unable to start specified database: %1" on page 396          |
| 08W10    | "Specified database not found" on page 336                    |

| SQLSTATE | Error message                                                        |
|----------|----------------------------------------------------------------------|
| 08W11    | "Specified database is invalid" on page 335                          |
| 08W12    | "Communication error" on page 173                                    |
| 08W13    | "Not enough memory to start" on page 290                             |
| 08W14    | "Database name required to start server" on page 196                 |
| 08W15    | "Client/server communications protocol version mismatch" on page 168 |
| 08W16    | "Database server not running in multi-user mode" on<br>page 200      |
| 08W17    | "Error writing to transaction log file" on page 215                  |
| 08W18    | "Sqlpp/dblib version mismatch" on page 339                           |
| 08W19    | "Client/database server version mismatch" on page 167                |
| 08W21    | "Authentication violation" on page 133                               |
| 08W22    | "Database page size too big" on page 197                             |
| 08W23    | "Database server already running" on page 198                        |
| 08W24    | "Invalid parameter" on page 256                                      |
| 08W25    | "Invalid local database switch" on page 253                          |
| 08W26    | "Dynamic memory exhausted" on page 211                               |
| 08W27    | "Database name not unique" on page 196                               |
| 08W28    | "Request denied – no active databases" on page 315                   |
| 08W29    | "Request to start/stop database denied" on page 315                  |
| 08W30    | "The selected database is currently inactive" on page 373            |
| 08W32    | "Invalid database page size" on page 246                             |
| 08W33    | "Database creation failed: %1" on page 195                           |
| 08W34    | "Could not load the store DLL "%1"" on page 187                      |
| 08W35    | "Could not execute store DLL (%1) entry point." on page 184          |
| 08W36    | "Cannot create item (%1) in the specified dbspace." on page 142      |
| 08W37    | "The connection parameters file could not be found" on page 361      |

| SQLSTATE | Error message                                                                                    |
|----------|--------------------------------------------------------------------------------------------------|
| 08W38    | "Error parsing connection parameter string" on page 214                                          |
| 08W39    | "No database file specified" on page 286                                                         |
| 08W40    | "Database is active" on page 195                                                                 |
| 08W41    | "Database "%1" needs recovery" on page 193                                                       |
| 08W42    | "Database upgrade failed" on page 201                                                            |
| 08W43    | "Database upgrade not possible" on page 201                                                      |
| 08W44    | "Could not load the backup/restore DLL "%1"" on page 186                                         |
| 08W45    | "Could not execute backup/restore DLL (%1) entry point." on page 183                             |
| 08W46    | "Error during backup: %1" on page 212                                                            |
| 08W47    | "Incorrect store DLL (%1) version." on page 232                                                  |
| 08W48    | "Authentication failed" on page 132                                                              |
| 08W49    | "Parse error: %1" on page 300                                                                    |
| 08W51    | "Invalid IQ database command line option or parameter value: %1" on page 250                     |
| 08W52    | "Cannot initialize IQ memory manager: %1" on page 151                                            |
| 08W53    | "Cannot allocate System V resources" on page 137                                                 |
| 08W54    | "Parse error: %1" on page 300                                                                    |
| 08W55    | "Server not found and unable to autostart" on page 329                                           |
| 08W56    | "Specified database file already in use" on page 335                                             |
| 08W57    | "Database upgrade not possible; RowGenerator table not owned by user dbo" on page 202            |
| 08W58    | "Database upgrade not possible; user tables have table ids<br>in system table range" on page 202 |
| 08W59    | "TLS handshake failure" on page 381                                                              |
| 08W60    | "Connection error: %1" on page 176                                                               |
| 08W61    | "TLS initialization on server failed" on page 381                                                |
| 08W62    | "Incorrect or missing encryption key" on page 232                                                |

| SQLSTATE | Error message                                                                                                    |
|----------|----------------------------------------------------------------------------------------------------|
| 08W63    | "Decryption error: %1" on page 205                                                                                                    |
| 08W64    | "Database server cannot convert data from/to character set '%1"" on page 198                                                          |
| 08W65    | "Client out of memory" on page 167                                                                                                    |
| 08W66    | "Encryption error: %1" on page 212                                                                                                    |
| 08W67    | "Unable to start specified database: Server must be upgraded to start database %1" on page 404                                        |
| 08W68    | "Unable to start specified database: Log file error" on page 404                                                                      |
| 08W69    | "jConnect does not support encryption" on page 274                                                                                    |
| 08W70    | "Could not load the encryption DLL "%1"" on page 186                                                                                  |
| 08W71    | "Parameter '%1' in procedure or function '%2' does not have a default value" on page 297                                              |
| 08W72    | "Unable to start specified database: '%1' is an invalid transaction log mirror" on page 398                                           |
| 08W73    | "Unable to start specified database: The transaction log '%1' or its mirror '%2' is invalid" on page 405                              |
| 08W74    | "Unable to start specified database: '%1' not expecting any operations in transaction log" on page 400                                |
| 08W75    | "Unable to start specified database: Unknown encryption algorithm." on page 406                                                       |
| 08W76    | "Unable to start specified database: '%1' must be upgraded to start with this server (capability %2 missing)." on page 399            |
| 08W77    | "Unable to start specified database: '%1' found, but database not found" on page 397                                                  |
| 08W78    | "Unable to start specified database: '%1' is compressed – use a write file or open in read-only mode" on page 398                     |
| 08W79    | "Unable to start specified database: The database for write file '%1' has an incorrect modification time" on page 405                 |
| 08W80    | "Unable to start specified database: Can't use log file '%1' since it has been used more recently than the database file" on page 402 |

| SQLSTATE | Error message                                                                                                    |
|----------|----------------------------------------------------------------------------------------------------|
| 08W81    | "Unable to start specified database: '%1': transaction log file not found" on page 401                                                   |
| 08W82    | "Unable to start specified database: Can't use log file '%1' since the offsets don't match the offsets in the database file" on page 403 |
| 08W83    | "Unable to start specified database: Can't use log file '%1' since the database file has been used more recently" on page 403            |
| 08W84    | "Unable to start specified database: Can't use log file '%1' since it is shorter than expected" on page 402                              |
| 08W85    | "Unable to start specified database: '%1' is not a database" on page 399                                                                 |
| 08W86    | "Unable to start specified database: '%1' was created by a different version of the software" on page 401                                |
| 08W87    | "Unable to start specified database: '%1' is not a valid database file" on page 399                                                      |
| 08W88    | "Unable to start specified database: '%1' is an invalid transaction log" on page 397                                                     |
| 09W02    | "Illegal cursor operation attempt" on page 228                                                                                           |
| 09W03    | "Result set not permitted in '%1" on page 319                                                                                            |
| 09W04    | "INSERT/DELETE on cursor can modify only one table" on page 237                                                                          |
| 09W05    | "Cannot uniquely identify rows in cursor" on page 161                                                                                    |
| 09W06    | "Cursor is restricted to FETCH NEXT operations" on page 190                                                                              |
| 09W07    | "statement's size limit is invalid." on page 342                                                                                         |
| 09W08    | "Cannot update or delete an all-NULL row from table '%1" on page 163                                                                     |
| 0A000    | "Feature '%1' not implemented" on page 218                                                                                               |
| 0AQ48    | "A log is required for IQ databases" on page 118                                                                                         |
| 0AW01    | "Language extension" on page 277                                                                                                    |
| 0AW02    | "Transact-SQL feature not supported" on page 387                                                                                         |

| SQLSTATE | Error message                                                                                    |
|----------|--------------------------------------------------------------------------------------------------|
| 0AW03    | "Disallowed language extension detected in syntax near '%1"" on page 207                         |
| 0AW04    | "Triggers and procedures not supported in runtime server" on page 390                            |
| 0AW05    | "Statement is not allowed in passthrough mode" on page 341                                       |
| 0AW06    | "Computed columns are not supported in this database" on page 175                                |
| 0AW07    | "Feature not available with UltraLite" on page 219                                               |
| 0AW08    | "You cannot synchronize or upgrade with uncommitted transactions" on page 430                    |
| 0AW09    | "Synchronization server failed to commit the upload" on page 348                                 |
| 0AW10    | "DTC transactions are not supported on this platform" on page 209                                |
| 0AW11    | "Download failed because of conflicts with existing rows." on page 209                           |
| 0AW12    | "Synchronization failed due to an error on the server: %1" on page 345                           |
| 0AW13    | "Cannot change synchronization user_name when status of the last upload is unknown." on page 138 |
| 0AW14    | "Plan can not be generated for this type of statement" on page 303                               |
| 21000    | "SELECT returns more than one row" on page 328                                                   |
| 21W01    | "Subquery cannot return more than one row" on page 344                                           |
| 22001    | "Right truncation of string data" on page 320                                                    |
| 22002    | "No indicator variable provided for NULL result" on<br>page 287                                  |
| 22003    | "Value %1 out of range for destination" on page 421                                              |
| 22005    | "Error in assignment" on page 213                                                                |
| 22012    | "Division by zero" on page 208                                                                   |
| 22019    | "Invalid escape character '%1"" on page 247                                                      |

| SQLSTATE | Error message                                                                                                    |
|----------|----------------------------------------------------------------------------------------------------|
| 22024    | "Unterminated C string" on page 410                                                                                            |
| 22025    | "Invalid escape sequence '%1"" on page 248                                                                                     |
| 22W02    | "Row has changed since last read – operation canceled" on page 322                                                             |
| 22W03    | "Invalid TEXTPTR value used with WRITETEXT or READTEXT" on page 266                                                            |
| 22X13    | "Invalid preceding or following size in OLAP function" on page 256                                                             |
| 23501    | "Column '%1' in table '%2' cannot be NULL. The invalid data was supplied to load table in a data file on line %3." on page 169 |
| 23502    | "Column '%1' in table '%2' cannot be NULL" on page 169                                                                         |
| 23503    | "No primary key value for foreign key '%1' in table '%2" on page 287                                                           |
| 23504    | "Number of columns allowing NULLs exceeds limit" on page 292                                                                   |
| 23505    | "Index '%1' for table '%2' would not be unique" on page 233                                                                    |
| 23506    | "Constraint '%1' violated: Invalid value for column '%2' in table '%3"' on page 179                                            |
| 23507    | "The specified foreign key (%1) can not be enforced" on page 374                                                               |
| 23W01    | "Primary key for table '%1' is not unique" on page 306                                                                         |
| 23W05    | "Primary key for row in table '%1' is referenced by foreign key '%2' in table '%3"' on page 305                                |
| 24000    | "Cursor not in a valid state" on page 190                                                                                      |
| 24501    | "Cursor not open" on page 191                                                                                                  |
| 24502    | "Cursor already open" on page 189                                                                                              |
| 24503    | "No current row of cursor" on page 286                                                                                         |
| 24504    | "Invalid scroll position '%1" on page 261                                                                                      |
| 24W01    | "Cursor has not been declared" on page 189                                                                                     |

| SQLSTATE | Error message                                                                                |
|----------|----------------------------------------------------------------------------------------------|
| 26501    | "SQL statement error" on page 337                                                            |
| 28000    | "The string is too long (%1)" on page 376                                                    |
| 28000    | "Password cannot be longer than %1 characters" on page 302                                   |
| 28000    | "Password must be at least %1 characters" on page 302                                        |
| 28000    | "Invalid user ID or password" on page 269                                                    |
| 28000    | "Invalid user ID or password" on page 269                                                    |
| 28W01    | "Invalid user ID or password on preprocessed module" on<br>page 269                          |
| 28W02    | "Integrated logins are not permitted" on page 239                                            |
| 28W03    | "Integrated logins are required, standard logins are not permitted" on page 240              |
| 28W04    | "Integrated login failed" on page 239                                                        |
| 28W05    | "Integrated logins are not supported for this database" on page 240                          |
| 28W06    | "The integrated login ID guest can only be mapped to the guest database user ID" on page 365 |
| 28W07    | "Cannot map a login ID to the sys or public user ID" on page 152                             |
| 28W08    | "The login ID '%1' is already mapped to user ID '%2" on page 368                             |
| 28W09    | "The login ID '%1' has not been mapped to any database user ID" on page 367                  |
| 28W10    | "Too many distinct group mappings for integrated user" on page 384                           |
| 2D501    | "COMMIT/ROLLBACK not allowed within trigger actions" on page 172                             |
| 33000    | "Invalid SQL descriptor name" on page 263                                                    |
| 37505    | "Wrong number of parameters to function '%1" on page 427                                     |
| 38W01    | "System command failed with return code %1" on page 350                                      |

| SQLSTATE | Error message                                                                                                    |
|----------|----------------------------------------------------------------------------------------------------|
| 3B001    | "Savepoint '%1' not found" on page 325                                                                                          |
| 3B002    | "ROLLBACK TO SAVEPOINT not allowed" on page 321                                                                                 |
| 3BW01    | "Savepoints require a rollback log" on page 325                                                                                 |
| 3BW02    | "Result set not allowed from within an atomic compound statement" on page 318                                                   |
| 40000    | "Run time SQL error – %1" on page 324                                                                                           |
| 40001    | "Deadlock detected" on page 204                                                                                                 |
| 40W01    | "Internal database error %1 – transaction rolled back" on page 241                                                              |
| 40W02    | "Terminated by user – transaction rolled back" on page 358                                                                      |
| 40W03    | "Disk full '%1' - transaction rolled back" on page 207                                                                          |
| 40W04    | "I/O error %1 – transaction rolled back" on page 226                                                                            |
| 40W05    | "Disk write failure '%1' – transaction rolled back" on page 208                                                                 |
| 40W06    | "All threads are blocked" on page 122                                                                                           |
| 40W07    | "Connection was terminated" on page 177                                                                                         |
| 40W08    | "Memory error – transaction rolled back" on page 279                                                                            |
| 42501    | "Permission denied: %1" on page 303                                                                                             |
| 42R01    | "Referential integrity actions other than RESTRICT not allowed for temporary tables" on page 312                                |
| 42R02    | "Tables related by key constraint must both be permanent or both be temporary created with ON COMMIT PRESERVE ROWS" on page 357 |
| 42R03    | "Key constraint between temporary tables requires a primary key (not unique constraint)" on page 276                            |
| 42U00    | "View references '%1', which is a temporary object. Views can only refer to permanent objects." on page 423                     |
| 42U01    | "Illegal reference to correlation name '%1" on page 230                                                                         |
| 42U02    | "Owner '%1' used in a qualified column reference does<br>not match correlation name '%2" on page 296                            |
| 42U03    | "Set clause for column '%1' used incorrectly" on page 333                                                                       |

| SQLSTATE | Error message                                                                |
|----------|------------------------------------------------------------------------------|
| 42U04    | "Constraint '%1' not found" on page 179                                      |
| 42U05    | "(no message)" on page 110                                                   |
| 42U06    | "Invalid reference to or operation on constraint '%1" on page 259            |
| 42U07    | "Invalid hint specified for table '%1" on page 249                           |
| 42W01    | "User '%1' already has GRANT permission" on page 413                         |
| 42W02    | "Operation would cause a group cycle" on page 295                            |
| 42W03    | "User '%1' is not a user group" on page 415                                  |
| 42W04    | "Syntax error near '%1' %2" on page 348                                      |
| 42W05    | "Unknown function '%1" on page 408                                           |
| 42W06    | "Invalid use of an aggregate function" on page 268                           |
| 42W07    | "Invalid host variable" on page 250                                          |
| 42W08    | "Invalid expression near '%1" on page 249                                    |
| 42W09    | "SETUSER not allowed in procedures, triggers, events or batches" on page 334 |
| 42W13    | "Invalid column number" on page 243                                          |
| 42W14    | "Variable '%1' not found" on page 422                                        |
| 42W15    | "There is already a variable named '%1" on page 378                          |
| 42W16    | "Invalid option '%1' – no PUBLIC setting exists" on page 255                 |
| 42W17    | "Invalid setting for option '%1" on page 263                                 |
| 42W18    | "User '%1' has the row in '%2' locked" on page 413                           |
| 42W19    | "Not allowed while '%1' is using the database" on page 288                   |
| 42W20    | "CHECKPOINT statement requires a rollback log" on page 166                   |
| 42W21    | "Table in use" on page 356                                                   |
| 42W22    | "Attempted two active database requests" on page 132                         |
| 42W23    | "Procedure in use by '%1" on page 308                                        |

| SQLSTATE | Error message                                                                             |
|----------|-------------------------------------------------------------------------------------------|
| 42W24    | "Label '%1' not found" on page 276                                                        |
| 42W25    | "Invalid absolute or relative offset in FETCH" on page 242                                |
| 42W26    | "Wrong number of variables in FETCH" on page 428                                          |
| 42W27    | "%1" on page 110                                                                          |
| 42W28    | "COMMIT/ROLLBACK not allowed within atomic operation" on page 172                         |
| 42W29    | "Procedure or trigger calls have nested too deeply" on page 309                           |
| 42W30    | "Update operation attempted on a read-only cursor" on page 411                            |
| 42W31    | "Update operation attempted on non-updatable query" on page 411                           |
| 42W32    | "Cannot modify column '%1' in table '%2" on page 152                                      |
| 42W33    | "Table '%1' not found" on page 354                                                        |
| 42W34    | "User '%1' already has membership in group '%2" on page 413                               |
| 42W35    | "Update operation attempted on non-updatable remote query" on page 412                    |
| 42W36    | "FOR UPDATE has been incorrectly specified for a READ ONLY cursor." on page 220           |
| 42W37    | "Cannot update column '%1' since it appears in the ORDER BY clause." on page 162          |
| 42W38    | "Cannot update column '%1' since it does not appear in<br>the SELECT clause." on page 162 |
| 42W40    | "Duplicate referencing column" on page 211                                                |
| 42W41    | "Duplicate insert column" on page 210                                                     |
| 42W42    | "Parameter name missing in call to procedure '%1" on page 298                             |
| 42W43    | "Only PUBLIC settings are allowed for option '%1" on page 294                             |
| 42W44    | "More columns are being dropped from table '%1' than are defined" on page 281             |

| SQLSTATE | Error message                                                                             |
|----------|-------------------------------------------------------------------------------------------|
| 42W45    | "Cannot set a temporary option for user '%1"" on page 158                                 |
| 42W46    | "Only the DBA can set the option '%1" on page 294                                         |
| 42W47    | "Parameter '%1' not found in procedure '%2" on page 298                                   |
| 42W48    | "Syntax error, cannot specify IQ specific options without specifying IQ PATH" on page 349 |
| 42W49    | "TRUNCATE TABLE statement cannot refer to a view" on page 390                             |
| 42W50    | "READTEXT or WRITETEXT statement cannot refer to a view" on page 310                      |
| 42W51    | "VALIDATE TABLE statement must refer to a base table" on page 420                         |
| 42W52    | "The option '%1' can only be set as a temporary option" on page 369                       |
| 42W53    | "The option '%1' cannot be set from within a procedure" on page 369                       |
| 42W54    | "Signature '%1' does not match procedure parameters" on page 334                          |
| 42W55    | "User owns procedures in use" on page 417                                                 |
| 42W56    | "User owns tables in use" on page 418                                                     |
| 42W57    | "Java class '%1' not found" on page 272                                                   |
| 42W58    | "Jar '%1' not found" on page 271                                                          |
| 42W59    | "The Select list for the derived table '%1' has no expression to match '%2" on page 372   |
| 42W60    | "Alias '%1' is not unique" on page 122                                                    |
| 42W61    | "Definition for alias '%1' must appear before its first reference" on page 206            |
| 42W62    | "Row in table '%1' was modified or deleted in BEFORE trigger" on page 323                 |
| 42W63    | "Procedure '%1' is no longer valid" on page 306                                           |
| 42W64    | "Trigger or foreign key for table '%1' is no longer valid" on page 389                    |

| SQLSTATE | Error message                                                                                                 |
|----------|----------------------------------------------------------------------------------------------------|
| 42W65    | "Function or column reference to '%1' in the ORDER BY clause is invalid" on page 223                          |
| 42W66    | "Trigger name '%1' is ambiguous" on page 389                                                                  |
| 42W67    | "CREATE/DROP STATISTICS statement cannot refer to virtual tables" on page 188                                 |
| 42W68    | "Aggregated expression '%1' contains multiple columns of which one or more are outer references" on page 121  |
| 42W69    | "The aggregate expression '%1' must appear in either the select list or a HAVING clause subquery" on page 359 |
| 42W70    | "Grouped query contains more than one distinct aggregate function" on page 224                                |
| 42W71    | "Statement contains an illegal usage of the NUMBER(*) function" on page 340                                   |
| 42W73    | "There is no way to join to '%1" on page 380                                                                  |
| 42W74    | "Index '%1' can not be clustered" on page 233                                                                 |
| 42W79    | "Statement contains an illegal usage of the non-<br>deterministic function '%1"" on page 340                  |
| 42W82    | "Cannot delete PUBLIC option '%1' since user settings exist" on page 144                                      |
| 42W83    | "Invalid setting for HTTP option '%1" on page 262                                                             |
| 42W84    | "Invalid setting for HTTP header '%1" on page 262                                                             |
| 42W90    | "Illegal ORDER BY in aggregate function" on page 230                                                          |
| 42W91    | "A transaction log file is required for auditing" on page 120                                                 |
| 42W92    | "Service type required for CREATE SERVICE" on page 333                                                        |
| 42W93    | "Cycle in common table expression references" on page 192                                                     |
| 42W94    | "'%1' is an unrecognized service type" on page 113                                                            |
| 42W95    | "Invalid service name '%1" on page 261                                                                        |
| 42W96    | "A user name must be specified if AUTHORIZATION is OFF" on page 120                                           |

| SQLSTATE | Error message                                                                                        |
|----------|----------------------------------------------------------------------------------------------------|
| 42W97    | "Service '%1' already exists" on page 330                                                            |
| 42W98    | "Service '%1' not found" on page 331                                                                 |
| 42W99    | "Invalid recursive query" on page 258                                                                |
| 42W9A    | "No column list for recursive query" on page 285                                                     |
| 42W9B    | "Host variable reference in service definition must be named" on page 225                            |
| 42W9C    | "Service statement definition is inconsistent with service type" on page 332                         |
| 42W9D    | "Constant expressions may not appear in GROUP BY clause" on page 178                                 |
| 42W9E    | "Service definition requires a statement when authorization is off" on page 331                      |
| 42WA0    | "Recursion is not allowed without the RECURSIVE keyword" on page 311                                 |
| 42WA1    | "Too many expressions in GROUP BY list for ROLLUP,<br>CUBE, or GROUPING SETS operation." on page 384 |
| 42WA2    | "Recursive column %1: conversion from '%2' to '%3' loses precision" on page 311                      |
| 42WA3    | "Window '%1' not found" on page 425                                                                  |
| 42WA4    | "PARTITION BY not allowed in reference to window '%1" on page 301                                    |
| 42WA5    | "ORDER BY not allowed in window '%1" on page 295                                                     |
| 42WA6    | "Frame not allowed for window '%1" on page 222                                                       |
| 42WA7    | "Argument to GROUPING aggregate must be a grouping column in the GROUP BY clause" on page 130        |
| 42WA8    | "Window function used in predicate" on page 426                                                      |
| 42WA9    | "Window function requires ORDER BY" on page 425                                                      |
| 42WAA    | "Composite ORDER BY not allowed with RANGE" on page 173                                              |
| 42WAB    | "User '%1' already has EXECUTE permission" on page 412                                               |

| SQLSTATE | Error message                                                                    |
|----------|----------------------------------------------------------------------------------|
| 42WAC    | "Too many arguments for function or procedure '%1" on page 382                   |
| 42WAD    | "Invalid value for attribute '%1' in service" on page 270                        |
| 42WAE    | "Missing value for attribute '%1' in service" on page 280                        |
| 42WAF    | "Unsupported property '%1' in service USING attribute" on page 410               |
| 42WB0    | "Duplicate attribute '%1' in service" on page 210                                |
| 42WB1    | "USING attribute cannot coexist with FORMAT or<br>GROUP attributes" on page 419  |
| 42WB2    | "Service type does not allow '%1' attribute" on page 332                         |
| 44000    | "WITH CHECK OPTION violated for insert/update on base table '%1" on page 426     |
| 52002    | "Column '%1' found in more than one table – need a correlation name" on page 168 |
| 52003    | "Column '%1' not found" on page 170                                              |
| 52004    | "Derived table '%1' has no name for column %2" on page 206                       |
| 52005    | "Column '%1' not found in table '%2" on page 170                                 |
| 52009    | "Primary key column '%1' already defined" on page 305                            |
| 52010    | "Item '%1' already exists" on page 271                                           |
| 52012    | "More than one table is identified as '%1"" on page 282                          |
| 52W02    | "Correlation name '%1' not found" on page 181                                    |
| 52W03    | "Cannot find index named '%1"" on page 149                                       |
| 52W04    | "Index name '%1' not unique" on page 235                                         |
| 52W05    | "Table cannot have two primary keys" on page 355                                 |
| 52W06    | "Foreign key '%1' for table '%2' duplicates an existing foreign key" on page 220 |
| 52W07    | "Foreign key name '%1' not found" on page 221                                    |
| 52W08    | "There is more than one way to join '%1' to '%2'" on page 378                    |

| SQLSTATE | Error message                                                                        |
|----------|--------------------------------------------------------------------------------------|
| 52W09    | "Procedure '%1' not found" on page 307                                               |
| 52W10    | "Trigger '%1' not found" on page 388                                                 |
| 52W11    | "Trigger definition conflicts with existing triggers" on page 388                    |
| 52W12    | "Invalid REFERENCES clause in trigger definition" on<br>page 259                     |
| 52W13    | "Dbspace '%1' not found" on page 203                                                 |
| 52W14    | "Table '%1' is in an outer join cycle" on page 353                                   |
| 52W15    | "Table '%1' requires a unique correlation name" on page 354                          |
| 52W16    | "User message %1 already exists" on page 416                                         |
| 52W17    | "User message %1 not found" on page 417                                              |
| 52W18    | "User-defined type '%1' not found" on page 419                                       |
| 52W19    | "Dbspace for table '%1' not found" on page 204                                       |
| 52W20    | "Too many columns in table" on page 383                                              |
| 52W21    | "Data definition statements not allowed in procedures or triggers" on page 192       |
| 52W22    | "GRANT of column permission on view not allowed" on page 224                         |
| 52W23    | "Invalid expression in WHERE clause of Transact-SQL outer join" on page 248          |
| 52W24    | "Invalid join type used with Transact-SQL outer join" on page 252                    |
| 52W25    | "Invalid comparison" on page 244                                                     |
| 52W40    | "Index name '%1' is ambiguous" on page 234                                           |
| 52W41    | "too many temporary tables in connection" on page 386                                |
| 52W42    | "Table name '%1' is ambiguous" on page 357                                           |
| 53002    | "Wrong number of values for INSERT" on page 427                                      |
| 53003    | "Function or column reference to '%1' must also appear<br>in a GROUP BY" on page 223 |

| SQLSTATE | Error message                                                                                                   |
|----------|----------------------------------------------------------------------------------------------------|
| 53005    | "Invalid ORDER BY specification" on page 255                                                                    |
| 53011    | "Number of columns defined for the view does not match<br>SELECT statement" on page 293                         |
| 53017    | "Cannot convert %1 to a %2. The bad value was supplied for column '%3' on row %4 of the data file." on page 140 |
| 53018    | "Cannot convert %1 to a %2" on page 139                                                                         |
| 53019    | "Return type of void from procedure '%1' cannot be used in any expression" on page 319                          |
| 53023    | "Subquery allowed only one select list item" on page 343                                                        |
| 53026    | "SELECT lists in UNION, INTERSECT or EXCEPT do not match in length" on page 327                                 |
| 53030    | "Column '%1' in foreign key has a different definition than primary key" on page 169                            |
| 53W01    | "ALTER clause conflict" on page 123                                                                             |
| 53W02    | "Cannot update an expression" on page 161                                                                       |
| 53W04    | "There is no way to join '%1' to '%2" on page 379                                                               |
| 53W05    | "Cannot alter a column in an index" on page 137                                                                 |
| 53W06    | "Cannot delete or rename a column referenced in a trigger definition" on page 143                               |
| 53W07    | "Error number %1 for RAISERROR may not be less than 17000" on page 213                                          |
| 53W08    | "Format string argument number %1 is invalid" on page 222                                                       |
| 53W09    | "Invalid data type for column in WRITETEXT or READ-<br>TEXT" on page 245                                        |
| 54003    | "Identifier '%1' too long" on page 227                                                                          |
| 54W01    | "Statement size or complexity exceeds server limits" on page 342                                                |
| 54W02    | "too many constraints in database" on page 383                                                                  |
| 54W03    | "Database page size too small" on page 197                                                                      |
| 54W04    | "The specified listener could not be registered" on page 375                                                    |

| SQLSTATE | Error message                                                                           |
|----------|-----------------------------------------------------------------------------------------|
| 54W05    | "Temporary space limit exceeded" on page 358                                            |
| 54W50    | "Virtual index creation with more than %1 columns." on page 423                         |
| 55008    | "Table '%1' has no primary key" on page 351                                             |
| 55013    | "Table already has a primary key" on page 355                                           |
| 55W02    | "Table must be empty" on page 356                                                       |
| 55W03    | "Cannot drop a user that owns tables in runtime system" on page 147                     |
| 55W04    | "Cannot drop a user that owns procedures in runtime server" on page 147                 |
| 55W05    | "Cannot drop a user that owns messages or data types" on page 146                       |
| 55W06    | "Cannot drop a user that owns objects involved in replication" on page 146              |
| 55W07    | "db_init has not been called or the call to db_init failed" on page 203                 |
| 55W08    | "Modifications not permitted for read-only database" on<br>page 281                     |
| 55W09    | "Cannot commit or rollback while enlisted in a transaction" on page 139                 |
| 55W10    | "Cannot enlist in a transaction while already enlisted in a transaction" on page 148    |
| 55W11    | "Cannot enlist in a transaction with uncommitted data pending" on page 148              |
| 55W12    | "%1" on page 111                                                                        |
| 55W13    | "Strongly-encrypted database files are not supported in the runtime server" on page 343 |
| 55W14    | "Invalid operation on a closed '%1" on page 254                                         |
| 55W15    | "Service '%1' in use" on page 330                                                       |
| 56001    | "Table '%1' has a foreign key with a referential action" on page 351                    |
| 57014    | "Statement interrupted by user" on page 341                                             |

| SQLSTATE | Error message                                                                             |
|----------|-------------------------------------------------------------------------------------------|
| 57015    | "Too many recursive iterations" on page 385                                               |
| 5RW01    | "Publication '%1' not found" on page 309                                                  |
| 5RW02    | "Table '%1' has publications" on page 352                                                 |
| 5RW03    | "Subscription to '%1' for '%2' already exists" on page 344                                |
| 5RW04    | "Subscription to '%1' for '%2' not found" on page 344                                     |
| 5RW05    | "User '%1' is already the publisher for this database" on page 414                        |
| 5RW06    | "User '%1' is not a remote user for this database" on page 415                            |
| 5RW07    | "Remote message type '%1' not found" on page 312                                          |
| 5RW08    | "Passthrough statement inconsistent with current passthrough" on page 301                 |
| 5RW09    | "Remote statement failed" on page 314                                                     |
| 5RW10    | "Multiple consolidated users cannot be defined" on<br>page 283                            |
| 5RW11    | "Synchronization message type '%1' not found" on page 346                                 |
| 5RW12    | "Cannot find synchronization subscription with the name '%1" on page 150                  |
| 5RW13    | "Cannot subscribe to '%1"" on page 159                                                    |
| 5RW14    | "Cannot modify synchronization entry using ALTER PUBLICATION" on page 153                 |
| 5RW15    | "Cannot modify publication entry using ALTER SYN-CHRONIZATION" on page 153                |
| 5RW16    | "Cannot synchronize table '%1' since it does not have a primary key" on page 160          |
| 5RW17    | "Must include primary key for table '%1' in the synchronization" on page 283              |
| 5RW18    | "Cannot create synchronization entry for table '%1' with<br>BLOB primary key" on page 143 |
| 5RW19    | "Cannot update primary key for table '%1' involved in a publication" on page 164          |

| SQLSTATE | Error message                                                                            |
|----------|------------------------------------------------------------------------------------------|
| 5RW21    | "Cannot register '%1' since another exclusive instance is running" on page 155           |
| 5RW22    | "Cannot register another '%1' as an exclusive application" on page 156                   |
| 5RW23    | "Cannot register connection because of invalid application cookie" on page 156           |
| 5RW24    | "Cannot deregister application because of invalid cookie" on page 145                    |
| 5RW25    | "Cannot deregister '%1' since active registered connection exists" on page 144           |
| 5RW26    | "Current connection is already registered to '%1' as '%2"" on page 188                   |
| 5RW27    | "Another connection has already registered as '%1" on page 129                           |
| 5RW28    | "Cannot register '%1' since registration cookie exhausted" on page 155                   |
| 5RW29    | "Cannot register connection to '%1' since automatic label exhausted" on page 157         |
| 5RW30    | "Undefined synchronization template '%1" on page 407                                     |
| 5RW31    | "Synchronization site '%1' is already defined" on page 348                               |
| 5RW32    | "Synchronization option '%1' contains semi-colon, equal sign or curly brace" on page 346 |
| 5RW33    | "Synchronization option '%1' not found" on page 347                                      |
| 5RW34    | "Synchronization option is too long" on page 347                                         |
| 5RW35    | "Table '%1' is part of a synchronization definition" on page 353                         |
| 5RW36    | "Table '%1' is already included" on page 352                                             |
| 5RW37    | "Cannot find synchronization user with the name '%1" on page 150                         |
| 5RW39    | "Cannot find synchronization definition with the name '%1"" on page 149                  |
| 99999    | "User-defined exception signaled" on page 418                                            |

| SQLSTATE | Error message                                                                                        |
|----------|----------------------------------------------------------------------------------------------------|
| WB001    | "Unknown backup operation" on page 407                                                               |
| WB002    | "Database backup not started" on page 193                                                            |
| WB003    | "Incomplete transactions prevent transaction log renaming" on page 231                               |
| WB004    | "Unable to delete database file" on page 394                                                         |
| WB005    | "Transaction log was truncated" on page 387                                                          |
| WB006    | "Contents of backup files are inconsistent" on page 180                                              |
| WB007    | "Backup file format is invalid" on page 134                                                          |
| WB008    | "RESTORE unable to open file '%1" on page 317                                                        |
| WB009    | "RESTORE unable to write to file '%1" on page 318                                                    |
| WB010    | "RESTORE unable to start database '%1" on page 317                                                   |
| WB011    | "Unable to open backup log '%1"" on page 395                                                         |
| WB012    | "Backup file '%1' already exists" on page 133                                                        |
| WB013    | "Invalid backup operation" on page 242                                                               |
| WB014    | "Connection attempting BACKUP has uncommitted transactions" on page 175                              |
| WC001    | "'%1' is an unknown character set label" on page 112                                                 |
| WC002    | "Cannot convert between requested character set '%1' and database character set '%2"' on page 141    |
| WC003    | "An invalid multi-byte input character was encountered" on page 126                                  |
| WC004    | "An invalid multi-byte output character was encountered" on page 127                                 |
| WC005    | "An input character could not be converted to database character set" on page 124                    |
| WC006    | "An output character could not be converted to the application character set" on page 128            |
| WC007    | "Character conversion reporting is not available when the single byte converter is used" on page 165 |
| WC008    | "Cannot convert between requested character sets '%1' and '%2"" on page 141                          |

| SQLSTATE | Error message                                                                     |
|----------|-----------------------------------------------------------------------------------|
| WE001    | "Event '%1' not found" on page 216                                                |
| WE002    | "Event '%1' already exists" on page 215                                           |
| WE003    | "Schedule '%1' for event '%2' not found" on page 326                              |
| WE004    | "Schedule '%1' for event '%2' already exists" on page 325                         |
| WE005    | "Invalid day of week or month '%1' for event '%2" on page 246                     |
| WE006    | "Invalid time '%1' for event '%2" on page 266                                     |
| WE007    | "Invalid start date/time for event '%1" on page 265                               |
| WE008    | "System event type '%1' not found" on page 350                                    |
| WE009    | "Event '%1' in use" on page 216                                                   |
| WI001    | "Attempt to read beyond end-of-file in a compressed database" on page 131         |
| WI004    | "Internal rollback log corrupted" on page 241                                     |
| WI005    | "Unable to find in index '%1' for table '%2" on page 394                          |
| WI006    | "(no message)" on page 109                                                        |
| WI008    | "(no message)" on page 110                                                        |
| WI009    | "Cannot serialize Java object with class '%1" on page 158                         |
| WI010    | "The optimizer was unable to construct a valid access plan" on page 368           |
| WI011    | "Required operators excluded" on page 316                                         |
| WJ001    | "Method '%1' cannot be called at this time" on page 279                           |
| WJ002    | "Parameter not registered as output parameter" on<br>page 299                     |
| WJ003    | "The specified transaction isolation is invalid" on page 375                      |
| WJ004    | "The cursor name '%1' already exists" on page 361                                 |
| WJ005    | "Input parameter index out of range" on page 236                                  |
| WJ006    | "Return value cannot be set" on page 320                                          |
| WJ007    | "JDBC feature '%1' not supported" on page 274                                     |
| WJ008    | "Could not change an opened prepared statement or callable statement" on page 182 |

| SQLSTATE | Error message                                                                                          |
|----------|----------------------------------------------------------------------------------------------------|
| WJ009    | "An internal error occurred in a '%1" on page 125                                                      |
| WJ010    | "Invalid operation on a closed '%1" on page 253                                                        |
| WJ011    | "Cannot access instance member through a class" on page 136                                            |
| WJ012    | "Cannot update member fields qualified with "final" modifier" on page 163                              |
| WJ013    | "An internal error occurred in a '%1" on page 125                                                      |
| WJ014    | "Invalid operation on a closed '%1" on page 254                                                        |
| WJ015    | "JDBC SAStatement batch execute abandoned" on page 275                                                 |
| WJ016    | "Seek absolute 0 was attempted on a JDBC SAResultSet" on page 327                                      |
| WJ017    | "Invalid JDBC resultset type" on page 252                                                              |
| WJ018    | "Invalid JDBC resultset concurrency" on page 251                                                       |
| WJ019    | "Cannot call the '%1' function on a JDBC resultset when it is positioned on an insert row" on page 138 |
| WJ020    | "The JDBC resultset must be positioned on an insert row in order to use the '%1' function" on page 366 |
| WJ021    | "Cannot uniquely identify column '%2' of table '%1' in<br>the current JDBC resultset" on page 160      |
| WJ022    | "The database does not support the Java virtual machine" on page 363                                   |
| WJ023    | "'%1' is not a public Java class, and cannot be referenced from SQL" on page 114                       |
| WJ024    | "'%1' is not a public Java reference, and cannot be referenced from SQL' on page 115                   |
| WJ025    | "JDK '%1' is not a supported JDK" on page 275                                                          |
| WJ026    | "The JDK version in '%1' does not match '%2" on page 366                                               |
| WJ027    | "Java SecurityManager class not found: %1" on page 272                                                 |
| WJ028    | "Exception occurred while loading Java SecurityManager" on page 217                                    |

| SQLSTATE | Error message                                                                              |  |  |
|----------|--------------------------------------------------------------------------------------------|--|--|
| WJ029    | "The database needs to be restarted for this Java related command" on page 364             |  |  |
| WL001    | "'%1' is not a known file format for loading or unloading tables" on page 114              |  |  |
| WL002    | "Cannot access file '%1' – %2" on page 135                                                 |  |  |
| WL004    | "UNLOAD TABLE cannot be used to unload a view" on page 409                                 |  |  |
| WL005    | "Unable to enlist transaction; DTC may be down" on page 394                                |  |  |
| WL006    | "Unable to reenlist transaction; DTC may be down" on page 395                              |  |  |
| WL007    | "LOAD TABLE not allowed on temporary table with ON COMMIT DELETE ROWS" on page 278         |  |  |
| WO001    | "Unable to connect to server '%1': %2" on page 392                                         |  |  |
| WO002    | "Unable to connect to server '%1': server definition is circular" on page 393              |  |  |
| WO003    | "Remote server '%1' is currently configured as read only" on page 313                      |  |  |
| WO004    | "Remote server '%1' could not be found; Add the server using CREATE SERVER" on page 313    |  |  |
| WO005    | "Server '%1': %2" on page 328                                                              |  |  |
| WO006    | "Backwards scrolling cursors are not supported for remote objects" on page 134             |  |  |
| WO007    | "The remote table '%1' could not be found" on page 371                                     |  |  |
| WO008    | "Could not access column information for the table '%1" on page 181                        |  |  |
| WO009    | "Not enough memory is allocated to the Java virtual machine for remote access" on page 290 |  |  |
| WO010    | "%1" on page 111                                                                           |  |  |
| WO011    | "The remote server does not support an auto-incrementing data type" on page 371            |  |  |
| WO012    | "Remote server does not have the ability to support this statement" on page 314            |  |  |

| SQLSTATE | Error message                                                                                    |  |  |
|----------|--------------------------------------------------------------------------------------------------|--|--|
| WO013    | "External login for server '%1' could not be found" on<br>page 218                               |  |  |
| WO014    | "Server capability name '%1' could not be found in the SYS.SYSCAPABILITYNAME table." on page 329 |  |  |
| WO015    | "The data type specified for column'%1' is not compatible with the actual data type" on page 362 |  |  |
| WO016    | "The column '%1' does not exist in the remote table" on page 360                                 |  |  |
| WO017    | "The length specified for column '%1' is different than the actual length" on page 367           |  |  |
| WO018    | "Null attribute mismatch for column '%1" on page 291                                             |  |  |
| WO019    | "Identity attribute mismatch for column '%1" on page 227                                         |  |  |
| WO020    | "The table specification '%1' identifies more than one remote table" on page 377                 |  |  |
| WO021    | "Creating remote tables with computed columns is not supported" on page 188                      |  |  |
| WO022    | "The data type of column '%1' is not supported" on page 362                                      |  |  |
| WO023    | "OMNI cannot handle expressions involving remote tables inside stored procedures" on page 293    |  |  |
| WO024    | "Specified local connection not found." on page 337                                              |  |  |
| WO025    | "Specified local connection is not to the current database." on page 336                         |  |  |
| WO026    | "Cannot close a remote JDBC connection that is not the current connection." on page 139          |  |  |
| WP000    | "Argument %1 of procedure '%2' cannot be null" on page 129                                       |  |  |
| WP001    | "Procedure '%1' terminated with unhandled exception '%2"' on page 307                            |  |  |
| WP002    | "%1' is not a valid class file" on page 115                                                      |  |  |
| WP003    | "Could not decompress class '%1' from Jar." on page 183                                          |  |  |
| WP004    | "Cannot remove class '%1': member of Jar" on page 157                                            |  |  |

| SQLSTATE | Error message                                                                                    |  |  |
|----------|--------------------------------------------------------------------------------------------------|--|--|
| WP005    | "Invalid class byte code" on page 243                                                            |  |  |
| WP006    | "Java virtual machine could not be started" on page 273                                          |  |  |
| WP007    | "Namespace heap exhausted at internal function: %1" on page 284                                  |  |  |
| WP008    | "Java VM heap exhausted at internal function: %1" on page 273                                    |  |  |
| WP009    | "Resource governor for '%1' exceeded" on page 316                                                |  |  |
| WP010    | "Invalid jar file" on page 251                                                                   |  |  |
| WP011    | "Previous error lost prior to RESIGNAL" on page 304                                              |  |  |
| WP012    | "%1 returned a result set with a different schema than expected" on page 116                     |  |  |
| WP013    | "%1 returned multiple result sets" on page 116                                                   |  |  |
| WP014    | "%1 does not return a result set" on page 112                                                    |  |  |
| WP015    | "Insufficient cache to start Java virtual machine" on page 238                                   |  |  |
| WP016    | "Warning detected when optimizing SELECT INTO is treated as an error" on page 424                |  |  |
| WW001    | "The pattern is too long" on page 370                                                            |  |  |
| WW002    | "Cannot stop the database server" on page 159                                                    |  |  |
| WW003    | "Calling functions outside the database server is not supported" on page 135                     |  |  |
| WW004    | "Mismatch between external function platform specifier and current operating system" on page 280 |  |  |
| WW005    | "Need a dynamic library name" on page 285                                                        |  |  |
| WW006    | "Could not load dynamic library '%1"" on page 185                                                |  |  |
| WW007    | "Could not find '%1' in dynamic library '%2"' on page 184                                        |  |  |
| WW008    | "Could not allocate resources to call external function" on<br>page 182                          |  |  |
| WW009    | "Expression has unsupported data type" on page 217                                               |  |  |

| SQLSTATE | Error message                                                            |  |  |
|----------|--------------------------------------------------------------------------|--|--|
| WW010    | "Too many parameters to this external procedure call" on page 385        |  |  |
| WW011    | "A thread used internally could not be started" on page 119              |  |  |
| WW012    | "RAISERROR executed: %1" on page 310                                     |  |  |
| WW013    | "Class '%1' has no public field '%2" on page 166                         |  |  |
| WW014    | "Invalid type for field reference" on page 267                           |  |  |
| WW015    | "Field '%1' of class '%2' cannot be null" on page 219                    |  |  |
| WW016    | "Index type specification of '%1' is invalid" on page 235                |  |  |
| WW017    | "An attempt to delete database '%1' failed" on page 123                  |  |  |
| WW018    | "Cannot deserialize Java object" on page 145                             |  |  |
| WW019    | "Rollback occurred due to deadlock during prefetch" on<br>page 321       |  |  |
| WW020    | "Invalid request log format on line %1" on page 260                      |  |  |
| WW022    | "Cannot create an index on Java class '%1" on page 142                   |  |  |
| WW023    | "Cannot insert or update computed column '%1" on page 151                |  |  |
| WW024    | "The communications environment could not be created" on page 360        |  |  |
| WW025    | "An internal error was generated by the test harness" on page 126        |  |  |
| WW026    | "The external function call is incompatible" on page 365                 |  |  |
| WW027    | "A conflict with the DBMLSync download phase was detected" on page 117   |  |  |
| WW028    | "At least one of the specified dbspaces was not calibrated." on page 131 |  |  |
| WW029    | "A workload capture (%1) is already in progress" on page 121             |  |  |
| WW030    | "No workload capture currently exists" on page 288                       |  |  |
| WW031    | "Cannot access schema file '%1"" on page 136                             |  |  |
| WW032    | "The status of the last synchronization upload is unknown" on page 376   |  |  |

| SQLSTATE | Error message                                                                     |  |  |
|----------|-----------------------------------------------------------------------------------|--|--|
| WW033    | "A schema upgrade is not currently allowed" on page 119                           |  |  |
| WW034    | "The database '%1' was not found" on page 363                                     |  |  |
| WW035    | "This connection already exists" on page 380                                      |  |  |
| WW036    | "Information for synchronization is incomplete or invalid, check '%1" on page 236 |  |  |
| WW037    | "Compression error: %1" on page 174                                               |  |  |
| WW038    | "Decompression error: %1" on page 205                                             |  |  |
| WW039    | "Input string is not base64-encoded" on page 237                                  |  |  |
| WW040    | "UltraLite connection was restored" on page 391                                   |  |  |
| WW041    | "UltraLite cursor (or result set or table) was restored" on page 391              |  |  |
| WW042    | "Checksums are not enabled in this database" on page 166                          |  |  |
| WW043    | "File I/O failed for '%1"" on page 220                                            |  |  |
| WW044    | "Incorrect volume ID for '%1"" on page 233                                        |  |  |
| WW045    | "Compressed database is not encrypted" on page 174                                |  |  |
| WW046    | "UltraLite runtime library is incompatible with the database file" on page 392    |  |  |
| WW047    | "Output file directory does not exist" on page 296                                |  |  |
| WW048    | "Output file cannot be written" on page 296                                       |  |  |
| WW049    | "The URI '%1' is invalid" on page 377                                             |  |  |
| WW050    | "Unable to connect to the remote host specified by '%1" on page 393               |  |  |
| WW051    | "Connection timed out" on page 177                                                |  |  |
| WW052    | "HTTP request failed. Status code '%1" on page 226                                |  |  |
| WW053    | "Could not initialize the encryption DLL: '%1" on page 185                        |  |  |
| WW054    | "Could not load the encryption DLL '%1" on page 187                               |  |  |
| WW055    | "Invalid procedure type '%1"" on page 258                                         |  |  |
| WW056    | "Invalid procedure subtype '%1' for type '%2" on page 257                         |  |  |

| SQLSTATE | Error message                                                          |  |  |
|----------|------------------------------------------------------------------------|--|--|
| WW057    | "Invalid response from the HTTP server" on page 260                    |  |  |
| WW058    | "NAMESPACE attribute is not valid with procedure type '%1" on page 284 |  |  |
| WW059    | "The secure connection to the remote host failed" on page 372          |  |  |
| WW060    | "The %1 attribute '%2' is not valid" on page 358                       |  |  |
| WW061    | "The database was created." on page 364                                |  |  |
| WW062    | "The option '%1' is not recognized." on page 370                       |  |  |
| WX001    | "Column must be named: %1" on page 171                                 |  |  |
| WX002    | "XML parser error: %1" on page 428                                     |  |  |
| WX003    | "XPath parser error: %1" on page 429                                   |  |  |
| WX004    | "Illegal flags value passed to OPENXML" on page 229                    |  |  |
| WX005    | "Illegal FOR XML EXPLICIT tag value: '%1" on page 229                  |  |  |
| WX006    | "Unknown FOR XML EXPLICIT directive: '%1" on page 408                  |  |  |
| WX007    | "Illegal column name: '%1" on page 228                                 |  |  |
| WX008    | "Parent not open: '%1"' on page 299                                    |  |  |
| WX009    | "Undeclared tag id: '%1"" on page 406                                  |  |  |
| WX010    | "Too few columns" on page 382                                          |  |  |
| WX011    | "CDATA has a name" on page 164                                         |  |  |
| WX012    | "Invalid XQuery constructor" on page 270                               |  |  |
| WX013    | "XMLGEN evaluation failure" on page 429                                |  |  |
| WX014    | "No name for argument" on page 287                                     |  |  |
| WX015    | "Control character in XML output" on page 180                          |  |  |
| WX016    | "Insufficient memory for OPENXML query" on page 238                    |  |  |

## Error messages indexed by Sybase error code

Sybase error codes are a set of error codes for use by all Sybase products, including Adaptive Server Enterprise. For every Sybase error code returned by Adaptive Server Anywhere, there is a matching Adaptive Server Anywhere error code. In many cases Adaptive Server Anywhere error codes offer a finer level of granularity than their Sybase error code counterparts, thus some Sybase error codes in the following table are non-unique.

| Sybase error code | Adaptive Server<br>Anywhere SQL-<br>CODE | Error message                                                                             |
|-------------------|------------------------------------------|-------------------------------------------------------------------------------------------|
| 0                 | -631                                     | "RAISERROR executed: %1" on page 310                                                      |
| 102               | -171                                     | "Error opening cursor" on page 214                                                        |
| 102               | -199                                     | "INSERT/DELETE on cursor can modify only one table" on page 237                           |
| 102               | -933                                     | "A log is required for IQ databases" on<br>page 118                                       |
| 102               | -275                                     | "Triggers and procedures not supported in runtime server" on page 390                     |
| 102               | -273                                     | "COMMIT/ROLLBACK not allowed within trigger actions" on page 172                          |
| 102               | -131                                     | "Syntax error near '%1' %2" on page 348                                                   |
| 102               | -687                                     | "Syntax error, cannot specify IQ specific options without specifying IQ PATH" on page 349 |
| 102               | -875                                     | "There is no way to join to '%1" on page 380                                              |
| 102               | -145                                     | "Foreign key name '%1' not found" on<br>page 221                                          |
| 102               | -271                                     | "Trigger definition conflicts with existing triggers" on page 388                         |
| 102               | -272                                     | "Invalid REFERENCES clause in trigger definition" on page 259                             |

| Sybase error code | Adaptive Server<br>Anywhere SQL-<br>CODE | Error message                                                                           |
|-------------------|------------------------------------------|-----------------------------------------------------------------------------------------|
| 102               | -635                                     | "GRANT of column permission on view not allowed" on page 224                            |
| 102               | -151                                     | "Subquery allowed only one select list item" on page 343                                |
| 102               | -269                                     | "Cannot delete or rename a column<br>referenced in a trigger definition" on<br>page 143 |
| 103               | -250                                     | "Identifier '%1' too long" on page 227                                                  |
| 104               | -854                                     | "Function or column reference to '%1' in the ORDER BY clause is invalid" on page 223    |
| 108               | -152                                     | "Invalid ORDER BY specification" on page 255                                            |
| 133               | -262                                     | "Label '%1' not found" on page 276                                                      |
| 134               | -261                                     | "There is already a variable named '%1" on page 378                                     |
| 137               | -260                                     | "Variable '%1' not found" on page 422                                                   |
| 154               | -623                                     | "Data definition statements not allowed<br>in procedures or triggers" on page 192       |
| 155               | -200                                     | "Invalid option '%1' – no PUBLIC setting exists" on page 255                            |
| 174               | -154                                     | "Wrong number of parameters to function '%1" on page 427                                |
| 176               | -611                                     | "Transact-SQL feature not supported" on page 387                                        |
| 176               | -148                                     | "Unknown function '%1"" on page 408                                                     |
| 182               | -159                                     | "Invalid column number" on page 243                                                     |
| 201               | -639                                     | "Parameter name missing in call to<br>procedure '%1"" on page 298                       |
| 201               | -615                                     | "Parameter '%1' not found in procedure '%2" on page 298                                 |

| Sybase error code | Adaptive Server<br>Anywhere SQL-<br>CODE | Error message                                                                           |
|-------------------|------------------------------------------|-----------------------------------------------------------------------------------------|
| 201               | <b>-737</b>                              | "Signature '%1' does not match procedure parameters" on page 334                        |
| 205               | -153                                     | "SELECT lists in UNION, INTER-<br>SECT or EXCEPT do not match in<br>length" on page 327 |
| 207               | -124                                     | "More columns are being dropped from table '%1' than are defined" on page 281           |
| 207               | -143                                     | "Column '%1' not found" on page 170                                                     |
| 208               | -142                                     | "Correlation name '%1' not found" on page 181                                           |
| 209               | -144                                     | "Column '%1' found in more than one table – need a correlation name" on page 168        |
| 209               | -163                                     | "Derived table '%1' has no name for column %2" on page 206                              |
| 213               | -207                                     | "Wrong number of values for INSERT" on page 427                                         |
| 217               | -274                                     | "Procedure or trigger calls have nested too deeply" on page 309                         |
| 220               | -158                                     | "Value %1 out of range for destination" on page 421                                     |
| 230               | -191                                     | "Cannot modify column '%1' in table '%2"" on page 152                                   |
| 230               | -190                                     | "Cannot update an expression" on page 161                                               |
| 233               | -195                                     | "Column '%1' in table '%2' cannot be NULL" on page 169                                  |
| 233               | <b>-733</b>                              | "Number of columns allowing NULLs exceeds limit" on page 292                            |
| 257               | -157                                     | "Cannot convert %1 to a %2" on page 139                                                 |

| Sybase error code | Adaptive Server<br>Anywhere SQL-<br>CODE | Error message                                                                          |
|-------------------|------------------------------------------|----------------------------------------------------------------------------------------|
| 257               | <b>-705</b>                              | "Return type of void from procedure '%1' cannot be used in any expression" on page 319 |
| 262               | -121                                     | "Permission denied: %1" on page 303                                                    |
| 264               | -637                                     | "Duplicate insert column" on page 210                                                  |
| 285               | -708                                     | "READTEXT or WRITETEXT statement cannot refer to a view" on page 310                   |
| 301               | -147                                     | "There is more than one way to join '%1' to '%2"' on page 378                          |
| 301               | -680                                     | "Invalid expression in WHERE clause<br>of Transact-SQL outer join" on page 248         |
| 301               | -146                                     | "There is no way to join '%1' to '%2"' on page 379                                     |
| 305               | -681                                     | "Invalid join type used with Transact-<br>SQL outer join" on page 252                  |
| 311               | -295                                     | "Cannot uniquely identify rows in cursor" on page 161                                  |
| 314               | -122                                     | "Operation would cause a group cycle" on page 295                                      |
| 315               | -136                                     | "Table '%1' is in an outer join cycle" on page 353                                     |
| 315               | -137                                     | "Table '%1' requires a unique correlation name" on page 354                            |
| 401               | -134                                     | "Feature '%1' not implemented" on<br>page 218                                          |
| 401               | -135                                     | "Language extension" on page 277                                                       |
| 401               | -156                                     | "Invalid expression near '%1" on<br>page 249                                           |
| 401               | <b>-994</b>                              | "Too many arguments for function or procedure '%1"" on page 382                        |
| 404               | -890                                     | "Statement size or complexity exceeds server limits" on page 342                       |

| Sybase error code | Adaptive Server<br>Anywhere SQL-<br>CODE | Error message                                                                                   |
|-------------------|------------------------------------------|-------------------------------------------------------------------------------------------------|
| 409               | 109                                      | "Null value eliminated in aggregate function" on page 292                                       |
| 409               | -90                                      | "Argument %1 of procedure '%2' cannot be null" on page 129                                      |
| 504               | -265                                     | "Procedure '%1' not found" on page 307                                                          |
| 509               | -140                                     | "User ID '%1' does not exist" on<br>page 416                                                    |
| 512               | -186                                     | "Subquery cannot return more than one row" on page 344                                          |
| 518               | 103                                      | "Invalid data conversion" on page 244                                                           |
| 532               | 104                                      | "Row has been updated since last time read" on page 322                                         |
| 532               | 106                                      | "Value for column '%1' in table '%2' has changed" on page 421                                   |
| 538               | -627                                     | "Disallowed language extension detected in syntax near '%1"" on page 207                        |
| 546               | -194                                     | "No primary key value for foreign key '%1' in table '%2" on page 287                            |
| 547               | -198                                     | "Primary key for row in table '%1' is referenced by foreign key '%2' in table '%3'" on page 305 |
| 547               | -677                                     | "Table '%1' has a foreign key with a referential action" on page 351                            |
| 548               | -196                                     | "Index '%1' for table '%2' would not be unique" on page 233                                     |
| 548               | -209                                     | "Constraint '%1' violated: Invalid value<br>for column '%2' in table '%3"' on<br>page 179       |
| 549               | <del>-729</del>                          | "The specified foreign key (%1) can not be enforced" on page 374                                |

| Sybase error code | Adaptive Server<br>Anywhere SQL-<br>CODE | Error message                                                                                    |
|-------------------|------------------------------------------|--------------------------------------------------------------------------------------------------|
| 550               | -632                                     | "WITH CHECK OPTION violated for insert/update on base table '%1" on page 426                     |
| 553               | -264                                     | "Wrong number of variables in FETCH" on page 428                                                 |
| 554               | -208                                     | "Row has changed since last read – operation canceled" on page 322                               |
| 557               | -853                                     | "Cursor not in a valid state" on page 190                                                        |
| 557               | -170                                     | "Cursor has not been declared" on<br>page 189                                                    |
| 558               | -172                                     | "Cursor already open" on page 189                                                                |
| 559               | -180                                     | "Cursor not open" on page 191                                                                    |
| 560               | 100                                      | "Row not found" on page 323                                                                      |
| 560               | -197                                     | "No current row of cursor" on page 286                                                           |
| 573               | -738                                     | "Password must be at least %1 characters" on page 302                                            |
| 590               | 111                                      | "Statement cannot be executed" on<br>page 339                                                    |
| 601               | -642                                     | "Invalid SQL descriptor name" on<br>page 263                                                     |
| 708               | -80                                      | "Unable to start database server" on<br>page 396                                                 |
| 708               | -86                                      | "Not enough memory to start" on<br>page 290                                                      |
| 708               | <b>–679</b>                              | "Not enough memory is allocated to the<br>Java virtual machine for remote access"<br>on page 290 |
| 709               | -996                                     | "Specified local connection not found."<br>on page 337                                           |
| 710               | <b>-997</b>                              | "Specified local connection is not to the current database." on page 336                         |

| Sybase error code | Adaptive Server<br>Anywhere SQL-<br>CODE | Error message                                                                                                    |
|-------------------|------------------------------------------|----------------------------------------------------------------------------------------------------|
| 711               | -998                                     | "Cannot close a remote JDBC connection that is not the current connection." on page 139                                    |
| 840               | -82                                      | "Unable to start specified database: %1" on page 396                                                                       |
| 840               | -87                                      | "Database name required to start server" on page 196                                                                       |
| 840               | -1008                                    | "Unable to start specified database: '%1' is an invalid transaction log mirror" on page 398                                |
| 840               | -1009                                    | "Unable to start specified database: The transaction log '%1' or its mirror '%2' is invalid" on page 405                   |
| 840               | -1010                                    | "Unable to start specified database: '%1' not expecting any operations in transaction log" on page 400                     |
| 840               | -1011                                    | "Unable to start specified database:<br>Unknown encryption algorithm." on<br>page 406                                      |
| 840               | -1012                                    | "Unable to start specified database: '%1' must be upgraded to start with this server (capability %2 missing)." on page 399 |
| 840               | -1013                                    | "Unable to start specified database: '%1' found, but database not found" on page 397                                       |
| 840               | -1014                                    | "Unable to start specified database: '%1' is compressed – use a write file or open in read-only mode" on page 398          |
| 840               | -1015                                    | "Unable to start specified database: The database for write file '%1' has an incorrect modification time" on page 405      |

| Sybase error code | Adaptive Server<br>Anywhere SQL-<br>CODE | Error message                                                                                                    |
|-------------------|------------------------------------------|----------------------------------------------------------------------------------------------------|
| 840               | -1016                                    | "Unable to start specified database:<br>Can't use log file '%1' since it has been<br>used more recently than the database<br>file" on page 402    |
| 840               | -1017                                    | "Unable to start specified database: '%1': transaction log file not found" on page 401                                                            |
| 840               | -1018                                    | "Unable to start specified database:<br>Can't use log file '%1' since the offsets<br>don't match the offsets in the database<br>file" on page 403 |
| 840               | -1019                                    | "Unable to start specified database:<br>Can't use log file '%1' since the<br>database file has been used more re-<br>cently" on page 403          |
| 840               | -1020                                    | "Unable to start specified database:<br>Can't use log file '%1' since it is shorter<br>than expected" on page 402                                 |
| 840               | -1004                                    | "Unable to start specified database: '%1' is not a database" on page 399                                                                          |
| 840               | -1005                                    | "Unable to start specified database: '%1' was created by a different version of the software" on page 401                                         |
| 840               | -1006                                    | "Unable to start specified database: "%1" is not a valid database file" on page 399                                                               |
| 840               | -1007                                    | "Unable to start specified database: "%1" is an invalid transaction log" on page 397                                                              |
| 911               | -83                                      | "Specified database not found" on<br>page 336                                                                                                    |
| 924               | -816                                     | "Specified database file already in use" on page 335                                                                                              |

| Sybase error code | Adaptive Server<br>Anywhere SQL-<br>CODE | Error message                                                                                                    |
|-------------------|------------------------------------------|----------------------------------------------------------------------------------------------------|
| 927               | <b>-97</b>                               | "Database page size too big" on<br>page 197                                                                                              |
| 927               | -644                                     | "Invalid database page size" on page 246                                                                                                 |
| 928               | -645                                     | "Database creation failed: %1" on<br>page 195                                                                                            |
| 932               | -311                                     | "Internal rollback log corrupted" on<br>page 241                                                                                         |
| 950               | <b>-76</b>                               | "Request denied – no active databases" on page 315                                                                                       |
| 950               | _ <del>74</del>                          | "The selected database is currently inactive" on page 373                                                                                |
| 1205              | -306                                     | "Deadlock detected" on page 204                                                                                                    |
| 1205              | -307                                     | "All threads are blocked" on page 122                                                                                                    |
| 1205              | -684                                     | "Rollback occurred due to deadlock<br>during prefetch" on page 321                                                                       |
| 1601              | -102                                     | "Database server connection limit exceeded" on page 199                                                                                  |
| 1602              | -85                                      | "Communication error" on page 173                                                                                                    |
| 1602              | -88                                      | "Client/server communications protocol version mismatch" on page 168                                                                     |
| 1702              | -616                                     | "Too many columns in table" on page 383                                                                                                  |
| 1709              | -849                                     | "Referential integrity actions other than<br>RESTRICT not allowed for temporary<br>tables" on page 312                                   |
| 1709              | -850                                     | "Tables related by key constraint must<br>both be permanent or both be temporary<br>created with ON COMMIT PRESERVE<br>ROWS" on page 357 |
| 1709              | -865                                     | "Key constraint between temporary tables requires a primary key (not unique constraint)" on page 276                                     |

| Sybase error code | Adaptive Server<br>Anywhere SQL-<br>CODE | Error message                                                                              |
|-------------------|------------------------------------------|--------------------------------------------------------------------------------------------|
| 1719              | -118                                     | "Table '%1' has no primary key" on<br>page 351                                             |
| 1721              | -113                                     | "Column '%1' in foreign key has a<br>different definition than primary key" on<br>page 169 |
| 1801              | _ <del>77</del>                          | "Database name not unique" on<br>page 196                                                  |
| 1802              | -138                                     | "Dbspace '%1' not found" on page 203                                                       |
| 1909              | -636                                     | "Duplicate referencing column" on<br>page 211                                              |
| 1909              | -119                                     | "Primary key column '%1' already defined" on page 305                                      |
| 1909              | -251                                     | "Foreign key '%1' for table '%2' duplicates an existing foreign key" on page 220           |
| 1921              | -111                                     | "Index name '%1' not unique" on<br>page 235                                                |
| 1921              | -678                                     | "Index name '%1' is ambiguous" on page 234                                                 |
| 1923              | -126                                     | "Table cannot have two primary keys" on page 355                                           |
| 1923              | -112                                     | "Table already has a primary key" on page 355                                              |
| 2561              | -106                                     | "Cannot open transaction log file – %1" on page 154                                        |
| 2601              | -193                                     | "Primary key for table '%1' is not unique" on page 306                                     |
| 2706              | -141                                     | "Table '%1' not found" on page 354                                                         |
| 2715              | -613                                     | "User-defined type '%1' not found" on<br>page 419                                          |
| 2727              | -189                                     | "Unable to find in index '%1' for table '%2" on page 394                                   |

| Sybase error code | Adaptive Server<br>Anywhere SQL-<br>CODE | Error message                                                             |
|-------------------|------------------------------------------|---------------------------------------------------------------------------|
| 2732              | -296                                     | "Error number %1 for RAISERROR<br>may not be less than 17000" on page 213 |
| 2748              | -612                                     | "User message %1 not found" on<br>page 417                                |
| 2749              | -294                                     | "Format string argument number %1 is invalid" on page 222                 |
| 3013              | -305                                     | "I/O error %1 – transaction rolled back"<br>on page 226                   |
| 3013              | -309                                     | "Memory error – transaction rolled back" on page 279                      |
| 3206              | -240                                     | "Unknown backup operation" on page 407                                    |
| 3206              | -241                                     | "Database backup not started" on<br>page 193                              |
| 3206              | -242                                     | "Incomplete transactions prevent transaction log renaming" on page 231    |
| 3206              | -1021                                    | "Invalid backup operation" on page 242                                    |
| 3451              | -672                                     | "Database upgrade failed" on page 201                                     |
| 3451              | -673                                     | "Database upgrade not possible" on<br>page 201                            |
| 3618              | -302                                     | "Terminated by user – transaction rolled back" on page 358                |
| 3618              | -304                                     | "Disk full '%1' – transaction rolled back" on page 207                    |
| 3619              | -107                                     | "Error writing to transaction log file" on page 215                       |
| 3621              | -299                                     | "Statement interrupted by user" on<br>page 341                            |
| 3702              | -214                                     | "Table in use" on page 356                                                |
| 3702              | -215                                     | "Procedure in use by '%1"" on page 308                                    |

| Sybase error code | Adaptive Server<br>Anywhere SQL-<br>CODE | Error message                                                                                                    |
|-------------------|------------------------------------------|----------------------------------------------------------------------------------------------------|
| 3702              | <b>-750</b>                              | "User owns procedures in use" on page 417                                                                         |
| 3702              | -751                                     | "User owns tables in use" on page 418                                                                             |
| 3819              | -160                                     | "Can only describe a SELECT statement" on page 135                                                                |
| 4001              | -105                                     | "Database cannot be started – %1" on page 194                                                                     |
| 4001              | -84                                      | "Specified database is invalid" on page 335                                                                       |
| 4001              | <b>-72</b>                               | "No database file specified" on page 286                                                                          |
| 4002              | -103                                     | "Invalid user ID or password" on<br>page 269                                                                      |
| 4002              | -103                                     | "Invalid user ID or password" on<br>page 269                                                                      |
| 4002              | -104                                     | "Invalid user ID or password on preprocessed module" on page 269                                                  |
| 4224              | -108                                     | "Connection not found" on page 176                                                                                |
| 4224              | _99                                      | "Connections to database have been disabled" on page 178                                                          |
| 4224              | -308                                     | "Connection was terminated" on<br>page 177                                                                        |
| 4406              | -703                                     | "Cannot insert or update computed column '%1" on page 151                                                         |
| 4409              | -114                                     | "Number of columns defined for the view does not match SELECT statement" on page 293                              |
| 4412              | -766                                     | "View references '%1', which is a<br>temporary object. Views can only refer<br>to permanent objects." on page 423 |
| 4708              | -702                                     | "TRUNCATE TABLE statement cannot refer to a view" on page 390                                                     |

| Sybase error code | Adaptive Server<br>Anywhere SQL-<br>CODE | Error message                                                                                                    |
|-------------------|------------------------------------------|----------------------------------------------------------------------------------------------------|
| 4901              | -116                                     | "Table must be empty" on page 356                                                                                     |
| 4939              | -127                                     | "Cannot alter a column in an index" on page 137                                                                       |
| 5006              | -604                                     | "A dbspace has reached its maximum file size" on page 117                                                             |
| 5006              | -605                                     | "The server attempted to access a page<br>beyond the end of the maximum allow-<br>able dbspace file size" on page 374 |
| 5703              | 107                                      | "Language extension detected in syntax" on page 278                                                                   |
| 5849              | -201                                     | "Invalid setting for option '%1" on<br>page 263                                                                       |
| 5864              | -81                                      | "Invalid database server command line"<br>on page 246                                                                 |
| 5864              | -735                                     | "Invalid parameter" on page 256                                                                                       |
| 5864              | <b>-79</b>                               | "Invalid local database switch" on<br>page 253                                                                        |
| 5864              | -95                                      | "Parse error: %1" on page 300                                                                                         |
| 5864              | -754                                     | "Parse error: %1" on page 300                                                                                         |
| 5878              | -204                                     | "Only the DBA can set the option '%1"" on page 294                                                                    |
| 5878              | -216                                     | "The option '%1' can only be set as a temporary option" on page 369                                                   |
| 5878              | -217                                     | "The option '%1' cannot be set from within a procedure" on page 369                                                   |
| 6001              | -109                                     | "There are still active database connections" on page 378                                                             |
| 6004              | <b>-75</b>                               | "Request to start/stop database denied" on page 315                                                                   |
| 6226              | -183                                     | "Cannot find index named '%1" on<br>page 149                                                                          |

| Sybase error code | Adaptive Server<br>Anywhere SQL-<br>CODE | Error message                                                                     |
|-------------------|------------------------------------------|-----------------------------------------------------------------------------------|
| 6259              | -263                                     | "Invalid absolute or relative offset in FETCH" on page 242                        |
| 6267              | -814                                     | "Cannot update column '%1' since it appears in the ORDER BY clause." on page 162  |
| 6401              | -220                                     | "Savepoint '%1' not found" on page 325                                            |
| 7123              | -608                                     | "Invalid TEXTPTR value used with<br>WRITETEXT or READTEXT" on<br>page 266         |
| 7139              | -609                                     | "Invalid data type for column in<br>WRITETEXT or READTEXT" on<br>page 245         |
| 7201              | -155                                     | "Invalid host variable" on page 250                                               |
| 7203              | -89                                      | "Database server not running in multi-<br>user mode" on page 200                  |
| 7301              | -192                                     | "Update operation attempted on non-<br>updatable query" on page 411               |
| 7301              | -813                                     | "FOR UPDATE has been incorrectly specified for a READ ONLY cursor." on page 220   |
| 7321              | -149                                     | "Function or column reference to '%1' must also appear in a GROUP BY" on page 223 |
| 7337              | 101                                      | "Value truncated" on page 422                                                     |
| 7338              | _728                                     | "Update operation attempted on non-<br>updatable remote query" on page 412        |
| 7364              | -139                                     | "More than one table is identified as '%1" on page 282                            |
| 7374              | -676                                     | "The specified transaction isolation is invalid" on page 375                      |
| 7705              | -630                                     | "Invalid escape sequence '%1" on page 248                                         |

| Sybase error code | Adaptive Server<br>Anywhere SQL-<br>CODE | Error message                                                                          |
|-------------------|------------------------------------------|----------------------------------------------------------------------------------------|
| 7706              | -606                                     | "The pattern is too long" on page 370                                                  |
| 7707              | -629                                     | "Invalid escape character '%1" on<br>page 247                                          |
| 7732              | -633                                     | "Update operation attempted on a read-<br>only cursor" on page 411                     |
| 7740              | -815                                     | "Cannot update column '%1' since it does not appear in the SELECT clause." on page 162 |
| 7950              | -100                                     | "Database server not found" on<br>page 200                                             |
| 7950              | <b>-96</b>                               | "Database server already running" on<br>page 198                                       |
| 8201              | -640                                     | "Invalid descriptor index" on page 247                                                 |
| 8205              | -641                                     | "Error in assignment" on page 213                                                      |
| 8405              | -210                                     | "User '%1' has the row in '%2' locked" on page 413                                     |
| 9119              | <b>-78</b>                               | "Dynamic memory exhausted" on<br>page 211                                              |
| 9502              | -638                                     | "Right truncation of string data" on page 320                                          |
| 9526              | -187                                     | "Illegal cursor operation attempt" on<br>page 228                                      |
| 9819              | -268                                     | "Trigger '%1' not found" on page 388                                                   |
| 10356             | -624                                     | "Expression has unsupported data type" on page 217                                     |
| 11205             | -698                                     | "The remote server does not support<br>an auto-incrementing data type" on<br>page 371  |
| 11205             | -732                                     | "Creating remote tables with computed columns is not supported" on page 188            |
| 11205             | <del>-736</del>                          | "The data type of column '%1' is not supported" on page 362                            |

| Sybase error code | Adaptive Server<br>Anywhere SQL-<br>CODE | Error message                                                                                     |
|-------------------|------------------------------------------|---------------------------------------------------------------------------------------------------|
| 11206             | -656                                     | "Unable to connect to server '%1': %2" on page 392                                                |
| 11207             | -667                                     | "Could not access column information<br>for the table '%1"" on page 181                           |
| 11208             | <b>-722</b>                              | "The column '%1' does not exist in the remote table" on page 360                                  |
| 11209             | -721                                     | "The data type specified for column '%1' is not compatible with the actual data type" on page 362 |
| 11210             | -723                                     | "The length specified for column '%1' is different than the actual length" on page 367            |
| 11211             | <del>-724</del>                          | "Null attribute mismatch for column '%1" on page 291                                              |
| 11212             | <b>-725</b>                              | "Identity attribute mismatch for column '%1" on page 227                                          |
| 11214             | -659                                     | "Remote server '%1' could not be<br>found; Add the server using CREATE<br>SERVER" on page 313     |
| 11214             | -666                                     | "The remote table '%1' could not be found" on page 371                                            |
| 11215             | -726                                     | "The table specification '%1' identifies more than one remote table" on page 377                  |
| 11221             | <b>-712</b>                              | "External login for server '%1' could<br>not be found" on page 218                                |
| 11227             | -706                                     | "Remote server does not have the ability to support this statement" on page 314                   |
| 11248             | -658                                     | "Remote server '%1' is currently configured as read only" on page 313                             |
| 12006             | -110                                     | "Item '%1' already exists" on page 271                                                            |
| 13075             | 102                                      | "Using temporary table" on page 420                                                               |

| Sybase error code | Adaptive Server<br>Anywhere SQL-<br>CODE | Error message                                                                            |
|-------------------|------------------------------------------|------------------------------------------------------------------------------------------|
| 13204             | -150                                     | "Invalid use of an aggregate function" on page 268                                       |
| 13482             | -1028                                    | "Connection attempting BACKUP has uncommitted transactions" on page 175                  |
| 13483             | -1027                                    | "Service type does not allow '%1' attribute" on page 332                                 |
| 13484             | -1026                                    | "USING attribute cannot coexist with FORMAT or GROUP attributes" on page 419             |
| 13485             | -1025                                    | "Duplicate attribute '%1' in service" on page 210                                        |
| 13486             | -1024                                    | "Unsupported property '%1' in service USING attribute" on page 410                       |
| 13487             | -1023                                    | "Missing value for attribute '%1' in service" on page 280                                |
| 13488             | -1022                                    | "Invalid value for attribute '%1' in service" on page 270                                |
| 13489             | 137                                      | "Row was dropped from table %1 to maintain referential integrity" on page 324            |
| 13490             | -1003                                    | "Too many distinct group mappings for integrated user" on page 384                       |
| 13491             | -1001                                    | "Parameter '%1' in procedure or function '%2' does not have a default value" on page 297 |
| 13492             | -1000                                    | "Temporary space limit exceeded" on page 358                                             |
| 13493             | _999                                     | "Invalid request log format on line %1"<br>on page 260                                   |
| 13494             | 136                                      | "The database was created." on page 364                                                  |
| 13494             | -1002                                    | "The option '%1' is not recognized." on page 370                                         |

| Sybase error code | Adaptive Server<br>Anywhere SQL-<br>CODE | Error message                                                                           |
|-------------------|------------------------------------------|-----------------------------------------------------------------------------------------|
| 13495             | <b>-</b> 995                             | "Warning detected when optimizing<br>SELECT INTO is treated as an error"<br>on page 424 |
| 13496             | -993                                     | "LOAD TABLE not allowed on temporary table with ON COMMIT DELETE ROWS" on page 278      |
| 13497             | -992                                     | "The specified listener could not be registered" on page 375                            |
| 13498             | <b>-991</b>                              | "The %1 attribute '%2' is not valid" on page 358                                        |
| 13499             | <b>-990</b>                              | "The secure connection to the remote host failed" on page 372                           |
| 13500             | <b>-989</b>                              | "NAMESPACE attribute is not valid with procedure type '%1" on page 284                  |
| 13501             | <b>-988</b>                              | "Invalid response from the HTTP server" on page 260                                     |
| 13502             | <b>-987</b>                              | "Invalid procedure subtype '%1' for type '%2" on page 257                               |
| 13503             | -986                                     | "Invalid procedure type '%1" on<br>page 258                                             |
| 13504             | -985                                     | "Could not load the encryption DLL '%1" on page 187                                     |
| 13505             | -984                                     | "Could not initialize the encryption DLL: '%1" on page 185                              |
| 13506             | -983                                     | "HTTP request failed. Status code '%1" on page 226                                      |
| 13507             | -982                                     | "Connection timed out" on page 177                                                      |
| 13508             | -981                                     | "Unable to connect to the remote host specified by '%1"' on page 393                    |
| 13509             | -980                                     | "The URI '%1' is invalid" on page 377                                                   |
| 13510             | _979                                     | "Output file cannot be written" on<br>page 296                                          |

| Sybase error code | Adaptive Server Anywhere SQL- CODE | Error message                                                                  |
|-------------------|------------------------------------|--------------------------------------------------------------------------------|
| 13511             | -978                               | "Output file directory does not exist" on page 296                             |
| 13512             | <b>-977</b>                        | "UltraLite runtime library is incompatible with the database file" on page 392 |
| 13513             | <b>-976</b>                        | "Could not load the encryption DLL "%1"" on page 186                           |
| 13514             | 135                                | "Compressed database is not encrypted" on page 174                             |
| 13515             | -973                               | "The string is too long (%1)" on page 376                                      |
| 13516             | -972                               | "Database page size too small" on<br>page 197                                  |
| 13517             | -971                               | "Checksums are not enabled in this database" on page 166                       |
| 13518             | 134                                | "UltraLite cursor (or result set or table) was restored" on page 391           |
| 13519             | 133                                | "UltraLite connection was restored" on<br>page 391                             |
| 13520             | <b>-970</b>                        | "Invalid hint specified for table '%1""<br>on page 249                         |
| 13521             | <b>-969</b>                        | "Required operators excluded" on<br>page 316                                   |
| 13522             | -968                               | "User '%1' already has EXECUTE permission" on page 412                         |
| 13523             | <b>-967</b>                        | "Backup file '%1' already exists" on<br>page 133                               |
| 13524             | <b>-966</b>                        | "Composite ORDER BY not allowed with RANGE" on page 173                        |
| 13525             | -965                               | "Window function requires ORDER<br>BY" on page 425                             |
| 13526             | <del>-964</del>                    | "Window function used in predicate" on page 426                                |

| Sybase error code | Adaptive Server<br>Anywhere SQL-<br>CODE | Error message                                                                                 |
|-------------------|------------------------------------------|-----------------------------------------------------------------------------------------------|
| 13527             | -962                                     | "Argument to GROUPING aggregate must be a grouping column in the GROUP BY clause" on page 130 |
| 13528             | -963                                     | "Password contains an illegal character" on page 302                                          |
| 13528             | -961                                     | "Input string is not base64-encoded" on page 237                                              |
| 13529             | -959                                     | "Compression error: %1" on page 174                                                           |
| 13530             | -958                                     | "Password cannot be longer than %1 characters" on page 302                                    |
| 13530             | -960                                     | "Decompression error: %1" on page 205                                                         |
| 13531             | <b>-957</b>                              | "Invalid preceding or following size in OLAP function" on page 256                            |
| 13532             | -956                                     | "Information for synchronization is incomplete or invalid, check '%1" on page 236             |
| 13533             | -955                                     | "This connection already exists" on page 380                                                  |
| 13534             | -954                                     | "The database '%1' was not found" on page 363                                                 |
| 13535             | -953                                     | "A schema upgrade is not currently allowed" on page 119                                       |
| 13536             | -952                                     | "The status of the last synchronization upload is unknown" on page 376                        |
| 13537             | -951                                     | "Cannot access schema file '%1" on page 136                                                   |
| 13538             | -950                                     | "Frame not allowed for window '%1"' on page 222                                               |
| 13539             | <b>-949</b>                              | "ORDER BY not allowed in window '%1" on page 295                                              |
| 13540             | _948                                     | "PARTITION BY not allowed in reference to window '%1" on page 301                             |

| Sybase error code | Adaptive Server<br>Anywhere SQL-<br>CODE | Error message                                                                                        |
|-------------------|------------------------------------------|----------------------------------------------------------------------------------------------------|
| 13541             | -947                                     | "Window '%1' not found" on page 425                                                                  |
| 13542             | -946                                     | "Result set not permitted in '%1" on page 319                                                        |
| 13543             | <b>-945</b>                              | "Recursive column %1: conversion<br>from '%2' to '%3' loses precision" on<br>page 311                |
| 13544             | -944                                     | "Too many expressions in GROUP BY list for ROLLUP, CUBE, or GROUP-ING SETS operation." on page 384   |
| 13545             | -943                                     | "No workload capture currently exists" on page 288                                                   |
| 13546             | -942                                     | "A workload capture (%1) is already in progress" on page 121                                         |
| 13547             | -940                                     | "Invalid setting for HTTP header '%1" on page 262                                                    |
| 13548             | -941                                     | "jConnect does not support encryption" on page 274                                                   |
| 13548             | -939                                     | "Invalid setting for HTTP option '%1" on page 262                                                    |
| 13549             | -938                                     | "Recursion is not allowed without the RECURSIVE keyword" on page 311                                 |
| 13550             | -937                                     | "Invalid reference to or operation on constraint '%1" on page 259                                    |
| 13551             | -936                                     | "too many constraints in database" on<br>page 383                                                    |
| 13552             | -934                                     | "Unable to start specified database:<br>Server must be upgraded to start<br>database %1" on page 404 |
| 13553             | -935                                     | "Unable to start specified database: Log file error" on page 404                                     |
| 13554             | <b>-931</b>                              | "Service definition requires a statement when authorization is off" on page 331                      |

| Sybase error code | Adaptive Server<br>Anywhere SQL-<br>CODE | Error message                                                                |
|-------------------|------------------------------------------|------------------------------------------------------------------------------|
| 13555             | -930                                     | "(no message)" on page 110                                                   |
| 13556             | -929                                     | "Constraint '%1' not found" on page 179                                      |
| 13557             | -928                                     | "Constant expressions may not appear<br>in GROUP BY clause" on page 178      |
| 13558             | -927                                     | "Service statement definition is inconsistent with service type" on page 332 |
| 13559             | -926                                     | "Host variable reference in service definition must be named" on page 225    |
| 13560             | -925                                     | "Invalid service name '%1" on page 261                                       |
| 13561             | -923                                     | "Too many recursive iterations" on page 385                                  |
| 13562             | -922                                     | "No column list for recursive query" on page 285                             |
| 13563             | -921                                     | "Invalid recursive query" on page 258                                        |
| 13564             | -920                                     | "Service '%1' not found" on page 331                                         |
| 13565             | -919                                     | "Service '%1' already exists" on page 330                                    |
| 13566             | -918                                     | "A user name must be specified if AU-<br>THORIZATION is OFF" on page 120     |
| 13567             | -924                                     | "Service '%1' in use" on page 330                                            |
| 13568             | <b>-916</b>                              | ""%1' is an unrecognized service type" on page 113                           |
| 13569             | -915                                     | "Service type required for CREATE SERVICE" on page 333                       |
| 13570             | -914                                     | "Cycle in common table expression references" on page 192                    |
| 13571             | -913                                     | "A transaction log file is required for auditing" on page 120                |

| Sybase error code | Adaptive Server<br>Anywhere SQL-<br>CODE | Error message                                                            |
|-------------------|------------------------------------------|--------------------------------------------------------------------------|
| 13572             | -912                                     | "Insufficient memory for OPENXML query" on page 238                      |
| 13573             | -911                                     | "Control character in XML output" on page 180                            |
| 13574             | <b>-910</b>                              | "System command failed with return code %1" on page 350                  |
| 13575             | -908                                     | "Invalid operation on a closed '%1" on page 254                          |
| 13576             | -907                                     | "No name for argument" on page 287                                       |
| 13577             | -906                                     | "XMLGEN evaluation failure" on<br>page 429                               |
| 13578             | -905                                     | "Invalid XQuery constructor" on page 270                                 |
| 13579             | -904                                     | "Illegal ORDER BY in aggregate function" on page 230                     |
| 13580             | -901                                     | "Undeclared tag id: '%1" on page 406                                     |
| 13580             | -903                                     | "CDATA has a name" on page 164                                           |
| 13581             | -900                                     | "Parent not open: '%1" on page 299                                       |
| 13581             | -902                                     | "Too few columns" on page 382                                            |
| 13582             | -899                                     | "Illegal column name: '%1'" on page 228                                  |
| 13583             | -898                                     | "Unknown FOR XML EXPLICIT directive: '%1" on page 408                    |
| 13584             | -897                                     | "Illegal FOR XML EXPLICIT tag value: '%1" on page 229                    |
| 13585             | 132                                      | "Cannot output the histogram for string column '%1" on page 154          |
| 13587             | -896                                     | "Cannot delete PUBLIC option '%1' since user settings exist" on page 144 |
| 13588             | 130                                      | "A row could not be converted to the new schema format" on page 118      |

| Sybase error code | Adaptive Server<br>Anywhere SQL-<br>CODE | Error message                                                                                 |
|-------------------|------------------------------------------|-----------------------------------------------------------------------------------------------|
| 13589             | -895                                     | "Encryption error: %1" on page 212                                                            |
| 13589             | -894                                     | "Plan can not be generated for this type of statement" on page 303                            |
| 13590             | -893                                     | "Illegal flags value passed to<br>OPENXML" on page 229                                        |
| 13591             | -892                                     | "XPath parser error: %1" on page 429                                                          |
| 13592             | -891                                     | "Cannot convert between requested character sets '%1' and '%2"" on page 141                   |
| 13593             | -657                                     | "Unable to connect to server '%1':<br>server definition is circular" on page 393              |
| 13594             | -889                                     | "Statement contains an illegal usage of<br>the non-deterministic function '%1" on<br>page 340 |
| 13595             | -888                                     | "XML parser error: %1" on page 428                                                            |
| 13596             | 129                                      | "Plan may contain virtual indexes." on page 304                                               |
| 13597             | -887                                     | "Virtual index creation with more than %1 columns." on page 423                               |
| 13600             | 0                                        | "(no message)" on page 109                                                                    |
| 13601             | -690                                     | "Return value cannot be set" on page 320                                                      |
| 13602             | -693                                     | "JDBC feature '%1' not supported" on page 274                                                 |
| 13603             | -694                                     | "Could not change an opened prepared<br>statement or callable statement" on<br>page 182       |
| 13604             | -695                                     | "An internal error occurred in a '%1""<br>on page 125                                         |
| 13605             | -696                                     | "Invalid operation on a closed '%1"" on page 253                                              |

| Sybase error code | Adaptive Server<br>Anywhere SQL-<br>CODE | Error message                                                                                                    |
|-------------------|------------------------------------------|----------------------------------------------------------------------------------------------------|
| 13606             | -699                                     | "Cannot update member fields qualified with "final" modifier" on page 163                                         |
| 13607             | <b>-701</b>                              | "Cannot access instance member through a class" on page 136                                                       |
| 13608             | <del>-713</del>                          | "An internal error occurred in a '%1""<br>on page 125                                                             |
| 13609             | _714                                     | "Invalid operation on a closed '%1" on page 254                                                                   |
| 13613             | 114                                      | "Character set translation to '%1' cannot<br>be performed; '%2' is used instead" on<br>page 165                   |
| 13614             | 115                                      | "Database server cannot convert data<br>from/to character set '%1', conversion<br>may not be correct" on page 199 |
| 13615             | 116                                      | "Language '%1' is not supported, '%2' will be used" on page 276                                                   |
| 13616             | 117                                      | "Unsupported character set '%1' and<br>unsupported language '%2'; language<br>used is '%3' instead" on page 409   |
| 13617             | 118                                      | "Illegal user selectivity estimate speci-<br>fied" on page 231                                                    |
| 13618             | 105                                      | "Procedure has completed" on page 308                                                                             |
| 13619             | 200                                      | "Warning: %1" on page 424                                                                                         |
| 13620             | -98                                      | "Authentication violation" on page 133                                                                            |
| 13621             | -218                                     | "Authentication failed" on page 132                                                                               |
| 13622             | -101                                     | "Not connected to a database" on<br>page 289                                                                      |
| 13623             | -125                                     | "ALTER clause conflict" on page 123                                                                               |
| 13624             | -610                                     | "User message %1 already exists" on page 416                                                                      |
| 13625             | -120                                     | "User '%1' already has GRANT permission" on page 413                                                              |

| Sybase error code | Adaptive Server<br>Anywhere SQL-<br>CODE | Error message                                                              |
|-------------------|------------------------------------------|----------------------------------------------------------------------------|
| 13626             | -123                                     | "User '%1' is not a user group" on<br>page 415                             |
| 13627             | -312                                     | "User '%1' already has membership in group '%2"' on page 413               |
| 13628             | -130                                     | "Invalid statement" on page 265                                            |
| 13629             | -132                                     | "SQL statement error" on page 337                                          |
| 13630             | -133                                     | "Invalid prepared statement type" on<br>page 257                           |
| 13631             | <del>-707</del>                          | "Statement is not allowed in passthrough mode" on page 341                 |
| 13632             | -614                                     | "Cannot drop a user that owns messages or data types" on page 146          |
| 13633             | <b>-731</b>                              | "Cannot drop a user that owns objects involved in replication" on page 146 |
| 13634             | -161                                     | "Invalid type on DESCRIBE statement" on page 267                           |
| 13635             | -181                                     | "No indicator variable provided for<br>NULL result" on page 287            |
| 13636             | -182                                     | "Not enough fields allocated in SQLDA" on page 289                         |
| 13637             | -185                                     | "SELECT returns more than one row" on page 328                             |
| 13638             | -188                                     | "Not enough values for host variables"<br>on page 291                      |
| 13639             | -266                                     | "%1" on page 110                                                           |
| 13640             | -267                                     | "COMMIT/ROLLBACK not allowed within atomic operation" on page 172          |
| 13641             | -270                                     | "Cannot drop a user that owns procedures in runtime server" on page 147    |
| 13642             | -280                                     | "Publication '%1' not found" on<br>page 309                                |

| Sybase error code | Adaptive Server<br>Anywhere SQL-<br>CODE | Error message                                                                       |
|-------------------|------------------------------------------|-------------------------------------------------------------------------------------|
| 13643             | -281                                     | "Table '%1' has publications" on page 352                                           |
| 13644             | -282                                     | "Subscription to '%1' for '%2' already exists" on page 344                          |
| 13645             | -283                                     | "Subscription to '%1' for '%2' not found" on page 344                               |
| 13646             | -284                                     | "User '%1' is already the publisher for<br>this database" on page 414               |
| 13647             | -285                                     | "User '%1' is not a remote user for this database" on page 415                      |
| 13648             | -286                                     | "Remote message type '%1' not found" on page 312                                    |
| 13649             | -287                                     | "Passthrough statement inconsistent with current passthrough" on page 301           |
| 13650             | -288                                     | "Remote statement failed" on page 314                                               |
| 13652             | -211                                     | "Not allowed while '%1' is using the database" on page 288                          |
| 13653             | -212                                     | "CHECKPOINT statement requires a rollback log" on page 166                          |
| 13654             | -221                                     | "ROLLBACK TO SAVEPOINT not allowed" on page 321                                     |
| 13655             | -222                                     | "Result set not allowed from within<br>an atomic compound statement" on<br>page 318 |
| 13656             | -213                                     | "Savepoints require a rollback log" on<br>page 325                                  |
| 13657             | -230                                     | "Sqlpp/dblib version mismatch" on<br>page 339                                       |
| 13658             | -231                                     | "Client/database server version mismatch" on page 167                               |
| 13660             | -243                                     | "Unable to delete database file" on<br>page 394                                     |

| Sybase error code | Adaptive Server<br>Anywhere SQL-<br>CODE | Error message                                                                                          |
|-------------------|------------------------------------------|----------------------------------------------------------------------------------------------------|
| 13661             | -244                                     | "Transaction log was truncated" on page 387                                                            |
| 13662             | -297                                     | "User-defined exception signaled" on<br>page 418                                                       |
| 13663             | -298                                     | "Attempted two active database requests" on page 132                                                   |
| 13664             | -300                                     | "Run time SQL error – %1" on page 324                                                                  |
| 13665             | -301                                     | "Internal database error %1 – transaction rolled back" on page 241                                     |
| 13666             | -310                                     | "Attempt to read beyond end-of-file in a compressed database" on page 131                              |
| 13669             | -601                                     | "'%1' is not a known file format<br>for loading or unloading tables" on<br>page 114                    |
| 13670             | -602                                     | "Cannot access file '%1' – %2" on page 135                                                             |
| 13672             | -643                                     | "UNLOAD TABLE cannot be used to unload a view" on page 409                                             |
| 13673             | -607                                     | "Cannot stop the database server" on page 159                                                          |
| 13674             | -617                                     | "Calling functions outside the database<br>server is not supported" on page 135                        |
| 13675             | -618                                     | "Mismatch between external function<br>platform specifier and current operating<br>system" on page 280 |
| 13676             | -619                                     | "Need a dynamic library name" on<br>page 285                                                           |
| 13677             | -620                                     | "Could not load dynamic library '%1" on page 185                                                       |
| 13678             | -621                                     | "Could not find '%1' in dynamic library '%2" on page 184                                               |

| Sybase error code | Adaptive Server<br>Anywhere SQL-<br>CODE | Error message                                                                                      |
|-------------------|------------------------------------------|----------------------------------------------------------------------------------------------------|
| 13679             | -622                                     | "Could not allocate resources to call external function" on page 182                               |
| 13680             | -625                                     | "Too many parameters to this external procedure call" on page 385                                  |
| 13681             | -626                                     | "A thread used internally could not be started" on page 119                                        |
| 13682             | -634                                     | "Unterminated C string" on page 410                                                                |
| 13683             | 110                                      | "Transaction log backup page only partially full" on page 386                                      |
| 13685             | -202                                     | "Only PUBLIC settings are allowed for option '%1" on page 294                                      |
| 13686             | 112                                      | "More information required" on<br>page 282                                                         |
| 13687             | -203                                     | "Cannot set a temporary option for user '%1"" on page 158                                          |
| 13688             | 113                                      | "Database option '%1' for user '%2' has an invalid setting" on page 196                            |
| 13689             | -205                                     | "Integrated logins are not permitted" on page 239                                                  |
| 13690             | -206                                     | "Integrated logins are required, standard logins are not permitted" on page 240                    |
| 13691             | -245                                     | "Integrated login failed" on page 239                                                              |
| 13692             | -503                                     | "(no message)" on page 109                                                                         |
| 13693             | -504                                     | "(no message)" on page 110                                                                         |
| 13694             | -246                                     | "Integrated logins are not supported for<br>this database" on page 240                             |
| 13695             | -247                                     | "The integrated login ID guest can only<br>be mapped to the guest database user<br>ID" on page 365 |
| 13696             | -248                                     | "Cannot map a login ID to the sys or<br>public user ID" on page 152                                |

| Sybase error code | Adaptive Server<br>Anywhere SQL-<br>CODE | Error message                                                                |
|-------------------|------------------------------------------|------------------------------------------------------------------------------|
| 13697             | -249                                     | "The login ID '%1' is already mapped to user ID '%2" on page 368             |
| 13698             | -313                                     | "The login ID '% 1' has not been mapped to any database user ID" on page 367 |
| 13699             | -646                                     | "Could not load the store DLL "%1""<br>on page 187                           |
| 13700             | -647                                     | "Could not execute store DLL (%1) entry point." on page 184                  |
| 13701             | <del>-711</del>                          | "Incorrect store DLL (%1) version." on<br>page 232                           |
| 13702             | -648                                     | "Cannot create item (%1) in the speci-<br>fied dbspace." on page 142         |
| 13703             | <b>-93</b>                               | "Class '%1' has no public field '%2""<br>on page 166                         |
| 13704             | -650                                     | "Index type specification of '%1' is invalid" on page 235                    |
| 13705             | -651                                     | "An attempt to delete database '%1' failed" on page 123                      |
| 13706             | -654                                     | "The connection parameters file could not be found" on page 361              |
| 13707             | -655                                     | "Error parsing connection parameter string" on page 214                      |
| 13708             | -664                                     | "Database is active" on page 195                                             |
| 13709             | -665                                     | "Database "%1" needs recovery" on<br>page 193                                |
| 13710             | -668                                     | "Cursor is restricted to FETCH NEXT operations" on page 190                  |
| 13711             | -669                                     | "Method '%1' cannot be called at this time" on page 279                      |
| 13712             | <del>-671</del>                          | "Parameter not registered as output<br>parameter" on page 299                |

| Sybase error code | Adaptive Server<br>Anywhere SQL-<br>CODE | Error message                                                                                    |
|-------------------|------------------------------------------|--------------------------------------------------------------------------------------------------|
| 13713             | -674                                     | "statement's size limit is invalid." on page 342                                                 |
| 13714             | -683                                     | "The cursor name '%1' already exists" on page 361                                                |
| 13715             | -685                                     | "Resource governor for '%1' exceeded" on page 316                                                |
| 13717             | -689                                     | "Input parameter index out of range" on page 236                                                 |
| 13718             | -691                                     | "Could not load the backup/restore DLL "%1"" on page 186                                         |
| 13719             | -692                                     | "Could not execute backup/restore DLL (%1) entry point." on page 183                             |
| 13720             | -697                                     | "Error during backup: %1" on page 212                                                            |
| 13721             | -700                                     | "SQLDA fields inconsistent for a multi-<br>row SQLDA" on page 338                                |
| 13722             | <del>-709</del>                          | "Computed columns are not supported in this database" on page 175                                |
| 13723             | -761                                     | "Server capability name '%1' could not be found in the SYS.SYSCAPABILITYNAME table." on page 329 |
| 13724             | -715                                     | "Contents of backup files are inconsistent" on page 180                                          |
| 13725             | -716                                     | "Backup file format is invalid" on<br>page 134                                                   |
| 13726             | <b>-717</b>                              | "RESTORE unable to open file '%1"' on page 317                                                   |
| 13727             | _718                                     | "RESTORE unable to write to file '%1" on page 318                                                |
| 13728             | <del>-719</del>                          | "RESTORE unable to start database '%1" on page 317                                               |

| Sybase error code | Adaptive Server<br>Anywhere SQL-<br>CODE | Error message                                                                        |
|-------------------|------------------------------------------|--------------------------------------------------------------------------------------|
| 13729             | -720                                     | "VALIDATE TABLE statement must refer to a base table" on page 420                    |
| 13730             | _727                                     | "The optimizer was unable to construct a valid access plan" on page 368              |
| 13731             | -128                                     | "Cannot drop a user that owns tables in<br>runtime system" on page 147               |
| 13732             | -660                                     | "Server '%1': %2" on page 328                                                        |
| 13733             | -661                                     | "Backwards scrolling cursors are not<br>supported for remote objects" on<br>page 134 |
| 13734             | -682                                     | "%1" on page 111                                                                     |
| 13735             | -91                                      | "Procedure '%1' terminated with unhandled exception '%2" on page 307                 |
| 13736             | -92                                      | "'%1' is not a valid class file" on page 115                                         |
| 13737             | -730                                     | "Invalid jar file" on page 251                                                       |
| 13738             | _94                                      | "Invalid type for field reference" on<br>page 267                                    |
| 13739             | -164                                     | "Namespace heap exhausted at internal function: %1" on page 284                      |
| 13740             | -165                                     | "Java VM heap exhausted at internal function: %1" on page 273                        |
| 13741             | -649                                     | "Field '%1' of class '%2' cannot be null" on page 219                                |
| 13742             | -652                                     | "Could not decompress class '%1' from<br>Jar." on page 183                           |
| 13743             | -653                                     | "Cannot remove class '%1': member of Jar" on page 157                                |
| 13744             | -662                                     | "Cannot serialize Java object with class "%1"" on page 158                           |
| 13745             | -663                                     | "Cannot deserialize Java object" on<br>page 145                                      |

| Sybase error code | Adaptive Server<br>Anywhere SQL-<br>CODE | Error message                                                                |
|-------------------|------------------------------------------|------------------------------------------------------------------------------|
| 13746             | -670                                     | "Invalid class byte code" on page 243                                        |
| 13747             | -675                                     | "Java virtual machine could not be started" on page 273                      |
| 13748             | -704                                     | "Cannot create an index on Java class '%1"' on page 142                      |
| 13749             | -710                                     | "Invalid comparison" on page 244                                             |
| 13750             | _ <del>734</del>                         | "Cannot update or delete an all-NULL row from table '%1" on page 163         |
| 13751             | 120                                      | "'%1' is an unknown option" on page 113                                      |
| 13752             | -739                                     | "db_init has not been called or the call to db_init failed" on page 203      |
| 13753             | _ <del>740</del>                         | "The communications environment could not be created" on page 360            |
| 13755             | _742                                     | "JDBC SAStatement batch execute abandoned" on page 275                       |
| 13756             | _743                                     | "Seek absolute 0 was attempted on a JDBC SAResultSet" on page 327            |
| 13757             | _744                                     | "Invalid IQ database command line option or parameter value: %1" on page 250 |
| 13758             | _745                                     | "Cannot initialize IQ memory manager: %1" on page 151                        |
| 13759             | -746                                     | "Cannot allocate System V resources" on page 137                             |
| 13760             | _747                                     | "Invalid JDBC resultset type" on<br>page 252                                 |
| 13761             | _748                                     | "Invalid JDBC resultset concurrency"<br>on page 251                          |
| 13762             | _749                                     | "Feature not available with UltraLite" on page 219                           |

| Sybase error code | Adaptive Server<br>Anywhere SQL-<br>CODE | Error message                                                                                                |
|-------------------|------------------------------------------|----------------------------------------------------------------------------------------------------|
| 13763             | -752                                     | "Cannot call the '%1' function on a JDBC resultset when it is positioned on an insert row" on page 138       |
| 13764             | -753                                     | "The JDBC resultset must be positioned<br>on an insert row in order to use the '%1'<br>function" on page 366 |
| 13765             | <b>-755</b>                              | "You cannot synchronize or upgrade with uncommitted transactions" on page 430                                |
| 13766             | <b>-756</b>                              | "Cannot uniquely identify column '%2' of table '%1' in the current JDBC resultset" on page 160               |
| 13767             | -289                                     | "Multiple consolidated users cannot be defined" on page 283                                                  |
| 13768             | <b>-757</b>                              | "Modifications not permitted for read-<br>only database" on page 281                                         |
| 13769             | <b>-758</b>                              | "The database does not support the Java virtual machine" on page 363                                         |
| 13770             | -759                                     | "SQLDA data type invalid" on page 338                                                                        |
| 13771             | -760                                     | "Invalid SQL identifier" on page 264                                                                         |
| 13772             | <b>-762</b>                              | "'%1' is not a public Java class, and cannot be referenced from SQL" on page 114                             |
| 13773             | -763                                     | "'%1' is not a public Java reference,<br>and cannot be referenced from SQL" on<br>page 115                   |
| 13774             | -764                                     | "Server not found and unable to autostart" on page 329                                                       |
| 13775             | <b>-765</b>                              | "Synchronization message type '%1' not found" on page 346                                                    |
| 13776             | 119                                      | "Unable to open backup log '%1" on page 395                                                                  |

| Sybase error code | Adaptive Server<br>Anywhere SQL-<br>CODE | Error message                                                                                |
|-------------------|------------------------------------------|----------------------------------------------------------------------------------------------|
| 13777             | <b>-767</b>                              | "Cannot find synchronization subscription with the name '%1" on page 150                     |
| 13778             | -768                                     | "Cannot subscribe to '%1" on page 159                                                        |
| 13779             | <b>–</b> 769                             | "Cannot modify synchronization entry<br>using ALTER PUBLICATION" on<br>page 153              |
| 13780             | <del>-770</del>                          | "Cannot modify publication entry using ALTER SYNCHRONIZATION" on page 153                    |
| 13781             | -771                                     | "Event '%1' not found" on page 216                                                           |
| 13782             | -772                                     | "Event '%1' already exists" on page 215                                                      |
| 13783             | <b>-773</b>                              | "Schedule '%1' for event '%2' not found" on page 326                                         |
| 13784             | _774                                     | "Schedule '%1' for event '%2' already exists" on page 325                                    |
| 13787             | _777                                     | "Cannot synchronize table '%1' since it does not have a primary key" on page 160             |
| 13788             | <del>-778</del>                          | "Must include primary key for ta-<br>ble '%1' in the synchronization" on<br>page 283         |
| 13789             | <b>-779</b>                              | "Cannot create synchronization entry<br>for table '%1' with BLOB primary key"<br>on page 143 |
| 13790             | -780                                     | "Cannot update primary key for table '%1' involved in a publication" on page 164             |
| 13792             | -782                                     | "Cannot register '%1' since another exclusive instance is running" on page 155               |
| 13793             | -783                                     | "Cannot register another '%1' as an exclusive application" on page 156                       |
| 13794             | _784                                     | "Cannot register connection because of invalid application cookie" on page 156               |

| Sybase error code | Adaptive Server<br>Anywhere SQL-<br>CODE | Error message                                                                                  |
|-------------------|------------------------------------------|------------------------------------------------------------------------------------------------|
| 13795             | -785                                     | "Cannot deregister application because of invalid cookie" on page 145                          |
| 13796             | -786                                     | "Cannot deregister '%1' since active registered connection exists" on page 144                 |
| 13797             | _787                                     | "Current connection is already registered to '%1' as '%2" on page 188                          |
| 13798             | -788                                     | "Another connection has already registered as '%1" on page 129                                 |
| 13799             | -789                                     | "Cannot register '%1' since registration cookie exhausted" on page 155                         |
| 13800             | <b>-790</b>                              | "Cannot register connection to '%1' since automatic label exhausted" on page 157               |
| 13801             | <b>-791</b>                              | "Invalid day of week or month '%1' for event '%2" on page 246                                  |
| 13802             | -792                                     | "Invalid time '%1' for event '%2'" on page 266                                                 |
| 13803             | -793                                     | "Invalid start date/time for event '%1""<br>on page 265                                        |
| 13804             | <del>-794</del>                          | "Synchronization server failed to commit the upload" on page 348                               |
| 13805             | <b>-795</b>                              | "Undefined synchronization template '%1" on page 407                                           |
| 13806             | <b>–796</b>                              | "Synchronization site '%1' is already defined" on page 348                                     |
| 13807             | <del>-797</del>                          | "Synchronization option '%1' contains<br>semi-colon, equal sign or curly brace"<br>on page 346 |
| 13809             | <b>–799</b>                              | "DTC transactions are not supported on<br>this platform" on page 209                           |
| 13810             | -800                                     | "Cannot commit or rollback while enlisted in a transaction" on page 139                        |

| Sybase error code | Adaptive Server<br>Anywhere SQL-<br>CODE | Error message                                                                              |
|-------------------|------------------------------------------|--------------------------------------------------------------------------------------------|
| 13811             | -801                                     | "Cannot enlist in a transaction while<br>already enlisted in a transaction" on<br>page 148 |
| 13812             | -802                                     | "Cannot enlist in a transaction with<br>uncommitted data pending" on page 148              |
| 13813             | -803                                     | "Unable to enlist transaction; DTC may<br>be down" on page 394                             |
| 13814             | -804                                     | "Unable to reenlist transaction; DTC may be down" on page 395                              |
| 13815             | -805                                     | "Synchronization option '%1' not found" on page 347                                        |
| 13816             | -806                                     | "System event type '%1' not found" on page 350                                             |
| 13817             | -807                                     | "Host variables may not be used within a batch" on page 225                                |
| 13818             | -808                                     | "An internal error was generated by the test harness" on page 126                          |
| 13819             | -809                                     | "Synchronization option is too long" on<br>page 347                                        |
| 13820             | -810                                     | "Java class '%1' not found" on page 272                                                    |
| 13821             | -811                                     | "Jar '%1' not found" on page 271                                                           |
| 13822             | -812                                     | "The Select list for the derived table '%1' has no expression to match '%2" on page 372    |
| 13823             | -817                                     | "too many temporary tables in connection" on page 386                                      |
| 13824             | -818                                     | "The external function call is incompatible" on page 365                                   |
| 13825             | -819                                     | "Table '%1' is part of a synchronization definition" on page 353                           |
| 13826             | -820                                     | "Invalid scroll position '%1" on<br>page 261                                               |

| Sybase error code | Adaptive Server<br>Anywhere SQL-<br>CODE | Error message                                                                                         |
|-------------------|------------------------------------------|----------------------------------------------------------------------------------------------------|
| 13827             | -821                                     | "Dbspace for table '%1' not found" on page 204                                                        |
| 13828             | -822                                     | "Table '%1' is already included" on page 352                                                          |
| 13829             | -823                                     | "OMNI cannot handle expressions in-<br>volving remote tables inside stored<br>procedures" on page 293 |
| 13830             | -824                                     | "Illegal reference to correlation name '%1" on page 230                                               |
| 13831             | -825                                     | "Previous error lost prior to RESIG-<br>NAL" on page 304                                              |
| 13832             | -826                                     | "Database upgrade not possible; Row-<br>Generator table not owned by user dbo"<br>on page 202         |
| 13833             | -827                                     | "Database upgrade not possible; user<br>tables have table ids in system table<br>range" on page 202   |
| 13834             | -828                                     | "A conflict with the DBMLSync download phase was detected" on page 117                                |
| 13835             | -829                                     | "TLS handshake failure" on page 381                                                                   |
| 13836             | -830                                     | "Alias '%1' is not unique" on page 122                                                                |
| 13837             | -831                                     | "Definition for alias '%1' must appear<br>before its first reference" on page 206                     |
| 13838             | -832                                     | "Connection error: %1" on page 176                                                                    |
| 13839             | -833                                     | "Row in table '%1' was modified<br>or deleted in BEFORE trigger" on<br>page 323                       |
| 13840             | -834                                     | "Column '%1' not found in table '%2"" on page 170                                                     |
| 13841             | -835                                     | "Event '%1' in use" on page 216                                                                       |
| 13842             | -836                                     | "Procedure '%1' is no longer valid" on page 306                                                       |

| Sybase error code | Adaptive Server<br>Anywhere SQL-<br>CODE | Error message                                                                                           |
|-------------------|------------------------------------------|----------------------------------------------------------------------------------------------------|
| 13843             | -837                                     | "Trigger or foreign key for table '%1' is no longer valid" on page 389                                  |
| 13844             | -838                                     | "TLS initialization on server failed" on page 381                                                       |
| 13845             | -839                                     | "Download failed because of conflicts with existing rows." on page 209                                  |
| 13847             | -841                                     | "The JDK version in '%1' does not match '%2"' on page 366                                               |
| 13848             | -842                                     | "JDK '%1' is not a supported JDK" on page 275                                                           |
| 13849             | -843                                     | "Cannot find synchronization user with<br>the name '%1" on page 150                                     |
| 13850             | -844                                     | "Cannot find synchronization definition with the name '%1" on page 149                                  |
| 13851             | -845                                     | "Owner '%1' used in a qualified column<br>reference does not match correlation<br>name '%2" on page 296 |
| 13852             | -846                                     | "Set clause for column '%1' used incorrectly" on page 333                                               |
| 13853             | -847                                     | "Java SecurityManager class not found: %1" on page 272                                                  |
| 13854             | -848                                     | "Exception occurred while loading Java<br>SecurityManager" on page 217                                  |
| 13855             | -851                                     | "Decryption error: %1" on page 205                                                                      |
| 13856             | -852                                     | "Table name '%1' is ambiguous" on page 357                                                              |
| 13857             | 121                                      | "Cursor option values changed" on<br>page 191                                                           |
| 13858             | -855                                     | "Trigger name '%1' is ambiguous" on page 389                                                            |
| 13859             | -856                                     | "Invalid sqllen field in SQLDA" on<br>page 264                                                          |

| Sybase error code | Adaptive Server<br>Anywhere SQL-<br>CODE | Error message                                                                                                    |
|-------------------|------------------------------------------|----------------------------------------------------------------------------------------------------|
| 13860             | -857                                     | "Synchronization failed due to an error on the server: %1" on page 345                                              |
| 13861             | -858                                     | "CREATE/DROP STATISTICS statement cannot refer to virtual tables" on page 188                                       |
| 13863             | -859                                     | "%1" on page 111                                                                                                    |
| 13864             | -860                                     | "At least one of the specified dbspaces was not calibrated." on page 131                                            |
| 13865             | -861                                     | "Aggregated expression '%1' contains<br>multiple columns of which one or more<br>are outer references" on page 121  |
| 13866             | -862                                     | "The aggregate expression '%1' must<br>appear in either the select list or a<br>HAVING clause subquery" on page 359 |
| 13867             | -863                                     | "Grouped query contains more than one distinct aggregate function" on page 224                                      |
| 13868             | -303                                     | "Disk write failure '%1' – transaction rolled back" on page 208                                                     |
| 13869             | -864                                     | "Statement contains an illegal usage of<br>the NUMBER(*) function" on page 340                                      |
| 13870             | -866                                     | "%1 returned a result set with a different schema than expected" on page 116                                        |
| 13871             | -867                                     | "Cannot change synchronization user_name when status of the last upload is unknown." on page 138                    |
| 13872             | -868                                     | "'%1' is an unknown character set label"<br>on page 112                                                             |
| 13873             | -869                                     | "Database server cannot convert data<br>from/to character set '%1"" on page 198                                     |
| 13874             | -870                                     | "Cannot convert between requested character set '%1' and database character set '%2" on page 141                    |

| Sybase error code | Adaptive Server<br>Anywhere SQL-<br>CODE | Error message                                                                                                    |
|-------------------|------------------------------------------|----------------------------------------------------------------------------------------------------|
| 13875             | -871                                     | "The database needs to be restarted for<br>this Java related command" on page 364                                                       |
| 13876             | -872                                     | "%1 does not return a result set" on<br>page 112                                                                                        |
| 13877             | -873                                     | "%1 returned multiple result sets" on page 116                                                                                          |
| 13878             | -686                                     | "Insufficient cache to start Java virtual machine" on page 238                                                                          |
| 13879             | -688                                     | "Strongly-encrypted database files are<br>not supported in the runtime server" on<br>page 343                                           |
| 13880             | -874                                     | "Column must be named: %1" on page 171                                                                                                  |
| 13882             | -876                                     | "Client out of memory" on page 167                                                                                                    |
| 13883             | 122                                      | "The result returned is non-<br>deterministic." on page 372                                                                             |
| 13884             | 123                                      | "Database created without any schema" on page 194                                                                                       |
| 13885             | -184                                     | "Column '%1' in table '%2' cannot be<br>NULL. The invalid data was supplied to<br>load table in a data file on line %3." on<br>page 169 |
| 13886             | 124                                      | "Invalid data conversion: NULL was inserted for column '%1' on row %2." on page 244                                                     |
| 13887             | -162                                     | "Cannot convert %1 to a %2. The bad value was supplied for column '%3' on row %4 of the data file." on page 140                         |
| 13888             | -877                                     | "SETUSER not allowed in procedures, triggers, events or batches" on page 334                                                            |
| 13889             | -878                                     | "Index '%1' can not be clustered" on page 233                                                                                           |

| Sybase error code | Adaptive Server<br>Anywhere SQL-<br>CODE | Error message                                                                                                    |
|-------------------|------------------------------------------|----------------------------------------------------------------------------------------------------|
| 13890             | -879                                     | "An invalid multi-byte input character was encountered" on page 126                                                          |
| 13891             | -880                                     | "An invalid multi-byte output character was encountered" on page 127                                                         |
| 13892             | 125                                      | "An invalid multi-byte input character was encountered" on page 127                                                          |
| 13893             | 126                                      | "An invalid multi-byte output character was encountered" on page 128                                                         |
| 13894             | -881                                     | "An input character could not be converted to database character set" on page 124                                            |
| 13895             | -882                                     | "An output character could not be converted to the application character set" on page 128                                    |
| 13896             | 127                                      | "An input character could not be converted to database character set and simple substitution took place" on page 124         |
| 13897             | 128                                      | "An output character could not be converted to the application character set and simple substitution took place" on page 129 |
| 13898             | -883                                     | "Character conversion reporting is not<br>available when the single byte converter<br>is used" on page 165                   |
| 13959             | _974                                     | "File I/O failed for '%1"" on page 220                                                                                       |
| 13960             | -975                                     | "Incorrect volume ID for '%1" on page 233                                                                                    |
| 16846             | -840                                     | "Incorrect or missing encryption key" on page 232                                                                            |
| 36007             | -628                                     | "Division by zero" on page 208                                                                                               |

# Alphabetic list of error messages

This section provides a full listing of error messages and descriptions.

Errors with an ODBC state marked "handled by ODBC driver" are not returned to ODBC applications, as the ODBC driver carries out the required actions.

### (no message)

| Item              | Value        |
|-------------------|--------------|
| SQLCODE           | 0            |
| Constant          | SQLE_NOERROR |
| SQLSTATE          | 00000        |
| Sybase error code | 13600        |
| ODBC 2 State      | 00000        |
| ODBC 3 State      | 00000        |

Probable cause

This code indicates that there was no error or warning.

### (no message)

| Item              | Value          |
|-------------------|----------------|
| SQLCODE           | -503           |
| Constant          | SQLE_PREEMPTED |
| SQLSTATE          | WI006          |
| Sybase error code | 13692          |
| ODBC 2 State      | ERROR          |
| ODBC 3 State      | ERROR          |

# (no message)

| Item              | Value      |
|-------------------|------------|
| SQLCODE           | -504       |
| Constant          | SQLE_RETRY |
| SQLSTATE          | WI008      |
| Sybase error code | 13693      |
| ODBC 2 State      | ERROR      |
| ODBC 3 State      | ERROR      |

# (no message)

| Item              | Value                     |
|-------------------|---------------------------|
| SQLCODE           | -930                      |
| Constant          | SQLE_AMBIGUOUS_CONSTRAINT |
| SQLSTATE          | 42U05                     |
| Sybase error code | 13555                     |
| ODBC 2 State      | S0002                     |
| ODBC 3 State      | 42S24                     |

Probable cause

You have asked a unnamed column constraint to be altered, but there is at least one named constraint.

## %1

| Item              | Value           |
|-------------------|-----------------|
| SQLCODE           | -266            |
| Constant          | SQLE_OLD_DBINIT |
| SQLSTATE          | 42W27           |
| Sybase error code | 13639           |
| ODBC 2 State      | ERROR           |
| ODBC 3 State      | ERROR           |

#### Probable cause

The database is missing some system table definitions required for this statement. These system table definitions are normally created when a database is initialized. The database should be unloaded and reloaded into a database that has been initialized with a newer version of Adaptive Server Anywhere, or use DBUPGRADE to upgrade the database to the most recent version.

#### %1

| Item              | Value                             |
|-------------------|-----------------------------------|
| SQLCODE           | -682                              |
| Constant          | SQLE_OMNI_DEBUG                   |
| SQLSTATE          | WO010                             |
| Sybase error code | 13734                             |
| ODBC 2 State      | ок                                |
| ODBC 3 State      | ок                                |
| Parameter 1       | The debug message for the console |

#### Probable cause

This message is used for displaying component integration services debug messages on the console.

#### %1

| Item              | Value                                            |
|-------------------|--------------------------------------------------|
| SQLCODE           | -859                                             |
| Constant          | SQLE_JAVA_IN_USE                                 |
| SQLSTATE          | 55W12                                            |
| Sybase error code | 13863                                            |
| ODBC 2 State      | 42000                                            |
| ODBC 3 State      | 42000                                            |
| Parameter 1       | Description of the reason Java cannot be removed |

#### Probable cause

Java cannot be removed because it is being used by a table or procedure, or because an external jar or class is installed.

#### %1 does not return a result set

| Item              | Value                  |
|-------------------|------------------------|
| SQLCODE           | -872                   |
| Constant          | SQLE_NO_RESULT_SET     |
| SQLSTATE          | WP014                  |
| Sybase error code | 13876                  |
| ODBC 2 State      | ERROR                  |
| ODBC 3 State      | ERROR                  |
| Parameter 1       | Name of the procedure. |

Probable cause

A procedure called in the FROM clause of a SELECT statement must return a result set.

#### '%1' is an unknown character set label

| Item              | Value                |
|-------------------|----------------------|
| SQLCODE           | -868                 |
| Constant          | SQLE_UNKNOWN_CHARSET |
| SQLSTATE          | WC001                |
| Sybase error code | 13872                |
| ODBC 2 State      | ERROR                |
| ODBC 3 State      | ERROR                |

Probable cause

The specified character set label is not recognized, so conversion from/to that character set is not possible.

# '%1' is an unknown option

| Item              | Value               |
|-------------------|---------------------|
| SQLCODE           | 120                 |
| Constant          | SQLE_UNKNOWN_OPTION |
| SQLSTATE          | 01W17               |
| Sybase error code | 13751               |
| ODBC 2 State      | 01000               |
| ODBC 3 State      | 01000               |

Probable cause

You attempted to set the value of an option which is not known to the server. You should make sure that you did intend to set the specified option as opposed to having made a typographical error.

## '%1' is an unrecognized service type

| Item              | Value                                  |
|-------------------|----------------------------------------|
| SQLCODE           | <b>-916</b>                            |
| Constant          | SQLE_UNKNOWN_SERVICE_TYPE              |
| SQLSTATE          | 42W94                                  |
| Sybase error code | 13568                                  |
| ODBC 2 State      | ERROR                                  |
| ODBC 3 State      | ERROR                                  |
| Parameter 1       | The service type that is unrecognized. |
|                   |                                        |

Probable cause

The service type you specified is unrecognized.

# "%1" is not a known file format for loading or unloading tables

| Item              | Value                        |
|-------------------|------------------------------|
| SQLCODE           | -601                         |
| Constant          | SQLE_UNSUPPORTED_LOAD_FORMAT |
| SQLSTATE          | WL001                        |
| Sybase error code | 13669                        |
| ODBC 2 State      | ERROR                        |
| ODBC 3 State      | ERROR                        |
| Parameter 1       | The specified format         |

Probable cause

An unsupported file format was specified for LOAD TABLE or UNLOAD TABLE

# '%1' is not a public Java class, and cannot be referenced from SQL

| Item              | Value                      |
|-------------------|----------------------------|
| SQLCODE           | -762                       |
| Constant          | SQLE_NON_PUBLIC_JAVA_CLASS |
| SQLSTATE          | WJ023                      |
| Sybase error code | 13772                      |
| ODBC 2 State      | ERROR                      |
| ODBC 3 State      | ERROR                      |
| Parameter 1       | Java class name            |

Probable cause

Only public Java classes installed into the database are accessible from SQL.

# '%1' is not a public Java reference, and cannot be referenced from SQL

| Item              | Value                 |
|-------------------|-----------------------|
| SQLCODE           | -763                  |
| Constant          | SQLE_UNKNOWN_JAVA_REF |
| SQLSTATE          | WJ024                 |
| Sybase error code | 13773                 |
| ODBC 2 State      | ERROR                 |
| ODBC 3 State      | ERROR                 |
| Parameter 1       | a dotted expression   |

Probable cause

The dotted expression is neither a public Java class nor a Java variable.

#### '%1' is not a valid class file

| Item              | Value                         |
|-------------------|-------------------------------|
| SQLCODE           | -92                           |
| Constant          | SQLE_BAD_CLASS_FILE           |
| SQLSTATE          | WP002                         |
| Sybase error code | 13736                         |
| ODBC 2 State      | ERROR                         |
| ODBC 3 State      | ERROR                         |
| Parameter 1       | The name of the invalid file. |

Probable cause

A file passed to the INSTALL JAVA statement was not a valid Java class file.

### %1 returned a result set with a different schema than expected

| Item              | Value                                                         |
|-------------------|---------------------------------------------------------------|
| SQLCODE           | -866                                                          |
| Constant          | SQLE_BAD_RESULT_SET                                           |
| SQLSTATE          | WP012                                                         |
| Sybase error code | 13870                                                         |
| ODBC 2 State      | ERROR                                                         |
| ODBC 3 State      | ERROR                                                         |
| Parameter 1       | Name of the procedure that returned the incorrect result set. |

Probable cause

When calling a procedure in the FROM clause of a SELECT statement, the expected schema of the result is taken from the WITH clause. If no WITH clause is given, the expected schema is taken from SYSPROCPARM. The result set returned from the call must match the expected schema or it must be possible to convert every column so that it matches.

### %1 returned multiple result sets

| Item              | Value                     |
|-------------------|---------------------------|
| SQLCODE           | -873                      |
| Constant          | SQLE_TOO_MANY_RESULT_SETS |
| SQLSTATE          | WP013                     |
| Sybase error code | 13877                     |
| ODBC 2 State      | ERROR                     |
| ODBC 3 State      | ERROR                     |
| Parameter 1       | Name of the procedure.    |

Probable cause

A procedure called in the FROM clause of a SELECT statement cannot return multiple result sets.

## A conflict with the DBMLSync download phase was detected

| Item              | Value                            |
|-------------------|----------------------------------|
| SQLCODE           | -828                             |
| Constant          | SQLE_RECORDING_CONFLICT_DETECTED |
| SQLSTATE          | WW027                            |
| Sybase error code | 13834                            |
| ODBC 2 State      | ERROR                            |
| ODBC 3 State      | ERROR                            |

Probable cause

DBMLSync uses this error to detect download phase conflicts with rows modified by other connections.

## A dbspace has reached its maximum file size

| Item              | Value             |
|-------------------|-------------------|
| SQLCODE           | -604              |
| Constant          | SQLE_DBSPACE_FULL |
| SQLSTATE          | 04W07             |
| Sybase error code | 5006              |
| ODBC 2 State      | ERROR             |
| ODBC 3 State      | ERROR             |

Probable cause

A dbspace has grown to its maximum number of disk pages, which is usually limited by the maximum operating system file size. This is a fatal error.

# A log is required for IQ databases

| Item              | Value                |
|-------------------|----------------------|
| SQLCODE           | -933                 |
| Constant          | SQLE_IQ_LOG_REQUIRED |
| SQLSTATE          | 0AQ48                |
| Sybase error code | 102                  |
| ODBC 2 State      | 37000                |
| ODBC 3 State      | 42000                |

Probable cause

IQ databases require the use of a log file

#### A row could not be converted to the new schema format

| Item              | Value                                     |
|-------------------|-------------------------------------------|
| SQLCODE           | 130                                       |
| Constant          | SQLE_ROW_DROPPED_DURING_SCHEMA<br>UPGRADE |
| SQLSTATE          | 01W21                                     |
| Sybase error code | 13588                                     |
| ODBC 2 State      | ок                                        |
| ODBC 3 State      | ок                                        |

Probable cause

A row which was valid in the old schema is no longer valid. This could be because a column domain changed and the old value can not be cast to the new domain. Rows are also dropped if a uniqueness or foreign key constraint cannot be satisfied.

# A schema upgrade is not currently allowed

| Item              | Value                           |
|-------------------|---------------------------------|
| SQLCODE           | -953                            |
| Constant          | SQLE_SCHEMA_UPGRADE_NOT_ALLOWED |
| SQLSTATE          | WW033                           |
| Sybase error code | 13535                           |
| ODBC 2 State      | ERROR                           |
| ODBC 3 State      | ERROR                           |

Probable cause

A schema upgrade cannot proceed because of outstanding use of the database. For example, all cursors must be closed before a schema upgrade can occur.

## A thread used internally could not be started

| Item              | Value                     |
|-------------------|---------------------------|
| SQLCODE           | -626                      |
| Constant          | SQLE_THREAD_START_FAILURE |
| SQLSTATE          | WW011                     |
| Sybase error code | 13681                     |
| ODBC 2 State      | ERROR                     |
| ODBC 3 State      | ERROR                     |

Probable cause

This is a Windows95 specific error. An operating system thread could not be started that is required to execute external functions.

# A transaction log file is required for auditing

| Item              | Value                                    |
|-------------------|------------------------------------------|
| SQLCODE           | -913                                     |
| Constant          | SQLE_AUDITING_WITHOUT<br>TRANSACTION_LOG |
| SQLSTATE          | 42W91                                    |
| Sybase error code | 13571                                    |
| ODBC 2 State      | ERROR                                    |
| ODBC 3 State      | ERROR                                    |

Probable cause

This database is running without a transaction log file. You must use the dblog utility to create a transaction log file before using auditing.

## A user name must be specified if AUTHORIZATION is OFF

| Item              | Value                           |
|-------------------|---------------------------------|
| SQLCODE           | -918                            |
| Constant          | SQLE_SERVICE_REQUIRES_USER_NAME |
| SQLSTATE          | 42W96                           |
| Sybase error code | 13566                           |
| ODBC 2 State      | ERROR                           |
| ODBC 3 State      | ERROR                           |

Probable cause

A valid user name must be specified if AUTHORIZATION is OFF.

## A workload capture (%1) is already in progress

| Item              | Value                                   |
|-------------------|-----------------------------------------|
| SQLCODE           | -942                                    |
| Constant          | SQLE_WORKLOAD_CAPTURE_ALREADY<br>EXISTS |
| SQLSTATE          | WW029                                   |
| Sybase error code | 13546                                   |
| ODBC 2 State      | 42000                                   |
| ODBC 3 State      | 42000                                   |

Probable cause

You have tried to initiate a workload capture when one is already in progress. You need to wait for the other capture to be completed.

# Aggregated expression '%1' contains multiple columns of which one or more are outer references

| Item              | Value                               |
|-------------------|-------------------------------------|
| SQLCODE           | -861                                |
| Constant          | SQLE_MULTIPLE_AGGREGATE_COLUMNS     |
| SQLSTATE          | 42W68                               |
| Sybase error code | 13865                               |
| ODBC 2 State      | 37000                               |
| ODBC 3 State      | 42000                               |
| Parameter 1       | The aggregated expression in error. |

Probable cause

A subselect within the nested query contains an aggregate function whose parameters include an outer reference. In such cases, the outer reference must be the only column referenced in the expression.

# Alias '%1' is not unique

| Item              | Value                 |
|-------------------|-----------------------|
| SQLCODE           | -830                  |
| Constant          | SQLE_ALIAS_NOT_UNIQUE |
| SQLSTATE          | 42W60                 |
| Sybase error code | 13836                 |
| ODBC 2 State      | 37000                 |
| ODBC 3 State      | ERROR                 |
| Parameter 1       | Name of the alias.    |

Probable cause

The same alias is used more than once in a SELECT list.

#### All threads are blocked

| Item              | Value                |
|-------------------|----------------------|
| SQLCODE           | -307                 |
| Constant          | SQLE_THREAD_DEADLOCK |
| SQLSTATE          | 40W06                |
| Sybase error code | 1205                 |
| ODBC 2 State      | 40001                |
| ODBC 3 State      | 40001                |

Probable cause

You attempted to read or write a row and it is locked by another user. Also, all other threads (see the -gn server option) are blocked waiting for a lock to be released. This is a deadlock situation and your transaction has been chosen as the one to rollback.

#### **ALTER clause conflict**

| Item              | Value                      |
|-------------------|----------------------------|
| SQLCODE           | -125                       |
| Constant          | SQLE_ALTER_CLAUSE_CONFLICT |
| SQLSTATE          | 53W01                      |
| Sybase error code | 13623                      |
| ODBC 2 State      | ERROR                      |
| ODBC 3 State      | ERROR                      |

Probable cause

A primary key clause, foreign key clause, or a uniqueness clause must be the only clause of an ALTER TABLE statement.

## An attempt to delete database '%1' failed

| Item              | Value                     |
|-------------------|---------------------------|
| SQLCODE           | -651                      |
| Constant          | SQLE_DROP_DATABASE_FAILED |
| SQLSTATE          | WW017                     |
| Sybase error code | 13705                     |
| ODBC 2 State      | ERROR                     |
| ODBC 3 State      | ERROR                     |

Probable cause

Your attempt to delete a database file failed. You may have attempted to delete a running database. Some parts of the database may have been deleted before failure.

## An input character could not be converted to database character set

| Item              | Value                                   |
|-------------------|-----------------------------------------|
| SQLCODE           | -881                                    |
| Constant          | SQLE_INPUT_SIMPLE_SUBSTITUTION<br>ERROR |
| SQLSTATE          | WC005                                   |
| Sybase error code | 13894                                   |
| ODBC 2 State      | ERROR                                   |
| ODBC 3 State      | ERROR                                   |

#### Probable cause

While the server was performing character set conversion on an input string, some character(s) could not be represented in the database character set and need to be substituted. The operation was aborted. See document on the On\_Charset\_conversion\_failure option.

# An input character could not be converted to database character set and simple substitution took place

| Item              | Value                                     |
|-------------------|-------------------------------------------|
| SQLCODE           | 127                                       |
| Constant          | SQLE_INPUT_SIMPLE_SUBSTITUTION<br>WARNING |
| SQLSTATE          | 01WC3                                     |
| Sybase error code | 13896                                     |
| ODBC 2 State      | 01000                                     |
| ODBC 3 State      | 01000                                     |

#### Probable cause

While the server was performing character set conversion on an input string, some character(s) could not be represented in the database character set. Those character(s) were substituted. See document on the On\_Charset\_conversion\_failure option.

## An internal error occurred in a '%1'

| Item              | Value                             |
|-------------------|-----------------------------------|
| SQLCODE           | -695                              |
| Constant          | SQLE_JDBC_OBJ_INTERNAL_ERR        |
| SQLSTATE          | WJ009                             |
| Sybase error code | 13604                             |
| ODBC 2 State      | ERROR                             |
| ODBC 3 State      | ERROR                             |
| Parameter 1       | Java class of the object in error |

Probable cause

This is an internal JDBC object error. If it can be reproduced, it should be reported to iAnywhere Solutions.

## An internal error occurred in a '%1'

| Item              | Value                             |
|-------------------|-----------------------------------|
| SQLCODE           | <b>-713</b>                       |
| Constant          | SQLE_JNAT_OBJ_INTERNAL_ERR        |
| SQLSTATE          | WJ013                             |
| Sybase error code | 13608                             |
| ODBC 2 State      | ERROR                             |
| ODBC 3 State      | ERROR                             |
| Parameter 1       | Java class of the object in error |

Probable cause

This is an internal native Java object error. If it can be reproduced, it should be reported to iAnywhere Solutions.

# An internal error was generated by the test harness

| Item              | Value             |
|-------------------|-------------------|
| SQLCODE           | -808              |
| Constant          | SQLE_TEST_HARNESS |
| SQLSTATE          | WW025             |
| Sybase error code | 13818             |
| ODBC 2 State      | ERROR             |
| ODBC 3 State      | ERROR             |

Probable cause

An internal error was generated by the test harness.

## An invalid multi-byte input character was encountered

| Item              | Value                              |
|-------------------|------------------------------------|
| SQLCODE           | -879                               |
| Constant          | SQLE_INPUT_ILLEGAL_MULTIBYTE_ERROR |
| SQLSTATE          | WC003                              |
| Sybase error code | 13890                              |
| ODBC 2 State      | ERROR                              |
| ODBC 3 State      | ERROR                              |

Probable cause

While the server was performing character set conversion on an input string, an invalid multi-byte character was encountered. The operation is aborted.

#### An invalid multi-byte input character was encountered

| Item              | Value                                   |
|-------------------|-----------------------------------------|
| SQLCODE           | 125                                     |
| Constant          | SQLE_INPUT_ILLEGAL_MULTIBYTE<br>WARNING |
| SQLSTATE          | 01WC1                                   |
| Sybase error code | 13892                                   |
| ODBC 2 State      | 01000                                   |
| ODBC 3 State      | 01000                                   |

#### Probable cause

While the server was performing character set conversion on an input string, an invalid multi-byte character was encountered. The illegal character was directly copied without conversion. Data following the illegal character may be misinterpreted. See document on the On\_Charset\_conversion\_failure option.

#### An invalid multi-byte output character was encountered

| Item              | Value                                  |
|-------------------|----------------------------------------|
| SQLCODE           | -880                                   |
| Constant          | SQLE_OUTPUT_ILLEGAL_MULTIBYTE<br>ERROR |
| SQLSTATE          | WC004                                  |
| Sybase error code | 13891                                  |
| ODBC 2 State      | ERROR                                  |
| ODBC 3 State      | ERROR                                  |

#### Probable cause

While the server was performing character set conversion on an output string, an invalid multi-byte character was encountered. The operation is aborted. See document on the On\_Charset\_conversion\_failure option.

## An invalid multi-byte output character was encountered

| Item              | Value                                    |
|-------------------|------------------------------------------|
| SQLCODE           | 126                                      |
| Constant          | SQLE_OUTPUT_ILLEGAL_MULTIBYTE<br>WARNING |
| SQLSTATE          | 01WC2                                    |
| Sybase error code | 13893                                    |
| ODBC 2 State      | 01000                                    |
| ODBC 3 State      | 01000                                    |

#### Probable cause

While the server was performing character set conversion on an output string, an invalid multi-byte character was encountered. The illegal character was directly copied without conversion. Data following the illegal character may be misinterpreted. See document on the On\_Charset\_conversion\_failure option.

# An output character could not be converted to the application character set

| Item              | Value                                    |
|-------------------|------------------------------------------|
| SQLCODE           | -882                                     |
| Constant          | SQLE_OUTPUT_SIMPLE_SUBSTITUTION<br>ERROR |
| SQLSTATE          | WC006                                    |
| Sybase error code | 13895                                    |
| ODBC 2 State      | ERROR                                    |
| ODBC 3 State      | ERROR                                    |

#### Probable cause

While the server was performing character set conversion on an output string, some character(s) could not be represented in the application character set and need to be substituted. The operation was aborted. See document on the On\_Charset\_conversion\_report option.

# An output character could not be converted to the application character set and simple substitution took place

| Item              | Value                                      |
|-------------------|--------------------------------------------|
| SQLCODE           | 128                                        |
| Constant          | SQLE_OUTPUT_SIMPLE_SUBSTITUTION<br>WARNING |
| SQLSTATE          | 01WC4                                      |
| Sybase error code | 13897                                      |
| ODBC 2 State      | 01000                                      |
| ODBC 3 State      | 01000                                      |

Probable cause

While the server was performing character set conversion on an output string, some character(s) could not be represented in the application character set. Those character(s) were substituted. See document on the On\_Charset\_conversion\_failure option.

#### Another connection has already registered as '%1'

| Item              | Value                          |
|-------------------|--------------------------------|
| SQLCODE           | _788                           |
| Constant          | SQLE_NOT_UNIQUE_CONN_REG_LABEL |
| SQLSTATE          | 5RW27                          |
| Sybase error code | 13798                          |
| ODBC 2 State      | 42000                          |
| ODBC 3 State      | 42S02                          |
| Parameter 1       | Registered connection label    |

Probable cause

You attempted to register a connection with a label already in use for the same application.

# Argument %1 of procedure '%2' cannot be null

| Item    | Value |
|---------|-------|
| SQLCODE | -90   |

| Item              | Value                                                              |
|-------------------|--------------------------------------------------------------------|
| Constant          | SQLE_ARGUMENT_CANNOT_BE_NULL                                       |
| SQLSTATE          | WP000                                                              |
| Sybase error code | 409                                                                |
| ODBC 2 State      | ERROR                                                              |
| ODBC 3 State      | ERROR                                                              |
| Parameter 1       | The argument number which cannot be null.                          |
| Parameter 2       | The name of the procedure which cannot receive the null parameter. |

#### Probable cause

You passed a null value to a procedure expecting a scalar argument. For example, a Java procedure which has an 'int' argument cannot receive a null value.

# Argument to GROUPING aggregate must be a grouping column in the GROUP BY clause

| Item              | Value                           |
|-------------------|---------------------------------|
| SQLCODE           | -962                            |
| Constant          | SQLE_INVALID_GROUPING_AGGREGATE |
| SQLSTATE          | 42WA7                           |
| Sybase error code | 13527                           |
| ODBC 2 State      | 37000                           |
| ODBC 3 State      | 42000                           |

#### Probable cause

Only a grouping column is permitted as an argument to the GROUPING aggregate function. An argument that contain anything other than a single grouping column expression will not be accepted.

# At least one of the specified dbspaces was not calibrated.

| Item              | Value                       |
|-------------------|-----------------------------|
| SQLCODE           | -860                        |
| Constant          | SQLE_DBSPACE_NOT_CALIBRATED |
| SQLSTATE          | WW028                       |
| Sybase error code | 13864                       |
| ODBC 2 State      | 37000                       |
| ODBC 3 State      | 42000                       |

Probable cause

You attempted to calibrate a dbspace that was not open or was too small.

## Attempt to read beyond end-of-file in a compressed database

| Item              | Value           |
|-------------------|-----------------|
| SQLCODE           | -310            |
| Constant          | SQLE_BEYOND_EOF |
| SQLSTATE          | WI001           |
| Sybase error code | 13666           |
| ODBC 2 State      | ERROR           |
| ODBC 3 State      | ERROR           |

Probable cause

While reading the database file, an attempt was made to read beyond the end of the file. This is a fatal internal error.

## Attempted two active database requests

| Item              | Value               |
|-------------------|---------------------|
| SQLCODE           | -298                |
| Constant          | SQLE_DOUBLE_REQUEST |
| SQLSTATE          | 42W22               |
| Sybase error code | 13663               |
| ODBC 2 State      | ERROR               |
| ODBC 3 State      | ERROR               |

Probable cause

In Embedded SQL, you attempted to submit a database request while you have another request in process. This often occurs in Windows when processing the WM\_PAINT message causes a database request, and you get a second WM\_PAINT before the database request has completed.

#### **Authentication failed**

| Item              | Value                      |
|-------------------|----------------------------|
| SQLCODE           | -218                       |
| Constant          | SQLE_AUTHENTICATION_FAILED |
| SQLSTATE          | 08W48                      |
| Sybase error code | 13621                      |
| ODBC 2 State      | 08001                      |
| ODBC 3 State      | 08001                      |

Probable cause

You set the database\_authentication or connection\_authentication option incorrectly.

### **Authentication violation**

| Item              | Value                         |
|-------------------|-------------------------------|
| SQLCODE           | -98                           |
| Constant          | SQLE_AUTHENTICATION_VIOLATION |
| SQLSTATE          | 08W21                         |
| Sybase error code | 13620                         |
| ODBC 2 State      | 08001                         |
| ODBC 3 State      | 08001                         |

Probable cause

You attempted to connect to a server which has been authenticated for exclusive use with a specific application.

# Backup file '%1' already exists

| Item              | Value                   |
|-------------------|-------------------------|
| SQLCODE           | <b>-</b> 967            |
| Constant          | SQLE_BACKUP_FILE_EXISTS |
| SQLSTATE          | WB012                   |
| Sybase error code | 13523                   |
| ODBC 2 State      | ERROR                   |
| ODBC 3 State      | ERROR                   |
| Parameter 1       | Name of the file.       |

Probable cause

A file which would normally be created by this BACKUP statement already exists.

# **Backup file format is invalid**

| Item              | Value                       |
|-------------------|-----------------------------|
| SQLCODE           | <del>-716</del>             |
| Constant          | SQLE_RESTORE_INVALID_FORMAT |
| SQLSTATE          | WB007                       |
| Sybase error code | 13725                       |
| ODBC 2 State      | ERROR                       |
| ODBC 3 State      | ERROR                       |

Probable cause

The format of an archive file to be used during a RESTORE is invalid.

### Backwards scrolling cursors are not supported for remote objects

| Item              | Value                      |
|-------------------|----------------------------|
| SQLCODE           | -661                       |
| Constant          | SQLE_OMNI_BACKWARDS_CURSOR |
| SQLSTATE          | WO006                      |
| Sybase error code | 13733                      |
| ODBC 2 State      | ERROR                      |
| ODBC 3 State      | ERROR                      |

Probable cause

Backwards scrolling cursors are not supported for remote objects. Change the client program to use forward scrolling cursors only.

## Calling functions outside the database server is not supported

| Item              | Value                             |
|-------------------|-----------------------------------|
| SQLCODE           | -617                              |
| Constant          | SQLE_EXTERNAL_CALLS_NOT_SUPPORTED |
| SQLSTATE          | WW003                             |
| Sybase error code | 13674                             |
| ODBC 2 State      | ERROR                             |
| ODBC 3 State      | ERROR                             |

Probable cause

You attempted to call a stored procedure that, in turn, calls a function in a dynamically loaded module. The operating system on which this stored procedure was called does not support such an action.

#### Can only describe a SELECT statement

| Item              | Value                   |
|-------------------|-------------------------|
| SQLCODE           | -160                    |
| Constant          | SQLE_DESCRIBE_NONSELECT |
| SQLSTATE          | 07005                   |
| Sybase error code | 3819                    |
| ODBC 2 State      | ОК                      |
| ODBC 3 State      | OK                      |

Probable cause

In the C language interface, you attempted to describe the select list of a statement other than a SELECT statement.

#### Cannot access file '%1' - %2

| Item              | Value                   |
|-------------------|-------------------------|
| SQLCODE           | -602                    |
| Constant          | SQLE_CANNOT_ACCESS_FILE |
| SQLSTATE          | WL002                   |
| Sybase error code | 13670                   |

| Item         | Value                  |
|--------------|------------------------|
| ODBC 2 State | ERROR                  |
| ODBC 3 State | ERROR                  |
| Parameter 1  | The filename           |
| Parameter 2  | The cause of the error |

#### Probable cause

A file cannot be accessed. For example, a file referenced by LOAD TABLE does not exist or cannot be read. The message will contain the reason for the error.

## Cannot access instance member through a class

| Item              | Value                                 |
|-------------------|---------------------------------------|
| SQLCODE           | <b>-701</b>                           |
| Constant          | SQLE_CANNOT_ACCESS_INSTANCE<br>MEMBER |
| SQLSTATE          | WJ011                                 |
| Sybase error code | 13607                                 |
| ODBC 2 State      | ERROR                                 |
| ODBC 3 State      | ERROR                                 |

#### Probable cause

Non-static fields or methods must be accessed through an object instance.

# Cannot access schema file '%1'

| Item              | Value                                                      |
|-------------------|------------------------------------------------------------|
| SQLCODE           | <b>-951</b>                                                |
| Constant          | SQLE_CANNOT_ACCESS_SCHEMA_FILE                             |
| SQLSTATE          | WW031                                                      |
| Sybase error code | 13537                                                      |
| ODBC 2 State      | ERROR                                                      |
| ODBC 3 State      | ERROR                                                      |
| Parameter 1       | The name of the file or indication that no name was given. |

Probable cause

UltraLite requires a schema file to perform the current operation. Either no schema file was specified or the one specified was not accessible or was corrupt.

#### **Cannot allocate System V resources**

| Item              | Value                    |
|-------------------|--------------------------|
| SQLCODE           | <b>−746</b>              |
| Constant          | SQLE_IQ_SYSTEM_V_FAILURE |
| SQLSTATE          | 08W53                    |
| Sybase error code | 13759                    |
| ODBC 2 State      | 08001                    |
| ODBC 3 State      | 08001                    |

Probable cause

IQ was unable to allocate System V resources. Please delete unused System V semaphores and shared memory segments or increase OS configuration values for these resources.

#### Cannot alter a column in an index

| Item              | Value                |
|-------------------|----------------------|
| SQLCODE           | -127                 |
| Constant          | SQLE_COLUMN_IN_INDEX |
| SQLSTATE          | 53W05                |
| Sybase error code | 4939                 |
| ODBC 2 State      | ERROR                |
| ODBC 3 State      | ERROR                |

Probable cause

You may have attempted to delete or modify the definition of a column that is part of a primary or foreign key. You may have attempted to delete a column that has an index on it. In this case, DROP the index or key, perform the ALTER statement, and then add the index or key again.

# Cannot call the '%1' function on a JDBC resultset when it is positioned on an insert row

| Item              | Value                                       |
|-------------------|---------------------------------------------|
| SQLCODE           | <b>-752</b>                                 |
| Constant          | SQLE_JDBC_INVALID_OPER_ON_INSERT<br>ROW     |
| SQLSTATE          | WJ019                                       |
| Sybase error code | 13763                                       |
| ODBC 2 State      | ERROR                                       |
| ODBC 3 State      | ERROR                                       |
| Parameter 1       | Name of the resultset function being called |

Probable cause

Some resultset function such as 'updateRow' and 'deleteRow' are invalid when the cursor of the resultset is positioned at the insert row.

# Cannot change synchronization user\_name when status of the last upload is unknown.

| Item              | Value                        |
|-------------------|------------------------------|
| SQLCODE           | -867                         |
| Constant          | SQLE_CANNOT_CHANGE_USER_NAME |
| SQLSTATE          | 0AW13                        |
| Sybase error code | 13871                        |
| ODBC 2 State      | 37000                        |
| ODBC 3 State      | 42000                        |

Probable cause

The synchronization server uses the user\_name to track synchronizations. If the status of the previous upload is unknown then you must resolve this condition before changing the user.

# Cannot close a remote JDBC connection that is not the current connection.

| Item              | Value                             |
|-------------------|-----------------------------------|
| SQLCODE           | -998                              |
| Constant          | SQLE_CANNOT_CLOSE_JDBC_CONNECTION |
| SQLSTATE          | WO026                             |
| Sybase error code | 711                               |
| ODBC 2 State      | ERROR                             |
| ODBC 3 State      | ERROR                             |

Probable cause

When attempting to close a remote JDBC connection, the specified connection must be the local connection.

#### Cannot commit or rollback while enlisted in a transaction

| Item              | Value                                            |
|-------------------|--------------------------------------------------|
| SQLCODE           | -800                                             |
| Constant          | SQLE_CANNOT_COMMIT_OR_ROLLBACK<br>WHILE_ENLISTED |
| SQLSTATE          | 55W09                                            |
| Sybase error code | 13810                                            |
| ODBC 2 State      | ERROR                                            |
| ODBC 3 State      | ERROR                                            |

Probable cause

You tried to explicitly commit or rollback on a connection that is enlisted in a transaction. You must use the Commit/Abort protocol of the transaction instead.

#### Cannot convert %1 to a %2

| Item     | Value                 |
|----------|-----------------------|
| SQLCODE  | _157                  |
| Constant | SQLE_CONVERSION_ERROR |
| SQLSTATE | 53018                 |

| Item              | Value                                    |
|-------------------|------------------------------------------|
| Sybase error code | 257                                      |
| ODBC 2 State      | 07006                                    |
| ODBC 3 State      | 07006                                    |
| Parameter 1       | The value that could not be converted.   |
| Parameter 2       | The name of the type for the conversion. |

#### Probable cause

You supplied to or fetched from the database an invalid value. For example, the value 12X might have been supplied where a number was required.

# Cannot convert %1 to a %2. The bad value was supplied for column '%3' on row %4 of the data file.

| Item              | Value                                                                      |
|-------------------|----------------------------------------------------------------------------|
| SQLCODE           | -162                                                                       |
| Constant          | SQLE_CONVERSION_ERROR_LOAD_TABLE                                           |
| SQLSTATE          | 53017                                                                      |
| Sybase error code | 13887                                                                      |
| ODBC 2 State      | 07006                                                                      |
| ODBC 3 State      | 07006                                                                      |
| Parameter 1       | The value that could not be converted.                                     |
| Parameter 2       | The name of the type for the conversion.                                   |
| Parameter 3       | Name of the column where the value was to be inserted.                     |
| Parameter 4       | Line number of the data file where the invalid data conversion took place. |

#### Probable cause

The data file supplied to LOAD TABLE contained an invalid value. For example, the value 12X might have been supplied where a number was required.

# Cannot convert between requested character set '%1' and database character set '%2'

| Item              | Value                          |
|-------------------|--------------------------------|
| SQLCODE           | -870                           |
| Constant          | SQLE_FAILED_TO_START_CONVERTER |
| SQLSTATE          | WC002                          |
| Sybase error code | 13874                          |
| ODBC 2 State      | ERROR                          |
| ODBC 3 State      | ERROR                          |

#### Probable cause

The server is unable to convert between the connection character set that was specified and the database character set. This could happen when the conversion tables are not properly installed.

#### Cannot convert between requested character sets '%1' and '%2'

| Item              | Value                                        |
|-------------------|----------------------------------------------|
| SQLCODE           | -891                                         |
| Constant          | SQLE_FAILED_TO_START_CONVERTER_2<br>CHARSETS |
| SQLSTATE          | WC008                                        |
| Sybase error code | 13592                                        |
| ODBC 2 State      | ERROR                                        |
| ODBC 3 State      | ERROR                                        |

#### Probable cause

The server is unable to convert between the two specified character sets. This could happen when the conversion tables are not properly installed.

### Cannot create an index on Java class '%1'

| Item              | Value                           |
|-------------------|---------------------------------|
| SQLCODE           | _ <del>704</del>                |
| Constant          | SQLE_CANNOT_INDEX_ON_JAVA_CLASS |
| SQLSTATE          | WW022                           |
| Sybase error code | 13748                           |
| ODBC 2 State      | ERROR                           |
| ODBC 3 State      | ERROR                           |
| Parameter 1       | The name of the class.          |

Probable cause

An operation requiring an index was attempted in which at attempt was made to create an index on a Java class type.

# Cannot create item (%1) in the specified dbspace.

| Item              | Value                           |
|-------------------|---------------------------------|
| SQLCODE           | -648                            |
| Constant          | SQLE_INVALID_DBSPACE_FOR_CREATE |
| SQLSTATE          | 08W36                           |
| Sybase error code | 13702                           |
| ODBC 2 State      | ERROR                           |
| ODBC 3 State      | ERROR                           |

Probable cause

The dbspace specified is invalid. For example, an index must be created in a dbspace of the same type as the underlying table.

# Cannot create synchronization entry for table '%1' with BLOB primary key

| Item              | Value                      |
|-------------------|----------------------------|
| SQLCODE           | <b>–779</b>                |
| Constant          | SQLE_BLOB_IN_SYNC_TABLE_PK |
| SQLSTATE          | 5RW18                      |
| Sybase error code | 13789                      |
| ODBC 2 State      | 42000                      |
| ODBC 3 State      | 42S02                      |
| Parameter 1       | Name of the table          |

Probable cause

You attempted to create a synchronization on a table with BLOB primary key.

#### Cannot delete or rename a column referenced in a trigger definition

| Item              | Value                  |
|-------------------|------------------------|
| SQLCODE           | -269                   |
| Constant          | SQLE_COLUMN_IN_TRIGGER |
| SQLSTATE          | 53W06                  |
| Sybase error code | 102                    |
| ODBC 2 State      | ERROR                  |
| ODBC 3 State      | ERROR                  |

Probable cause

You attempted to delete or rename a column referenced in a trigger definition. DROP the trigger before performing the ALTER statement.

# Cannot delete PUBLIC option '%1' since user settings exist

| Item              | Value                |
|-------------------|----------------------|
| SQLCODE           | -896                 |
| Constant          | SQLE_UNSET_PUBLIC_ID |
| SQLSTATE          | 42W82                |
| Sybase error code | 13587                |
| ODBC 2 State      | 37000                |
| ODBC 3 State      | 42000                |
| Parameter 1       | Name of the option.  |

Probable cause

You tried to delete a PUBLIC option, but there are user settings for the same option. The user settings must be deleted before the PUBLIC option is deleted.

## Cannot deregister '%1' since active registered connection exists

| Item              | Value                   |
|-------------------|-------------------------|
| SQLCODE           | -786                    |
| Constant          | SQLE_DEREG_APP_IN_USE   |
| SQLSTATE          | 5RW25                   |
| Sybase error code | 13796                   |
| ODBC 2 State      | 42000                   |
| ODBC 3 State      | 42S02                   |
| Parameter 1       | Name of the application |

Probable cause

You attempted to deregister an application while there are still active connection registered to that application.

# Cannot deregister application because of invalid cookie

| Item              | Value                    |
|-------------------|--------------------------|
| SQLCODE           | -785                     |
| Constant          | SQLE_DEREG_APP_NOT_FOUND |
| SQLSTATE          | 5RW24                    |
| Sybase error code | 13795                    |
| ODBC 2 State      | 42000                    |
| ODBC 3 State      | 42S02                    |

Probable cause

Application has not been registered successfully or it has already been deregistered previously.

# **Cannot deserialize Java object**

| Item              | Value                           |
|-------------------|---------------------------------|
| SQLCODE           | -663                            |
| Constant          | SQLE_JAVA_DESERIALIZATION_ERROR |
| SQLSTATE          | WW018                           |
| Sybase error code | 13745                           |
| ODBC 2 State      | ERROR                           |
| ODBC 3 State      | ERROR                           |

Probable cause

The persisted Java object cannot be read from the database column. Possibly, the class of the object has been removed or modified.

## Cannot drop a user that owns messages or data types

| Item              | Value                                   |
|-------------------|-----------------------------------------|
| SQLCODE           | -614                                    |
| Constant          | SQLE_USER_OWNS_MESSAGES_OR<br>DATATYPES |
| SQLSTATE          | 55W05                                   |
| Sybase error code | 13632                                   |
| ODBC 2 State      | 42000                                   |
| ODBC 3 State      | 42000                                   |

Probable cause

You attempted to drop a user who is the creator of a message or user-defined data type. The message or user-defined data type must be dropped first.

#### Cannot drop a user that owns objects involved in replication

| Item              | Value                             |
|-------------------|-----------------------------------|
| SQLCODE           | -731                              |
| Constant          | SQLE_USER_OWNS_REPLICATED_OBJECTS |
| SQLSTATE          | 55W06                             |
| Sybase error code | 13633                             |
| ODBC 2 State      | 42000                             |
| ODBC 3 State      | 42000                             |

Probable cause

You attempted to drop a user who is the creator of a database object involved in replication. For example, the user may own a table that is part of a publication.

## Cannot drop a user that owns procedures in runtime server

| Item              | Value                     |
|-------------------|---------------------------|
| SQLCODE           | -270                      |
| Constant          | SQLE_USER_OWNS_PROCEDURES |
| SQLSTATE          | 55W04                     |
| Sybase error code | 13641                     |
| ODBC 2 State      | 42000                     |
| ODBC 3 State      | 42000                     |

Probable cause

You attempted to drop a user who owns procedures while using the runtime server. This operation would result in dropping procedures, and the runtime server cannot drop procedures. Use the full server.

#### Cannot drop a user that owns tables in runtime system

| Item              | Value                 |
|-------------------|-----------------------|
| SQLCODE           | -128                  |
| Constant          | SQLE_USER_OWNS_TABLES |
| SQLSTATE          | 55W03                 |
| Sybase error code | 13731                 |
| ODBC 2 State      | 42000                 |
| ODBC 3 State      | 42000                 |

Probable cause

You attempted to drop a user who owns tables, while running the runtime server. This operation would result in dropping tables, which is not permitted in the runtime server. Use the full server.

# Cannot enlist in a transaction while already enlisted in a transaction

| Item              | Value                                        |
|-------------------|----------------------------------------------|
| SQLCODE           | -801                                         |
| Constant          | SQLE_CANNOT_ENLIST_WHILE_ALREADY<br>ENLISTED |
| SQLSTATE          | 55W10                                        |
| Sybase error code | 13811                                        |
| ODBC 2 State      | ERROR                                        |
| ODBC 3 State      | ERROR                                        |

Probable cause

You tried to enlist a second transaction on a connection that is already enlisted in a transaction.

# Cannot enlist in a transaction with uncommitted data pending

| Item              | Value                                       |
|-------------------|---------------------------------------------|
| SQLCODE           | -802                                        |
| Constant          | SQLE_CANNOT_ENLIST_WITH<br>UNCOMMITTED_DATA |
| SQLSTATE          | 55W11                                       |
| Sybase error code | 13812                                       |
| ODBC 2 State      | ERROR                                       |
| ODBC 3 State      | ERROR                                       |

Probable cause

You tried to enlist a transaction on a connection that has pending uncommitted data.

#### Cannot find index named '%1'

| Item              | Value                                   |
|-------------------|-----------------------------------------|
| SQLCODE           | -183                                    |
| Constant          | SQLE_INDEX_NOT_FOUND                    |
| SQLSTATE          | 52W03                                   |
| Sybase error code | 6226                                    |
| ODBC 2 State      | S0012                                   |
| ODBC 3 State      | 42S12                                   |
| Parameter 1       | Name of the index that cannot be found. |

Probable cause

You attempted to perform an operation using an index that does not exist. Check for spelling errors. Check whether the index name must be qualified by a user ID.

### Cannot find synchronization definition with the name '%1'

| Item              | Value                                  |
|-------------------|----------------------------------------|
| SQLCODE           | -844                                   |
| Constant          | SQLE_SYNC_DEFINITION_NOT_FOUND         |
| SQLSTATE          | 5RW39                                  |
| Sybase error code | 13850                                  |
| ODBC 2 State      | S0002                                  |
| ODBC 3 State      | 42S02                                  |
| Parameter 1       | Name of the synchronization definition |

Probable cause

You misspelled the name of a synchronization definition or you did not qualify it correctly with a user name.

# Cannot find synchronization subscription with the name '%1'

| Item              | Value                          |
|-------------------|--------------------------------|
| SQLCODE           | <b>–767</b>                    |
| Constant          | SQLE_SYNCHRONIZATION_NOT_FOUND |
| SQLSTATE          | 5RW12                          |
| Sybase error code | 13777                          |
| ODBC 2 State      | S0002                          |
| ODBC 3 State      | 42S02                          |
| Parameter 1       | Name of the subscription       |

Probable cause

You misspelled the name of a synchronization subscription or you did not qualify it correctly with a user name.

### Cannot find synchronization user with the name '%1'

| Item              | Value                            |
|-------------------|----------------------------------|
| SQLCODE           | -843                             |
| Constant          | SQLE_SYNC_SITE_NOT_FOUND         |
| SQLSTATE          | 5RW37                            |
| Sybase error code | 13849                            |
| ODBC 2 State      | S0002                            |
| ODBC 3 State      | 42S02                            |
| Parameter 1       | Name of the synchronization user |

Probable cause

You misspelled the name of a synchronization site or you did not qualify it correctly with a user name.

# Cannot initialize IQ memory manager: %1

| Item              | Value                         |
|-------------------|-------------------------------|
| SQLCODE           | <b>-745</b>                   |
| Constant          | SQLE_IQ_MEMORY_MANAGER_FAILED |
| SQLSTATE          | 08W52                         |
| Sybase error code | 13758                         |
| ODBC 2 State      | 08001                         |
| ODBC 3 State      | 08001                         |

Probable cause

System V shared memory was requested but could not be allocated.

## Cannot insert or update computed column '%1'

| Item              | Value                                   |
|-------------------|-----------------------------------------|
| SQLCODE           | -703                                    |
| Constant          | SQLE_COMPUTED_COLUMN_WRITE<br>ATTEMPTED |
| SQLSTATE          | WW023                                   |
| Sybase error code | 4406                                    |
| ODBC 2 State      | ERROR                                   |
| ODBC 3 State      | ERROR                                   |
| Parameter 1       | The name of the column.                 |

Probable cause

Computed column values cannot be modified explicitly. Their value is determined implicitly from the computed expression value.

# Cannot map a login ID to the sys or public user ID

| Item              | Value                        |
|-------------------|------------------------------|
| SQLCODE           | -248                         |
| Constant          | SQLE_INTEGRATED_LOGON_SYSMAP |
| SQLSTATE          | 28W07                        |
| Sybase error code | 13696                        |
| ODBC 2 State      | 28000                        |
| ODBC 3 State      | 28000                        |

Probable cause

You attempted to map a login ID to either sys or public

# Cannot modify column '%1' in table '%2'

| Item              | Value                                      |
|-------------------|--------------------------------------------|
| SQLCODE           | -191                                       |
| Constant          | SQLE_CANNOT_MODIFY                         |
| SQLSTATE          | 42W32                                      |
| Sybase error code | 230                                        |
| ODBC 2 State      | 42000                                      |
| ODBC 3 State      | 42000                                      |
| Parameter 1       | Name of the column that cannot be changed. |
| Parameter 2       | Name of the table containing the column.   |

#### Probable cause

You may have tried to modify a column that you do not have permission to modify. You may have tried to modify a column defined as an expression (such as column1+column2) in a view.

# Cannot modify publication entry using ALTER SYNCHRONIZATION

| Item              | Value                          |
|-------------------|--------------------------------|
| SQLCODE           | <b>-770</b>                    |
| Constant          | SQLE_CANNOT_MODIFY_PUB_AS_SYNC |
| SQLSTATE          | 5RW15                          |
| Sybase error code | 13780                          |
| ODBC 2 State      | 42000                          |
| ODBC 3 State      | 42S02                          |

Probable cause

You attempted to modify a publication entry using an alter synchronization statement.

# **Cannot modify synchronization entry using ALTER PUBLICATION**

| Item              | Value                          |
|-------------------|--------------------------------|
| SQLCODE           | <b>–769</b>                    |
| Constant          | SQLE_CANNOT_MODIFY_SYNC_AS_PUB |
| SQLSTATE          | 5RW14                          |
| Sybase error code | 13779                          |
| ODBC 2 State      | 42000                          |
| ODBC 3 State      | 42S02                          |

Probable cause

You attempted to modify a synchronization entry using an alter publication statement.

## Cannot open transaction log file - %1

| Item              | Value                                             |
|-------------------|---------------------------------------------------|
| SQLCODE           | -106                                              |
| Constant          | SQLE_CANNOT_OPEN_LOG                              |
| SQLSTATE          | 08W05                                             |
| Sybase error code | 2561                                              |
| ODBC 2 State      | 08003                                             |
| ODBC 3 State      | 08003                                             |
| Parameter 1       | Reason why transaction log file cannot be opened. |

#### Probable cause

The database server was unable to open the named transaction log file. The log file name may include an invalid device or directory. If this is the case, you can use the DBLOG utility to find out where the transaction log should be and perhaps change it.

#### Cannot output the histogram for string column '%1'

| Item              | Value                                      |
|-------------------|--------------------------------------------|
| SQLCODE           | 132                                        |
| Constant          | SQLE_CANNOT_DUMP_STRING_HISTOGRAM          |
| SQLSTATE          | 01W23                                      |
| Sybase error code | 13585                                      |
| ODBC 2 State      | ОК                                         |
| ODBC 3 State      | ок                                         |
| Parameter 1       | Name of the column containing string data. |

#### Probable cause

You tried to get the histogram for a column containing strings. Histograms on string information cannot be output in a readable format; as a result, no information was retrieved. Consider using the ESTIMATE function to get information on a specific value or range in the column.

# Cannot register '%1' since another exclusive instance is running

| Item              | Value                           |
|-------------------|---------------------------------|
| SQLCODE           | _782                            |
| Constant          | SQLE_SAME_EXCLUSIVE_APP_RUNNING |
| SQLSTATE          | 5RW21                           |
| Sybase error code | 13792                           |
| ODBC 2 State      | 42000                           |
| ODBC 3 State      | 42S02                           |
| Parameter 1       | Name of the application         |

Probable cause

You attempted to start an application but another exclusive instance of the same application is already registered.

# Cannot register '%1' since registration cookie exhausted

| Item              | Value                         |
|-------------------|-------------------------------|
| SQLCODE           | -789                          |
| Constant          | SQLE_APP_REG_COOKIE_EXHAUSTED |
| SQLSTATE          | 5RW28                         |
| Sybase error code | 13799                         |
| ODBC 2 State      | 42000                         |
| ODBC 3 State      | 42S02                         |
| Parameter 1       | Name of the application       |

Probable cause

Cannot register until someone deregistered.

# Cannot register another '%1' as an exclusive application

| Item              | Value                   |
|-------------------|-------------------------|
| SQLCODE           | -783                    |
| Constant          | SQLE_SAME_APP_RUNNING   |
| SQLSTATE          | 5RW22                   |
| Sybase error code | 13793                   |
| ODBC 2 State      | 42000                   |
| ODBC 3 State      | 42S02                   |
| Parameter 1       | Name of the application |

Probable cause

You attempted to register an exclusive application but another instance of the same application is already registered.

# Cannot register connection because of invalid application cookie

| Item              | Value                |
|-------------------|----------------------|
| SQLCODE           | _ <del>784</del>     |
| Constant          | SQLE_CANNOT_REG_CONN |
| SQLSTATE          | 5RW23                |
| Sybase error code | 13794                |
| ODBC 2 State      | 42000                |
| ODBC 3 State      | 42S02                |

Probable cause

Application registration cannot be found for the given cookie.

# Cannot register connection to '%1' since automatic label exhausted

| Item              | Value                                 |
|-------------------|---------------------------------------|
| SQLCODE           | -790                                  |
| Constant          | SQLE_CONN_REG_AUTO_LABEL<br>EXHAUSTED |
| SQLSTATE          | 5RW29                                 |
| Sybase error code | 13800                                 |
| ODBC 2 State      | 42000                                 |
| ODBC 3 State      | 42S02                                 |
| Parameter 1       | Name of the application               |
|                   |                                       |

Probable cause

You may register using a specified label instead.

#### Cannot remove class '%1': member of Jar

| Item              | Value                                            |
|-------------------|--------------------------------------------------|
| SQLCODE           | -653                                             |
| Constant          | SQLE_CLASS_MEMBER_OF_JAR                         |
| SQLSTATE          | WP004                                            |
| Sybase error code | 13743                                            |
| ODBC 2 State      | ERROR                                            |
| ODBC 3 State      | ERROR                                            |
| Parameter 1       | The name of the class file that can't be removed |

Probable cause

You attempted to remove a class file which is still part of a Jar. (It must be removed with the Jar)

# Cannot serialize Java object with class '%1'

| Item              | Value                                             |
|-------------------|---------------------------------------------------|
| SQLCODE           | -662                                              |
| Constant          | SQLE_JAVA_SERIALIZATION_ERROR                     |
| SQLSTATE          | WI009                                             |
| Sybase error code | 13744                                             |
| ODBC 2 State      | ERROR                                             |
| ODBC 3 State      | ERROR                                             |
| Parameter 1       | The class of the value that cannot be serialized. |

Probable cause

The Java object cannot be serialized as a persistent database column.

# Cannot set a temporary option for user '%1'

| Item              | Value                                   |
|-------------------|-----------------------------------------|
| SQLCODE           | -203                                    |
| Constant          | SQLE_TEMPORARY_NOT_ALLOWED              |
| SQLSTATE          | 42W45                                   |
| Sybase error code | 13687                                   |
| ODBC 2 State      | 42000                                   |
| ODBC 3 State      | 42000                                   |
| Parameter 1       | user ID whose option was to be changed. |

Probable cause

TEMPORARY options are set on a connection basis, and only for specific options known to the database server. To change an option for another user, do not specify TEMPORARY in the SET OPTION statement.

# Cannot stop the database server

| Item              | Value                   |
|-------------------|-------------------------|
| SQLCODE           | -607                    |
| Constant          | SQLE_CANNOT_STOP_SERVER |
| SQLSTATE          | WW002                   |
| Sybase error code | 13673                   |
| ODBC 2 State      | ERROR                   |
| ODBC 3 State      | ERROR                   |

Probable cause

The server has determined that it cannot be shut down at this time. Normally, this error should not occur.

#### Cannot subscribe to '%1'

| Item              | Value                    |
|-------------------|--------------------------|
| SQLCODE           | -768                     |
| Constant          | SQLE_CANNOT_SUBSCRIBE    |
| SQLSTATE          | 5RW13                    |
| Sybase error code | 13778                    |
| ODBC 2 State      | 42000                    |
| ODBC 3 State      | 42S02                    |
| Parameter 1       | Name of the publication. |

Probable cause

Some publications are not subscribable such as a synchronization publication.

# Cannot synchronize table '%1' since it does not have a primary key

| Item              | Value                             |
|-------------------|-----------------------------------|
| SQLCODE           | <b>–777</b>                       |
| Constant          | SQLE_CANNOT_SYNC_TABLE_WITHOUT_PK |
| SQLSTATE          | 5RW16                             |
| Sybase error code | 13787                             |
| ODBC 2 State      | 42000                             |
| ODBC 3 State      | 42S02                             |
| Parameter 1       | Name of the table                 |

Probable cause

Table for synchronization must contain a primary key.

# Cannot uniquely identify column '%2' of table '%1' in the current JDBC resultset

| Item              | Value                                       |
|-------------------|---------------------------------------------|
| SQLCODE           | <b>-756</b>                                 |
| Constant          | SQLE_JDBC_TBL_COL_NOT_FOUND_IN<br>RESULTSET |
| SQLSTATE          | WJ021                                       |
| Sybase error code | 13766                                       |
| ODBC 2 State      | ERROR                                       |
| ODBC 3 State      | ERROR                                       |
| Parameter 1       | Table name                                  |
| Parameter 2       | Column name                                 |

Probable cause

Failed to identify a column in a JDBC resultset with the given table name and column name. This can happen either the given names are not found or they are ambiguous.

# Cannot uniquely identify rows in cursor

| Item              | Value                              |
|-------------------|------------------------------------|
| SQLCODE           | -295                               |
| Constant          | SQLE_CANNOT_UNIQUELY_IDENTIFY_ROWS |
| SQLSTATE          | 09W05                              |
| Sybase error code | 311                                |
| ODBC 2 State      | 42000                              |
| ODBC 3 State      | 42000                              |

Probable cause

You opened a UNIQUE cursor on a SELECT statement for which a set of columns uniquely identifying each row cannot be generated. One of the tables may not be defined with a primary key or uniqueness constraint, or the SELECT statement may involve a UNION, INTERSECT, EXCEPT or GROUP BY.

### **Cannot update an expression**

| Item              | Value                      |
|-------------------|----------------------------|
| SQLCODE           | -190                       |
| Constant          | SQLE_NON_UPDATEABLE_COLUMN |
| SQLSTATE          | 53W02                      |
| Sybase error code | 230                        |
| ODBC 2 State      | 37000                      |
| ODBC 3 State      | 42000                      |

Probable cause

You tried to update a column in a query that is a database expression rather than a column in a table.

## Cannot update column '%1' since it appears in the ORDER BY clause.

| Item              | Value                                                   |
|-------------------|---------------------------------------------------------|
| SQLCODE           | -814                                                    |
| Constant          | SQLE_CANNOT_UPDATE_ORDER_BY<br>COLUMN                   |
| SQLSTATE          | 42W37                                                   |
| Sybase error code | 6267                                                    |
| ODBC 2 State      | 42000                                                   |
| ODBC 3 State      | 42000                                                   |
| Parameter 1       | Name of the column that appears in the ORDER BY clause. |

Probable cause

You attempted to update a column that appears in the ORDER BY clause. The ANSI\_UPDATE\_CONSTRAINTS option controls whether this update is allowed.

# Cannot update column '%1' since it does not appear in the SELECT clause.

| Item              | Value                                                         |
|-------------------|---------------------------------------------------------------|
| SQLCODE           | -815                                                          |
| Constant          | SQLE_UPDATE_NOT_IN_SELECT                                     |
| SQLSTATE          | 42W38                                                         |
| Sybase error code | 7740                                                          |
| ODBC 2 State      | 42000                                                         |
| ODBC 3 State      | 42000                                                         |
| Parameter 1       | Name of the column that does not appear in the SELECT clause. |

Probable cause

You attempted to update a column that does not explicitly appear in the SELECT list. The ANSI\_UPDATE\_CONSTRAINTS option controls whether this update is allowed.

## Cannot update member fields qualified with "final" modifier

| Item              | Value                          |
|-------------------|--------------------------------|
| SQLCODE           | -699                           |
| Constant          | SQLE_CANNOT_UPDATE_FINAL_FIELD |
| SQLSTATE          | WJ012                          |
| Sybase error code | 13606                          |
| ODBC 2 State      | ERROR                          |
| ODBC 3 State      | ERROR                          |

Probable cause

An attempt was made to modify a Java member that was qualified with the "final" modifier. Such members are constant and cannot be modified.

#### Cannot update or delete an all-NULL row from table '%1'

| Item              | Value                                           |
|-------------------|-------------------------------------------------|
| SQLCODE           | <b>-734</b>                                     |
| Constant          | SQLE_CANNOT_UPDATE_NULL_ROW                     |
| SQLSTATE          | 09W08                                           |
| Sybase error code | 13750                                           |
| ODBC 2 State      | 42000                                           |
| ODBC 3 State      | 42000                                           |
| Parameter 1       | The name of the table which cannot be modified. |

Probable cause

You attempted to modify or delete a row in the specified table, which is part of the null-supplying side of an outer join. However, the cursor is currently positioned on a derived row that contains an all-NULL row for this table, which is the result of the failure of one or more ON conditions to evaluate to TRUE. Verify that the UPDATE or DELETE statement is correct.

# Cannot update primary key for table '%1' involved in a publication

| Item              | Value                             |
|-------------------|-----------------------------------|
| SQLCODE           | -780                              |
| Constant          | SQLE_ARTICLE_PK_CANNOT_BE_UPDATED |
| SQLSTATE          | 5RW19                             |
| Sybase error code | 13790                             |
| ODBC 2 State      | 42000                             |
| ODBC 3 State      | 42S02                             |
| Parameter 1       | Name of the table.                |

Probable cause

The primary key of a table involved in a publication cannot be updated. The database option "Prevent\_article\_pkey\_update" can be set to "OFF" to allow updates to the primary key of table involved in a publication.

#### **CDATA** has a name

| Item              | Value                             |
|-------------------|-----------------------------------|
| SQLCODE           | -903                              |
| Constant          | SQLE_FOR_XML_EXPLICIT_NAMED_CDATA |
| SQLSTATE          | WX011                             |
| Sybase error code | 13580                             |
| ODBC 2 State      | ERROR                             |
| ODBC 3 State      | ERROR                             |

Probable cause

A CDATA directive in a FOR XML EXPLICIT query must not be given a name.

# Character conversion reporting is not available when the single byte converter is used

| Item              | Value                                             |
|-------------------|---------------------------------------------------|
| SQLCODE           | -883                                              |
| Constant          | SQLE_CHARACTER_CONVERSION_REPORT<br>NOT_AVAILABLE |
| SQLSTATE          | WC007                                             |
| Sybase error code | 13898                                             |
| ODBC 2 State      | ERROR                                             |
| ODBC 3 State      | ERROR                                             |

Probable cause

You attempted to set the On\_Charset\_conversion\_failure option to produce either warning or error report. This setting is not available when the single-byte to single-byte converter is used.

# Character set translation to '%1' cannot be performed; '%2' is used instead

| Item              | Value                                             |
|-------------------|---------------------------------------------------|
| SQLCODE           | 114                                               |
| Constant          | SQLE_CANNOT_PERFORM_CHAR<br>TRANSLATION           |
| SQLSTATE          | 01W12                                             |
| Sybase error code | 13613                                             |
| ODBC 2 State      | 01000                                             |
| ODBC 3 State      | 01000                                             |
| Parameter 1       | Name of character set the application requested.  |
| Parameter 2       | Name of character set the database will be using. |

Probable cause

The server is unable to do a character translation from the character set the database is using to the character set the application requested.

# **CHECKPOINT** statement requires a rollback log

| Item              | Value                         |
|-------------------|-------------------------------|
| Item              | value                         |
| SQLCODE           | <del>-212</del>               |
| Constant          | SQLE_CHECKPOINT_REQUIRES_UNDO |
| SQLSTATE          | 42W20                         |
| Sybase error code | 13653                         |
| ODBC 2 State      | 40001                         |
| ODBC 3 State      | 40001                         |

Probable cause

You cannot use a CHECKPOINT statement when the database server is running in bulk mode without a rollback log.

#### Checksums are not enabled in this database

| Item              | Value                      |
|-------------------|----------------------------|
| SQLCODE           | <b>-</b> 971               |
| Constant          | SQLE_CHECKSUMS_NOT_ENABLED |
| SQLSTATE          | WW042                      |
| Sybase error code | 13517                      |
| ODBC 2 State      | ERROR                      |
| ODBC 3 State      | ERROR                      |

Probable cause

An attempt was made to perform checksum validation but the database does not have checksums enabled.

# Class '%1' has no public field '%2'

| Item              | Value                |
|-------------------|----------------------|
| SQLCODE           | -93                  |
| Constant          | SQLE_FIELD_NOT_FOUND |
| SQLSTATE          | WW013                |
| Sybase error code | 13703                |
| ODBC 2 State      | ERROR                |

| Item         | Value                                                              |
|--------------|--------------------------------------------------------------------|
| ODBC 3 State | ERROR                                                              |
| Parameter 1  | The name of the class in which the named field could not be found. |
| Parameter 2  | The name of the field which could not be found.                    |

Probable cause

An expression referenced a field which either does not exist or is not public.

# **Client out of memory**

| Item              | Value                     |
|-------------------|---------------------------|
| SQLCODE           | -876                      |
| Constant          | SQLE_CLIENT_OUT_OF_MEMORY |
| SQLSTATE          | 08W65                     |
| Sybase error code | 13882                     |
| ODBC 2 State      | S1001                     |
| ODBC 3 State      | HY001                     |

Probable cause

A failure occurred when the database client was trying to allocate memory.

#### Client/database server version mismatch

| Item              | Value                      |
|-------------------|----------------------------|
| SQLCODE           | -231                       |
| Constant          | SQLE_DBLIB_ENGINE_MISMATCH |
| SQLSTATE          | 08W19                      |
| Sybase error code | 13658                      |
| ODBC 2 State      | 08001                      |
| ODBC 3 State      | 08001                      |

Probable cause

Your executable uses a database interface library that does not match the version number of the database server.

## Client/server communications protocol version mismatch

| Item              | Value                  |
|-------------------|------------------------|
| SQLCODE           | -88                    |
| Constant          | SQLE_PROTOCOL_MISMATCH |
| SQLSTATE          | 08W15                  |
| Sybase error code | 1602                   |
| ODBC 2 State      | 08S01                  |
| ODBC 3 State      | 08S01                  |

Probable cause

The connection failed because the protocol versions of the client and the server do not match. Make sure the client and server software are the same version.

#### Column '%1' found in more than one table - need a correlation name

| Item              | Value                         |
|-------------------|-------------------------------|
| SQLCODE           | -144                          |
| Constant          | SQLE_COLUMN_AMBIGUOUS         |
| SQLSTATE          | 52002                         |
| Sybase error code | 209                           |
| ODBC 2 State      | 37000                         |
| ODBC 3 State      | 42000                         |
| Parameter 1       | Name of the ambiguous column. |

Probable cause

You have not put a correlation name on a column that is found in more than one of the tables referenced in a query. You need to add a correlation name to the reference.

#### Column '%1' in foreign key has a different definition than primary key

| Item              | Value                        |
|-------------------|------------------------------|
| SQLCODE           | -113                         |
| Constant          | SQLE_INVALID_FOREIGN_KEY_DEF |
| SQLSTATE          | 53030                        |
| Sybase error code | 1721                         |
| ODBC 2 State      | 42000                        |
| ODBC 3 State      | 42000                        |
| Parameter 1       | Name of the problem column.  |

#### Probable cause

The data type of the column in the foreign key is not the same as the data type of the column in the primary key. Change the definition of one of the columns using ALTER TABLE.

## Column '%1' in table '%2' cannot be NULL

| Item              | Value                                    |
|-------------------|------------------------------------------|
| SQLCODE           | -195                                     |
| Constant          | SQLE_COLUMN_CANNOT_BE_NULL               |
| SQLSTATE          | 23502                                    |
| Sybase error code | 233                                      |
| ODBC 2 State      | 23000                                    |
| ODBC 3 State      | 23000                                    |
| Parameter 1       | Name of the column that cannot be NULL.  |
| Parameter 2       | Name of the table containing the column. |

#### Probable cause

You have not supplied a value where a value is required. The column definition prohibits NULL values or the column is part of a NOT NULL foreign key.

Column '%1' in table '%2' cannot be NULL. The invalid data was supplied to load table in a data file on line %3.

| Item              | Value                                                         |
|-------------------|---------------------------------------------------------------|
| SQLCODE           | _184                                                          |
| Constant          | SQLE_COLUMN_CANNOT_BE_NULL_LOAD<br>TABLE                      |
| SQLSTATE          | 23501                                                         |
| Sybase error code | 13885                                                         |
| ODBC 2 State      | 23000                                                         |
| ODBC 3 State      | 23000                                                         |
| Parameter 1       | Name of the column that cannot be NULL.                       |
| Parameter 2       | Name of the table containing the column.                      |
| Parameter 3       | The line number of the data file containing the invalid data. |

#### Probable cause

You either have not supplied a value where a value is required or a data conversion was necessary which resulted in a NULL value. The column definition prohibits NULL values or the column is part of a NOT NULL foreign key.

#### Column '%1' not found

| Item              | Value                                       |
|-------------------|---------------------------------------------|
| SQLCODE           | -143                                        |
| Constant          | SQLE_COLUMN_NOT_FOUND                       |
| SQLSTATE          | 52003                                       |
| Sybase error code | 207                                         |
| ODBC 2 State      | S0002                                       |
| ODBC 3 State      | 42S22                                       |
| Parameter 1       | Name of the column that could not be found. |

#### Probable cause

You misspelled the name of a column, or the column you are looking for is in a different table.

#### Column '%1' not found in table '%2'

| Item              | Value                                                      |
|-------------------|------------------------------------------------------------|
| SQLCODE           | -834                                                       |
| Constant          | SQLE_COLUMN_NOT_FOUND_IN_TABLE                             |
| SQLSTATE          | 52005                                                      |
| Sybase error code | 13840                                                      |
| ODBC 2 State      | S0002                                                      |
| ODBC 3 State      | 42S22                                                      |
| Parameter 1       | Name of the column that could not be found.                |
| Parameter 2       | Name of the table that was supposed to contain the column. |

#### Probable cause

You misspelled the name of a column, or the column you are looking for is in a different table.

#### Column must be named: %1

| Item              | Value                                   |
|-------------------|-----------------------------------------|
| SQLCODE           | -874                                    |
| Constant          | SQLE_NO_XML_IDENTIFIER                  |
| SQLSTATE          | WX001                                   |
| Sybase error code | 13880                                   |
| ODBC 2 State      | ERROR                                   |
| ODBC 3 State      | ERROR                                   |
| Parameter 1       | Number of the column that must be named |

#### Probable cause

Unnamed columns cannot be used as XML element or attribute names. Name unnamed columns in the SELECT list using AS.

# **COMMIT/ROLLBACK** not allowed within atomic operation

| Item              | Value                 |
|-------------------|-----------------------|
| SQLCODE           | -267                  |
| Constant          | SQLE_ATOMIC_OPERATION |
| SQLSTATE          | 42W28                 |
| Sybase error code | 13640                 |
| ODBC 2 State      | 37000                 |
| ODBC 3 State      | 42000                 |

Probable cause

You attempted a COMMIT or ROLLBACK statement while executing within an atomic operation.

## **COMMIT/ROLLBACK** not allowed within trigger actions

| Item              | Value                          |
|-------------------|--------------------------------|
| SQLCODE           | -273                           |
| Constant          | SQLE_INVALID_TRIGGER_STATEMENT |
| SQLSTATE          | 2D501                          |
| Sybase error code | 102                            |
| ODBC 2 State      | 37000                          |
| ODBC 3 State      | 42000                          |

Probable cause

You attempted to execute a statement that is not allowed while performing a trigger action. COMMIT and ROLLBACK statements cannot be executed from a trigger.

## **Communication error**

| Item              | Value                     |
|-------------------|---------------------------|
| SQLCODE           | -85                       |
| Constant          | SQLE_COMMUNICATIONS_ERROR |
| SQLSTATE          | 08W12                     |
| Sybase error code | 1602                      |
| ODBC 2 State      | 08S01                     |
| ODBC 3 State      | 08S01                     |

Probable cause

There is a communication problem between the application and the server.

## Composite ORDER BY not allowed with RANGE

| Item              | Value                          |
|-------------------|--------------------------------|
| SQLCODE           | -966                           |
| Constant          | SQLE_ILLEGAL_COMPOSITE_ORDERBY |
| SQLSTATE          | 42WAA                          |
| Sybase error code | 13524                          |
| ODBC 2 State      | ERROR                          |
| ODBC 3 State      | ERROR                          |

Probable cause

Window functions that use the RANGE keyword may only ORDER BY a single column.

# Compressed database is not encrypted

| Item              | Value                         |
|-------------------|-------------------------------|
| SQLCODE           | 135                           |
| Constant          | SQLE_COMPRESSING_ENCRYPTED_DB |
| SQLSTATE          | WW045                         |
| Sybase error code | 13514                         |
| ODBC 2 State      | 01000                         |
| ODBC 3 State      | 01000                         |

Probable cause

The input database is encrypted, but the compressed database just created is not. Compressing a database removes the encryption.

# **Compression error: %1**

| Item              | Value                  |
|-------------------|------------------------|
| SQLCODE           | <b>-959</b>            |
| Constant          | SQLE_COMPRESSION_ERROR |
| SQLSTATE          | WW037                  |
| Sybase error code | 13529                  |
| ODBC 2 State      | ERROR                  |
| ODBC 3 State      | ERROR                  |

Probable cause

An error occurred during compression. :EN-

## Computed columns are not supported in this database

| Item              | Value                                  |
|-------------------|----------------------------------------|
| SQLCODE           | -709                                   |
| Constant          | SQLE_COMPUTED_COLUMNS_NOT<br>SUPPORTED |
| SQLSTATE          | 0AW06                                  |
| Sybase error code | 13722                                  |
| ODBC 2 State      | 37000                                  |
| ODBC 3 State      | 42000                                  |

Probable cause

The current database is an older database and does not have catalog support for computed (materialized) columns. To use this feature, upgrade your database to the most recent version.

## Connection attempting BACKUP has uncommitted transactions

| Item              | Value                                |
|-------------------|--------------------------------------|
| SQLCODE           | -1028                                |
| Constant          | SQLE_BACKUP_HAS_UNCOMMITTED<br>TRANS |
| SQLSTATE          | WB014                                |
| Sybase error code | 13482                                |
| ODBC 2 State      | ERROR                                |
| ODBC 3 State      | ERROR                                |

Probable cause

A connection attempting to do a "BACKUP ... WAIT BEFORE START" or "BACKUP ... WAIT AFTER END" has uncommitted transactions. A COMMIT or ROLLBACK must be performed before executing the backup.

## **Connection error: %1**

| Item              | Value                                |
|-------------------|--------------------------------------|
| SQLCODE           | -832                                 |
| Constant          | SQLE_CONNECTION_ERROR                |
| SQLSTATE          | 08W60                                |
| Sybase error code | 13838                                |
| ODBC 2 State      | 08001                                |
| ODBC 3 State      | 08001                                |
| Parameter 1       | Description of the connection error. |

#### Probable cause

An error occurred while attempting to establish a connection with the database server, but before attempting to connect to a database. Failure to initialize a communication link during the connection attempt is an example of this error. Creating a debug log file using the LogFile connection parameter may provide more information.

#### Connection not found

| Item              | Value                     |
|-------------------|---------------------------|
| SQLCODE           | -108                      |
| Constant          | SQLE_CONNECTION_NOT_FOUND |
| SQLSTATE          | 08W02                     |
| Sybase error code | 4224                      |
| ODBC 2 State      | 08003                     |
| ODBC 3 State      | 08003                     |

#### Probable cause

The specified connection name on a DISCONNECT or SET CONNECTION statement is invalid.

#### **Connection timed out**

| Item              | Value                            |
|-------------------|----------------------------------|
| SQLCODE           | -982                             |
| Constant          | SQLE_REMOTE_CONNECTION_TIMED_OUT |
| SQLSTATE          | WW051                            |
| Sybase error code | 13507                            |
| ODBC 2 State      | ERROR                            |
| ODBC 3 State      | ERROR                            |

Probable cause

The connection the remote host timed out due to inactivity.

#### Connection was terminated

| Item              | Value                      |
|-------------------|----------------------------|
| SQLCODE           | -308                       |
| Constant          | SQLE_CONNECTION_TERMINATED |
| SQLSTATE          | 40W07                      |
| Sybase error code | 4224                       |
| ODBC 2 State      | ERROR                      |
| ODBC 3 State      | ERROR                      |

Probable cause

Your database connection has been terminated and your transaction has been rolled back. The connection may have been terminated because a DBA executed a DROP CONNECTION statement, or because the database server was shut down, or because your network connection to the database server was interrupted.

#### Connections to database have been disabled

| Item              | Value                     |
|-------------------|---------------------------|
| SQLCODE           | <b>-99</b>                |
| Constant          | SQLE_CONNECTIONS_DISABLED |
| SQLSTATE          | 08W04                     |
| Sybase error code | 4224                      |
| ODBC 2 State      | 08005                     |
| ODBC 3 State      | 08005                     |

Probable cause

Connections to the network database server have been disabled. You will receive this error until connections have been enabled.

#### Constant expressions may not appear in GROUP BY clause

| Item              | Value                         |
|-------------------|-------------------------------|
| SQLCODE           | -928                          |
| Constant          | SQLE_NO_CONSTANTS_IN_GROUP_BY |
| SQLSTATE          | 42W9D                         |
| Sybase error code | 13557                         |
| ODBC 2 State      | 37000                         |
| ODBC 3 State      | 42000                         |

Probable cause

You used a constant in the GROUP BY clause. Constants must not appear in the GROUP BY clause for a query. References to columns in a view that are constant are permitted in a GROUP BY clause. Also expressions which use a view column that is constant are also permitted.

#### Constraint '%1' not found

| Item              | Value                                           |
|-------------------|-------------------------------------------------|
| SQLCODE           | -929                                            |
| Constant          | SQLE_CONSTRAINT_NOT_FOUND                       |
| SQLSTATE          | 42U04                                           |
| Sybase error code | 13556                                           |
| ODBC 2 State      | S0002                                           |
| ODBC 3 State      | 42S23                                           |
| Parameter 1       | Name of the constraint that could not be found. |

Probable cause

You misspelled the name of a constraint, or the constraint you are looking for is on a different table.

#### Constraint '%1' violated: Invalid value for column '%2' in table '%3'

| Item              | Value                                                                      |
|-------------------|----------------------------------------------------------------------------|
| SQLCODE           | -209                                                                       |
| Constant          | SQLE_INVALID_COLUMN_VALUE                                                  |
| SQLSTATE          | 23506                                                                      |
| Sybase error code | 548                                                                        |
| ODBC 2 State      | 42000                                                                      |
| ODBC 3 State      | 23000                                                                      |
| Parameter 1       | Name of the constraint (if defined) that was violated by an invalid value. |
| Parameter 2       | Name of the column that was assigned an invalid value.                     |
| Parameter 3       | Name of the table containing the column.                                   |

Probable cause

You attempted an insert or update that violates a CHECK constraint. A CHECK constraint is violated if it evaluates to FALSE; it is deemed to hold if the condition evaluates to TRUE or UNKNOWN.

## Contents of backup files are inconsistent

| Item              | Value                     |
|-------------------|---------------------------|
| SQLCODE           | -715                      |
| Constant          | SQLE_RESTORE_INCONSISTENT |
| SQLSTATE          | WB006                     |
| Sybase error code | 13724                     |
| ODBC 2 State      | ERROR                     |
| ODBC 3 State      | ERROR                     |

Probable cause

During a RESTORE, the contents of a backup that was done to two or more disk or tape devices were found to be inconsistent.

#### **Control character in XML output**

| Item              | Value                                   |
|-------------------|-----------------------------------------|
| SQLCODE           | -911                                    |
| Constant          | SQLE_CONTROL_CHARACTER_IN_XML<br>OUTPUT |
| SQLSTATE          | WX015                                   |
| Sybase error code | 13573                                   |
| ODBC 2 State      | ERROR                                   |
| ODBC 3 State      | ERROR                                   |

Probable cause

A non-space character less than 0x20 was encountered while generating XML content. Consider base64 encoding strings that contain control characters before using them as XML content. This can be accomplished in a FOR XML query or SQLX function by casting the string to a type such as LONG BINARY.

## Correlation name '%1' not found

| Item              | Value                                 |
|-------------------|---------------------------------------|
| SQLCODE           | -142                                  |
| Constant          | SQLE_CORRELATION_NAME_NOT_FOUND       |
| SQLSTATE          | 52W02                                 |
| Sybase error code | 208                                   |
| ODBC 2 State      | S0002                                 |
| ODBC 3 State      | 42S02                                 |
| Parameter 1       | Name of the invalid correlation name. |

Probable cause

You misspelled a correlation name, or you used a table name instead of the correlation name.

## Could not access column information for the table '%1'

| Item              | Value                                 |
|-------------------|---------------------------------------|
| SQLCODE           | -667                                  |
| Constant          | SQLE_OMNI_RMT_COLUMNS_NOTFOUND        |
| SQLSTATE          | WO008                                 |
| Sybase error code | 11207                                 |
| ODBC 2 State      | ERROR                                 |
| ODBC 3 State      | ERROR                                 |
| Parameter 1       | The complete name of the remote table |

Probable cause

Column information for the table could not be accessed. Check privileges for the table.

#### Could not allocate resources to call external function

| Item              | Value                       |
|-------------------|-----------------------------|
| SQLCODE           | -622                        |
| Constant          | SQLE_ERROR_CALLING_FUNCTION |
| SQLSTATE          | WW008                       |
| Sybase error code | 13679                       |
| ODBC 2 State      | ERROR                       |
| ODBC 3 State      | ERROR                       |

Probable cause

The external function could not be called due to a shortage of operating system resources. If the operating system supports threads, the maximum thread count should be increased.

#### Could not change an opened prepared statement or callable statement

| Item              | Value                                  |
|-------------------|----------------------------------------|
| SQLCODE           | -694                                   |
| Constant          | SQLE_CANNOT_CHANGE_OPENED<br>STATEMENT |
| SQLSTATE          | WJ008                                  |
| Sybase error code | 13603                                  |
| ODBC 2 State      | ERROR                                  |
| ODBC 3 State      | ERROR                                  |

Probable cause

You attempted to change the SQL statement of an opened prepared statement or callable statement. Prepared statement and callable statement must be closed before attempting such changes.

# Could not decompress class '%1' from Jar.

| Item              | Value                                 |
|-------------------|---------------------------------------|
| SQLCODE           | -652                                  |
| Constant          | SQLE_CANNOT_DECOMPRESS_CLASS          |
| SQLSTATE          | WP003                                 |
| Sybase error code | 13742                                 |
| ODBC 2 State      | ERROR                                 |
| ODBC 3 State      | ERROR                                 |
| Parameter 1       | The name of the class file in the Jar |

Probable cause

The Java runtime library must be installed to extract class files from .ZIPs or .JARs  $\,$ 

# Could not execute backup/restore DLL (%1) entry point.

| Item              | Value                       |
|-------------------|-----------------------------|
| SQLCODE           | -692                        |
| Constant          | SQLE_BACKUP_ENTRY_NOT_FOUND |
| SQLSTATE          | 08W45                       |
| Sybase error code | 13719                       |
| ODBC 2 State      | ERROR                       |
| ODBC 3 State      | ERROR                       |

Probable cause

An attempt to locate or execute the backup/restore DLL entry point failed.

# Could not execute store DLL (%1) entry point.

| Item              | Value                      |
|-------------------|----------------------------|
| SQLCODE           | -647                       |
| Constant          | SQLE_STORE_ENTRY_NOT_FOUND |
| SQLSTATE          | 08W35                      |
| Sybase error code | 13700                      |
| ODBC 2 State      | ERROR                      |
| ODBC 3 State      | ERROR                      |

Probable cause

An attempt to locate or execute the store DLL entry point failed.

# Could not find '%1' in dynamic library '%2'

| Item              | Value                                                                 |
|-------------------|-----------------------------------------------------------------------|
| SQLCODE           | -621                                                                  |
| Constant          | SQLE_COULD_NOT_FIND_FUNCTION                                          |
| SQLSTATE          | WW007                                                                 |
| Sybase error code | 13678                                                                 |
| ODBC 2 State      | ERROR                                                                 |
| ODBC 3 State      | ERROR                                                                 |
| Parameter 1       | Name of the function which could not be found.                        |
| Parameter 2       | Name of the dynamic library in which the function could not be found. |

Probable cause

The external function could not be found in the dynamic library.

# Could not initialize the encryption DLL: '%1'

| Item              | Value                                       |
|-------------------|---------------------------------------------|
| SQLCODE           | _984                                        |
| Constant          | SQLE_ENCRYPTION_INITIALIZATION<br>FAILED    |
| SQLSTATE          | WW053                                       |
| Sybase error code | 13505                                       |
| ODBC 2 State      | ERROR                                       |
| ODBC 3 State      | ERROR                                       |
| Parameter 1       | Reason the initialization failed, if known. |

Probable cause

An attempt to initialize the encryption DLL failed.

## Could not load dynamic library '%1'

| Item              | Value                                                  |
|-------------------|--------------------------------------------------------|
| SQLCODE           | -620                                                   |
| Constant          | SQLE_COULD_NOT_LOAD_LIBRARY                            |
| SQLSTATE          | WW006                                                  |
| Sybase error code | 13677                                                  |
| ODBC 2 State      | ERROR                                                  |
| ODBC 3 State      | ERROR                                                  |
| Parameter 1       | Name of the dynamic library which could not be loaded. |

Probable cause

This error is usually caused by a failure to load a dynamic library named in an external function call. This error can also occur if other libraries such as the Java virtual machine library are missing.

# Could not load the backup/restore DLL "%1"

| Item              | Value                  |
|-------------------|------------------------|
| SQLCODE           | -691                   |
| Constant          | SQLE_BACKUP_NOT_LOADED |
| SQLSTATE          | 08W44                  |
| Sybase error code | 13718                  |
| ODBC 2 State      | ERROR                  |
| ODBC 3 State      | ERROR                  |

Probable cause

An attempt to load the backup/restore DLL failed.

# Could not load the encryption DLL "%1"

| Item              | Value                       |
|-------------------|-----------------------------|
| SQLCODE           | <b>-976</b>                 |
| Constant          | SQLE_MISSING_ENCRYPTION_DLL |
| SQLSTATE          | 08W70                       |
| Sybase error code | 13513                       |
| ODBC 2 State      | ERROR                       |
| ODBC 3 State      | ERROR                       |

Probable cause

An attempt to load the encryption DLL failed.

# Could not load the encryption DLL '%1'

| Item              | Value                           |
|-------------------|---------------------------------|
| SQLCODE           | -985                            |
| Constant          | SQLE_ENCRYPTION_LIB_LOAD_FAILED |
| SQLSTATE          | WW054                           |
| Sybase error code | 13504                           |
| ODBC 2 State      | ERROR                           |
| ODBC 3 State      | ERROR                           |
| Parameter 1       | The encryption DLL              |

Probable cause

An attempt to load the encryption DLL failed.

# Could not load the store DLL "%1"

| Item              | Value                 |
|-------------------|-----------------------|
| SQLCODE           | -646                  |
| Constant          | SQLE_STORE_NOT_LOADED |
| SQLSTATE          | 08W34                 |
| Sybase error code | 13699                 |
| ODBC 2 State      | ERROR                 |
| ODBC 3 State      | ERROR                 |

Probable cause

An attempt to load the store DLL failed.

#### CREATE/DROP STATISTICS statement cannot refer to virtual tables

| Item              | Value                                      |
|-------------------|--------------------------------------------|
| SQLCODE           | -858                                       |
| Constant          | SQLE_HISTOGRAMS_NOT_SUPPORTED_ON<br>OBJECT |
| SQLSTATE          | 42W67                                      |
| Sybase error code | 13861                                      |
| ODBC 2 State      | 37000                                      |
| ODBC 3 State      | 42000                                      |

Probable cause

You attempted to use CREATE/DROP STATISTICS to create/drop one or more histograms on a virtual database object, such as a view or remote table. The CREATE STATISTICS and DROP STATISTICS statements can only refer to base tables, local temporary tables, or global temporary tables in the ASA database that you are connected to.

## Creating remote tables with computed columns is not supported

| Item              | Value                            |
|-------------------|----------------------------------|
| SQLCODE           | <del>-732</del>                  |
| Constant          | SQLE_OMNI_COMPUTED_NOT_SUPPORTED |
| SQLSTATE          | WO021                            |
| Sybase error code | 11205                            |
| ODBC 2 State      | ERROR                            |
| ODBC 3 State      | ERROR                            |

Probable cause

Computed columns are not supported in 'CREATE TABLE' statements which specify a remote location.

# Current connection is already registered to '%1' as '%2'

| Item     | Value                        |
|----------|------------------------------|
| SQLCODE  | _787                         |
| Constant | SQLE_CONN_ALREADY_REGISTERED |

| Item              | Value                       |
|-------------------|-----------------------------|
| SQLSTATE          | 5RW26                       |
| Sybase error code | 13797                       |
| ODBC 2 State      | 42000                       |
| ODBC 3 State      | 42S02                       |
| Parameter 1       | Name of the application     |
| Parameter 2       | Registered connection label |

Probable cause

You attempted to register this connection more than once.

## **Cursor already open**

| Item              | Value                    |
|-------------------|--------------------------|
| SQLCODE           | -172                     |
| Constant          | SQLE_CURSOR_ALREADY_OPEN |
| SQLSTATE          | 24502                    |
| Sybase error code | 558                      |
| ODBC 2 State      | 24000                    |
| ODBC 3 State      | 24000                    |

Probable cause

You attempted to OPEN a cursor that is already open.

#### Cursor has not been declared

| Item              | Value                    |
|-------------------|--------------------------|
| SQLCODE           | -170                     |
| Constant          | SQLE_CURSOR_NOT_DECLARED |
| SQLSTATE          | 24W01                    |
| Sybase error code | 557                      |
| ODBC 2 State      | 24000                    |
| ODBC 3 State      | 24000                    |

Probable cause

You attempted to OPEN a cursor that has not been declared.

# **Cursor is restricted to FETCH NEXT operations**

| Item              | Value                 |
|-------------------|-----------------------|
| SQLCODE           | -668                  |
| Constant          | SQLE_NO_SCROLL_CURSOR |
| SQLSTATE          | 09W06                 |
| Sybase error code | 13710                 |
| ODBC 2 State      | S1106                 |
| ODBC 3 State      | HY106                 |

Probable cause

An illegal FETCH operation has been detected for a NO SCROLL cursor. For a forward-only cursor the only permitted FETCH operations are FETCH RELATIVE 0 and FETCH NEXT (FETCH RELATIVE 1).

#### Cursor not in a valid state

| Item              | Value                     |
|-------------------|---------------------------|
| SQLCODE           | -853                      |
| Constant          | SQLE_CURSOR_INVALID_STATE |
| SQLSTATE          | 24000                     |
| Sybase error code | 557                       |
| ODBC 2 State      | 24000                     |
| ODBC 3 State      | 24000                     |

Probable cause

You attempted to use a cursor that is not in a valid state for the attempted operation. For example, the cursor may have encountered an error.

# **Cursor not open**

| Item              | Value                |
|-------------------|----------------------|
| SQLCODE           | -180                 |
| Constant          | SQLE_CURSOR_NOT_OPEN |
| SQLSTATE          | 24501                |
| Sybase error code | 559                  |
| ODBC 2 State      | 34000                |
| ODBC 3 State      | 34000                |

Probable cause

You attempted to use a cursor that has not been opened.

# **Cursor option values changed**

| Item              | Value                       |
|-------------------|-----------------------------|
| SQLCODE           | 121                         |
| Constant          | SQLE_CURSOR_OPTIONS_CHANGED |
| SQLSTATE          | 01S02                       |
| Sybase error code | 13857                       |
| ODBC 2 State      | 01S02                       |
| ODBC 3 State      | 01S02                       |

Probable cause

The engine could not support the requested cursor option values for the associated query, and similar option settings were substituted.

# Cycle in common table expression references

| Item              | Value                                 |
|-------------------|---------------------------------------|
| SQLCODE           | -914                                  |
| Constant          | SQLE_COMMON_TABLE_EXPRESSION<br>CYCLE |
| SQLSTATE          | 42W93                                 |
| Sybase error code | 13570                                 |
| ODBC 2 State      | 37000                                 |
| ODBC 3 State      | 42000                                 |

Probable cause

Cycles involving multiple common table expressions are not allowed.

## Data definition statements not allowed in procedures or triggers

| Item              | Value                                 |
|-------------------|---------------------------------------|
| SQLCODE           | -623                                  |
| Constant          | SQLE_DDL_NOT_ALLOWED_IN<br>PROCEDURES |
| SQLSTATE          | 52W21                                 |
| Sybase error code | 154                                   |
| ODBC 2 State      | ERROR                                 |
| ODBC 3 State      | ERROR                                 |

Probable cause

The procedure or trigger definition contains a data definition statement (such as CREATE, DROP, GRANT, REVOKE, ALTER). These statements are not allowed within procedures or triggers.

# Database "%1" needs recovery

| Item              | Value                                             |
|-------------------|---------------------------------------------------|
| SQLCODE           | -665                                              |
| Constant          | SQLE_DATABASE_NEEDS_RECOVERY                      |
| SQLSTATE          | 08W41                                             |
| Sybase error code | 13709                                             |
| ODBC 2 State      | ERROR                                             |
| ODBC 3 State      | ERROR                                             |
| Parameter 1       | The filename of the database that needs recovery. |

Probable cause

The database quit abnormally the last time it was used. Database recovery must be performed before proceeding.

## Database backup not started

| Item              | Value                   |
|-------------------|-------------------------|
| SQLCODE           | -241                    |
| Constant          | SQLE_BACKUP_NOT_STARTED |
| SQLSTATE          | WB002                   |
| Sybase error code | 3206                    |
| ODBC 2 State      | ERROR                   |
| ODBC 3 State      | ERROR                   |

Probable cause

A database backup could not be started. Either you do not have DBA authority, or another backup has started and not completed.

## Database cannot be started - %1

| Item              | Value                                   |
|-------------------|-----------------------------------------|
| SQLCODE           | -105                                    |
| Constant          | SQLE_UNABLE_TO_CONNECT                  |
| SQLSTATE          | 08001                                   |
| Sybase error code | 4001                                    |
| ODBC 2 State      | 08001                                   |
| ODBC 3 State      | 08001                                   |
| Parameter 1       | Reason that database cannot be started. |

Probable cause

The specified database cannot be started. Either it does not exist, it is not a database, it is corrupt, or it is an older format.

# Database created without any schema

| Item              | Value             |
|-------------------|-------------------|
| SQLCODE           | 123               |
| Constant          | SQLE_DATABASE_NEW |
| SQLSTATE          | 01W19             |
| Sybase error code | 13884             |
| ODBC 2 State      | ок                |
| ODBC 3 State      | ОК                |

Probable cause

An UltraLite database was created without a schema provided. A schema upgrade must occur before any database operations can take place.

## Database creation failed: %1

| Item              | Value                                     |
|-------------------|-------------------------------------------|
| SQLCODE           | -645                                      |
| Constant          | SQLE_DATABASE_NOT_CREATED                 |
| SQLSTATE          | 08W33                                     |
| Sybase error code | 928                                       |
| ODBC 2 State      | 08004                                     |
| ODBC 3 State      | 08004                                     |
| Parameter 1       | Reason that the database was not created. |

Probable cause

Your attempt to initialize a file for a database failed.

#### **Database** is active

| Item              | Value                |
|-------------------|----------------------|
| SQLCODE           | -664                 |
| Constant          | SQLE_DATABASE_ACTIVE |
| SQLSTATE          | 08W40                |
| Sybase error code | 13708                |
| ODBC 2 State      | ERROR                |
| ODBC 3 State      | ERROR                |

Probable cause

An attempt was made to create a writefile for a database that is currently active.

# Database name not unique

| Item              | Value            |
|-------------------|------------------|
| SQLCODE           | <b>–77</b>       |
| Constant          | SQLE_ALIAS_CLASH |
| SQLSTATE          | 08W27            |
| Sybase error code | 1801             |
| ODBC 2 State      | 08001            |
| ODBC 3 State      | 08001            |

Probable cause

The database cannot be started as its name is conflicting with a previously started database.

# Database name required to start server

| Item              | Value                       |
|-------------------|-----------------------------|
| SQLCODE           | -87                         |
| Constant          | SQLE_DATABASE_NAME_REQUIRED |
| SQLSTATE          | 08W14                       |
| Sybase error code | 840                         |
| ODBC 2 State      | 08001                       |
| ODBC 3 State      | 08001                       |

Probable cause

You did not supply a database name. A database name is required to start a database server.

# Database option '%1' for user '%2' has an invalid setting

| Item              | Value                          |
|-------------------|--------------------------------|
| SQLCODE           | 113                            |
| Constant          | SQLE_INVALID_OPTION_ON_CONNECT |
| SQLSTATE          | 01W11                          |
| Sybase error code | 13688                          |
| ODBC 2 State      | 01000                          |

| Item         | Value                                                   |
|--------------|---------------------------------------------------------|
| ODBC 3 State | 01000                                                   |
| Parameter 1  | Name of the database option that has the invalid value. |
| Parameter 2  | Name of the user attempting to connect.                 |

#### Probable cause

Upon processing a connection request for a specific user, the server processed a database option from the SYSOPTIONS table which had an invalid setting. The erroneous option setting is ignored; in its place, the server will use the default option value for the current database.

#### Database page size too big

| Item              | Value                  |
|-------------------|------------------------|
| SQLCODE           | <b>-97</b>             |
| Constant          | SQLE_PAGE_SIZE_TOO_BIG |
| SQLSTATE          | 08W22                  |
| Sybase error code | 927                    |
| ODBC 2 State      | 08004                  |
| ODBC 3 State      | 08004                  |

#### Probable cause

You attempted to start a database with a page size that exceeds the maximum page size of the running server. Either restart the server with this database named on the command line, or restart the server with a larger page size.

## Database page size too small

| Item              | Value                    |
|-------------------|--------------------------|
| SQLCODE           | <b>-972</b>              |
| Constant          | SQLE_PAGE_SIZE_TOO_SMALL |
| SQLSTATE          | 54W03                    |
| Sybase error code | 13516                    |
| ODBC 2 State      | 08004                    |
| ODBC 3 State      | 08004                    |

Probable cause

You attempted to load statistics that were too large for the current database page size. Rebuilding this database with a larger page size could prevent this error.

#### **Database server already running**

| Item              | Value                       |
|-------------------|-----------------------------|
| SQLCODE           | <b>-</b> 96                 |
| Constant          | SQLE_ENGINE_ALREADY_RUNNING |
| SQLSTATE          | 08W23                       |
| Sybase error code | 7950                        |
| ODBC 2 State      | S1000                       |
| ODBC 3 State      | HY000                       |

Probable cause

The database server was not able to start because a server with the same name was already running.

## Database server cannot convert data from/to character set '%1'

| Item              | Value                                   |
|-------------------|-----------------------------------------|
| SQLCODE           | -869                                    |
| Constant          | SQLE_UNSUPPORTED_CHARACTER_SET<br>ERROR |
| SQLSTATE          | 08W64                                   |
| Sybase error code | 13873                                   |
| ODBC 2 State      | 08S01                                   |
| ODBC 3 State      | 08S01                                   |
| Parameter 1       | Name of the requested character set.    |

Probable cause

The database server cannot convert character data from/to the character set requested by the application, possibly because the character set is not supported, or because database server character set translation is disabled (see -ct switch on database server). The connection fails.

# Database server cannot convert data from/to character set '%1', conversion may not be correct

| Item              | Value                                     |
|-------------------|-------------------------------------------|
| SQLCODE           | 115                                       |
| Constant          | SQLE_UNSUPPORTED_CHARACTER_SET<br>WARNING |
| SQLSTATE          | 01W13                                     |
| Sybase error code | 13614                                     |
| ODBC 2 State      | 01000                                     |
| ODBC 3 State      | 01000                                     |
| Parameter 1       | Name of the requested character set.      |

#### Probable cause

The database server cannot convert character data from/to the character set requested by the application, possibly because the character set is not supported, or because database server character set translation is disabled (see -ct switch on database server). The connection succeeds, but character conversion may not be correct for all characters.

#### Database server connection limit exceeded

| Item              | Value                     |
|-------------------|---------------------------|
| SQLCODE           | -102                      |
| Constant          | SQLE_TOO_MANY_CONNECTIONS |
| SQLSTATE          | 08W03                     |
| Sybase error code | 1601                      |
| ODBC 2 State      | 08004                     |
| ODBC 3 State      | 08004                     |

#### Probable cause

You exceeded the number of computers allowed to connect to the server. If you are running the network database server, the limit is spelled out in your license agreement. The server may be running low on cache such that it cannot accept any more database connections. The personal database server is restricted to 10 connections.

## **Database server not found**

| Item              | Value                   |
|-------------------|-------------------------|
| SQLCODE           | -100                    |
| Constant          | SQLE_ENGINE_NOT_RUNNING |
| SQLSTATE          | 08W01                   |
| Sybase error code | 7950                    |
| ODBC 2 State      | 08001                   |
| ODBC 3 State      | 08001                   |

Probable cause

The database server is not running, or the interface library is unable to find it.

## Database server not running in multi-user mode

| Item              | Value                     |
|-------------------|---------------------------|
| SQLCODE           | -89                       |
| Constant          | SQLE_ENGINE_NOT_MULTIUSER |
| SQLSTATE          | 08W16                     |
| Sybase error code | 7203                      |
| ODBC 2 State      | 08001                     |
| ODBC 3 State      | 08001                     |

Probable cause

The database server was started for bulk loading (the -b switch) and cannot be used as a network server. Stop the database server, and start again without -b.

# Database upgrade failed

| Item              | Value                        |
|-------------------|------------------------------|
| SQLCODE           | -672                         |
| Constant          | SQLE_DATABASE_UPGRADE_FAILED |
| SQLSTATE          | 08W42                        |
| Sybase error code | 3451                         |
| ODBC 2 State      | 08004                        |
| ODBC 3 State      | 08004                        |

Probable cause

Your attempt to upgrade a database failed. This could be caused by a failure to locate one of the SQL script files used to define the system table changes.

## Database upgrade not possible

| Item              | Value                              |
|-------------------|------------------------------------|
| SQLCODE           | -673                               |
| Constant          | SQLE_DATABASE_UPGRADE_NOT_POSSIBLE |
| SQLSTATE          | 08W43                              |
| Sybase error code | 3451                               |
| ODBC 2 State      | 08004                              |
| ODBC 3 State      | 08004                              |

Probable cause

An attempt to upgrade a database failed. The database is too old to be upgraded.

# Database upgrade not possible; RowGenerator table not owned by user dbo

| Item              | Value                                 |
|-------------------|---------------------------------------|
| SQLCODE           | -826                                  |
| Constant          | SQLE_DBO_DOES_NOT_OWN<br>ROWGENERATOR |
| SQLSTATE          | 08W57                                 |
| Sybase error code | 13832                                 |
| ODBC 2 State      | 08004                                 |
| ODBC 3 State      | 08004                                 |

Probable cause

An attempt to upgrade a database failed. The RowGenerator table is not owned by user dbo.

# Database upgrade not possible; user tables have table ids in system table range

| Item              | Value                            |
|-------------------|----------------------------------|
| SQLCODE           | -827                             |
| Constant          | SQLE_USER_TABLES_IN_SYSTEM_RANGE |
| SQLSTATE          | 08W58                            |
| Sybase error code | 13833                            |
| ODBC 2 State      | 08004                            |
| ODBC 3 State      | 08004                            |

Probable cause

An attempt to upgrade a database failed. The RowGenerator table is not owned by user dbo.

## db\_init has not been called or the call to db\_init failed

| Item              | Value                   |
|-------------------|-------------------------|
| SQLCODE           | -739                    |
| Constant          | SQLE_DB_INIT_NOT_CALLED |
| SQLSTATE          | 55W07                   |
| Sybase error code | 13752                   |
| ODBC 2 State      | ERROR                   |
| ODBC 3 State      | ERROR                   |

Probable cause

The SQLCA passed to a dblib entry point has not been initialized by a call to db\_init or the call to db\_init failed.

# **Dbspace '%1' not found**

| Item              | Value                                        |
|-------------------|----------------------------------------------|
| SQLCODE           | -138                                         |
| Constant          | SQLE_DBSPACE_NOT_FOUND                       |
| SQLSTATE          | 52W13                                        |
| Sybase error code | 1802                                         |
| ODBC 2 State      | S0002                                        |
| ODBC 3 State      | 42S02                                        |
| Parameter 1       | Name of the dbspace that could not be found. |

Probable cause

You tried to access a dbspace that the database server could not find.

# Dbspace for table '%1' not found

| Item              | Value                                               |
|-------------------|-----------------------------------------------------|
| SQLCODE           | -821                                                |
| Constant          | SQLE_DBSPACE_FOR_TABLE_UNAVAILABLE                  |
| SQLSTATE          | 52W19                                               |
| Sybase error code | 13827                                               |
| ODBC 2 State      | ERROR                                               |
| ODBC 3 State      | ERROR                                               |
| Parameter 1       | Name of the table whose dbspace could not be found. |

Probable cause

You tried to access a table in a dbspace that the database server could not find. You may need to change the filename associated with the dbspace using the ALTER DBSPACE statement.

#### **Deadlock detected**

| Item              | Value         |
|-------------------|---------------|
| SQLCODE           | -306          |
| Constant          | SQLE_DEADLOCK |
| SQLSTATE          | 40001         |
| Sybase error code | 1205          |
| ODBC 2 State      | 40001         |
| ODBC 3 State      | 40001         |

Probable cause

You attempted to read or write a row and it is locked by another user. Also, the other user is blocked directly or indirectly on your own transaction. This is a deadlock situation and your transaction has been chosen as the one to rollback.

### **Decompression error: %1**

| Item              | Value                    |
|-------------------|--------------------------|
| SQLCODE           | -960                     |
| Constant          | SQLE_DECOMPRESSION_ERROR |
| SQLSTATE          | WW038                    |
| Sybase error code | 13530                    |
| ODBC 2 State      | ERROR                    |
| ODBC 3 State      | ERROR                    |

Probable cause

An error occurred during decompression. :EN-

### **Decryption error: %1**

| Item              | Value                                   |
|-------------------|-----------------------------------------|
| SQLCODE           | -851                                    |
| Constant          | SQLE_DECRYPT_ERROR                      |
| SQLSTATE          | 08W63                                   |
| Sybase error code | 13855                                   |
| ODBC 2 State      | 08001                                   |
| ODBC 3 State      | 08001                                   |
| Parameter 1       | Description of the error that occurred. |

Probable cause

An error occurred during decryption.

### Definition for alias '%1' must appear before its first reference

| Item              | Value                      |
|-------------------|----------------------------|
| SQLCODE           | -831                       |
| Constant          | SQLE_ALIAS_NOT_YET_DEFINED |
| SQLSTATE          | 42W61                      |
| Sybase error code | 13837                      |
| ODBC 2 State      | 37000                      |
| ODBC 3 State      | ERROR                      |
| Parameter 1       | Name of the alias.         |

Probable cause

An expression contains a reference to an alias, but the alias is defined later in the SELECT list. The alias definition must appear before its first reference.

#### Derived table '%1' has no name for column %2

| Item              | Value                                            |
|-------------------|--------------------------------------------------|
| SQLCODE           | -163                                             |
| Constant          | SQLE_NO_COLUMN_NAME                              |
| SQLSTATE          | 52004                                            |
| Sybase error code | 209                                              |
| ODBC 2 State      | 37000                                            |
| ODBC 3 State      | 42000                                            |
| Parameter 1       | Name of the derived table.                       |
| Parameter 2       | Number of the column for which there is no name. |

Probable cause

The specified column of the derived table has no column name. Use a select list alias in the query specification or use a derived columns specifier.

### Disallowed language extension detected in syntax near '%1'

| Item              | Value                                                  |
|-------------------|--------------------------------------------------------|
| SQLCODE           | -627                                                   |
| Constant          | SQLE_INVALID_SYNTAX_EXTENSION                          |
| SQLSTATE          | 0AW03                                                  |
| Sybase error code | 538                                                    |
| ODBC 2 State      | ERROR                                                  |
| ODBC 3 State      | ERROR                                                  |
| Parameter 1       | The word or symbol where the syntax has been detected. |

Probable cause

The statement you are trying to execute contains extensions to ANSI 1992 Entry Level SQL. These extensions are not allowed by the current settings.

#### Disk full '%1' - transaction rolled back

| Item              | Value            |
|-------------------|------------------|
| SQLCODE           | -304             |
| Constant          | SQLE_DEVICE_FULL |
| SQLSTATE          | 40W03            |
| Sybase error code | 3618             |
| ODBC 2 State      | ERROR            |
| ODBC 3 State      | ERROR            |

Probable cause

Your hard disk is out of space. A ROLLBACK WORK statement has been automatically executed.

#### Disk write failure '%1' - transaction rolled back

| Item              | Value                  |
|-------------------|------------------------|
| SQLCODE           | -303                   |
| Constant          | SQLE_DISK_WRITE_FAILED |
| SQLSTATE          | 40W05                  |
| Sybase error code | 13868                  |
| ODBC 2 State      | ERROR                  |
| ODBC 3 State      | ERROR                  |

Probable cause

A disk write failed. A ROLLBACK WORK statement has been automatically executed.

### Division by zero

| Item              | Value               |
|-------------------|---------------------|
| SQLCODE           | -628                |
| Constant          | SQLE_DIV_ZERO_ERROR |
| SQLSTATE          | 22012               |
| Sybase error code | 36007               |
| ODBC 2 State      | 22012               |
| ODBC 3 State      | 22012               |

Probable cause

A division by zero operation was detected.

# Download failed because of conflicts with existing rows.

| Item              | Value                  |
|-------------------|------------------------|
| SQLCODE           | -839                   |
| Constant          | SQLE_DOWNLOAD_CONFLICT |
| SQLSTATE          | 0AW11                  |
| Sybase error code | 13845                  |
| ODBC 2 State      | 37000                  |
| ODBC 3 State      | 42000                  |

Probable cause

You attempted a download-only synchronization with modified rows in the UltraLite database. These was a conflict between one or more rows in the download stream and rows in the UltraLite database.

#### DTC transactions are not supported on this platform

| Item              | Value                                  |
|-------------------|----------------------------------------|
| SQLCODE           | _ <del>7</del> 99                      |
| Constant          | SQLE_DTC_TRANSACTIONS_NOT<br>SUPPORTED |
| SQLSTATE          | 0AW10                                  |
| Sybase error code | 13809                                  |
| ODBC 2 State      | ERROR                                  |
| ODBC 3 State      | ERROR                                  |

Probable cause

You tried to enlist a DTC transactions on a platform that does not support this feature.

### Duplicate attribute '%1' in service

| Item              | Value                                   |
|-------------------|-----------------------------------------|
| SQLCODE           | -1025                                   |
| Constant          | SQLE_SERVICE_PARM_DUPLICATE<br>PROPERTY |
| SQLSTATE          | 42WB0                                   |
| Sybase error code | 13485                                   |
| ODBC 2 State      | ERROR                                   |
| ODBC 3 State      | ERROR                                   |
| Parameter 1       | Name of the duplicate attribute.        |

Probable cause

The service definition contains a duplicate attribute.

### **Duplicate insert column**

| Item              | Value                        |
|-------------------|------------------------------|
| SQLCODE           | -637                         |
| Constant          | SQLE_DUPLICATE_INSERT_COLUMN |
| SQLSTATE          | 42W41                        |
| Sybase error code | 264                          |
| ODBC 2 State      | 37000                        |
| ODBC 3 State      | 42000                        |

Probable cause

You supplied a duplicate column name in the list of insert columns.

# **Duplicate referencing column**

| Item              | Value                             |
|-------------------|-----------------------------------|
| SQLCODE           | -636                              |
| Constant          | SQLE_DUPLICATE_REFERENCING_COLUMN |
| SQLSTATE          | 42W40                             |
| Sybase error code | 1909                              |
| ODBC 2 State      | 37000                             |
| ODBC 3 State      | 42000                             |

Probable cause

You supplied a duplicate column name in the list of referencing columns.

### **Dynamic memory exhausted**

| Item              | Value                         |
|-------------------|-------------------------------|
| SQLCODE           | _ <del>78</del>               |
| Constant          | SQLE_DYNAMIC_MEMORY_EXHAUSTED |
| SQLSTATE          | 08W26                         |
| Sybase error code | 9119                          |
| ODBC 2 State      | S1001                         |
| ODBC 3 State      | HY001                         |

Probable cause

A failure occurred when the database server was trying to allocate dynamic memory.

# **Encryption error: %1**

| Item              | Value                                   |
|-------------------|-----------------------------------------|
| SQLCODE           | -895                                    |
| Constant          | SQLE_ENCRYPT_ERROR                      |
| SQLSTATE          | 08W66                                   |
| Sybase error code | 13589                                   |
| ODBC 2 State      | 08001                                   |
| ODBC 3 State      | 08001                                   |
| Parameter 1       | Description of the error that occurred. |

Probable cause

An error occurred during encryption.

### Error during backup: %1

| Item              | Value             |
|-------------------|-------------------|
| SQLCODE           | -697              |
| Constant          | SQLE_BACKUP_ERROR |
| SQLSTATE          | 08W46             |
| Sybase error code | 13720             |
| ODBC 2 State      | ERROR             |
| ODBC 3 State      | ERROR             |

Probable cause

An error occurred during a BACKUP statement.

### **Error in assignment**

| Item              | Value                    |
|-------------------|--------------------------|
| SQLCODE           | -641                     |
| Constant          | SQLE_ERROR_IN_ASSIGNMENT |
| SQLSTATE          | 22005                    |
| Sybase error code | 8205                     |
| ODBC 2 State      | 22005                    |
| ODBC 3 State      | 22018                    |

Probable cause

In a GET DESCRIPTOR statement, the data type of the host variable must correspond to the data type of the descriptor item.

#### Error number %1 for RAISERROR may not be less than 17000

| Item              | Value                          |
|-------------------|--------------------------------|
| SQLCODE           | -296                           |
| Constant          | SQLE_ERROR_NUMBER_OUT_OF_RANGE |
| SQLSTATE          | 53W07                          |
| Sybase error code | 2732                           |
| ODBC 2 State      | 37000                          |
| ODBC 3 State      | 42000                          |
| Parameter 1       | Error number.                  |

Probable cause

You supplied an invalid error number in a RAISERROR statement. The number must be greater than or equal to 17000.

### **Error opening cursor**

| Item              | Value                  |
|-------------------|------------------------|
| SQLCODE           | <b>–171</b>            |
| Constant          | SQLE_OPEN_CURSOR_ERROR |
| SQLSTATE          | 07003                  |
| Sybase error code | 102                    |
| ODBC 2 State      | 24000                  |
| ODBC 3 State      | 24000                  |

Probable cause

You attempted to open a cursor on a statement that is not a SELECT statement or a CALL or EXEC statement.

### **Error parsing connection parameter string**

| Item              | Value                |
|-------------------|----------------------|
| SQLCODE           | -655                 |
| Constant          | SQLE_GEN_PARSE_ERROR |
| SQLSTATE          | 08W38                |
| Sybase error code | 13707                |
| ODBC 2 State      | 08001                |
| ODBC 3 State      | 08001                |

Probable cause

The connection string could not be parsed. The string or connection parameter file contains a syntax error.

### Error writing to transaction log file

| Item              | Value                  |
|-------------------|------------------------|
| SQLCODE           | -107                   |
| Constant          | SQLE_ERROR_WRITING_LOG |
| SQLSTATE          | 08W17                  |
| Sybase error code | 3619                   |
| ODBC 2 State      | ERROR                  |
| ODBC 3 State      | ERROR                  |

Probable cause

The database server got an I/O error writing the transaction log file. Perhaps the disk is full or the log file name is invalid.

### Event '%1' already exists

| Item              | Value                                  |
|-------------------|----------------------------------------|
| SQLCODE           | <b>-772</b>                            |
| Constant          | SQLE_EVENT_ALREADY_EXISTS              |
| SQLSTATE          | WE002                                  |
| Sybase error code | 13782                                  |
| ODBC 2 State      | ERROR                                  |
| ODBC 3 State      | ERROR                                  |
| Parameter 1       | Name of the event that already exists. |

Probable cause

You have attempted to create an event with a name that already exists in SYS.SYSEVENT.

#### Event '%1' in use

| Item              | Value                             |
|-------------------|-----------------------------------|
| SQLCODE           | -835                              |
| Constant          | SQLE_EVENT_IN_USE                 |
| SQLSTATE          | WE009                             |
| Sybase error code | 13841                             |
| ODBC 2 State      | ERROR                             |
| ODBC 3 State      | ERROR                             |
| Parameter 1       | Name of the event that is in use. |

Probable cause

You have attempted to drop an event that is currently in use.

### Event '%1' not found

| Item              | Value                                      |
|-------------------|--------------------------------------------|
| SQLCODE           | <del>-771</del>                            |
| Constant          | SQLE_EVENT_NOT_FOUND                       |
| SQLSTATE          | WE001                                      |
| Sybase error code | 13781                                      |
| ODBC 2 State      | ERROR                                      |
| ODBC 3 State      | ERROR                                      |
| Parameter 1       | Name of the event that could not be found. |

Probable cause

You have attempted to reference an event with a name that does not exist in SYS.SYSEVENT.

### **Exception occurred while loading Java SecurityManager**

| Item              | Value                      |
|-------------------|----------------------------|
| SQLCODE           | -848                       |
| Constant          | SQLE_JAVA_SECMGR_EXCEPTION |
| SQLSTATE          | WJ028                      |
| Sybase error code | 13854                      |
| ODBC 2 State      | ERROR                      |
| ODBC 3 State      | ERROR                      |

Probable cause

A Java exception occurred while loading the Java SecurityManager for this connection.

### **Expression has unsupported data type**

| Item              | Value                     |
|-------------------|---------------------------|
| SQLCODE           | -624                      |
| Constant          | SQLE_DATATYPE_NOT_ALLOWED |
| SQLSTATE          | WW009                     |
| Sybase error code | 10356                     |
| ODBC 2 State      | ERROR                     |
| ODBC 3 State      | ERROR                     |

Probable cause

Either an external function or Java method is declared to have a parameter or result data type which is not supported, or a Java field reference with unsupported result type was attempted.

# External login for server '%1' could not be found

| Item              | Value                          |
|-------------------|--------------------------------|
| SQLCODE           | <del>-712</del>                |
| Constant          | SQLE_OMNI_EXTLOGIN_NOT_FOUND   |
| SQLSTATE          | WO013                          |
| Sybase error code | 11221                          |
| ODBC 2 State      | ERROR                          |
| ODBC 3 State      | ERROR                          |
| Parameter 1       | The name of the remote server. |

Probable cause

An external login for the server and user does not exist.

### Feature '%1' not implemented

| Item              | Value                      |
|-------------------|----------------------------|
| SQLCODE           | -134                       |
| Constant          | SQLE_NOT_IMPLEMENTED       |
| SQLSTATE          | 0A000                      |
| Sybase error code | 401                        |
| ODBC 2 State      | ERROR                      |
| ODBC 3 State      | ERROR                      |
| Parameter 1       | The unimplemented feature. |

Probable cause

You attempted to carry out an operation or use a feature that is not implemented in this version of Adaptive Server Anywhere.

#### Feature not available with UltraLite

| Item              | Value                           |
|-------------------|---------------------------------|
| SQLCODE           | _749                            |
| Constant          | SQLE_NOT_SUPPORTED_IN_ULTRALITE |
| SQLSTATE          | 0AW07                           |
| Sybase error code | 13762                           |
| ODBC 2 State      | 37000                           |
| ODBC 3 State      | 42000                           |

Probable cause

You attempted to execute a statement or use a feature that is not supported in an UltraLite database. For example, UltraLite does not support statements that modify the schema of the database.

#### Field '%1' of class '%2' cannot be null

| Item              | Value                                       |
|-------------------|---------------------------------------------|
| SQLCODE           | -649                                        |
| Constant          | SQLE_FIELD_CANNOT_BE_NULL                   |
| SQLSTATE          | WW015                                       |
| Sybase error code | 13741                                       |
| ODBC 2 State      | ERROR                                       |
| ODBC 3 State      | ERROR                                       |
| Parameter 1       | The name of the field which cannot be null. |
| Parameter 2       | The name of the class which has the field.  |

Probable cause

An attempt was made to store a SQL null value in a Java object field which has a Java type that cannot be null. For example, the Java 'int' type cannot be null.

#### File I/O failed for '%1'

| Item              | Value                 |
|-------------------|-----------------------|
| SQLCODE           | -974                  |
| Constant          | SQLE_DEVICE_IO_FAILED |
| SQLSTATE          | WW043                 |
| Sybase error code | 13959                 |
| ODBC 2 State      | ERROR                 |
| ODBC 3 State      | ERROR                 |
| Parameter 1       | The filename          |

Probable cause

An error occurred while trying to access the file. If the file is located on a removable media card, the card may have been removed.

#### FOR UPDATE has been incorrectly specified for a READ ONLY cursor.

| Item              | Value                      |
|-------------------|----------------------------|
| SQLCODE           | -813                       |
| Constant          | SQLE_NON_UPDATEABLE_CURSOR |
| SQLSTATE          | 42W36                      |
| Sybase error code | 7301                       |
| ODBC 2 State      | 42000                      |
| ODBC 3 State      | 42000                      |

Probable cause

You attempted to declare a cursor FOR UPDATE on a query that is not updatable. Queries that contain DISTINCT, GROUP BY, HAVING, INTERSECT, EXCEPT or UNION, or that contain aggregate functions are read only. If the ANSI\_UPDATE\_CONSTRAINTS option is on, then queries that contain an join are read only. If the query references a view then the view may be non-updatable.

### Foreign key '%1' for table '%2' duplicates an existing foreign key

| Item    | Value |
|---------|-------|
| SQLCODE | -251  |

| Item              | Value                                 |
|-------------------|---------------------------------------|
| Constant          | SQLE_DUPLICATE_FOREIGN_KEY            |
| SQLSTATE          | 52W06                                 |
| Sybase error code | 1909                                  |
| ODBC 2 State      | 42000                                 |
| ODBC 3 State      | 42000                                 |
| Parameter 1       | The role name of the new foreign key. |
| Parameter 2       | The table containing the foreign key. |

Probable cause

You attempted to define a foreign key that already exists.

### Foreign key name '%1' not found

| Item              | Value                                 |
|-------------------|---------------------------------------|
| SQLCODE           | -145                                  |
| Constant          | SQLE_FOREIGN_KEY_NAME_NOT_FOUND       |
| SQLSTATE          | 52W07                                 |
| Sybase error code | 102                                   |
| ODBC 2 State      | 37000                                 |
| ODBC 3 State      | 42000                                 |
| Parameter 1       | Name of the non-existing foreign key. |

Probable cause

You misspelled the name of a foreign key, or the foreign key does not exist.

### Format string argument number %1 is invalid

| Item              | Value                                 |
|-------------------|---------------------------------------|
| SQLCODE           | -294                                  |
| Constant          | SQLE_INVALID_FORMAT_STRING_ARG<br>NUM |
| SQLSTATE          | 53W08                                 |
| Sybase error code | 2749                                  |
| ODBC 2 State      | 37000                                 |
| ODBC 3 State      | 42000                                 |
| Parameter 1       | Argument number.                      |

Probable cause

You supplied an invalid argument number in the format string for a PRINT or RAISERROR statement. The number must be between 1 and 20 and must not exceed the number of arguments provided.

#### Frame not allowed for window '%1'

| Item              | Value                               |
|-------------------|-------------------------------------|
| SQLCODE           | -950                                |
| Constant          | SQLE_FRAME_NOT_ALLOWED              |
| SQLSTATE          | 42WA6                               |
| Sybase error code | 13538                               |
| ODBC 2 State      | ERROR                               |
| ODBC 3 State      | ERROR                               |
| Parameter 1       | The name of the window or function. |

Probable cause

Frames are not allowed on rank functions or on windows referenced from inline window specifications.

#### Function or column reference to '%1' in the ORDER BY clause is invalid

| Item              | Value                                                                                |
|-------------------|--------------------------------------------------------------------------------------|
| SQLCODE           | -854                                                                                 |
| Constant          | SQLE_INVALID_ORDERBY_COLUMN                                                          |
| SQLSTATE          | 42W65                                                                                |
| Sybase error code | 104                                                                                  |
| ODBC 2 State      | 37000                                                                                |
| ODBC 3 State      | 42000                                                                                |
| Parameter 1       | Name of the column referenced directly, or in an expression, in the ORDER BY clause. |

Probable cause

You specified a function or column reference in the ORDER BY clause that is semantically invalid. For example, for DISTINCT queries the ORDER BY clause may only refer to items in the query's SELECT list.

### Function or column reference to '%1' must also appear in a GROUP BY

| Item              | Value                                                                                             |
|-------------------|---------------------------------------------------------------------------------------------------|
| SQLCODE           | -149                                                                                              |
| Constant          | SQLE_INVALID_GROUP_SELECT                                                                         |
| SQLSTATE          | 53003                                                                                             |
| Sybase error code | 7321                                                                                              |
| ODBC 2 State      | 37000                                                                                             |
| ODBC 3 State      | 42000                                                                                             |
| Parameter 1       | Name of the column referenced directly, or in an expression, that must be in the GROUP BY clause. |

Probable cause

You used a non-aggregate function or column reference in the select list or in a nested query block that does not appear in the GROUP BY clause. In a query using GROUP BY, select list items that are not aggregate functions must also appear in the GROUP BY clause. If the select list item is a column reference or an alias, you may add the column name or alias to the GROUP BY clause. If the select list item is a scalar function, ensure that the function's arguments in the GROUP BY clause match exactly with those in the select list. In some cases, you may want to use the MAX function on the

column name (or another aggregate function) instead of adding the column to the GROUP BY clause.

#### **GRANT** of column permission on view not allowed

| Item              | Value                          |
|-------------------|--------------------------------|
| SQLCODE           | -635                           |
| Constant          | SQLE_NO_COLUMN_PERMS_FOR_VIEWS |
| SQLSTATE          | 52W22                          |
| Sybase error code | 102                            |
| ODBC 2 State      | ERROR                          |
| ODBC 3 State      | ERROR                          |

Probable cause

You cannot grant permissions on columns for views.

#### Grouped query contains more than one distinct aggregate function

| Item              | Value                           |
|-------------------|---------------------------------|
| SQLCODE           | -863                            |
| Constant          | SQLE_INVALID_DISTINCT_AGGREGATE |
| SQLSTATE          | 42W70                           |
| Sybase error code | 13867                           |
| ODBC 2 State      | 37000                           |
| ODBC 3 State      | 42000                           |

Probable cause

Two or more DISTINCT aggregate functions were specified in the same grouped query. This is only permitted if the Hash Group By operator is available. Any query block can only contain at most one DISTINCT aggregate function if the Hash Group By operator is not available.

#### Host variable reference in service definition must be named

| Item              | Value                      |
|-------------------|----------------------------|
| SQLCODE           | -926                       |
| Constant          | SQLE_HOSTVAR_MUST_BE_NAMED |
| SQLSTATE          | 42W9B                      |
| Sybase error code | 13559                      |
| ODBC 2 State      | ERROR                      |
| ODBC 3 State      | ERROR                      |

Probable cause

You have attempted to create a service with an unnamed host variable reference.

#### Host variables may not be used within a batch

| Item              | Value                  |
|-------------------|------------------------|
| SQLCODE           | -807                   |
| Constant          | SQLE_HOSTVARS_IN_BATCH |
| SQLSTATE          | 07W07                  |
| Sybase error code | 13817                  |
| ODBC 2 State      | ERROR                  |
| ODBC 3 State      | ERROR                  |

Probable cause

You have attempted to execute a batch which contains host variable references. Host variables are not supported within a batch.

### HTTP request failed. Status code '%1'

| Item              | Value                    |
|-------------------|--------------------------|
| SQLCODE           | -983                     |
| Constant          | SQLE_HTTP_REQUEST_FAILED |
| SQLSTATE          | WW052                    |
| Sybase error code | 13506                    |
| ODBC 2 State      | ERROR                    |
| ODBC 3 State      | ERROR                    |
| Parameter 1       | The HTTP status code     |

Probable cause

The HTTP request returned a status code that indicated failure.

#### I/O error %1 - transaction rolled back

| Item              | Value             |
|-------------------|-------------------|
| SQLCODE           | -305              |
| Constant          | SQLE_DEVICE_ERROR |
| SQLSTATE          | 40W04             |
| Sybase error code | 3013              |
| ODBC 2 State      | ERROR             |
| ODBC 3 State      | ERROR             |

Probable cause

Adaptive Server Anywhere has detected a problem with your hard disk. A ROLLBACK WORK statement has been automatically executed.

### Identifier '%1' too long

| Item              | Value                    |
|-------------------|--------------------------|
| SQLCODE           | -250                     |
| Constant          | SQLE_IDENTIFIER_TOO_LONG |
| SQLSTATE          | 54003                    |
| Sybase error code | 103                      |
| ODBC 2 State      | 37000                    |
| ODBC 3 State      | 42000                    |
| Parameter 1       | The identifier in error. |

Probable cause

An identifier is longer than 128 characters.

### Identity attribute mismatch for column '%1'

| Item              | Value                       |
|-------------------|-----------------------------|
| SQLCODE           | <b>-725</b>                 |
| Constant          | SQLE_OMNI_IDENTITY_MISMATCH |
| SQLSTATE          | WO019                       |
| Sybase error code | 11212                       |
| ODBC 2 State      | ок                          |
| ODBC 3 State      | ок                          |
| Parameter 1       | The name of the column.     |

Probable cause

The identity attribute of the column specified in the 'CREATE EXISTING' statement differs from the identity attribute of the actual column.

# Illegal column name: '%1'

| Item              | Value                                    |
|-------------------|------------------------------------------|
| SQLCODE           | -899                                     |
| Constant          | SQLE_BAD_FOR_XML_EXPLICIT_COLUMN<br>NAME |
| SQLSTATE          | WX007                                    |
| Sybase error code | 13582                                    |
| ODBC 2 State      | ERROR                                    |
| ODBC 3 State      | ERROR                                    |
| Parameter 1       | The reason the column name was illegal.  |

Probable cause

FOR XML EXPLICIT column names can consist of up to four fields separated by exclamation marks. The first two columns must be named 'Tag' and 'Parent'.

#### Illegal cursor operation attempt

| Item              | Value                     |
|-------------------|---------------------------|
| SQLCODE           | -187                      |
| Constant          | SQLE_CURSOROP_NOT_ALLOWED |
| SQLSTATE          | 09W02                     |
| Sybase error code | 9526                      |
| ODBC 2 State      | 07005                     |
| ODBC 3 State      | 07005                     |

Probable cause

You attempted an illegal cursor operation. For example, you may be attempting to OPEN a cursor for a statement that is neither a SELECT nor a BATCH.

### Illegal flags value passed to OPENXML

| Item              | Value                 |
|-------------------|-----------------------|
| SQLCODE           | -893                  |
| Constant          | SQLE_BAD_OPENXML_FLAG |
| SQLSTATE          | WX004                 |
| Sybase error code | 13590                 |
| ODBC 2 State      | ERROR                 |
| ODBC 3 State      | ERROR                 |

Probable cause

The flags value passed to OPENXML as the third argument must be either 1 (attribute-centric mapping), or 2 (element-centric mapping).

### Illegal FOR XML EXPLICIT tag value: '%1'

| Item              | Value                         |
|-------------------|-------------------------------|
| SQLCODE           | -897                          |
| Constant          | SQLE_BAD_FOR_XML_EXPLICIT_TAG |
| SQLSTATE          | WX005                         |
| Sybase error code | 13584                         |
| ODBC 2 State      | ERROR                         |
| ODBC 3 State      | ERROR                         |
| Parameter 1       | The illegal tag value         |

Probable cause

FOR XML EXPLICIT tag values must be greater than 0 and less than 256. Also, NULL values are not allowed in the 'Tag' column.

### Illegal ORDER BY in aggregate function

| Item              | Value                             |
|-------------------|-----------------------------------|
| SQLCODE           | -904                              |
| Constant          | SQLE_INVALID_ORDERBY_IN_AGGREGATE |
| SQLSTATE          | 42W90                             |
| Sybase error code | 13579                             |
| ODBC 2 State      | 37000                             |
| ODBC 3 State      | 42000                             |

Probable cause

An ORDER BY can be used in an aggregate function only if there are no DISTINCT aggregates in the SELECT list, or there is a single DISTINCT aggregate with the DISTINCT column equal to the first column of the ORDER BY. Also, multiple ordered aggregates cannot be used in the same SELECT list unless they have the exact same ORDER BY clause.

#### Illegal reference to correlation name '%1'

| Item              | Value                                                 |
|-------------------|-------------------------------------------------------|
| SQLCODE           | -824                                                  |
| Constant          | SQLE_INVALID_CORRELATION_NAME<br>REFERENCE            |
| SQLSTATE          | 42U01                                                 |
| Sybase error code | 13830                                                 |
| ODBC 2 State      | S0002                                                 |
| ODBC 3 State      | 42S02                                                 |
| Parameter 1       | The correlation name which is incorrectly referenced. |

Probable cause

Your query contains a reference in a table expression to a correlation name that is not contained in that table expression.

### Illegal user selectivity estimate specified

| Item              | Value                      |
|-------------------|----------------------------|
| SQLCODE           | 118                        |
| Constant          | SQLE_INVALID_USER_ESTIMATE |
| SQLSTATE          | 01W16                      |
| Sybase error code | 13617                      |
| ODBC 2 State      | 01000                      |
| ODBC 3 State      | 01000                      |

Probable cause

You specified a user selectivity estimate that is either not a literal constant or is outside the range 0.0 to 100.0 (estimates are specified as percentages). The estimate has been ignored.

#### Incomplete transactions prevent transaction log renaming

| Item              | Value                                |
|-------------------|--------------------------------------|
| SQLCODE           | -242                                 |
| Constant          | SQLE_BACKUP_CANNOT_RENAME_LOG<br>YET |
| SQLSTATE          | WB003                                |
| Sybase error code | 3206                                 |
| ODBC 2 State      | ERROR                                |
| ODBC 3 State      | ERROR                                |

Probable cause

The last page in the transaction log was read by a call to db\_backup. One or more currently active connections have partially completed transactions, preventing the transaction log file from being renamed. Reissue the db\_backup call.

# Incorrect or missing encryption key

| Item              | Value                   |
|-------------------|-------------------------|
| SQLCODE           | -840                    |
| Constant          | SQLE_BAD_ENCRYPTION_KEY |
| SQLSTATE          | 08W62                   |
| Sybase error code | 16846                   |
| ODBC 2 State      | 08001                   |
| ODBC 3 State      | 08001                   |

Probable cause

The database is encrypted with a key. There was no key given to start the database, or the key given was incorrect.

### Incorrect store DLL (%1) version.

| Item              | Value                       |
|-------------------|-----------------------------|
| SQLCODE           | <b>–711</b>                 |
| Constant          | SQLE_STORE_VERSION_MISMATCH |
| SQLSTATE          | 08W47                       |
| Sybase error code | 13701                       |
| ODBC 2 State      | ERROR                       |
| ODBC 3 State      | ERROR                       |

Probable cause

The store and server DLL versions do not match.

#### Incorrect volume ID for '%1'

| Item              | Value                    |
|-------------------|--------------------------|
| SQLCODE           | _975                     |
| Constant          | SQLE_INCORRECT_VOLUME_ID |
| SQLSTATE          | WW044                    |
| Sybase error code | 13960                    |
| ODBC 2 State      | ERROR                    |
| ODBC 3 State      | ERROR                    |
| Parameter 1       | The filename             |

Probable cause

The file can be accessed, but the volume ID has changed. Please insert the original removable media card.

#### Index '%1' can not be clustered

| Item              | Value                                               |
|-------------------|-----------------------------------------------------|
| SQLCODE           | -878                                                |
| Constant          | SQLE_CLUSTERED_INDEX_NOT_ALLOWED                    |
| SQLSTATE          | 42W74                                               |
| Sybase error code | 13889                                               |
| ODBC 2 State      | 42000                                               |
| ODBC 3 State      | 42000                                               |
| Parameter 1       | Name of the index that could not be made clustered. |

Probable cause

You attempted to create a clustered index (including key indexes) but the new index cannot be created, e.g., because the table already has a clustered index.

#### Index '%1' for table '%2' would not be unique

| Item     | Value                 |
|----------|-----------------------|
| SQLCODE  | -196                  |
| Constant | SQLE_INDEX_NOT_UNIQUE |

| Ite | m               | Value                                       |
|-----|-----------------|---------------------------------------------|
| SQ  | LSTATE          | 23505                                       |
| Syl | base error code | 548                                         |
| OD  | DBC 2 State     | 23000                                       |
| OD  | OBC 3 State     | 23000                                       |
| Par | rameter 1       | Name of the index that would not be unique. |
| Par | rameter 2       | Name of the table that contains the index.  |

#### Probable cause

You attempted to insert or update a row that has the same value as another row in some column, and there is a constraint that does not allow two rows to have the same value in that column.

### Index name '%1' is ambiguous

| Item              | Value                        |
|-------------------|------------------------------|
| SQLCODE           | -678                         |
| Constant          | SQLE_AMBIGUOUS_INDEX_NAME    |
| SQLSTATE          | 52W40                        |
| Sybase error code | 1921                         |
| ODBC 2 State      | S0011                        |
| ODBC 3 State      | 42S11                        |
| Parameter 1       | Name of the ambiguous index. |

#### Probable cause

A statement has referred to an index name which is not unique. Preface the index name by a table and/or owner name.

# Index name '%1' not unique

| Item              | Value                      |
|-------------------|----------------------------|
| SQLCODE           | -111                       |
| Constant          | SQLE_INDEX_NAME_NOT_UNIQUE |
| SQLSTATE          | 52W04                      |
| Sybase error code | 1921                       |
| ODBC 2 State      | S0011                      |
| ODBC 3 State      | 42S11                      |
| Parameter 1       | Name of the invalid index. |

Probable cause

You attempted to create an index with the same name as an existing index.

### Index type specification of '%1' is invalid

| Item              | Value                   |
|-------------------|-------------------------|
| SQLCODE           | -650                    |
| Constant          | SQLE_INVALID_INDEX_TYPE |
| SQLSTATE          | WW016                   |
| Sybase error code | 13704                   |
| ODBC 2 State      | ERROR                   |
| ODBC 3 State      | ERROR                   |

Probable cause

IQ index types can be specified for IQ indexes only.

### Information for synchronization is incomplete or invalid, check '%1'

| Item              | Value                                              |
|-------------------|----------------------------------------------------|
| SQLCODE           | -956                                               |
| Constant          | SQLE_SYNC_INFO_INVALID                             |
| SQLSTATE          | WW036                                              |
| Sybase error code | 13532                                              |
| ODBC 2 State      | ERROR                                              |
| ODBC 3 State      | ERROR                                              |
| Parameter 1       | The name of the parameter not properly initialized |

Probable cause

Information for synchronization is incomplete or invalid. Correct the indicated parameter before attempting to synchronize again. If 'init\_verify' is indicated, the ULInitSynchInfo function was not called.

### Input parameter index out of range

| Item              | Value                |
|-------------------|----------------------|
| SQLCODE           | -689                 |
| Constant          | SQLE_BAD_PARAM_INDEX |
| SQLSTATE          | WJ005                |
| Sybase error code | 13717                |
| ODBC 2 State      | ERROR                |
| ODBC 3 State      | ERROR                |

Probable cause

The range for valid parameters is from 1 up to the number of host variables specified in the prepared/callable statement.

### Input string is not base64-encoded

| Item              | Value                      |
|-------------------|----------------------------|
| SQLCODE           | -961                       |
| Constant          | SQLE_BASE64_DECODING_ERROR |
| SQLSTATE          | WW039                      |
| Sybase error code | 13528                      |
| ODBC 2 State      | ERROR                      |
| ODBC 3 State      | ERROR                      |

Probable cause

An error occurred during base64 decoding.

#### **INSERT/DELETE** on cursor can modify only one table

| Item              | Value               |
|-------------------|---------------------|
| SQLCODE           | -199                |
| Constant          | SQLE_ONLY_ONE_TABLE |
| SQLSTATE          | 09W04               |
| Sybase error code | 102                 |
| ODBC 2 State      | 37000               |
| ODBC 3 State      | 42000               |

Probable cause

You attempted to insert into a cursor and have specified values for more than one table; or you attempted to delete from a cursor that involves a join. Insert into one table at a time. For DELETE, use the FROM clause to specify which table you wish to delete from.

#### Insufficient cache to start Java virtual machine

| Item              | Value                           |
|-------------------|---------------------------------|
| SQLCODE           | -686                            |
| Constant          | SQLE_JAVA_VM_INSUFFICIENT_CACHE |
| SQLSTATE          | WP015                           |
| Sybase error code | 13878                           |
| ODBC 2 State      | ERROR                           |
| ODBC 3 State      | ERROR                           |

Probable cause

Insufficient cache was available to start the Java virtual machine. Restart the engine with a larger cache size.

#### **Insufficient memory for OPENXML query**

| Item              | Value                    |
|-------------------|--------------------------|
| SQLCODE           | -912                     |
| Constant          | SQLE_XQUERY_MEMORY_ERROR |
| SQLSTATE          | WX016                    |
| Sybase error code | 13572                    |
| ODBC 2 State      | ERROR                    |
| ODBC 3 State      | ERROR                    |

Probable cause

The memory used by an OPENXML query may be proportional to the size of the largest subtree in the xml document that has nodes referred to by a single row in the result. Try increasing the cache size or rewriting the query so that rows refer to smaller subtrees.

### **Integrated login failed**

| Item              | Value                        |
|-------------------|------------------------------|
| SQLCODE           | -245                         |
| Constant          | SQLE_INTEGRATED_LOGON_FAILED |
| SQLSTATE          | 28W04                        |
| Sybase error code | 13691                        |
| ODBC 2 State      | 28000                        |
| ODBC 3 State      | 28000                        |

Probable cause

The integrated login failed. You may not have a system account on the server machine.

#### Integrated logins are not permitted

| Item              | Value                       |
|-------------------|-----------------------------|
| SQLCODE           | -205                        |
| Constant          | SQLE_INVALID_STANDARD_LOGON |
| SQLSTATE          | 28W02                       |
| Sybase error code | 13689                       |
| ODBC 2 State      | 28000                       |
| ODBC 3 State      | 28000                       |

Probable cause

The LOGIN\_MODE database option is set to STANDARD, and you attempted an integrated login. Change the option setting or supply an explicit user ID.

### Integrated logins are not supported for this database

| Item              | Value                             |
|-------------------|-----------------------------------|
| SQLCODE           | -246                              |
| Constant          | SQLE_INTEGRATED_LOGON_UNSUPPORTED |
| SQLSTATE          | 28W05                             |
| Sybase error code | 13694                             |
| ODBC 2 State      | 28000                             |
| ODBC 3 State      | 28000                             |

Probable cause

The current database is an older database and does not have a SYS.SYSLOGIN table to map integrated login IDs to database user IDs. You must upgrade your database to use integrated logins.

#### Integrated logins are required, standard logins are not permitted

| Item              | Value                         |
|-------------------|-------------------------------|
| SQLCODE           | -206                          |
| Constant          | SQLE_INVALID_INTEGRATED_LOGON |
| SQLSTATE          | 28W03                         |
| Sybase error code | 13690                         |
| ODBC 2 State      | 28000                         |
| ODBC 3 State      | 28000                         |

Probable cause

The LOGIN\_MODE database option is set to INTEGRATED, and you attempted a standard login. Change the option setting or use an integrated login.

#### Internal database error %1 – transaction rolled back

| Item              | Value                        |
|-------------------|------------------------------|
| SQLCODE           | -301                         |
| Constant          | SQLE_DATABASE_ERROR          |
| SQLSTATE          | 40W01                        |
| Sybase error code | 13665                        |
| ODBC 2 State      | ERROR                        |
| ODBC 3 State      | ERROR                        |
| Parameter 1       | Identification of the error. |

Probable cause

An internal database error occurred. If it can be reproduced, it should be reported to iAnywhere Solutions. A ROLLBACK WORK statement has been automatically executed.

#### Internal rollback log corrupted

| Item              | Value              |
|-------------------|--------------------|
| SQLCODE           | -311               |
| Constant          | SQLE_LOG_CORRUPTED |
| SQLSTATE          | WI004              |
| Sybase error code | 932                |
| ODBC 2 State      | ERROR              |
| ODBC 3 State      | ERROR              |

Probable cause

While processing a COMMIT or ROLLBACK, corruption was found in the internal rollback log. This is a fatal internal error.

#### Invalid absolute or relative offset in FETCH

| Item              | Value                       |
|-------------------|-----------------------------|
| SQLCODE           | -263                        |
| Constant          | SQLE_INVALID_FETCH_POSITION |
| SQLSTATE          | 42W25                       |
| Sybase error code | 6259                        |
| ODBC 2 State      | 37000                       |
| ODBC 3 State      | 42000                       |

Probable cause

You specified an offset in a FETCH that was invalid or NULL.

## **Invalid backup operation**

| Item              | Value                         |
|-------------------|-------------------------------|
| SQLCODE           | -1021                         |
| Constant          | SQLE_INVALID_BACKUP_OPERATION |
| SQLSTATE          | WB013                         |
| Sybase error code | 3206                          |
| ODBC 2 State      | ERROR                         |
| ODBC 3 State      | ERROR                         |

Probable cause

The specified backup operation is not valid because of previous backup operation(s).

## Invalid class byte code

| Item              | Value                    |
|-------------------|--------------------------|
| SQLCODE           | -670                     |
| Constant          | SQLE_BAD_CLASS_BYTE_CODE |
| SQLSTATE          | WP005                    |
| Sybase error code | 13746                    |
| ODBC 2 State      | ERROR                    |
| ODBC 3 State      | ERROR                    |

Probable cause

A binary expression passed to the INSTALL JAVA statement was not a valid Java class.

#### Invalid column number

| Item              | Value                      |
|-------------------|----------------------------|
| SQLCODE           | -159                       |
| Constant          | SQLE_INVALID_COLUMN_NUMBER |
| SQLSTATE          | 42W13                      |
| Sybase error code | 182                        |
| ODBC 2 State      | 42000                      |
| ODBC 3 State      | 42000                      |

Probable cause

You gave an invalid column number, or the column you are looking for is in a different table.

#### **Invalid comparison**

| Item              | Value                   |
|-------------------|-------------------------|
| SQLCODE           | <del>-710</del>         |
| Constant          | SQLE_INVALID_COMPARISON |
| SQLSTATE          | 52W25                   |
| Sybase error code | 13749                   |
| ODBC 2 State      | 37000                   |
| ODBC 3 State      | 42000                   |

Probable cause

An attempt was made to compare two arguments that do not support comparison. For example, it is not valid to compare a Java object with another Java object, unless the class of the object supports a valid compareTo() method.

#### Invalid data conversion

| Item              | Value               |
|-------------------|---------------------|
| SQLCODE           | 103                 |
| Constant          | SQLE_CANNOT_CONVERT |
| SQLSTATE          | 01W03               |
| Sybase error code | 518                 |
| ODBC 2 State      | 01S01               |
| ODBC 3 State      | 01S01               |

Probable cause

The database could not convert a value to the required type. The value being converted was either supplied to the database on an insert, update or as a host bind variable, or was a value retrieved from the database into a host variable or SQLDA.

#### Invalid data conversion: NULL was inserted for column '%1' on row %2.

| Item     | Value                          |
|----------|--------------------------------|
| SQLCODE  | 124                            |
| Constant | SQLE_CANNOT_CONVERT_LOAD_TABLE |

| Item              | Value                                                                     |
|-------------------|---------------------------------------------------------------------------|
| SQLSTATE          | 01W01                                                                     |
| Sybase error code | 13886                                                                     |
| ODBC 2 State      | 07006                                                                     |
| ODBC 3 State      | 07006                                                                     |
| Parameter 1       | Name of the column where NULL was inserted.                               |
| Parameter 2       | Row number in the data file where the invalid data conversion took place. |

#### Probable cause

The database could not convert a value to the required type. The value being converted was supplied to the database in a data file and inserted using LOAD TABLE. A NULL value has been inserted into the column.

#### Invalid data type for column in WRITETEXT or READTEXT

| Item              | Value                            |
|-------------------|----------------------------------|
| SQLCODE           | -609                             |
| Constant          | SQLE_INVALID_TEXT_IMAGE_DATATYPE |
| SQLSTATE          | 53W09                            |
| Sybase error code | 7139                             |
| ODBC 2 State      | ERROR                            |
| ODBC 3 State      | ERROR                            |

#### Probable cause

You referenced a column in a WRITETEXT or READTEXT statement that is not defined for storing text or image data.

## Invalid database page size

| Item              | Value                  |
|-------------------|------------------------|
| SQLCODE           | -644                   |
| Constant          | SQLE_PAGE_SIZE_INVALID |
| SQLSTATE          | 08W32                  |
| Sybase error code | 927                    |
| ODBC 2 State      | 42000                  |
| ODBC 3 State      | 42000                  |

Probable cause

You attempted to create a database with an invalid page size. The page size for an Adaptive Server Anywhere database must be either 1024, 2048, or 4096 bytes. The page size for an UltraLite database must be either 2048 or 4096 bytes.

#### Invalid database server command line

| Item              | Value                     |
|-------------------|---------------------------|
| SQLCODE           | -81                       |
| Constant          | SQLE_INVALID_COMMAND_LINE |
| SQLSTATE          | 08W08                     |
| Sybase error code | 5864                      |
| ODBC 2 State      | 08001                     |
| ODBC 3 State      | 08001                     |

Probable cause

It was not possible to start the database server because the command line was invalid.

## Invalid day of week or month '%1' for event '%2'

| Item     | Value                  |
|----------|------------------------|
| SQLCODE  | <del>-791</del>        |
| Constant | SQLE_INVALID_EVENT_DAY |
| SQLSTATE | WE005                  |

| Item              | Value                                    |
|-------------------|------------------------------------------|
| Sybase error code | 13801                                    |
| ODBC 2 State      | ERROR                                    |
| ODBC 3 State      | ERROR                                    |
| Parameter 1       | Day-of-week name or day-of-month number. |
| Parameter 2       | Name of the event being scheduled.       |

Probable cause

You have attempted to create a schedule with an invalid day-of-week name or day-of-month number.

## **Invalid descriptor index**

| Item              | Value                         |
|-------------------|-------------------------------|
| SQLCODE           | -640                          |
| Constant          | SQLE_INVALID_DESCRIPTOR_INDEX |
| SQLSTATE          | 07009                         |
| Sybase error code | 8201                          |
| ODBC 2 State      | S1002                         |
| ODBC 3 State      | 07009                         |

Probable cause

The index number used with respect to a descriptor area is out of range.

# Invalid escape character '%1'

| Item              | Value                    |
|-------------------|--------------------------|
| SQLCODE           | -629                     |
| Constant          | SQLE_INVALID_ESCAPE_CHAR |
| SQLSTATE          | 22019                    |
| Sybase error code | 7707                     |
| ODBC 2 State      | S1000                    |
| ODBC 3 State      | 22019                    |

Probable cause

The escape character string length must be exactly one.

## Invalid escape sequence '%1'

| Item              | Value                   |
|-------------------|-------------------------|
| SQLCODE           | -630                    |
| Constant          | SQLE_INVALID_ESCAPE_SEQ |
| SQLSTATE          | 22025                   |
| Sybase error code | 7705                    |
| ODBC 2 State      | S1000                   |
| ODBC 3 State      | 22025                   |
| Parameter 1       | The escaped character   |

Probable cause

A LIKE pattern contains an invalid use of the escape character. The escape character may only precede the special characters '%', '\_', '[', and the escape character itself.

#### Invalid expression in WHERE clause of Transact-SQL outer join

| Item              | Value                           |
|-------------------|---------------------------------|
| SQLCODE           | -680                            |
| Constant          | SQLE_INVALID_TSQL_OJ_EXPRESSION |
| SQLSTATE          | 52W23                           |
| Sybase error code | 301                             |
| ODBC 2 State      | 37000                           |
| ODBC 3 State      | 42000                           |

Probable cause

An expression in the WHERE clause of a query which uses Transact-SQL syntax contains a comparison of a column from the null-supplying table with a subquery or an expression which references a column from another table.

## Invalid expression near '%1'

| Item              | Value                   |
|-------------------|-------------------------|
| SQLCODE           | -156                    |
| Constant          | SQLE_EXPRESSION_ERROR   |
| SQLSTATE          | 42W08                   |
| Sybase error code | 401                     |
| ODBC 2 State      | 37000                   |
| ODBC 3 State      | 42000                   |
| Parameter 1       | The invalid expression. |

Probable cause

You supplied an expression which the database server cannot understand. For example, you may have tried to add two dates.

## Invalid hint specified for table '%1'

| Item              | Value                                                   |
|-------------------|---------------------------------------------------------|
| SQLCODE           | -970                                                    |
| Constant          | SQLE_INVALID_HINT                                       |
| SQLSTATE          | 42U07                                                   |
| Sybase error code | 13520                                                   |
| ODBC 2 State      | 37000                                                   |
| ODBC 3 State      | 42000                                                   |
| Parameter 1       | The name of the table for which the hint was specified. |

Probable cause

A hint was specified for the current statement is not valid in this context. In a single statement, all references to a table must specify the same hint or none at all.

#### Invalid host variable

| Item              | Value                 |
|-------------------|-----------------------|
| SQLCODE           | -155                  |
| Constant          | SQLE_VARIABLE_INVALID |
| SQLSTATE          | 42W07                 |
| Sybase error code | 7201                  |
| ODBC 2 State      | 37000                 |
| ODBC 3 State      | 42000                 |

Probable cause

You supplied an invalid host variable to the database using the C language interface. You may have supplied the variable as a host variable or through a SQLDA.

## Invalid IQ database command line option or parameter value: %1

| Item              | Value                        |
|-------------------|------------------------------|
| SQLCODE           | _744                         |
| Constant          | SQLE_IQ_INVALID_COMMAND_LINE |
| SQLSTATE          | 08W51                        |
| Sybase error code | 13757                        |
| ODBC 2 State      | 08001                        |
| ODBC 3 State      | 08001                        |

Probable cause

An invalid command line option was used. The option began with '-iq', but is either invalid or contained a bad parameter.

## Invalid jar file

| Item              | Value             |
|-------------------|-------------------|
| SQLCODE           | -730              |
| Constant          | SQLE_BAD_JAR_FILE |
| SQLSTATE          | WP010             |
| Sybase error code | 13737             |
| ODBC 2 State      | ERROR             |
| ODBC 3 State      | ERROR             |

Probable cause

A file passed to the INSTALL JAVA statement was not a valid jar file.

#### **Invalid JDBC resultset concurrency**

| Item              | Value                                      |
|-------------------|--------------------------------------------|
| SQLCODE           | -748                                       |
| Constant          | SQLE_JDBC_INVALID_RESULTSET<br>CONCURRENCY |
| SQLSTATE          | WJ018                                      |
| Sybase error code | 13761                                      |
| ODBC 2 State      | ERROR                                      |
| ODBC 3 State      | ERROR                                      |

Probable cause

An invalid resultset concurrency was used when creating a JDBC statement.

# **Invalid JDBC resultset type**

| Item              | Value                            |
|-------------------|----------------------------------|
| SQLCODE           | <b>-747</b>                      |
| Constant          | SQLE_JDBC_INVALID_RESULTSET_TYPE |
| SQLSTATE          | WJ017                            |
| Sybase error code | 13760                            |
| ODBC 2 State      | ERROR                            |
| ODBC 3 State      | ERROR                            |

Probable cause

An invalid resultset type was used when creating a JDBC statement.

#### Invalid join type used with Transact-SQL outer join

| Item              | Value                       |
|-------------------|-----------------------------|
| SQLCODE           | -681                        |
| Constant          | SQLE_INVALID_TSQL_JOIN_TYPE |
| SQLSTATE          | 52W24                       |
| Sybase error code | 305                         |
| ODBC 2 State      | 37000                       |
| ODBC 3 State      | 42000                       |

Probable cause

An invalid join type was used with a query that contains Transact-SQL outer join comparison operators.

#### **Invalid local database switch**

| Item              | Value                     |
|-------------------|---------------------------|
| SQLCODE           | <b>-79</b>                |
| Constant          | SQLE_INVALID_LOCAL_OPTION |
| SQLSTATE          | 08W25                     |
| Sybase error code | 5864                      |
| ODBC 2 State      | 08001                     |
| ODBC 3 State      | 08001                     |

Probable cause

An invalid database switch was found in the DBS (DatabaseSwitches) connection parameter.

## Invalid operation on a closed '%1'

| Item              | Value                           |
|-------------------|---------------------------------|
| SQLCODE           | -696                            |
| Constant          | SQLE_JDBC_OBJ_CLOSED            |
| SQLSTATE          | WJ010                           |
| Sybase error code | 13605                           |
| ODBC 2 State      | ERROR                           |
| ODBC 3 State      | ERROR                           |
| Parameter 1       | Java class of the closed object |
|                   |                                 |

Probable cause

An illegal attempt was made to access a closed JDBC object.

## Invalid operation on a closed '%1'

| Item              | Value                           |
|-------------------|---------------------------------|
| SQLCODE           | <del>-714</del>                 |
| Constant          | SQLE_JNAT_OBJ_CLOSED            |
| SQLSTATE          | WJ014                           |
| Sybase error code | 13609                           |
| ODBC 2 State      | ERROR                           |
| ODBC 3 State      | ERROR                           |
| Parameter 1       | Java class of the closed object |

Probable cause

An illegal attempt was made to access a closed native Java object.

## Invalid operation on a closed '%1'

| Item              | Value                     |
|-------------------|---------------------------|
| SQLCODE           | -908                      |
| Constant          | SQLE_ULTRALITE_OBJ_CLOSED |
| SQLSTATE          | 55W14                     |
| Sybase error code | 13575                     |
| ODBC 2 State      | ERROR                     |
| ODBC 3 State      | ERROR                     |
| Parameter 1       | Type of the closed object |
|                   |                           |

Probable cause

An illegal attempt was made to access a closed UltraLite object.

#### Invalid option '%1' - no PUBLIC setting exists

| Item              | Value                       |
|-------------------|-----------------------------|
| SQLCODE           | -200                        |
| Constant          | SQLE_INVALID_OPTION         |
| SQLSTATE          | 42W16                       |
| Sybase error code | 155                         |
| ODBC 2 State      | 37000                       |
| ODBC 3 State      | 42000                       |
| Parameter 1       | Name of the invalid option. |

Probable cause

You may have misspelled the name of an option in the SET OPTION statement. You can only define an option for a user if the database administrator has supplied a PUBLIC value for that option.

#### **Invalid ORDER BY specification**

| Item              | Value              |
|-------------------|--------------------|
|                   | Taras              |
| SQLCODE           | -152               |
| Constant          | SQLE_INVALID_ORDER |
| SQLSTATE          | 53005              |
| Sybase error code | 108                |
| ODBC 2 State      | 37000              |
| ODBC 3 State      | 42000              |

Probable cause

Either you used an integer in an ORDER BY list and the integer is larger than the number of columns in the select list, or you specified an ORDER BY expression that is semantically invalid. For example, with UNION queries you can only use integers to specify an ordering of the result.

## **Invalid parameter**

| Item              | Value                  |
|-------------------|------------------------|
| SQLCODE           | -735                   |
| Constant          | SQLE_INVALID_PARAMETER |
| SQLSTATE          | 08W24                  |
| Sybase error code | 5864                   |
| ODBC 2 State      | 08004                  |
| ODBC 3 State      | 08004                  |

Probable cause

An error occurred while evaluating a parameter.

## Invalid preceding or following size in OLAP function

| Item              | Value                       |
|-------------------|-----------------------------|
| SQLCODE           | _957                        |
| Constant          | SQLE_INVALID_FRAME_BOUNDARY |
| SQLSTATE          | 22X13                       |
| Sybase error code | 13531                       |
| ODBC 2 State      | ERROR                       |
| ODBC 3 State      | ERROR                       |

Probable cause

The expression for the preceding or following size evaluated to NULL or a negative value.

## **Invalid prepared statement type**

| Item              | Value                       |
|-------------------|-----------------------------|
| SQLCODE           | -133                        |
| Constant          | SQLE_INVALID_STATEMENT_TYPE |
| SQLSTATE          | 07W03                       |
| Sybase error code | 13630                       |
| ODBC 2 State      | ERROR                       |
| ODBC 3 State      | ERROR                       |

Probable cause

This is an internal error. If it can be reproduced, it should be reported to iAnywhere Solutions.

## Invalid procedure subtype '%1' for type '%2'

| Item              | Value                          |
|-------------------|--------------------------------|
| SQLCODE           | -987                           |
| Constant          | SQLE_INVALID_PROCEDURE_SUBTYPE |
| SQLSTATE          | WW056                          |
| Sybase error code | 13502                          |
| ODBC 2 State      | ERROR                          |
| ODBC 3 State      | ERROR                          |
| Parameter 1       | The procedure subtype          |
| Parameter 2       | The procedure type             |

Probable cause

A procedure or function was specified with an invalid subtype for the given procedure type.

## Invalid procedure type '%1'

| Item              | Value                       |
|-------------------|-----------------------------|
| SQLCODE           | -986                        |
| Constant          | SQLE_INVALID_PROCEDURE_TYPE |
| SQLSTATE          | WW055                       |
| Sybase error code | 13503                       |
| ODBC 2 State      | ERROR                       |
| ODBC 3 State      | ERROR                       |
| Parameter 1       | The procedure type          |

Probable cause

A procedure or function was specified with an invalid type.

#### **Invalid recursive query**

| Item              | Value                  |
|-------------------|------------------------|
| SQLCODE           | -921                   |
| Constant          | SQLE_INVALID_RECURSION |
| SQLSTATE          | 42W99                  |
| Sybase error code | 13563                  |
| ODBC 2 State      | 37000                  |
| ODBC 3 State      | 42000                  |

Probable cause

A recursive query must consist of the UNION ALL of an initial query and an iteration query. The only set operation allowed in the iteration query is UNION ALL. A recursive reference to the name of the common table expression can only appear in the iteration query, and must not be in a SELECT that uses DISTINCT, ORDER BY, or an aggregate function. A recursive reference also cannot appear on the null-supplying side of an outer join, or in a subquery.

#### Invalid reference to or operation on constraint '%1'

| Item              | Value                                                             |
|-------------------|-------------------------------------------------------------------|
| SQLCODE           | -937                                                              |
| Constant          | SQLE_INVALID_CONSTRAINT_REF                                       |
| SQLSTATE          | 42U06                                                             |
| Sybase error code | 13550                                                             |
| ODBC 2 State      | S0002                                                             |
| ODBC 3 State      | 42S23                                                             |
| Parameter 1       | Name of the constraint can not be used for the specified purpose. |

Probable cause

You specified an invalid operation on a constraint, i.e., tried to ALTER a primary key constraint.

#### Invalid REFERENCES clause in trigger definition

| Item              | Value                         |
|-------------------|-------------------------------|
| SQLCODE           | -272                          |
| Constant          | SQLE_INVALID_TRIGGER_COL_REFS |
| SQLSTATE          | 52W12                         |
| Sybase error code | 102                           |
| ODBC 2 State      | 37000                         |
| ODBC 3 State      | 42000                         |

Probable cause

You supplied an invalid REFERENCES clause in a trigger definition. You may have specified an OLD correlation name in a BEFORE INSERT trigger, or a NEW correlation name in an AFTER DELETE trigger. In both cases, the values do not exist and cannot be referenced.

## Invalid request log format on line %1

| Item              | Value                            |
|-------------------|----------------------------------|
| SQLCODE           | <b>–999</b>                      |
| Constant          | SQLE_INVALID_REQUEST_LOG_FORMAT  |
| SQLSTATE          | WW020                            |
| Sybase error code | 13493                            |
| ODBC 2 State      | ERROR                            |
| ODBC 3 State      | ERROR                            |
| Parameter 1       | The line number in the log file. |

Probable cause

The request log file format is invalid. The request log may have been created with an older version of the software.

#### **Invalid response from the HTTP server**

| Item              | Value                      |
|-------------------|----------------------------|
| SQLCODE           | -988                       |
| Constant          | SQLE_INVALID_HTTP_RESPONSE |
| SQLSTATE          | WW057                      |
| Sybase error code | 13501                      |
| ODBC 2 State      | ERROR                      |
| ODBC 3 State      | ERROR                      |

Probable cause

The response from the remote HTTP server was invalid. It may have been empty, malformed, missing header information, etc.

## Invalid scroll position '%1'

| Item              | Value                 |
|-------------------|-----------------------|
| SQLCODE           | -820                  |
| Constant          | SQLE_INVALID_POSITION |
| SQLSTATE          | 24504                 |
| Sybase error code | 13826                 |
| ODBC 2 State      | ERROR                 |
| ODBC 3 State      | ERROR                 |

Probable cause

You attempted to scroll to a position that is not supported. Scroll positions must be between -2147483647 and 2147483646.

#### Invalid service name '%1'

| Item              | Value                     |
|-------------------|---------------------------|
| SQLCODE           | -925                      |
| Constant          | SQLE_INVALID_SERVICE_NAME |
| SQLSTATE          | 42W95                     |
| Sybase error code | 13560                     |
| ODBC 2 State      | ERROR                     |
| ODBC 3 State      | ERROR                     |
| Parameter 1       | Name of the service.      |

Probable cause

You have attempted to create a service with an invalid name. The name may contain characters which are not allowed, or it may conflict with the URL PATH setting specified for the service.

## Invalid setting for HTTP header '%1'

| Item              | Value                            |
|-------------------|----------------------------------|
| SQLCODE           | -940                             |
| Constant          | SQLE_INVALID_HTTP_HEADER_SETTING |
| SQLSTATE          | 42W84                            |
| Sybase error code | 13547                            |
| ODBC 2 State      | 37000                            |
| ODBC 3 State      | 42000                            |
| Parameter 1       | Name of the invalid HTTP header. |

Probable cause

You supplied an invalid value for an HTTP header.

## Invalid setting for HTTP option '%1'

| Item              | Value                            |
|-------------------|----------------------------------|
| SQLCODE           | -939                             |
| Constant          | SQLE_INVALID_HTTP_OPTION_SETTING |
| SQLSTATE          | 42W83                            |
| Sybase error code | 13548                            |
| ODBC 2 State      | 37000                            |
| ODBC 3 State      | 42000                            |
| Parameter 1       | Name of the invalid HTTP option. |

Probable cause

You supplied an invalid value for an HTTP option. Some options only allow numeric values, while other options only allow the values "on" and "off".

## Invalid setting for option '%1'

| Item              | Value                       |
|-------------------|-----------------------------|
| SQLCODE           | _201                        |
| Constant          | SQLE_INVALID_OPTION_SETTING |
| SQLSTATE          | 42W17                       |
| Sybase error code | 5849                        |
| ODBC 2 State      | 37000                       |
| ODBC 3 State      | 42000                       |
| Parameter 1       | Name of the invalid option. |

Probable cause

You supplied an invalid value for an option in the SET statement. Some options only allow numeric values, while other options only allow the values "on" and "off".

#### **Invalid SQL descriptor name**

| Item              | Value                        |
|-------------------|------------------------------|
| SQLCODE           | -642                         |
| Constant          | SQLE_INVALID_DESCRIPTOR_NAME |
| SQLSTATE          | 33000                        |
| Sybase error code | 601                          |
| ODBC 2 State      | 33000                        |
| ODBC 3 State      | 33000                        |

Probable cause

You attempted to deallocate a descriptor that has not been allocated.

#### **Invalid SQL identifier**

| Item              | Value                       |
|-------------------|-----------------------------|
| SQLCODE           | -760                        |
| Constant          | SQLE_INVALID_SQL_IDENTIFIER |
| SQLSTATE          | 07W06                       |
| Sybase error code | 13771                       |
| ODBC 2 State      | 07001                       |
| ODBC 3 State      | 07W06                       |

Probable cause

An invalid identifier was supplied through the C language interface. For example, you may have supplied a NULL string for a cursor name.

## Invalid sqllen field in SQLDA

| Item              | Value               |
|-------------------|---------------------|
| SQLCODE           | -856                |
| Constant          | SQLE_INVALID_SQLLEN |
| SQLSTATE          | 07W08               |
| Sybase error code | 13859               |
| ODBC 2 State      | HY090               |
| ODBC 3 State      | HY090               |

Probable cause

An invalid length was specified in a SQLDA sqllen field. All variable length types must have a non-negative length. DT\_BINARY and DT\_VARCHAR types must have length greater than one.

#### Invalid start date/time for event '%1'

| Item              | Value                              |
|-------------------|------------------------------------|
| SQLCODE           | -793                               |
| Constant          | SQLE_INVALID_EVENT_START           |
| SQLSTATE          | WE007                              |
| Sybase error code | 13803                              |
| ODBC 2 State      | ERROR                              |
| ODBC 3 State      | ERROR                              |
| Parameter 1       | Name of the event being scheduled. |

Probable cause

You have specified an event starting date or time which has already passed.

#### **Invalid statement**

| Item              | Value                  |
|-------------------|------------------------|
| SQLCODE           | -130                   |
| Constant          | SQLE_INVALID_STATEMENT |
| SQLSTATE          | 07W02                  |
| Sybase error code | 13628                  |
| ODBC 2 State      | ERROR                  |
| ODBC 3 State      | ERROR                  |

Probable cause

The statement identifier generated by a PREPARE passed to the database for a further operation is invalid.

#### Invalid TEXTPTR value used with WRITETEXT or READTEXT

| Item              | Value                      |
|-------------------|----------------------------|
| SQLCODE           | -608                       |
| Constant          | SQLE_INVALID_TEXTPTR_VALUE |
| SQLSTATE          | 22W03                      |
| Sybase error code | 7123                       |
| ODBC 2 State      | ERROR                      |
| ODBC 3 State      | ERROR                      |

Probable cause

You supplied an invalid value as the TEXTPTR for a WRITETEXT or READTEXT statement.

#### Invalid time '%1' for event '%2'

| Item              | Value                              |
|-------------------|------------------------------------|
| SQLCODE           | <del>-792</del>                    |
| Constant          | SQLE_INVALID_EVENT_TIME            |
| SQLSTATE          | WE006                              |
| Sybase error code | 13802                              |
| ODBC 2 State      | ERROR                              |
| ODBC 3 State      | ERROR                              |
| Parameter 1       | Time value.                        |
| Parameter 2       | Name of the event being scheduled. |

Probable cause

You have attempted to create a schedule with an invalid start or stop time.

## Invalid type for field reference

| Item              | Value                        |
|-------------------|------------------------------|
| SQLCODE           | -94                          |
| Constant          | SQLE_INVALID_FIELD_REFERENCE |
| SQLSTATE          | WW014                        |
| Sybase error code | 13738                        |
| ODBC 2 State      | ERROR                        |
| ODBC 3 State      | ERROR                        |

Probable cause

An expression attempted to reference a field or a method of a non-Java value. Field references via '.' and '>>' are only valid when applied to Java objects.

## **Invalid type on DESCRIBE statement**

| Item              | Value                      |
|-------------------|----------------------------|
| SQLCODE           | -161                       |
| Constant          | SQLE_INVALID_DESCRIBE_TYPE |
| SQLSTATE          | 07W01                      |
| Sybase error code | 13634                      |
| ODBC 2 State      | ОК                         |
| ODBC 3 State      | ОК                         |

Probable cause

A Java type specified on a DESCRIBE statement has no corresponding SQL type.

## Invalid use of an aggregate function

| Item              | Value                       |
|-------------------|-----------------------------|
| SQLCODE           | -150                        |
| Constant          | SQLE_AGGREGATES_NOT_ALLOWED |
| SQLSTATE          | 42W06                       |
| Sybase error code | 13204                       |
| ODBC 2 State      | 37000                       |
| ODBC 3 State      | 42000                       |

Probable cause

You attempted to use an aggregate function inappropriately. For example, a SELECT statement cannot contain an aggregate function within a predicate in the WHERE clause unless the aggregate function constitutes an outer reference. Other invalid uses include specifying an aggregate function in the SET clause of an UPDATE statement, or using an aggregate function in a CHECK constraint.

#### Invalid user ID or password

| Item              | Value              |
|-------------------|--------------------|
| SQLCODE           | -103               |
| Constant          | SQLE_INVALID_LOGON |
| SQLSTATE          | 28000              |
| Sybase error code | 4002               |
| ODBC 2 State      | 28000              |
| ODBC 3 State      | 28000              |

Probable cause

You supplied an invalid user ID or an incorrect password.

# Invalid user ID or password

| Item              | Value                 |
|-------------------|-----------------------|
| SQLCODE           | -103                  |
| Constant          | SQLE_INVALID_PASSWORD |
| SQLSTATE          | 28000                 |
| Sybase error code | 4002                  |
| ODBC 2 State      | 28000                 |
| ODBC 3 State      | 28000                 |

## Invalid user ID or password on preprocessed module

| Item              | Value                     |
|-------------------|---------------------------|
| SQLCODE           | -104                      |
| Constant          | SQLE_INVALID_MODULE_LOGON |
| SQLSTATE          | 28W01                     |
| Sybase error code | 4002                      |
| ODBC 2 State      | 28000                     |
| ODBC 3 State      | 28000                     |

Probable cause

You specified an invalid user ID or password when a module was preprocessed.

## Invalid value for attribute '%1' in service

| Item              | Value                           |
|-------------------|---------------------------------|
| SQLCODE           | -1022                           |
| Constant          | SQLE_SERVICE_PARM_INVALID_VALUE |
| SQLSTATE          | 42WAD                           |
| Sybase error code | 13488                           |
| ODBC 2 State      | ERROR                           |
| ODBC 3 State      | ERROR                           |
| Parameter 1       | Name of the invalid attribute.  |

Probable cause

The service definition contains a USING, FORMAT or GROUP attribute with an invalid value.

## **Invalid XQuery constructor**

| Item              | Value                           |
|-------------------|---------------------------------|
| SQLCODE           | -905                            |
| Constant          | SQLE_INVALID_XQUERY_CONSTRUCTOR |
| SQLSTATE          | WX012                           |
| Sybase error code | 13578                           |
| ODBC 2 State      | ERROR                           |
| ODBC 3 State      | ERROR                           |

Probable cause

The XQuery constructor passed as the first argument to XMLGEN was not valid.

## Item '%1' already exists

| Item              | Value                                 |
|-------------------|---------------------------------------|
| SQLCODE           | -110                                  |
| Constant          | SQLE_NAME_NOT_UNIQUE                  |
| SQLSTATE          | 52010                                 |
| Sybase error code | 12006                                 |
| ODBC 2 State      | S0001                                 |
| ODBC 3 State      | 42S01                                 |
| Parameter 1       | Name of the item that already exists. |

Probable cause

You attempted to create a file, table, view, column, constraint, foreign key, or publication with the same name as an existing one.

#### Jar '%1' not found

| Item              | Value              |
|-------------------|--------------------|
| SQLCODE           | -811               |
| Constant          | SQLE_JAR_NOT_FOUND |
| SQLSTATE          | 42W58              |
| Sybase error code | 13821              |
| ODBC 2 State      | 42000              |
| ODBC 3 State      | 42000              |
| Parameter 1       | Name of the jar.   |

Probable cause

The jar with this name does not exist in SYS.SYSJAR.

#### Java class '%1' not found

| Item              | Value                     |
|-------------------|---------------------------|
| SQLCODE           | -810                      |
| Constant          | SQLE_JAVA_CLASS_NOT_FOUND |
| SQLSTATE          | 42W57                     |
| Sybase error code | 13820                     |
| ODBC 2 State      | 42000                     |
| ODBC 3 State      | 42000                     |
| Parameter 1       | Name of the Java class.   |

Probable cause

The Java class with this name does not exist in SYS.SYSJAVACLASS.

## Java SecurityManager class not found: %1

| Item              | Value                                       |
|-------------------|---------------------------------------------|
| SQLCODE           | -847                                        |
| Constant          | SQLE_JAVA_SECMGR_NOT_FOUND                  |
| SQLSTATE          | WJ027                                       |
| Sybase error code | 13853                                       |
| ODBC 2 State      | ERROR                                       |
| ODBC 3 State      | ERROR                                       |
| Parameter 1       | The class name of the Java SecurityManager. |

Probable cause

The class specified is either not a SecurityManager subclass or cannot be found.

#### Java virtual machine could not be started

| Item              | Value                    |
|-------------------|--------------------------|
| SQLCODE           | -675                     |
| Constant          | SQLE_JAVA_VM_NOT_STARTED |
| SQLSTATE          | WP006                    |
| Sybase error code | 13747                    |
| ODBC 2 State      | ERROR                    |
| ODBC 3 State      | ERROR                    |

#### Probable cause

A problem was encountered starting the Java virtual machine. Possible problems include not enough memory, or incomplete installation of the Java runtime support classes.

#### Java VM heap exhausted at internal function: %1

| Item              | Value                                            |
|-------------------|--------------------------------------------------|
| SQLCODE           | -165                                             |
| Constant          | SQLE_JAVA_VM_HEAP_EXHAUSTED                      |
| SQLSTATE          | WP008                                            |
| Sybase error code | 13740                                            |
| ODBC 2 State      | ERROR                                            |
| ODBC 3 State      | ERROR                                            |
| Parameter 1       | The internal function is for debugging purposes. |

#### Probable cause

The amount of space allocated for the Java VM is insufficient to continue allocating new objects. Increase the size by using: set option public.java\_heap\_size = nnnnnnnn

## jConnect does not support encryption

| Item              | Value                           |
|-------------------|---------------------------------|
| SQLCODE           | -941                            |
| Constant          | SQLE_NO_ENCRYPTION_FOR_JCONNECT |
| SQLSTATE          | 08W69                           |
| Sybase error code | 13548                           |
| ODBC 2 State      | 08004                           |
| ODBC 3 State      | 08004                           |

Probable cause

You supplied an encryption type for a connection using jConnect. jConnect does not support encryption.

# JDBC feature '%1' not supported

| Item              | Value                         |
|-------------------|-------------------------------|
| SQLCODE           | -693                          |
| Constant          | SQLE_UNSUPPORTED_JDBC_FEATURE |
| SQLSTATE          | WJ007                         |
| Sybase error code | 13602                         |
| ODBC 2 State      | ERROR                         |
| ODBC 3 State      | ERROR                         |
| Parameter 1       | Name of the attempted feature |

Probable cause

An attempt was made to use a feature of JDBC that is not supported.

#### JDBC SAStatement batch execute abandoned

| Item              | Value                             |
|-------------------|-----------------------------------|
| SQLCODE           | <del>-742</del>                   |
| Constant          | SQLE_JDBC_BATCH_EXECUTE_ABANDONED |
| SQLSTATE          | WJ015                             |
| Sybase error code | 13755                             |
| ODBC 2 State      | ERROR                             |
| ODBC 3 State      | ERROR                             |

Probable cause

An error occurred when executing a statement in the batch. The rest of the statements in the batch will be abandoned.

#### JDK '%1' is not a supported JDK

| Item              | Value                |
|-------------------|----------------------|
| SQLCODE           | -842                 |
| Constant          | SQLE_UNSUPPORTED_JDK |
| SQLSTATE          | WJ025                |
| Sybase error code | 13848                |
| ODBC 2 State      | ERROR                |
| ODBC 3 State      | ERROR                |
| Parameter 1       | A JDK version string |

Probable cause

Either the JDK version specified in the 'create database' statement is unsupported or the version in the manifest file of the JDK jar file is unsupported.

# Key constraint between temporary tables requires a primary key (not unique constraint)

| Item              | Value                          |
|-------------------|--------------------------------|
| SQLCODE           | -865                           |
| Constant          | SQLE_INVALID_FOREIGN_KEY_INDEX |
| SQLSTATE          | 42R03                          |
| Sybase error code | 1709                           |
| ODBC 2 State      | 42000                          |
| ODBC 3 State      | 42000                          |

Probable cause

Key constraint between temporary tables requires a primary key (not unique constraint) if the database uses combined indexes. Change the definition of the primary table using ALTER TABLE or rebuild the database.

#### Label '%1' not found

| Item              | Value                                      |
|-------------------|--------------------------------------------|
| SQLCODE           | -262                                       |
| Constant          | SQLE_LABEL_NOT_FOUND                       |
| SQLSTATE          | 42W24                                      |
| Sybase error code | 133                                        |
| ODBC 2 State      | 37000                                      |
| ODBC 3 State      | 42000                                      |
| Parameter 1       | Name of the label that could not be found. |

Probable cause

You reference a label in a LEAVE statement, but the label could not be found.

## Language '%1' is not supported, '%2' will be used

| Item     | Value                     |
|----------|---------------------------|
| SQLCODE  | 116                       |
| Constant | SQLE_UNSUPPORTED_LANGUAGE |

| Item              | Value                                                                  |
|-------------------|------------------------------------------------------------------------|
| SQLSTATE          | 01W14                                                                  |
| Sybase error code | 13615                                                                  |
| ODBC 2 State      | 01000                                                                  |
| ODBC 3 State      | 01000                                                                  |
| Parameter 1       | Name of the language that was requested by the client.                 |
| Parameter 2       | Name of the language that the server will use to send message strings. |

#### Probable cause

The language that the application requested is not supported by the server to which the application is connecting. Instead, the server will send message strings in the language stated.

# Language extension

| Item              | Value                   |
|-------------------|-------------------------|
| SQLCODE           | -135                    |
| Constant          | SQLE_LANGUAGE_EXTENSION |
| SQLSTATE          | 0AW01                   |
| Sybase error code | 401                     |
| ODBC 2 State      | 37000                   |
| ODBC 3 State      | ERROR                   |

#### Probable cause

You used a SQL statement that may be valid in some versions of SQL, but not in Adaptive Server Anywhere.

# Language extension detected in syntax

| Item              | Value                         |
|-------------------|-------------------------------|
| SQLCODE           | 107                           |
| Constant          | SQLE_SYNTAX_EXTENSION_WARNING |
| SQLSTATE          | 01W07                         |
| Sybase error code | 5703                          |
| ODBC 2 State      | 01000                         |
| ODBC 3 State      | 01000                         |

Probable cause

The statement you are executing contains extensions to ANSI 1992 Entry level SQL.

# LOAD TABLE not allowed on temporary table with ON COMMIT DELETE ROWS

| Item              | Value                                    |
|-------------------|------------------------------------------|
| SQLCODE           | -993                                     |
| Constant          | SQLE_INVALID_TEMP_TABLE_COMMIT<br>ACTION |
| SQLSTATE          | WL007                                    |
| Sybase error code | 13496                                    |
| ODBC 2 State      | ERROR                                    |
| ODBC 3 State      | ERROR                                    |

Probable cause

The LOAD TABLE statement automatically commits at completion. If a temporary table being loaded was declared with ON COMMIT DELETE ROWS, the rows would be discarded at completion.

## Memory error - transaction rolled back

| Item              | Value             |
|-------------------|-------------------|
| SQLCODE           | -309              |
| Constant          | SQLE_MEMORY_ERROR |
| SQLSTATE          | 40W08             |
| Sybase error code | 3013              |
| ODBC 2 State      | ERROR             |
| ODBC 3 State      | ERROR             |

Probable cause

The UltraLite runtime has received an unexpected error from the system calls being used to store the UltraLite database. For example, a write to persistent memory failed. This is an internal error and indicates faulty or corrupt persistent storage on the device. A ROLLBACK WORK statement has been automatically executed.

#### Method '%1' cannot be called at this time

| Item              | Value                        |
|-------------------|------------------------------|
| SQLCODE           | -669                         |
| Constant          | SQLE_METHOD_CANNOT_BE_CALLED |
| SQLSTATE          | WJ001                        |
| Sybase error code | 13711                        |
| ODBC 2 State      | ERROR                        |
| ODBC 3 State      | ERROR                        |
| Parameter 1       | The name of the method       |

Probable cause

The method cannot be called at this time. Check that the method is not being called out of order.

# Mismatch between external function platform specifier and current operating system

| Item              | Value                          |
|-------------------|--------------------------------|
| SQLCODE           | -618                           |
| Constant          | SQLE_EXTERNAL_PLATFORM_FAILURE |
| SQLSTATE          | WW004                          |
| Sybase error code | 13675                          |
| ODBC 2 State      | ERROR                          |
| ODBC 3 State      | ERROR                          |

Probable cause

A call to an external entry point in a dynamically loaded module was qualified by an operating system which was not the operating system on which the server is currently executing.

## Missing value for attribute '%1' in service

| Item              | Value                           |
|-------------------|---------------------------------|
| SQLCODE           | -1023                           |
| Constant          | SQLE_SERVICE_PARM_MISSING_VALUE |
| SQLSTATE          | 42WAE                           |
| Sybase error code | 13487                           |
| ODBC 2 State      | ERROR                           |
| ODBC 3 State      | ERROR                           |
| Parameter 1       | Name of the invalid attribute.  |

Probable cause

The service definition contains a USING, FORMAT or GROUP attribute with a missing value.

### Modifications not permitted for read-only database

| Item              | Value                   |
|-------------------|-------------------------|
| SQLCODE           | <b>-757</b>             |
| Constant          | SQLE_READ_ONLY_DATABASE |
| SQLSTATE          | 55W08                   |
| Sybase error code | 13768                   |
| ODBC 2 State      | 42000                   |
| ODBC 3 State      | 42000                   |

Probable cause

You attempted an update operation on a database that was declared as read-only.

# More columns are being dropped from table '%1' than are defined

| Item              | Value                         |
|-------------------|-------------------------------|
| SQLCODE           | -124                          |
| Constant          | SQLE_TOO_MANY_COLUMNS_DELETED |
| SQLSTATE          | 42W44                         |
| Sybase error code | 207                           |
| ODBC 2 State      | 37000                         |
| ODBC 3 State      | 42000                         |

Probable cause

The number of columns in a table can never fall below one. Your ALTER TABLE has more drop/delete column clauses than the current number of columns in the table.

# More information required

| Item              | Value          |
|-------------------|----------------|
| SQLCODE           | 112            |
| Constant          | SQLE_MORE_INFO |
| SQLSTATE          | 01W09          |
| Sybase error code | 13686          |
| ODBC 2 State      | 37000          |
| ODBC 3 State      | ОК             |

Probable cause

More information is required to complete the request. This is used internally in the database interface library to process a unified login. It should not be returned to an application.

#### More than one table is identified as '%1'

| Item              | Value                           |
|-------------------|---------------------------------|
| SQLCODE           | -139                            |
| Constant          | SQLE_CORRELATION_NAME_AMBIGUOUS |
| SQLSTATE          | 52012                           |
| Sybase error code | 7364                            |
| ODBC 2 State      | 37000                           |
| ODBC 3 State      | 42000                           |
| Parameter 1       | Ambiguous correlation name.     |

Probable cause

You identified two tables in the same FROM clause with the same correlation name.

# Multiple consolidated users cannot be defined

| Item              | Value                                    |
|-------------------|------------------------------------------|
| SQLCODE           | -289                                     |
| Constant          | SQLE_CONSOLIDATED_USER_ALREADY<br>EXISTS |
| SQLSTATE          | 5RW10                                    |
| Sybase error code | 13767                                    |
| ODBC 2 State      | S0002                                    |
| ODBC 3 State      | 42S02                                    |

Probable cause

You attempted to grant consolidated permissions when your database already has a consolidated user, or attempted to grant consolidated permissions to multiple users in a single statement.

### Must include primary key for table '%1' in the synchronization

| Item              | Value                       |
|-------------------|-----------------------------|
| SQLCODE           | <b>-778</b>                 |
| Constant          | SQLE_PK_NOT_IN_SYNC_ARTICLE |
| SQLSTATE          | 5RW17                       |
| Sybase error code | 13788                       |
| ODBC 2 State      | 42000                       |
| ODBC 3 State      | 42S02                       |
| Parameter 1       | Name of the table           |

Probable cause

The primary key of the table must be included in the synchronization entry.

# NAMESPACE attribute is not valid with procedure type '%1'

| Item              | Value                                    |
|-------------------|------------------------------------------|
| SQLCODE           | -989                                     |
| Constant          | SQLE_INVALID_NAMESPACE_ATTRIBUTE         |
| SQLSTATE          | WW058                                    |
| Sybase error code | 13500                                    |
| ODBC 2 State      | ERROR                                    |
| ODBC 3 State      | ERROR                                    |
| Parameter 1       | The NAMESPACE attribute on the procedure |

Probable cause

The NAMESPACE attribute is only applicable to procedures of type SOAP

### Namespace heap exhausted at internal function: %1

| Item              | Value                                            |
|-------------------|--------------------------------------------------|
| SQLCODE           | -164                                             |
| Constant          | SQLE_NAMESPACE_HEAP_EXHAUSTED                    |
| SQLSTATE          | WP007                                            |
| Sybase error code | 13739                                            |
| ODBC 2 State      | ERROR                                            |
| ODBC 3 State      | ERROR                                            |
| Parameter 1       | The internal function is for debugging purposes. |

Probable cause

The amount of space allocated for the Java Namespace is insufficient to continue loading Java classes etc. Increase the size by using: set option public.java\_namespace\_size = nnnnnnnn

# Need a dynamic library name

| Item              | Value                 |
|-------------------|-----------------------|
| SQLCODE           | -619                  |
| Constant          | SQLE_REQUIRE_DLL_NAME |
| SQLSTATE          | WW005                 |
| Sybase error code | 13676                 |
| ODBC 2 State      | ERROR                 |
| ODBC 3 State      | ERROR                 |

Probable cause

You must provide a library name specifier in the name of the external function to call.

# No column list for recursive query

| Item              | Value                         |
|-------------------|-------------------------------|
| SQLCODE           | -922                          |
| Constant          | SQLE_NO_RECURSIVE_COLUMN_LIST |
| SQLSTATE          | 42W9A                         |
| Sybase error code | 13562                         |
| ODBC 2 State      | 37000                         |
| ODBC 3 State      | 42000                         |

Probable cause

A common table expression defining a recursive query must have a column list.

### No current row of cursor

| Item              | Value               |
|-------------------|---------------------|
| SQLCODE           | -197                |
| Constant          | SQLE_NO_CURRENT_ROW |
| SQLSTATE          | 24503               |
| Sybase error code | 560                 |
| ODBC 2 State      | 24000               |
| ODBC 3 State      | 24000               |

Probable cause

You attempted to perform an operation on the current row of a cursor, but the cursor is not positioned on a row. The cursor is before the first row of the cursor, after the last row, or is on a row that has since been deleted.

### No database file specified

| Item              | Value                 |
|-------------------|-----------------------|
| SQLCODE           | _ <del>7</del> 2      |
| Constant          | SQLE_NO_DATABASE_FILE |
| SQLSTATE          | 08W39                 |
| Sybase error code | 4001                  |
| ODBC 2 State      | 08001                 |
| ODBC 3 State      | 08001                 |

Probable cause

The database server was started but there was no specified database file. The server is stopped.

# No indicator variable provided for NULL result

| Item              | Value             |
|-------------------|-------------------|
| SQLCODE           | -181              |
| Constant          | SQLE_NO_INDICATOR |
| SQLSTATE          | 22002             |
| Sybase error code | 13635             |
| ODBC 2 State      | ERROR             |
| ODBC 3 State      | ERROR             |

Probable cause

You tried to retrieve a value from the database that was NULL, but you did not provide an indicator variable for that value.

### No name for argument

| Item              | Value                      |
|-------------------|----------------------------|
| SQLCODE           | -907                       |
| Constant          | SQLE_NO_SQLX_ARGUMENT_NAME |
| SQLSTATE          | WX014                      |
| Sybase error code | 13576                      |
| ODBC 2 State      | ERROR                      |
| ODBC 3 State      | ERROR                      |

Probable cause

Unnamed arguments cannot be used as XML element or attribute names. Name unnamed items in the argument list using AS.

### No primary key value for foreign key '%1' in table '%2'

| Item              | Value                    |
|-------------------|--------------------------|
| SQLCODE           | -194                     |
| Constant          | SQLE_INVALID_FOREIGN_KEY |
| SQLSTATE          | 23503                    |
| Sybase error code | 546                      |

| Item         | Value                                   |
|--------------|-----------------------------------------|
| ODBC 2 State | 23000                                   |
| ODBC 3 State | 23000                                   |
| Parameter 1  | Name of the foreign key.                |
| Parameter 2  | Name of the table with the foreign key. |

#### Probable cause

You attempted to insert or update a row that has a foreign key for another table. The value for the foreign key is not NULL and there is not a corresponding value in the primary key

#### No workload capture currently exists

| Item              | Value                                   |
|-------------------|-----------------------------------------|
| SQLCODE           | -943                                    |
| Constant          | SQLE_WORKLOAD_CAPTURE_DOES_NOT<br>EXIST |
| SQLSTATE          | WW030                                   |
| Sybase error code | 13545                                   |
| ODBC 2 State      | 42000                                   |
| ODBC 3 State      | 42000                                   |

#### Probable cause

You have tried to stop, pause, resume or get the status of a workload capture but no workload captures are currently in existence.

## Not allowed while '%1' is using the database

| Item              | Value                        |
|-------------------|------------------------------|
| SQLCODE           | _211                         |
| Constant          | SQLE_MUST_BE_ONLY_CONNECTION |
| SQLSTATE          | 42W19                        |
| Sybase error code | 13652                        |
| ODBC 2 State      | 40001                        |
| ODBC 3 State      | 40001                        |

#### Probable cause

You attempted a data definition language operation that cannot be completed

while another user is connected.

#### Not connected to a database

| Value              |
|--------------------|
| -101               |
| SQLE_NOT_CONNECTED |
| 08003              |
| 13622              |
| 08003              |
| 08003              |
|                    |

Probable cause

You are not connected to a database, or you executed the DISCONNECT statement and have not connected to a database again.

#### Not enough fields allocated in SQLDA

| Item              | Value                |
|-------------------|----------------------|
| SQLCODE           | -182                 |
| Constant          | SQLE_SQLDA_TOO_SMALL |
| SQLSTATE          | 07002                |
| Sybase error code | 13636                |
| ODBC 2 State      | 07001                |
| ODBC 3 State      | 07002                |

Probable cause

There are not enough fields in the SQLDA to retrieve all of the values requested.

# Not enough memory is allocated to the Java virtual machine for remote access

| Item              | Value                   |
|-------------------|-------------------------|
| SQLCODE           | -679                    |
| Constant          | SQLE_OMNI_MEMORY_CONFIG |
| SQLSTATE          | WO009                   |
| Sybase error code | 708                     |
| ODBC 2 State      | ERROR                   |
| ODBC 3 State      | ERROR                   |

Probable cause

The Java heap size and Java name space configuration values in sysoptions must be increased to allow the loading of the Java classes used for remote access.

### Not enough memory to start

| Item              | Value          |
|-------------------|----------------|
| SQLCODE           | -86            |
| Constant          | SQLE_NO_MEMORY |
| SQLSTATE          | 08W13          |
| Sybase error code | 708            |
| ODBC 2 State      | S1001          |
| ODBC 3 State      | HY001          |

Probable cause

The database server started, but stopped because there was not enough memory.

# Not enough values for host variables

| Item              | Value                     |
|-------------------|---------------------------|
| SQLCODE           | -188                      |
| Constant          | SQLE_NOT_ENOUGH_HOST_VARS |
| SQLSTATE          | 07001                     |
| Sybase error code | 13638                     |
| ODBC 2 State      | 07002                     |
| ODBC 3 State      | 07002                     |

Probable cause

You have not provided enough host variables for either the number of bind variables, or the statement, or the number of select list items.

### Null attribute mismatch for column '%1'

| Item              | Value                   |
|-------------------|-------------------------|
| SQLCODE           | _ <del>724</del>        |
| Constant          | SQLE_OMNI_NULL_MISMATCH |
| SQLSTATE          | WO018                   |
| Sybase error code | 11211                   |
| ODBC 2 State      | ок                      |
| ODBC 3 State      | ок                      |
| Parameter 1       | The name of the column. |

Probable cause

The null attribute of the column specified in the 'CREATE EXISTING' statement differs from the null attribute of the actual column.

# Null value eliminated in aggregate function

| Item              | Value                      |
|-------------------|----------------------------|
| SQLCODE           | 109                        |
| Constant          | SQLE_NULL_VALUE_ELIMINATED |
| SQLSTATE          | 01003                      |
| Sybase error code | 409                        |
| ODBC 2 State      | 01000                      |
| ODBC 3 State      | 01003                      |

Probable cause

The expression argument of the aggregate function evaluated to NULL for one or more rows.

### Number of columns allowing NULLs exceeds limit

| Item              | Value                      |
|-------------------|----------------------------|
| SQLCODE           | -733                       |
| Constant          | SQLE_TOO_MANY_NULL_COLUMNS |
| SQLSTATE          | 23504                      |
| Sybase error code | 233                        |
| ODBC 2 State      | 23000                      |
| ODBC 3 State      | 23000                      |

Probable cause

You attempted to create or modify a table definition such that the number of columns that allow nulls is now more than the limit on such columns. The limit is a function of database page size and is approximately 8\*(page\_size - 30).

# Number of columns defined for the view does not match SELECT statement

| Item              | Value                      |
|-------------------|----------------------------|
| SQLCODE           | -114                       |
| Constant          | SQLE_VIEW_DEFINITION_ERROR |
| SQLSTATE          | 53011                      |
| Sybase error code | 4409                       |
| ODBC 2 State      | 21S02                      |
| ODBC 3 State      | 21S02                      |

Probable cause

You attempted to create a view, but the column list specified as part of the CREATE VIEW statement does not correspond to the list of items in the view's SELECT statement.

# OMNI cannot handle expressions involving remote tables inside stored procedures

| Item              | Value                        |
|-------------------|------------------------------|
| SQLCODE           | -823                         |
| Constant          | SQLE_OMNI_EXPRESSION_IN_PROC |
| SQLSTATE          | WO023                        |
| Sybase error code | 13829                        |
| ODBC 2 State      | ERROR                        |
| ODBC 3 State      | ERROR                        |

Probable cause

OMNI encountered a complicated expression involving remote tables inside a stored procedure. OMNI cannot always deal with such expressions.

# Only PUBLIC settings are allowed for option '%1'

| Item              | Value               |
|-------------------|---------------------|
| SQLCODE           | -202                |
| Constant          | SQLE_NOT_PUBLIC_ID  |
| SQLSTATE          | 42W43               |
| Sybase error code | 13685               |
| ODBC 2 State      | 42000               |
| ODBC 3 State      | 42000               |
| Parameter 1       | Name of the option. |

Probable cause

The option specified in the SET OPTION statement is PUBLIC only. You cannot define this option for any other user.

# Only the DBA can set the option '%1'

| Item              | Value                    |
|-------------------|--------------------------|
| SQLCODE           | -204                     |
| Constant          | SQLE_OPTION_REQUIRES_DBA |
| SQLSTATE          | 42W46                    |
| Sybase error code | 5878                     |
| ODBC 2 State      | 42000                    |
| ODBC 3 State      | 42000                    |

Probable cause

The option specified in the SET OPTION statement can only be set by a user having DBA authority.

# Operation would cause a group cycle

| Item              | Value            |
|-------------------|------------------|
| SQLCODE           | -122             |
| Constant          | SQLE_GROUP_CYCLE |
| SQLSTATE          | 42W02            |
| Sybase error code | 314              |
| ODBC 2 State      | 37000            |
| ODBC 3 State      | 42000            |

Probable cause

You attempted to add a member to group that would result in a member belonging to itself. The membership may be direct or indirect.

#### ORDER BY not allowed in window '%1'

| Item              | Value                    |
|-------------------|--------------------------|
| SQLCODE           | -949                     |
| Constant          | SQLE_ORDERBY_NOT_ALLOWED |
| SQLSTATE          | 42WA5                    |
| Sybase error code | 13539                    |
| ODBC 2 State      | ERROR                    |
| ODBC 3 State      | ERROR                    |
| Parameter 1       | The name of the window.  |

Probable cause

When an existing window name is referenced from an inline window specification, either the inline window or the referenced window may have an ORDER BY, but not both.

# Output file cannot be written

| Item              | Value                  |
|-------------------|------------------------|
| SQLCODE           | <b>-979</b>            |
| Constant          | SQLE_CANNOT_WRITE_FILE |
| SQLSTATE          | WW048                  |
| Sybase error code | 13510                  |
| ODBC 2 State      | ERROR                  |
| ODBC 3 State      | ERROR                  |

Probable cause

Unable to create or write an output file. May be locked or readonly.

### Output file directory does not exist

| Item              | Value                       |
|-------------------|-----------------------------|
| SQLCODE           | -978                        |
| Constant          | SQLE_DIRECTORY_INACCESSIBLE |
| SQLSTATE          | WW047                       |
| Sybase error code | 13511                       |
| ODBC 2 State      | ERROR                       |
| ODBC 3 State      | ERROR                       |

Probable cause

A file is being written to a directory that does not exist.

# Owner '%1' used in a qualified column reference does not match correlation name '%2'

| Item              | Value                             |
|-------------------|-----------------------------------|
| SQLCODE           | -845                              |
| Constant          | SQLE_INVALID_COLUMN_QUALIFICATION |
| SQLSTATE          | 42U02                             |
| Sybase error code | 13851                             |
| ODBC 2 State      | S0002                             |

| Item         | Value                                                 |
|--------------|-------------------------------------------------------|
| ODBC 3 State | 42S02                                                 |
| Parameter 1  | The owner name specified in the column reference.     |
| Parameter 2  | The correlation name which is incorrectly referenced. |

#### Probable cause

Your query contains a qualified column reference to a table name, but either a correlation name has been used for that table, or the owner of the table does not match the owner name specified in the column reference. Remove the owner qualification, and qualify column references only by correlation name.

# Parameter '%1' in procedure or function '%2' does not have a default value

| Item              | Value                                  |
|-------------------|----------------------------------------|
| SQLCODE           | -1001                                  |
| Constant          | SQLE_NO_DEFAULT_FOR_PARM               |
| SQLSTATE          | 08W71                                  |
| Sybase error code | 13491                                  |
| ODBC 2 State      | ERROR                                  |
| ODBC 3 State      | ERROR                                  |
| Parameter 1       | The name of the parameter.             |
| Parameter 2       | The name of the procedure or function. |

#### Probable cause

An attempt was made to use DEFAULT as a procedure or function argument, but the corresponding parameter does not have a default value.

# Parameter '%1' not found in procedure '%2'

| Item              | Value                       |
|-------------------|-----------------------------|
| SQLCODE           | -615                        |
| Constant          | SQLE_INVALID_PARAMETER_NAME |
| SQLSTATE          | 42W47                       |
| Sybase error code | 201                         |
| ODBC 2 State      | 37000                       |
| ODBC 3 State      | 42000                       |

Probable cause

You supplied a procedure parameter name that does not match a parameter for this procedure. Check the spelling of the parameter name.

# Parameter name missing in call to procedure '%1'

| Item              | Value                       |
|-------------------|-----------------------------|
| SQLCODE           | -639                        |
| Constant          | SQLE_PARAMETER_NAME_MISSING |
| SQLSTATE          | 42W42                       |
| Sybase error code | 201                         |
| ODBC 2 State      | 37000                       |
| ODBC 3 State      | 42000                       |
| Parameter 1       | The name of the procedure   |

Probable cause

Positional arguments were specified after keyword arguments in a call to this procedure.

# Parameter not registered as output parameter

| Item              | Value                     |
|-------------------|---------------------------|
| SQLCODE           | -671                      |
| Constant          | SQLE_PARAM_NOT_REGISTERED |
| SQLSTATE          | WJ002                     |
| Sybase error code | 13712                     |
| ODBC 2 State      | ERROR                     |
| ODBC 3 State      | ERROR                     |

Probable cause

The parameter must be registered as an output parameter before the value of the parameter can be obtained.

# Parent not open: '%1'

| Item              | Value                                             |
|-------------------|---------------------------------------------------|
| SQLCODE           | -900                                              |
| Constant          | SQLE_EXPLICIT_TAG_NOT_OPEN                        |
| SQLSTATE          | WX008                                             |
| Sybase error code | 13581                                             |
| ODBC 2 State      | ERROR                                             |
| ODBC 3 State      | ERROR                                             |
| Parameter 1       | The parent tag id that is not among the open tags |

Probable cause

FOR XML EXPLICIT requires the parent tag for a row to be opened when that row is read. Check the order of the rows returned by the query with the FOR XML EXPLICIT clause removed.

### Parse error: %1

| Item              | Value                        |
|-------------------|------------------------------|
| SQLCODE           | -95                          |
| Constant          | SQLE_INVALID_PARSE_PARAMETER |
| SQLSTATE          | 08W49                        |
| Sybase error code | 5864                         |
| ODBC 2 State      | 08004                        |
| ODBC 3 State      | 08004                        |

Probable cause

An error occurred while parsing a connection string.

#### Parse error: %1

| Item              | Value                 |
|-------------------|-----------------------|
| SQLCODE           | _ <del>754</del>      |
| Constant          | SQLE_INVALID_DSN_NAME |
| SQLSTATE          | 08W54                 |
| Sybase error code | 5864                  |
| ODBC 2 State      | 08004                 |
| ODBC 3 State      | 08004                 |

Probable cause

An invalid data source name was used in the connection string.

#### PARTITION BY not allowed in reference to window '%1'

| Item              | Value                        |
|-------------------|------------------------------|
| SQLCODE           | -948                         |
| Constant          | SQLE_PARTITIONBY_NOT_ALLOWED |
| SQLSTATE          | 42WA4                        |
| Sybase error code | 13540                        |
| ODBC 2 State      | ERROR                        |
| ODBC 3 State      | ERROR                        |
| Parameter 1       | The name of the window.      |

Probable cause

When an existing window name is referenced from an inline window specification, the inline specification may not have a PARTITION BY clause.

# Passthrough statement inconsistent with current passthrough

| Item              | Value                         |
|-------------------|-------------------------------|
| SQLCODE           | -287                          |
| Constant          | SQLE_PASSTHROUGH_INCONSISTENT |
| SQLSTATE          | 5RW08                         |
| Sybase error code | 13649                         |
| ODBC 2 State      | S0002                         |
| ODBC 3 State      | 42S02                         |

Probable cause

Passthrough is additive, in that subsequent passthrough statements add to the list of users receiving passthrough. The passthrough statements must all be PASSTHROUGH ONLY or none should be PASSTHROUGH ONLY.

# Password cannot be longer than %1 characters

| Item              | Value                  |
|-------------------|------------------------|
| SQLCODE           | -958                   |
| Constant          | SQLE_PASSWORD_TOO_LONG |
| SQLSTATE          | 28000                  |
| Sybase error code | 13530                  |
| ODBC 2 State      | 28000                  |
| ODBC 3 State      | 28000                  |

Probable cause

The password is longer than that allowed by the server. :EN-

### Password contains an illegal character

| Item              | Value                 |
|-------------------|-----------------------|
| SQLCODE           | -963                  |
| Constant          | SQLE_ILLEGAL_PASSWORD |
| SQLSTATE          | 08005                 |
| Sybase error code | 13528                 |
| ODBC 2 State      | 28000                 |
| ODBC 3 State      | 28000                 |

Probable cause

The specified password contains an illegal character.

#### Password must be at least %1 characters

| Item              | Value                   |
|-------------------|-------------------------|
| SQLCODE           | -738                    |
| Constant          | SQLE_PASSWORD_TOO_SHORT |
| SQLSTATE          | 28000                   |
| Sybase error code | 573                     |
| ODBC 2 State      | 28000                   |
| ODBC 3 State      | 28000                   |

Probable cause

The password is shorter than that allowed by the current MIN\_PASSWORD\_LENGTH option setting. :EN-

#### Permission denied: %1

| Item              | Value                                          |
|-------------------|------------------------------------------------|
| SQLCODE           | _121                                           |
| Constant          | SQLE_PERMISSION_DENIED                         |
| SQLSTATE          | 42501                                          |
| Sybase error code | 262                                            |
| ODBC 2 State      | 42000                                          |
| ODBC 3 State      | 42000                                          |
| Parameter 1       | Description of the type of permission lacking. |

Probable cause

You do not have the required permission to do the specified action. The message specifies the actual permission required and the object being acted upon.

#### Plan can not be generated for this type of statement

| Item              | Value                         |
|-------------------|-------------------------------|
| SQLCODE           | -894                          |
| Constant          | SQLE_STMT_NOT_ALLOWED_IN_PLAN |
| SQLSTATE          | 0AW14                         |
| Sybase error code | 13589                         |
| ODBC 2 State      | ERROR                         |
| ODBC 3 State      | ERROR                         |

Probable cause

You tried to get the execution plan for a statement type that is not supported.

# Plan may contain virtual indexes.

| Item              | Value                      |
|-------------------|----------------------------|
| SQLCODE           | 129                        |
| Constant          | SQLE_USING_VIRTUAL_INDEXES |
| SQLSTATE          | 01W20                      |
| Sybase error code | 13596                      |
| ODBC 2 State      | 01S01                      |
| ODBC 3 State      | 01S01                      |

Probable cause

Virtual indexes are currently enabled in this connection. Any plans that are generated may contain virtual indexes.

### **Previous error lost prior to RESIGNAL**

| Item              | Value                    |
|-------------------|--------------------------|
| SQLCODE           | -825                     |
| Constant          | SQLE_PREVIOUS_ERROR_LOST |
| SQLSTATE          | WP011                    |
| Sybase error code | 13831                    |
| ODBC 2 State      | ERROR                    |
| ODBC 3 State      | ERROR                    |

Probable cause

A RESIGNAL statement in an exception handler of a stored procedure was executed but the context of the previous error was unavailable. A possible cause of this error is a SELECT statement which returns a result set in the exception handler.

# Primary key column '%1' already defined

| Item              | Value                                                  |
|-------------------|--------------------------------------------------------|
| SQLCODE           | -119                                                   |
| Constant          | SQLE_PRIMARY_KEY_COLUMN_DEFINED                        |
| SQLSTATE          | 52009                                                  |
| Sybase error code | 1909                                                   |
| ODBC 2 State      | 42000                                                  |
| ODBC 3 State      | 42000                                                  |
| Parameter 1       | Name of the column that is already in the primary key. |

Probable cause

You listed the same column name twice in the definition of a primary key.

# Primary key for row in table '%1' is referenced by foreign key '%2' in table '%3'

| Item              | Value                                                             |
|-------------------|-------------------------------------------------------------------|
| SQLCODE           | -198                                                              |
| Constant          | SQLE_PRIMARY_KEY_VALUE_REF                                        |
| SQLSTATE          | 23W05                                                             |
| Sybase error code | 547                                                               |
| ODBC 2 State      | 23000                                                             |
| ODBC 3 State      | 23000                                                             |
| Parameter 1       | The name of the table containing the row being modified.          |
| Parameter 2       | The name of the foreign index (or role) of the referencing table. |
| Parameter 3       | The name of the foreign table referencing the primary row.        |

Probable cause

You attempted to delete or modify a row whose primary key value is referenced elsewhere in the database.

# Primary key for table '%1' is not unique

| Item              | Value                                             |
|-------------------|---------------------------------------------------|
| SQLCODE           | -193                                              |
| Constant          | SQLE_PRIMARY_KEY_NOT_UNIQUE                       |
| SQLSTATE          | 23W01                                             |
| Sybase error code | 2601                                              |
| ODBC 2 State      | 23000                                             |
| ODBC 3 State      | 23000                                             |
| Parameter 1       | Name of the table where the problem was detected. |

Probable cause

You attempted to add a new row to a table, but the new row has the same primary key as an existing row. The database has not added the incorrect row to the database. For example, you might have added a student with student number 86004 and there is already a row for a student with that number.

### Procedure '%1' is no longer valid

| Item              | Value                          |
|-------------------|--------------------------------|
| SQLCODE           | -836                           |
| Constant          | SQLE_PROCEDURE_NO_LONGER_VALID |
| SQLSTATE          | 42W63                          |
| Sybase error code | 13842                          |
| ODBC 2 State      | 37000                          |
| ODBC 3 State      | 42000                          |
| Parameter 1       | Name of the procedure.         |

Probable cause

A procedure definition cannot be loaded from the catalog. Check for tables or columns which have been renamed or which may be reserved words.

### Procedure '%1' not found

| Item              | Value                                          |
|-------------------|------------------------------------------------|
| SQLCODE           | -265                                           |
| Constant          | SQLE_PROCEDURE_NOT_FOUND                       |
| SQLSTATE          | 52W09                                          |
| Sybase error code | 504                                            |
| ODBC 2 State      | S0002                                          |
| ODBC 3 State      | 42S02                                          |
| Parameter 1       | Name of the procedure that could not be found. |

Probable cause

You misspelled the name of a procedure, or you did not qualify a procedure name with a user name.

# Procedure '%1' terminated with unhandled exception '%2'

| Item              | Value                                                             |
|-------------------|-------------------------------------------------------------------|
| SQLCODE           | _91                                                               |
| Constant          | SQLE_UNHANDLED_JAVA_EXCEPTION                                     |
| SQLSTATE          | WP001                                                             |
| Sybase error code | 13735                                                             |
| ODBC 2 State      | ERROR                                                             |
| ODBC 3 State      | ERROR                                                             |
| Parameter 1       | The name of the procedure which returned the unhandled exception. |
| Parameter 2       | The fully qualified Java class name of the unhandled exception.   |

Probable cause

A Java procedure terminated with an active exception, and this exception is reflected in SQL as an error status.

# **Procedure has completed**

| Item              | Value                   |
|-------------------|-------------------------|
| SQLCODE           | 105                     |
| Constant          | SQLE_PROCEDURE_COMPLETE |
| SQLSTATE          | 01W05                   |
| Sybase error code | 13618                   |
| ODBC 2 State      | ОК                      |
| ODBC 3 State      | ОК                      |

Probable cause

There are no more result sets available for this procedure. An OPEN or a RESUME statement may have caused the procedure to execute to completion. On an OPEN statement, the cursor is not opened. You may have attempted to RESUME a cursor on a SELECT statement.

# Procedure in use by '%1'

| Item              | Value                 |
|-------------------|-----------------------|
| SQLCODE           | -215                  |
| Constant          | SQLE_PROCEDURE_IN_USE |
| SQLSTATE          | 42W23                 |
| Sybase error code | 3702                  |
| ODBC 2 State      | 40001                 |
| ODBC 3 State      | 40001                 |
| Parameter 1       | Name of user.         |

Probable cause

You attempted to DROP a procedure that is being used by other active users of the database.

# Procedure or trigger calls have nested too deeply

| Item              | Value                 |
|-------------------|-----------------------|
| SQLCODE           | -274                  |
| Constant          | SQLE_NESTING_TOO_DEEP |
| SQLSTATE          | 42W29                 |
| Sybase error code | 217                   |
| ODBC 2 State      | ERROR                 |
| ODBC 3 State      | ERROR                 |

Probable cause

You may have defined a procedure or trigger that causes unlimited recursion.

#### Publication '%1' not found

| Item              | Value                                            |
|-------------------|--------------------------------------------------|
| SQLCODE           | -280                                             |
| Constant          | SQLE_PUBLICATION_NOT_FOUND                       |
| SQLSTATE          | 5RW01                                            |
| Sybase error code | 13642                                            |
| ODBC 2 State      | S0002                                            |
| ODBC 3 State      | 42S02                                            |
| Parameter 1       | Name of the publication that could not be found. |

Probable cause

You misspelled the name of a publication, or you did not qualify a publication name with a user name.

### **RAISERROR** executed: %1

| Item              | Value                    |
|-------------------|--------------------------|
| SQLCODE           | -631                     |
| Constant          | SQLE_RAISERROR_STMT      |
| SQLSTATE          | WW012                    |
| Sybase error code | 0                        |
| ODBC 2 State      | ERROR                    |
| ODBC 3 State      | ERROR                    |
| Parameter 1       | RAISERROR message string |

Probable cause

A RAISERROR statement has been executed.

#### **READTEXT or WRITETEXT statement cannot refer to a view**

| Item              | Value                       |
|-------------------|-----------------------------|
| SQLCODE           | -708                        |
| Constant          | SQLE_TEXT_OPERATION_ON_VIEW |
| SQLSTATE          | 42W50                       |
| Sybase error code | 285                         |
| ODBC 2 State      | 37000                       |
| ODBC 3 State      | 42000                       |

Probable cause

A Transact-SQL READTEXT or WRITETEXT statement cannot refer to text columns in a view. Replace the view reference with the name of a base table.

### Recursion is not allowed without the RECURSIVE keyword

| Item              | Value                           |
|-------------------|---------------------------------|
| SQLCODE           | -938                            |
| Constant          | SQLE_RECURSIVE_KEYWORD_REQUIRED |
| SQLSTATE          | 42WA0                           |
| Sybase error code | 13549                           |
| ODBC 2 State      | 37000                           |
| ODBC 3 State      | 42000                           |

Probable cause

The common table expressions for a recursive query must be defined using a WITH RECURSIVE clause.

### Recursive column %1: conversion from '%2' to '%3' loses precision

| Item              | Value                                    |
|-------------------|------------------------------------------|
| SQLCODE           | _945                                     |
| Constant          | SQLE_BAD_RECURSIVE_COLUMN<br>CONVERSION  |
| SQLSTATE          | 42WA2                                    |
| Sybase error code | 13543                                    |
| ODBC 2 State      | 37000                                    |
| ODBC 3 State      | 42000                                    |
| Parameter 1       | Column number of the recursive subquery. |
| Parameter 2       | Type converted from.                     |
| Parameter 3       | Type converted to.                       |

Probable cause

Every column in the recursive subquery must be convertible to the type of the corresponding column in the initial subquery without loss of precision. Try casting the column in the initial subquery to an appropriate type.

# Referential integrity actions other than RESTRICT not allowed for temporary tables

| Item              | Value                           |
|-------------------|---------------------------------|
| SQLCODE           | -849                            |
| Constant          | SQLE_INVALID_FOREIGN_KEY_ACTION |
| SQLSTATE          | 42R01                           |
| Sybase error code | 1709                            |
| ODBC 2 State      | 42000                           |
| ODBC 3 State      | 42000                           |

Probable cause

You attempted to specify an unsupported referential integrity action for a temporary table.

# Remote message type '%1' not found

| Item              | Value                        |
|-------------------|------------------------------|
| SQLCODE           | -286                         |
| Constant          | SQLE_NOT_REMOTE_TYPE         |
| SQLSTATE          | 5RW07                        |
| Sybase error code | 13648                        |
| ODBC 2 State      | S0002                        |
| ODBC 3 State      | 42S02                        |
| Parameter 1       | Name of remote message type. |

Probable cause

You referred to a remote message type that is not defined in this database. Use CREATE REMOTE TYPE to define remote message types.

# Remote server '%1' could not be found; Add the server using CREATE SERVER

| Item              | Value                          |
|-------------------|--------------------------------|
| SQLCODE           | -659                           |
| Constant          | SQLE_OMNI_SERVER_NOT_FOUND     |
| SQLSTATE          | WO004                          |
| Sybase error code | 11214                          |
| ODBC 2 State      | ERROR                          |
| ODBC 3 State      | ERROR                          |
| Parameter 1       | The name of the remote server. |

#### Probable cause

You attempted to define an object on a server that has not been added. Use CREATE SERVER to add the remote server definition.

# Remote server '%1' is currently configured as read only

| Item              | Value                          |
|-------------------|--------------------------------|
| SQLCODE           | -658                           |
| Constant          | SQLE_OMNI_READONLY             |
| SQLSTATE          | WO003                          |
| Sybase error code | 11248                          |
| ODBC 2 State      | ERROR                          |
| ODBC 3 State      | ERROR                          |
| Parameter 1       | The name of the remote server. |

#### Probable cause

You attempted to perform an update on an object located on a server that is configured as read only. Use ALTER SERVER to reconfigure the remote server to be updatable.

## Remote server does not have the ability to support this statement

| Item              | Value                        |
|-------------------|------------------------------|
| SQLCODE           | <del>-706</del>              |
| Constant          | SQLE_OMNI_SERVER_NOT_CAPABLE |
| SQLSTATE          | WO012                        |
| Sybase error code | 11227                        |
| ODBC 2 State      | ERROR                        |
| ODBC 3 State      | ERROR                        |

Probable cause

You attempted to execute a statement that requires a capability that is not supported by a remote server.

#### Remote statement failed

| _                 | l                            |
|-------------------|------------------------------|
| Item              | Value                        |
| SQLCODE           | -288                         |
| Constant          | SQLE_REMOTE_STATEMENT_FAILED |
| SQLSTATE          | 5RW09                        |
| Sybase error code | 13650                        |
| ODBC 2 State      | S0002                        |
| ODBC 3 State      | 42S02                        |

Probable cause

This SQLSTATE can be signaled within a trigger to prevent DBREMOTE from displaying an error message in the output. This exception will only occur when a trigger or procedure SIGNALS it. This is useful for ignoring replication errors that are permitted by design.

# Request denied – no active databases

| Item              | Value                            |
|-------------------|----------------------------------|
| SQLCODE           | <b>-76</b>                       |
| Constant          | SQLE_REQUEST_DENIED_NO_DATABASES |
| SQLSTATE          | 08W28                            |
| Sybase error code | 950                              |
| ODBC 2 State      | 08004                            |
| ODBC 3 State      | 08004                            |

Probable cause

The server has denied your request as there are currently no running databases.

# Request to start/stop database denied

| Item              | Value                           |
|-------------------|---------------------------------|
| SQLCODE           | <b>-75</b>                      |
| Constant          | SQLE_START_STOP_DATABASE_DENIED |
| SQLSTATE          | 08W29                           |
| Sybase error code | 6004                            |
| ODBC 2 State      | 42000                           |
| ODBC 3 State      | 42000                           |

Probable cause

You do not have permission to start or stop a database. The required permission is determined on the server command line.

# Required operators excluded

| Item              | Value                            |
|-------------------|----------------------------------|
| SQLCODE           | -969                             |
| Constant          | SQLE_REQUIRED_OPERATORS_EXCLUDED |
| SQLSTATE          | WI011                            |
| Sybase error code | 13521                            |
| ODBC 2 State      | ERROR                            |
| ODBC 3 State      | ERROR                            |

Probable cause

The database server was unable to construct a valid access plan for the given request because required data flow operators were excluded by the Exclude\_operators option. Re-enable the required operators to execute the statement.

### Resource governor for '%1' exceeded

| Item              | Value                                      |
|-------------------|--------------------------------------------|
| SQLCODE           | -685                                       |
| Constant          | SQLE_RESOURCE_GOVERNOR_EXCEEDED            |
| SQLSTATE          | WP009                                      |
| Sybase error code | 13715                                      |
| ODBC 2 State      | ERROR                                      |
| ODBC 3 State      | ERROR                                      |
| Parameter 1       | The resource whose limit has been exceeded |

Probable cause

The resource governor for the stated resource has determined that the usage of the resource has exceeded its limit.

# **RESTORE** unable to open file '%1'

| Item              | Value                       |
|-------------------|-----------------------------|
| SQLCODE           | <del>-717</del>             |
| Constant          | SQLE_RESTORE_UNABLE_TO_OPEN |
| SQLSTATE          | WB008                       |
| Sybase error code | 13726                       |
| ODBC 2 State      | ERROR                       |
| ODBC 3 State      | ERROR                       |
| Parameter 1       | File name of database file. |

Probable cause

RESTORE was unable to open one of the database files.

### **RESTORE** unable to start database '%1'

| Item              | Value                        |
|-------------------|------------------------------|
| SQLCODE           | <del>-7</del> 19             |
| Constant          | SQLE_RESTORE_UNABLE_TO_START |
| SQLSTATE          | WB010                        |
| Sybase error code | 13728                        |
| ODBC 2 State      | ERROR                        |
| ODBC 3 State      | ERROR                        |
| Parameter 1       | File name of database file.  |

Probable cause

After a RESTORE, the resulting database could not be started.

### RESTORE unable to write to file '%1'

| Item              | Value                        |
|-------------------|------------------------------|
| SQLCODE           | <b>-718</b>                  |
| Constant          | SQLE_RESTORE_UNABLE_TO_WRITE |
| SQLSTATE          | WB009                        |
| Sybase error code | 13727                        |
| ODBC 2 State      | ERROR                        |
| ODBC 3 State      | ERROR                        |
| Parameter 1       | File name of database file.  |

Probable cause

RESTORE was unable to write to one of the database files.

# Result set not allowed from within an atomic compound statement

| Item              | Value                   |
|-------------------|-------------------------|
| SQLCODE           | -222                    |
| Constant          | SQLE_RESULT_NOT_ALLOWED |
| SQLSTATE          | 3BW02                   |
| Sybase error code | 13655                   |
| ODBC 2 State      | ERROR                   |
| ODBC 3 State      | ERROR                   |

Probable cause

You used a SELECT statement with no INTO clause or a RESULT CURSOR statement within an atomic compound statement.

# Result set not permitted in '%1'

| Item              | Value                                            |
|-------------------|--------------------------------------------------|
| SQLCODE           | -946                                             |
| Constant          | SQLE_RESULT_SET_NOT_PERMITTED                    |
| SQLSTATE          | 09W03                                            |
| Sybase error code | 13542                                            |
| ODBC 2 State      | 07005                                            |
| ODBC 3 State      | 07005                                            |
| Parameter 1       | Name of object containing the invalid statement. |

Probable cause

You attempted to execute a SELECT statement in a context where a result set is not permitted.

# Return type of void from procedure '%1' cannot be used in any expression

| Item              | Value                       |
|-------------------|-----------------------------|
| SQLCODE           | -705                        |
| Constant          | SQLE_PROCEDURE_RETURNS_VOID |
| SQLSTATE          | 53019                       |
| Sybase error code | 257                         |
| ODBC 2 State      | 07006                       |
| ODBC 3 State      | 07006                       |
| Parameter 1       | Name of the procedure.      |

Probable cause

The Java type void does not map onto any SQL type, hence a procedure returning void cannot be used in any SQL expression.

### Return value cannot be set

| Item              | Value                     |
|-------------------|---------------------------|
| SQLCODE           | -690                      |
| Constant          | SQLE_RETVAL_CANNOT_BE_SET |
| SQLSTATE          | WJ006                     |
| Sybase error code | 13601                     |
| ODBC 2 State      | ERROR                     |
| ODBC 3 State      | ERROR                     |

Probable cause

Setting a value for the return parameter of a callable statement is not allowed.

# Right truncation of string data

| Item              | Value                        |
|-------------------|------------------------------|
| SQLCODE           | -638                         |
| Constant          | SQLE_STRING_RIGHT_TRUNCATION |
| SQLSTATE          | 22001                        |
| Sybase error code | 9502                         |
| ODBC 2 State      | 22001                        |
| ODBC 3 State      | 22001                        |

Probable cause

Non-space characters were truncated upon the assignment of string data.

## Rollback occurred due to deadlock during prefetch

| Item              | Value                     |
|-------------------|---------------------------|
| SQLCODE           | -684                      |
| Constant          | SQLE_ROLLBACK_ON_PREFETCH |
| SQLSTATE          | WW019                     |
| Sybase error code | 1205                      |
| ODBC 2 State      | 40001                     |
| ODBC 3 State      | 40001                     |

Probable cause

One of the cursors that was opened with prefetch enabled was performing fetch operations, and a deadlock occurred during a prefetch. This is a deadlock situation and your transaction has been chosen as the one to rollback. The request which received this error was not executed, unless the request was a CLOSE cursor, in which case the cursor was closed.

#### **ROLLBACK TO SAVEPOINT not allowed**

| Item              | Value                     |
|-------------------|---------------------------|
| SQLCODE           | -221                      |
| Constant          | SQLE_ROLLBACK_NOT_ALLOWED |
| SQLSTATE          | 3B002                     |
| Sybase error code | 13654                     |
| ODBC 2 State      | ERROR                     |
| ODBC 3 State      | ERROR                     |

Probable cause

You attempted a ROLLBACK TO SAVEPOINT within an atomic operation to a savepoint established before the atomic operation.

## Row has been updated since last time read

| Item              | Value                    |
|-------------------|--------------------------|
| SQLCODE           | 104                      |
| Constant          | SQLE_ROW_UPDATED_WARNING |
| SQLSTATE          | 01W04                    |
| Sybase error code | 532                      |
| ODBC 2 State      | ок                       |
| ODBC 3 State      | ок                       |

Probable cause

You fetched a row from a SCROLL cursor. The row was previously fetched from the same cursor, and one or more columns in the row has been updated since the previous fetch. The column(s) updated may or may not be fetched by the cursor; this warning just indicates that the row from the table has been updated. If the cursor involves more than one table, a row from one or more of the tables has been updated.

#### Row has changed since last read - operation canceled

| Item              | Value                       |
|-------------------|-----------------------------|
| SQLCODE           | -208                        |
| Constant          | SQLE_ROW_UPDATED_SINCE_READ |
| SQLSTATE          | 22W02                       |
| Sybase error code | 554                         |
| ODBC 2 State      | ERROR                       |
| ODBC 3 State      | ERROR                       |

Probable cause

You attempted an UPDATE (positioned) or DELETE (positioned) operation on a cursor declared as a SCROLL cursor, and the row you are changing has been updated since you read it. This error prevents the 'lost update' problem.

# Row in table '%1' was modified or deleted in BEFORE trigger

| Item              | Value                          |
|-------------------|--------------------------------|
| SQLCODE           | -833                           |
| Constant          | SQLE_ROW_REMODIFIED_OR_DELETED |
| SQLSTATE          | 42W62                          |
| Sybase error code | 13839                          |
| ODBC 2 State      | 37000                          |
| ODBC 3 State      | ERROR                          |
| Parameter 1       | Name of the table.             |

#### Probable cause

A BEFORE trigger has updated or deleted the row which caused the trigger to fire, preventing the original operation from completing. The trigger must be re-written so that it does not attempt to change the row via UPDATE or DELETE statements.

#### **Row not found**

| Item              | Value         |
|-------------------|---------------|
| SQLCODE           | 100           |
| Constant          | SQLE_NOTFOUND |
| SQLSTATE          | 02000         |
| Sybase error code | 560           |
| ODBC 2 State      | ОК            |
| ODBC 3 State      | ОК            |

#### Probable cause

You positioned a cursor beyond the beginning or past the end of the query. There is no row at that position.

# Row was dropped from table %1 to maintain referential integrity

| Item              | Value                                                 |
|-------------------|-------------------------------------------------------|
| SQLCODE           | 137                                                   |
| Constant          | SQLE_ROW_DELETED_TO_MAINTAIN<br>REFERENTIAL_INTEGRITY |
| SQLSTATE          | 01W24                                                 |
| Sybase error code | 13489                                                 |
| ODBC 2 State      | ОК                                                    |
| ODBC 3 State      | ОК                                                    |
| Parameter 1       | The name of the table                                 |

Probable cause

A delete of a primary row during download forced its foreign row(s) to be deleted as well to maintain referential integrity

#### Run time SQL error - %1

| Item              | Value                        |
|-------------------|------------------------------|
| SQLCODE           | -300                         |
| Constant          | SQLE_ERROR                   |
| SQLSTATE          | 40000                        |
| Sybase error code | 13664                        |
| ODBC 2 State      | ERROR                        |
| ODBC 3 State      | ERROR                        |
| Parameter 1       | Identification of the error. |

Probable cause

An internal database error occurred. If it can be reproduced, it should be reported to iAnywhere Solutions. You may be able to work around this problem by modifying the associated query statement.

# Savepoint '%1' not found

| Item              | Value                   |
|-------------------|-------------------------|
| SQLCODE           | -220                    |
| Constant          | SQLE_SAVEPOINT_NOTFOUND |
| SQLSTATE          | 3B001                   |
| Sybase error code | 6401                    |
| ODBC 2 State      | ERROR                   |
| ODBC 3 State      | ERROR                   |
| Parameter 1       | Name of savepoint.      |

Probable cause

You attempted to rollback to a savepoint that does not exist.

## Savepoints require a rollback log

| Item              | Value                        |
|-------------------|------------------------------|
| SQLCODE           | -213                         |
| Constant          | SQLE_SAVEPOINTS_REQUIRE_UNDO |
| SQLSTATE          | 3BW01                        |
| Sybase error code | 13656                        |
| ODBC 2 State      | ERROR                        |
| ODBC 3 State      | ERROR                        |

Probable cause

You cannot use savepoints when the database server is running in bulk mode without a rollback log.

## Schedule '%1' for event '%2' already exists

| Item              | Value                        |
|-------------------|------------------------------|
| SQLCODE           | _ <del>774</del>             |
| Constant          | SQLE_SCHEDULE_ALREADY_EXISTS |
| SQLSTATE          | WE004                        |
| Sybase error code | 13784                        |

| Item         | Value                                     |
|--------------|-------------------------------------------|
| ODBC 2 State | ERROR                                     |
| ODBC 3 State | ERROR                                     |
| Parameter 1  | Name of the schedule that already exists. |
| Parameter 2  | Name of the event being scheduled.        |

#### Probable cause

You have attempted to create a schedule with a name that already exists in SYS.SYSSCHEDULE for the named event.

#### Schedule '%1' for event '%2' not found

| Item              | Value                                         |
|-------------------|-----------------------------------------------|
| SQLCODE           | _ <del>7773</del>                             |
| Constant          | SQLE_SCHEDULE_NOT_FOUND                       |
| SQLSTATE          | WE003                                         |
| Sybase error code | 13783                                         |
| ODBC 2 State      | ERROR                                         |
| ODBC 3 State      | ERROR                                         |
| Parameter 1       | Name of the schedule that could not be found. |
| Parameter 2       | Name of the event being scheduled.            |

#### Probable cause

You have attempted to reference a schedule with a name that does not exist in SYS.SYSSCHEDULE for the named event.

## Seek absolute 0 was attempted on a JDBC SAResultSet

| Item              | Value                                     |
|-------------------|-------------------------------------------|
| SQLCODE           | -743                                      |
| Constant          | SQLE_JDBC_RESULTSET_SEEK_ABSOLUTE<br>ZERO |
| SQLSTATE          | WJ016                                     |
| Sybase error code | 13756                                     |
| ODBC 2 State      | ERROR                                     |
| ODBC 3 State      | ERROR                                     |

Probable cause

There is no row zero on JDBC resultSets. The valid row numbers are 1, 2, ..., -2, -1.

### SELECT lists in UNION, INTERSECT or EXCEPT do not match in length

| Item              | Value              |
|-------------------|--------------------|
| SQLCODE           | -153               |
| Constant          | SQLE_INVALID_UNION |
| SQLSTATE          | 53026              |
| Sybase error code | 205                |
| ODBC 2 State      | 37000              |
| ODBC 3 State      | 42000              |

Probable cause

You specified a UNION, INTERSECT or EXCEPT but the SELECT statements involved in the operation do not have the same number of columns in the select list.

#### **SELECT** returns more than one row

| Item              | Value                 |
|-------------------|-----------------------|
| SQLCODE           | -185                  |
| Constant          | SQLE_TOO_MANY_RECORDS |
| SQLSTATE          | 21000                 |
| Sybase error code | 13637                 |
| ODBC 2 State      | ERROR                 |
| ODBC 3 State      | ERROR                 |

Probable cause

You tried to use a SELECT statement without a cursor, but the statement cursor returns more than one row. Only a single row SELECT statement can be used in this context.

#### Server '%1': %2

| Item              | Value                               |
|-------------------|-------------------------------------|
| SQLCODE           | -660                                |
| Constant          | SQLE_OMNI_REMOTE_ERROR              |
| SQLSTATE          | WO005                               |
| Sybase error code | 13732                               |
| ODBC 2 State      | ERROR                               |
| ODBC 3 State      | ERROR                               |
| Parameter 1       | The name of the remote server.      |
| Parameter 2       | The message from the remote server. |

Probable cause

A message was generated by a remote server. The message text is included."

# Server capability name '%1' could not be found in the SYS.SYSCAPABILITYNAME table.

| Item              | Value                          |
|-------------------|--------------------------------|
| SQLCODE           | <del>-761</del>                |
| Constant          | SQLE_CAPABILITY_NOT_FOUND      |
| SQLSTATE          | WO014                          |
| Sybase error code | 13723                          |
| ODBC 2 State      | ERROR                          |
| ODBC 3 State      | ERROR                          |
| Parameter 1       | The name of server capability. |

Probable cause

An ALTER SERVER statement was attempted on a capability that was not defined.

#### Server not found and unable to autostart

| Item              | Value                           |
|-------------------|---------------------------------|
| SQLCODE           | -764                            |
| Constant          | SQLE_UNABLE_TO_CONNECT_OR_START |
| SQLSTATE          | 08W55                           |
| Sybase error code | 13774                           |
| ODBC 2 State      | 08001                           |
| ODBC 3 State      | 08001                           |

Probable cause

Could not connect to a server, and was unable to autostart a server. Autostart may have failed because no database file was supplied.

# Service '%1' already exists

| Item              | Value                                    |
|-------------------|------------------------------------------|
| SQLCODE           | _919                                     |
| Constant          | SQLE_SERVICE_ALREADY_EXISTS              |
| SQLSTATE          | 42W97                                    |
| Sybase error code | 13565                                    |
| ODBC 2 State      | ERROR                                    |
| ODBC 3 State      | ERROR                                    |
| Parameter 1       | Name of the service that already exists. |

Probable cause

You have attempted to create a service with a name that already exists in SYS.SYSSERVICE.

#### Service '%1' in use

| Value                               |
|-------------------------------------|
| -924                                |
| SQLE_SERVICE_IN_USE                 |
| 55W15                               |
| 13567                               |
| ERROR                               |
| ERROR                               |
| Name of the service that is in use. |
|                                     |

Probable cause

You have attempted to drop a service that is currently in use.

# Service '%1' not found

| Item              | Value                                                  |
|-------------------|--------------------------------------------------------|
| SQLCODE           | -920                                                   |
| Constant          | SQLE_SERVICE_NOT_FOUND                                 |
| SQLSTATE          | 42W98                                                  |
| Sybase error code | 13564                                                  |
| ODBC 2 State      | ERROR                                                  |
| ODBC 3 State      | ERROR                                                  |
| Parameter 1       | Name of the specified service that could not be found. |

Probable cause

You have attempted to reference a service with a name that does not exist in SYS.SYSSERVICE.

### Service definition requires a statement when authorization is off

| Item              | Value                      |
|-------------------|----------------------------|
| SQLCODE           | -931                       |
| Constant          | SQLE_SERVICE_AUTH_REQUIRED |
| SQLSTATE          | 42W9E                      |
| Sybase error code | 13554                      |
| ODBC 2 State      | ERROR                      |
| ODBC 3 State      | ERROR                      |

Probable cause

The service definition for the specified service type requires a statement to be specified when authorization is set to OFF.

# Service statement definition is inconsistent with service type

| Item              | Value                           |
|-------------------|---------------------------------|
| SQLCODE           | -927                            |
| Constant          | SQLE_SERVICE_STATEMENT_MISMATCH |
| SQLSTATE          | 42W9C                           |
| Sybase error code | 13558                           |
| ODBC 2 State      | ERROR                           |
| ODBC 3 State      | ERROR                           |

Probable cause

Either no statement was provided for a service whose type requires one, or a statement was provided when the service type does not allow one to be defined.

# Service type does not allow '%1' attribute

| Item              | Value                                      |
|-------------------|--------------------------------------------|
| SQLCODE           | -1027                                      |
| Constant          | SQLE_SERVICE_ATTR_NOT_ALLOWED              |
| SQLSTATE          | 42WB2                                      |
| Sybase error code | 13483                                      |
| ODBC 2 State      | ERROR                                      |
| ODBC 3 State      | ERROR                                      |
| Parameter 1       | Name of the attribute that is not allowed. |

Probable cause

The service definition for the specified service type does not allow the given attribute to be specified

# Service type required for CREATE SERVICE

| Item              | Value                      |
|-------------------|----------------------------|
| SQLCODE           | -915                       |
| Constant          | SQLE_SERVICE_TYPE_REQUIRED |
| SQLSTATE          | 42W92                      |
| Sybase error code | 13569                      |
| ODBC 2 State      | ERROR                      |
| ODBC 3 State      | ERROR                      |

Probable cause

The CREATE SERVICE statement requires a service type to be specified.

### Set clause for column '%1' used incorrectly

| Item              | Value                   |
|-------------------|-------------------------|
| SQLCODE           | -846                    |
| Constant          | SQLE_INVALID_SET_CLAUSE |
| SQLSTATE          | 42U03                   |
| Sybase error code | 13852                   |
| ODBC 2 State      | S0002                   |
| ODBC 3 State      | 42S03                   |

Probable cause

Your update statement contains an invalid set clause, e.g., there are multiple set clauses for the same column.

## SETUSER not allowed in procedures, triggers, events or batches

| Item              | Value                          |
|-------------------|--------------------------------|
| SQLCODE           | -877                           |
| Constant          | SQLE_SETUSER_NOT_IN_PROCEDURES |
| SQLSTATE          | 42W09                          |
| Sybase error code | 13888                          |
| ODBC 2 State      | ERROR                          |
| ODBC 3 State      | ERROR                          |

Probable cause

The SETUSER statement is not allowed in stored procedures, triggers, event handlers or batches. It cannot be executed via EXECUTE IMMEDIATE.

### Signature '%1' does not match procedure parameters

| Item              | Value                      |
|-------------------|----------------------------|
| SQLCODE           | _ <del>737</del>           |
| Constant          | SQLE_SIGNATURE_MISMATCH    |
| SQLSTATE          | 42W54                      |
| Sybase error code | 201                        |
| ODBC 2 State      | 37000                      |
| ODBC 3 State      | 42000                      |
| Parameter 1       | The value of the signature |

Probable cause

The number of types in the signature must match the number of procedure parameters. If a 'dynamic result sets' clause was specified, the number of dynamic result sets must match the quantity found in the signature.

# Specified database file already in use

| Item              | Value            |
|-------------------|------------------|
| SQLCODE           | -816             |
| Constant          | SQLE_FILE_IN_USE |
| SQLSTATE          | 08W56            |
| Sybase error code | 924              |
| ODBC 2 State      | 08001            |
| ODBC 3 State      | 08001            |

Probable cause

The database server could not start the specified database because the file is already in use.

# Specified database is invalid

| Item              | Value                 |
|-------------------|-----------------------|
| SQLCODE           | -84                   |
| Constant          | SQLE_INVALID_DATABASE |
| SQLSTATE          | 08W11                 |
| Sybase error code | 4001                  |
| ODBC 2 State      | 08001                 |
| ODBC 3 State      | 08001                 |

Probable cause

The database file you specified is invalid. The database server is stopped.

# Specified database not found

| Item              | Value                   |
|-------------------|-------------------------|
| SQLCODE           | -83                     |
| Constant          | SQLE_DATABASE_NOT_FOUND |
| SQLSTATE          | 08W10                   |
| Sybase error code | 911                     |
| ODBC 2 State      | 08001                   |
| ODBC 3 State      | 08001                   |

Probable cause

The database server was unable to find the specified database. The database server may be attempting to start a database file that cannot be opened or that cannot be found on the network. You may be attempting to connect to a database name that is not running.

## Specified local connection is not to the current database.

| Item              | Value                                      |
|-------------------|--------------------------------------------|
| SQLCODE           | _ <del>997</del>                           |
| Constant          | SQLE_LOCAL_CONNECTION_NOT_TO<br>CURRENT_DB |
| SQLSTATE          | WO025                                      |
| Sybase error code | 710                                        |
| ODBC 2 State      | ERROR                                      |
| ODBC 3 State      | ERROR                                      |

Probable cause

The specified connection id is for a connection that is connected to a database other than the current database.

# Specified local connection not found.

| Item              | Value                           |
|-------------------|---------------------------------|
| SQLCODE           | -996                            |
| Constant          | SQLE_LOCAL_CONNECTION_NOT_FOUND |
| SQLSTATE          | WO024                           |
| Sybase error code | 709                             |
| ODBC 2 State      | ERROR                           |
| ODBC 3 State      | ERROR                           |

Probable cause

There is no connection with the specified connection id.

#### **SQL** statement error

| Item              | Value                |
|-------------------|----------------------|
| SQLCODE           | -132                 |
| Constant          | SQLE_STATEMENT_ERROR |
| SQLSTATE          | 26501                |
| Sybase error code | 13629                |
| ODBC 2 State      | ERROR                |
| ODBC 3 State      | ERROR                |

Probable cause

The statement identifier (generated by PREPARE) passed to the database for a further operation is invalid.

# **SQLDA** data type invalid

| Item              | Value                       |
|-------------------|-----------------------------|
| SQLCODE           | <b>-759</b>                 |
| Constant          | SQLE_SQLDA_INVALID_DATATYPE |
| SQLSTATE          | 07W05                       |
| Sybase error code | 13770                       |
| ODBC 2 State      | 07001                       |
| ODBC 3 State      | 07W05                       |

Probable cause

The data type specified for a SQLDA variable is invalid.

### SQLDA fields inconsistent for a multi-row SQLDA

| Item              | Value                   |
|-------------------|-------------------------|
| SQLCODE           | -700                    |
| Constant          | SQLE_SQLDA_INCONSISTENT |
| SQLSTATE          | 07W04                   |
| Sybase error code | 13721                   |
| ODBC 2 State      | 07001                   |
| ODBC 3 State      | 07W04                   |

Probable cause

Not all of the rows in a multi-rows SQLDA have been defined identically for an array operation (insert, fetch, or execute). A given column must be defined the same (type and length) in each row.

# Sqlpp/dblib version mismatch

| Item              | Value                  |
|-------------------|------------------------|
| SQLCODE           | -230                   |
| Constant          | SQLE_PP_DBLIB_MISMATCH |
| SQLSTATE          | 08W18                  |
| Sybase error code | 13657                  |
| ODBC 2 State      | 08801                  |
| ODBC 3 State      | 08001                  |

Probable cause

Your executable has source files with Embedded SQL that were preprocessed with a preprocessor that does not match the database interface library.

#### Statement cannot be executed

| Item              | Value                    |
|-------------------|--------------------------|
| SQLCODE           | 111                      |
| Constant          | SQLE_CANNOT_EXECUTE_STMT |
| SQLSTATE          | 01W08                    |
| Sybase error code | 590                      |
| ODBC 2 State      | ОК                       |
| ODBC 3 State      | OK                       |

Probable cause

You specified a statement for the PREPARE..WITH EXECUTE statement that cannot be executed. If you specified an output SQLDA, it may contain a DESCRIBE of the prepared statement.

# Statement contains an illegal usage of the non-deterministic function '%1'

| Item              | Value                                                                  |
|-------------------|------------------------------------------------------------------------|
| SQLCODE           | -889                                                                   |
| Constant          | SQLE_NONDETERMINISTIC_FUNCTION                                         |
| SQLSTATE          | 42W79                                                                  |
| Sybase error code | 13594                                                                  |
| ODBC 2 State      | 37000                                                                  |
| ODBC 3 State      | 42000                                                                  |
| Parameter 1       | The name of the non-deterministic user-defined function used in error. |

Probable cause

Non-deterministic functions cannot appear in a CHECK constraint, or any other type of integrity constraint. They may appear anywhere within a query, view, or derived table. However, if an aliased SELECT list expression contains a non-determinstic function, that alias cannot be referred to elsewhere in the query.

### Statement contains an illegal usage of the NUMBER(\*) function

| Item              | Value               |
|-------------------|---------------------|
| SQLCODE           | -864                |
| Constant          | SQLE_INVALID_NUMBER |
| SQLSTATE          | 42W71               |
| Sybase error code | 13869               |
| ODBC 2 State      | 37000               |
| ODBC 3 State      | 42000               |

Probable cause

The NUMBER(\*) and IDENTITY() functions can only appear in the SELECT list of the outer-most SELECT block. It cannot be used in any subquery or in a predicate.

## Statement interrupted by user

| Item              | Value            |
|-------------------|------------------|
| SQLCODE           | -299             |
| Constant          | SQLE_INTERRUPTED |
| SQLSTATE          | 57014            |
| Sybase error code | 3621             |
| ODBC 2 State      | ERROR            |
| ODBC 3 State      | ERROR            |

Probable cause

You canceled a statement during its execution. The database was able to stop the operation without doing a rollback. If the statement is INSERT, UPDATE, or DELETE, any changes made by the statement will be canceled. If the statement is a data definition statement (for example CREATE TABLE), the statement will be canceled, but the COMMIT that was done as a side effect will not be canceled.

### Statement is not allowed in passthrough mode

| Item              | Value                                   |
|-------------------|-----------------------------------------|
| SQLCODE           | <b>-707</b>                             |
| Constant          | SQLE_STMT_NOT_ALLOWED_IN<br>PASSTHROUGH |
| SQLSTATE          | 0AW05                                   |
| Sybase error code | 13631                                   |
| ODBC 2 State      | 37000                                   |
| ODBC 3 State      | 42000                                   |

Probable cause

You tried to execute a statement that cannot be executed while in passthrough mode. For example, you may have executed a batch statement.

## Statement size or complexity exceeds server limits

| Item              | Value                |
|-------------------|----------------------|
| SQLCODE           | -890                 |
| Constant          | SQLE_SYNTACTIC_LIMIT |
| SQLSTATE          | 54W01                |
| Sybase error code | 404                  |
| ODBC 2 State      | 37000                |
| ODBC 3 State      | 54000                |

Probable cause

The statement contains one or more constructs whose size make it impossible to process. Rewrite the query so that the internal limit is not exceeded. For example, if the query contains a large IN-list, consider inserting the IN-list's values into a temporary table. Then rewrite the query to join this temporary table to the other table(s) in the original statement.

#### statement's size limit is invalid.

| Item              | Value                     |
|-------------------|---------------------------|
| SQLCODE           | -674                      |
| Constant          | SQLE_INVALID_CURSOR_RANGE |
| SQLSTATE          | 09W07                     |
| Sybase error code | 13713                     |
| ODBC 2 State      | 42000                     |
| ODBC 3 State      | 42000                     |

Probable cause

FIRST or TOP n are used in a SELECT statement to limit the size of a result. The size limit 'n' must be a constant integer greater than 0 and less than 32767.

# Strongly-encrypted database files are not supported in the runtime server

| Item              | Value                         |
|-------------------|-------------------------------|
| SQLCODE           | -688                          |
| Constant          | SQLE_NO_ENCRYPTION_IN_RUNTIME |
| SQLSTATE          | 55W13                         |
| Sybase error code | 13879                         |
| ODBC 2 State      | 42000                         |
| ODBC 3 State      | 42000                         |

Probable cause

You attempted to start a strongly-encrypted database with the runtime server. Use the full server.

### Subquery allowed only one select list item

| Item              | Value                     |
|-------------------|---------------------------|
| SQLCODE           | -151                      |
| Constant          | SQLE_SUBQUERY_SELECT_LIST |
| SQLSTATE          | 53023                     |
| Sybase error code | 102                       |
| ODBC 2 State      | 37000                     |
| ODBC 3 State      | 42000                     |

Probable cause

You entered a subquery which has more than one column in the select list. Change the select list to have only one column.

# Subquery cannot return more than one row

| Item              | Value                           |
|-------------------|---------------------------------|
| SQLCODE           | -186                            |
| Constant          | SQLE_SUBQUERY_RESULT_NOT_UNIQUE |
| SQLSTATE          | 21W01                           |
| Sybase error code | 512                             |
| ODBC 2 State      | 37000                           |
| ODBC 3 State      | 42000                           |

Probable cause

You used a subquery that returns more than one row, in a context where only a single row can be used. If the subquery is in the WHERE clause, you might be able to use the IN keyword.

# Subscription to '%1' for '%2' already exists

| Item              | Value                        |
|-------------------|------------------------------|
| SQLCODE           | -282                         |
| Constant          | SQLE_SUBSCRIPTION_NOT_UNIQUE |
| SQLSTATE          | 5RW03                        |
| Sybase error code | 13644                        |
| ODBC 2 State      | S0002                        |
| ODBC 3 State      | 42S02                        |
| Parameter 1       | Name of the publication.     |
| Parameter 2       | Name of the user.            |

Probable cause

You attempted to create a subscription that already exists.

# Subscription to '%1' for '%2' not found

| Item    | Value |
|---------|-------|
| SQLCODE | -283  |

| Item              | Value                       |
|-------------------|-----------------------------|
| Constant          | SQLE_SUBSCRIPTION_NOT_FOUND |
| SQLSTATE          | 5RW04                       |
| Sybase error code | 13645                       |
| ODBC 2 State      | S0002                       |
| ODBC 3 State      | 42S02                       |
| Parameter 1       | Name of the publication.    |
| Parameter 2       | Name of the user.           |

#### Probable cause

You attempted to drop, start, or synchronize a subscription that does not exist.

# Synchronization failed due to an error on the server: %1

| Item              | Value                             |
|-------------------|-----------------------------------|
| SQLCODE           | -857                              |
| Constant          | SQLE_SERVER_SYNCHRONIZATION_ERROR |
| SQLSTATE          | 0AW12                             |
| Sybase error code | 13860                             |
| ODBC 2 State      | 37000                             |
| ODBC 3 State      | 42000                             |
| Parameter 1       | The error number from the server. |

#### Probable cause

Synchronization failed at the server. More details can be found in the synchronization log file.

# Synchronization message type '%1' not found

| Item              | Value                                 |
|-------------------|---------------------------------------|
| SQLCODE           | <del>-765</del>                       |
| Constant          | SQLE_NOT_SYNC_TYPE                    |
| SQLSTATE          | 5RW11                                 |
| Sybase error code | 13775                                 |
| ODBC 2 State      | S0002                                 |
| ODBC 3 State      | 42S02                                 |
| Parameter 1       | Name of synchronization message type. |

Probable cause

You referred to a synchronization message type that is not defined in this database.

# Synchronization option '%1' contains semi-colon, equal sign or curly brace

| Item              | Value                                  |
|-------------------|----------------------------------------|
| SQLCODE           | <b>-797</b>                            |
| Constant          | SQLE_BAD_SYNC_OPTION_VALUE             |
| SQLSTATE          | 5RW32                                  |
| Sybase error code | 13807                                  |
| ODBC 2 State      | 42000                                  |
| ODBC 3 State      | 42S02                                  |
| Parameter 1       | The name of the synchronization option |

Probable cause

You attempted to set a synchronization option with an invalid value.

# Synchronization option '%1' not found

| Item              | Value                                  |
|-------------------|----------------------------------------|
| SQLCODE           | -805                                   |
| Constant          | SQLE_SYNC_OPTION_NOT_FOUND             |
| SQLSTATE          | 5RW33                                  |
| Sybase error code | 13815                                  |
| ODBC 2 State      | 42000                                  |
| ODBC 3 State      | 42S02                                  |
| Parameter 1       | The name of the synchronization option |

Probable cause

You attempted to delete a undefined synchronization option.

# Synchronization option is too long

| Item              | Value                     |
|-------------------|---------------------------|
| SQLCODE           | -809                      |
| Constant          | SQLE_SYNC_OPTION_TOO_LONG |
| SQLSTATE          | 5RW34                     |
| Sybase error code | 13819                     |
| ODBC 2 State      | 42000                     |
| ODBC 3 State      | 42S02                     |

Probable cause

Synchronization option list cannot be longer than database page size.

# Synchronization server failed to commit the upload

| Item              | Value                        |
|-------------------|------------------------------|
| SQLCODE           | -794                         |
| Constant          | SQLE_UPLOAD_FAILED_AT_SERVER |
| SQLSTATE          | 0AW09                        |
| Sybase error code | 13804                        |
| ODBC 2 State      | 37000                        |
| ODBC 3 State      | 42000                        |

Probable cause

You attempted to synchronize an UltraLite database and during the synchronization session, a complete upload stream was sent that could not be committed to the consolidated database. The reason for the upload failure can be found in the synchronization log file.

## Synchronization site '%1' is already defined

| Item              | Value                                |
|-------------------|--------------------------------------|
| SQLCODE           | -796                                 |
| Constant          | SQLE_SYNC_SITE_NOT_UNIQUE            |
| SQLSTATE          | 5RW31                                |
| Sybase error code | 13806                                |
| ODBC 2 State      | 42000                                |
| ODBC 3 State      | 42S02                                |
| Parameter 1       | The name of the synchronization site |

Probable cause

You attempted to create a synchronization site with a non-unique site name.

# Syntax error near '%1' %2

| Item     | Value             |
|----------|-------------------|
| SQLCODE  | -131              |
| Constant | SQLE_SYNTAX_ERROR |
| SQLSTATE | 42W04             |

| Item              | Value                                                        |
|-------------------|--------------------------------------------------------------|
| Sybase error code | 102                                                          |
| ODBC 2 State      | 37000                                                        |
| ODBC 3 State      | 42000                                                        |
| Parameter 1       | The word or symbol where the syntax error has been detected. |
| Parameter 2       | Line number.                                                 |

#### Probable cause

The database server cannot understand the statement you are trying to execute. If you used a keyword (such as DATE) for a column name, try enclosing the keyword in quotation marks ("DATE").

# Syntax error, cannot specify IQ specific options without specifying IQ PATH

| Item              | Value                     |
|-------------------|---------------------------|
| SQLCODE           | -687                      |
| Constant          | SQLE_IQ_PATH_SYNTAX_ERROR |
| SQLSTATE          | 42W48                     |
| Sybase error code | 102                       |
| ODBC 2 State      | 37000                     |
| ODBC 3 State      | 42000                     |

#### Probable cause

The database server cannot understand the statement you are trying to execute. If you used a keyword (such as DATE) for a column name, try enclosing the keyword in quotation marks ("DATE").

# System command failed with return code %1

| Item              | Value                      |
|-------------------|----------------------------|
| SQLCODE           | -910                       |
| Constant          | SQLE_SYSTEM_COMMAND_FAILED |
| SQLSTATE          | 38W01                      |
| Sybase error code | 13574                      |
| ODBC 2 State      | ERROR                      |
| ODBC 3 State      | ERROR                      |
| Parameter 1       | Return code value          |

Probable cause

A non-zero return code resulted when executing a system command.

# System event type '%1' not found

| Item              | Value                                                  |
|-------------------|--------------------------------------------------------|
| SQLCODE           | -806                                                   |
| Constant          | SQLE_EVENT_TYPE_NOT_FOUND                              |
| SQLSTATE          | WE008                                                  |
| Sybase error code | 13816                                                  |
| ODBC 2 State      | ERROR                                                  |
| ODBC 3 State      | ERROR                                                  |
| Parameter 1       | Name of the system event type that could not be found. |

Probable cause

You have attempted to create an event with a system event type name that does not exist in SYS.SYSEVENTTYPE.

Table '%1' has a foreign key with a referential action

| Item              | Value                                         |
|-------------------|-----------------------------------------------|
| SQLCODE           | -677                                          |
| Constant          | SQLE_TABLE_HAS_REFACTION                      |
| SQLSTATE          | 56001                                         |
| Sybase error code | 547                                           |
| ODBC 2 State      | ERROR                                         |
| ODBC 3 State      | ERROR                                         |
| Parameter 1       | Name of the table with the referential action |

Probable cause

The table could not be renamed as it has a foreign key with a referential action. To rename the table, first drop the foreign key constraints.

# Table '%1' has no primary key

| Item              | Value                                               |
|-------------------|-----------------------------------------------------|
| SQLCODE           | -118                                                |
| Constant          | SQLE_NO_PRIMARY_KEY                                 |
| SQLSTATE          | 55008                                               |
| Sybase error code | 1719                                                |
| ODBC 2 State      | 42000                                               |
| ODBC 3 State      | 42000                                               |
| Parameter 1       | Name of the table that does not have a primary key. |

Probable cause

You attempted to add a foreign key referring to a table that does not have a primary key. You must add a primary key to the referenced table.

# Table '%1' has publications

| Item              | Value                                          |
|-------------------|------------------------------------------------|
| SQLCODE           | -281                                           |
| Constant          | SQLE_TABLE_HAS_PUBLICATIONS                    |
| SQLSTATE          | 5RW02                                          |
| Sybase error code | 13643                                          |
| ODBC 2 State      | S0002                                          |
| ODBC 3 State      | 42S02                                          |
| Parameter 1       | Name of the publication that has publications. |

Probable cause

You attempted to drop a table that has publications defined.

# Table '%1' is already included

| Item              | Value                       |
|-------------------|-----------------------------|
| SQLCODE           | -822                        |
| Constant          | SQLE_TABLE_ALREADY_INCLUDED |
| SQLSTATE          | 5RW36                       |
| Sybase error code | 13828                       |
| ODBC 2 State      | 42000                       |
| ODBC 3 State      | 42S02                       |
| Parameter 1       | The name of the table       |

Probable cause

You attempted to add or modify a publication or synchronization definition such that the same table is included twice.

# Table '%1' is in an outer join cycle

| Item              | Value                         |
|-------------------|-------------------------------|
| SQLCODE           | -136                          |
| Constant          | SQLE_OUTER_JOIN_CYCLE         |
| SQLSTATE          | 52W14                         |
| Sybase error code | 315                           |
| ODBC 2 State      | 37000                         |
| ODBC 3 State      | 42000                         |
| Parameter 1       | Name of a table in the cycle. |

Probable cause

You specified outer joins that create a cycle of tables.

# Table '%1' is part of a synchronization definition

| Item              | Value                    |
|-------------------|--------------------------|
| SQLCODE           | -819                     |
| Constant          | SQLE_SYNC_CONTAINS_TABLE |
| SQLSTATE          | 5RW35                    |
| Sybase error code | 13825                    |
| ODBC 2 State      | 42000                    |
| ODBC 3 State      | 42S02                    |
| Parameter 1       | The name of the table    |

Probable cause

A table belonging to a synchronization definition cannot be dropped or altered except using DBMLSync.

#### Table '%1' not found

| Item              | Value                                      |
|-------------------|--------------------------------------------|
| SQLCODE           | _141                                       |
| Constant          | SQLE_TABLE_NOT_FOUND                       |
| SQLSTATE          | 42W33                                      |
| Sybase error code | 2706                                       |
| ODBC 2 State      | S0002                                      |
| ODBC 3 State      | 42S02                                      |
| Parameter 1       | Name of the table that could not be found. |

Probable cause

You misspelled the name of a table, or you did not qualify a table name with a user name. For example, you might have referred to employee instead of "DBA".employee,

## Table '%1' requires a unique correlation name

| Item              | Value                                                   |
|-------------------|---------------------------------------------------------|
| SQLCODE           | -137                                                    |
| Constant          | SQLE_CORRELATION_NAME_NEEDED                            |
| SQLSTATE          | 52W15                                                   |
| Sybase error code | 315                                                     |
| ODBC 2 State      | 37000                                                   |
| ODBC 3 State      | 42000                                                   |
| Parameter 1       | Name of the table that needs a unique correlation name. |

Probable cause

You specified a join that joins a table to itself. You need to use unique correlation names in order to have multiple instances of a table.

# Table already has a primary key

| Item              | Value                     |
|-------------------|---------------------------|
| SQLCODE           | -112                      |
| Constant          | SQLE_EXISTING_PRIMARY_KEY |
| SQLSTATE          | 55013                     |
| Sybase error code | 1923                      |
| ODBC 2 State      | 42000                     |
| ODBC 3 State      | 42000                     |

Probable cause

You attempted to add a primary key on a table that already has a primary key defined. You must delete the current primary key before adding a new one.

## Table cannot have two primary keys

| Item              | Value                  |
|-------------------|------------------------|
| SQLCODE           | -126                   |
| Constant          | SQLE_PRIMARY_KEY_TWICE |
| SQLSTATE          | 52W05                  |
| Sybase error code | 1923                   |
| ODBC 2 State      | 42000                  |
| ODBC 3 State      | 42000                  |

Probable cause

You specified the primary key twice in a CREATE TABLE statement.

#### Table in use

| Item              | Value             |
|-------------------|-------------------|
| SQLCODE           | _214              |
| Constant          | SQLE_TABLE_IN_USE |
| SQLSTATE          | 42W21             |
| Sybase error code | 3702              |
| ODBC 2 State      | 40001             |
| ODBC 3 State      | 40001             |

Probable cause

You attempted to ALTER or DROP a table that is being used by other active users of the database.

# **Table must be empty**

| Item              | Value                    |
|-------------------|--------------------------|
| SQLCODE           | -116                     |
| Constant          | SQLE_TABLE_MUST_BE_EMPTY |
| SQLSTATE          | 55W02                    |
| Sybase error code | 4901                     |
| ODBC 2 State      | ERROR                    |
| ODBC 3 State      | ERROR                    |

Probable cause

You attempted to modify a table, and the database server can only perform the change if there are no rows in the table.

### Table name '%1' is ambiguous

| Item              | Value                       |
|-------------------|-----------------------------|
| SQLCODE           | -852                        |
| Constant          | SQLE_AMBIGUOUS_TABLE_NAME   |
| SQLSTATE          | 52W42                       |
| Sybase error code | 13856                       |
| ODBC 2 State      | S0013                       |
| ODBC 3 State      | 42S13                       |
| Parameter 1       | Name of an ambiguous table. |

Probable cause

A statement has referred to a table name which is not unique. Preface the table name by an owner name.

# Tables related by key constraint must both be permanent or both be temporary created with ON COMMIT PRESERVE ROWS

| Item              | Value                          |
|-------------------|--------------------------------|
| SQLCODE           | -850                           |
| Constant          | SQLE_INVALID_FOREIGN_KEY_TABLE |
| SQLSTATE          | 42R02                          |
| Sybase error code | 1709                           |
| ODBC 2 State      | 42000                          |
| ODBC 3 State      | 42000                          |

Probable cause

Tables involved in a key constraint relationship must both be permanent user tables or both be temporary tables created with ON COMMIT PRESERVE ROWS. Change the definition of one or both tables using ALTER TABLE.

# **Temporary space limit exceeded**

| Item              | Value                 |
|-------------------|-----------------------|
| SQLCODE           | -1000                 |
| Constant          | SQLE_TEMP_SPACE_LIMIT |
| SQLSTATE          | 54W05                 |
| Sybase error code | 13492                 |
| ODBC 2 State      | ERROR                 |
| ODBC 3 State      | ERROR                 |

Probable cause

The connection has exceeded its temporary-space usage limit. This limit is based in part on the amount of free-space remaining on the drive containing the temporary file. Try deleting unused files from the drive, or placing the temporary file on a drive with more space available.

#### Terminated by user – transaction rolled back

| Item              | Value                   |
|-------------------|-------------------------|
| SQLCODE           | -302                    |
| Constant          | SQLE_TERMINATED_BY_USER |
| SQLSTATE          | 40W02                   |
| Sybase error code | 3618                    |
| ODBC 2 State      | ERROR                   |
| ODBC 3 State      | ERROR                   |

Probable cause

You canceled a statement while the database was executing. A ROLLBACK WORK statement has been automatically executed.

#### The %1 attribute '%2' is not valid

| Item     | Value                            |
|----------|----------------------------------|
| SQLCODE  | _ <del>991</del>                 |
| Constant | SQLE_INVALID_PROCEDURE_ATTRIBUTE |
| SQLSTATE | WW060                            |

| Item              | Value                          |
|-------------------|--------------------------------|
| Sybase error code | 13498                          |
| ODBC 2 State      | ERROR                          |
| ODBC 3 State      | ERROR                          |
| Parameter 1       | The attribute on the procedure |
| Parameter 2       | The value of the attribute     |

#### Probable cause

The attribute value specified on the procedure is not valid.

# The aggregate expression '%1' must appear in either the select list or a HAVING clause subquery

| Item              | Value                               |
|-------------------|-------------------------------------|
| SQLCODE           | -862                                |
| Constant          | SQLE_INVALID_AGGREGATE_PLACEMENT    |
| SQLSTATE          | 42W69                               |
| Sybase error code | 13866                               |
| ODBC 2 State      | 37000                               |
| ODBC 3 State      | 42000                               |
| Parameter 1       | The aggregated expression in error. |

#### Probable cause

An aggregated expression containing an outer reference must either appear in a select list expression (a subselect), or in a HAVING clause subquery in the query whose FROM clause contains the table with the column being aggregated.

## The column '%1' does not exist in the remote table

| Item              | Value                   |
|-------------------|-------------------------|
| SQLCODE           | _ <del>722</del>        |
| Constant          | SQLE_OMNI_NOSUCH_COLUMN |
| SQLSTATE          | WO016                   |
| Sybase error code | 11208                   |
| ODBC 2 State      | ERROR                   |
| ODBC 3 State      | ERROR                   |
| Parameter 1       | The name of the column. |

Probable cause

The column specified in the 'CREATE EXISTING' statement does not exist in the remote table.

#### The communications environment could not be created

| Item              | Value                             |
|-------------------|-----------------------------------|
| SQLCODE           | -740                              |
| Constant          | SQLE_FAILED_TO_CREATE_STREAMS_ENV |
| SQLSTATE          | WW024                             |
| Sybase error code | 13753                             |
| ODBC 2 State      | ERROR                             |
| ODBC 3 State      | ERROR                             |

Probable cause

The communications environment could not be created. Either there are insufficient resources to create the environment or the language resource file cannot be found.

# The connection parameters file could not be found

| Item              | Value                |
|-------------------|----------------------|
| SQLCODE           | -654                 |
| Constant          | SQLE_NO_PROFILE_FILE |
| SQLSTATE          | 08W37                |
| Sybase error code | 13706                |
| ODBC 2 State      | 08001                |
| ODBC 3 State      | 08001                |

Probable cause

An attempt was made to parse a connection string containing a connection profile but the connection parameters file could not be found.

# The cursor name '%1' already exists

| Item              | Value                      |
|-------------------|----------------------------|
| SQLCODE           | -683                       |
| Constant          | SQLE_DUPLICATE_CURSOR_NAME |
| SQLSTATE          | WJ004                      |
| Sybase error code | 13714                      |
| ODBC 2 State      | ERROR                      |
| ODBC 3 State      | ERROR                      |
| Parameter 1       | The name of the cursor     |

Probable cause

You attempted to declare a cursor with a name that already exists. Cursor names must be unique within a connection.

# The data type of column '%1' is not supported

| Item              | Value                          |
|-------------------|--------------------------------|
| SQLCODE           | -736                           |
| Constant          | SQLE_OMNI_UNSUPPORTED_DATATYPE |
| SQLSTATE          | WO022                          |
| Sybase error code | 11205                          |
| ODBC 2 State      | ERROR                          |
| ODBC 3 State      | ERROR                          |
| Parameter 1       | The name of the column.        |

Probable cause

The column is defined with a data type that is not supported for remote tables.

# The data type specified for column '%1' is not compatible with the actual data type

| Item              | Value                       |
|-------------------|-----------------------------|
| SQLCODE           | <del>-721</del>             |
| Constant          | SQLE_OMNI_DATATYPE_MISMATCH |
| SQLSTATE          | WO015                       |
| Sybase error code | 11209                       |
| ODBC 2 State      | ERROR                       |
| ODBC 3 State      | ERROR                       |
| Parameter 1       | The name of the column.     |

Probable cause

The data type of the column specified in the 'CREATE EXISTING' statement is not compatible with the actual data type of the column in the remote table.

#### The database '%1' was not found

| Item              | Value                                                            |
|-------------------|------------------------------------------------------------------|
| SQLCODE           | _954                                                             |
| Constant          | SQLE_ULTRALITE_DATABASE_NOT_FOUND                                |
| SQLSTATE          | WW034                                                            |
| Sybase error code | 13534                                                            |
| ODBC 2 State      | ERROR                                                            |
| ODBC 3 State      | ERROR                                                            |
| Parameter 1       | The name of the database specified or the default database name. |

Probable cause

The named database was not found. Ensure your connection string properly names the desired database.

#### The database does not support the Java virtual machine

| Item              | Value                |
|-------------------|----------------------|
| SQLCODE           | -758                 |
| Constant          | SQLE_NO_JAVA_SUPPORT |
| SQLSTATE          | WJ022                |
| Sybase error code | 13769                |
| ODBC 2 State      | ERROR                |
| ODBC 3 State      | ERROR                |

Probable cause

The Java virtual machine could not be started because the database does not have the proper support. It may be that the database was created with an older version of the software, or was created with the Java support disabled. If the database was created with an older version of the software the database should be upgraded to the most recent version. If the database was created with Java support disabled, then the instjava.sql script should be run against the database to enable Java support.

#### The database needs to be restarted for this Java related command

| Item              | Value                       |
|-------------------|-----------------------------|
| SQLCODE           | -871                        |
| Constant          | SQLE_JAVA_DB_RESTART_NEEDED |
| SQLSTATE          | WJ029                       |
| Sybase error code | 13875                       |
| ODBC 2 State      | ERROR                       |
| ODBC 3 State      | ERROR                       |

Probable cause

Java support in the database requires a database restart after some Java related commands are performed, e.g. some Java commands like Alter Database Upgrade Java On require a restart before one performs any Java related commands that load a Java class into the database.

#### The database was created.

| Item              | Value                 |
|-------------------|-----------------------|
| SQLCODE           | 136                   |
| Constant          | SQLE_DATABASE_CREATED |
| SQLSTATE          | WW061                 |
| Sybase error code | 13494                 |
| ODBC 2 State      | OK                    |
| ODBC 3 State      | OK                    |

Probable cause

The specified UltraLite database was created using the specified schema when the connection was opened.

### The external function call is incompatible

| Item              | Value                           |
|-------------------|---------------------------------|
| SQLCODE           | -818                            |
| Constant          | SQLE_INCOMPATIBLE_EXTERNAL_CALL |
| SQLSTATE          | WW026                           |
| Sybase error code | 13824                           |
| ODBC 2 State      | ERROR                           |
| ODBC 3 State      | ERROR                           |

Probable cause

You attempted to call an external function. An attempt to load the attempted library failed because of incompatibility with the server. Incompatibility may arise because the dynamic library is using an external function API that is either not supported by the server or is newer than the one supported by the server.

# The integrated login ID guest can only be mapped to the guest database user ID

| Item              | Value                          |
|-------------------|--------------------------------|
| SQLCODE           | -247                           |
| Constant          | SQLE_INTEGRATED_LOGON_GUESTMAP |
| SQLSTATE          | 28W06                          |
| Sybase error code | 13695                          |
| ODBC 2 State      | 28000                          |
| ODBC 3 State      | 28000                          |

Probable cause

You attempted to map the guest login ID to something other than guest

# The JDBC resultset must be positioned on an insert row in order to use the '%1' function

| Item              | Value                                       |
|-------------------|---------------------------------------------|
| SQLCODE           | <b>-753</b>                                 |
| Constant          | SQLE_JDBC_MUST_OPER_ON_INSERT_ROW           |
| SQLSTATE          | WJ020                                       |
| Sybase error code | 13764                                       |
| ODBC 2 State      | ERROR                                       |
| ODBC 3 State      | ERROR                                       |
| Parameter 1       | Name of the resultset function being called |

Probable cause

Resultset functions such as 'insertRow' can only be called when the resultset is positioned on the insert row.

#### The JDK version in '%1' does not match '%2'

| Item              | Value                     |
|-------------------|---------------------------|
| SQLCODE           | -841                      |
| Constant          | SQLE_JDK_VERSION_MISMATCH |
| SQLSTATE          | WJ026                     |
| Sybase error code | 13847                     |
| ODBC 2 State      | ERROR                     |
| ODBC 3 State      | ERROR                     |
| Parameter 1       | A JDK jar file name       |
| Parameter 2       | A JDK version string      |

Probable cause

The JDK version specified in the 'create database' statement does not match the JDK version in the JDK jar file.

# The length specified for column '%1' is different than the actual length

| Item              | Value                     |
|-------------------|---------------------------|
| SQLCODE           | <b>-723</b>               |
| Constant          | SQLE_OMNI_LENGTH_MISMATCH |
| SQLSTATE          | WO017                     |
| Sybase error code | 11210                     |
| ODBC 2 State      | ок                        |
| ODBC 3 State      | ок                        |
| Parameter 1       | The name of the column.   |

Probable cause

The length of the column specified in the 'CREATE EXISTING' statement is different than the length of the column in the remote table.

## The login ID '%1' has not been mapped to any database user ID

| Item              | Value                          |
|-------------------|--------------------------------|
| SQLCODE           | -313                           |
| Constant          | SQLE_INTEGRATED_LOGON_UNMAPPED |
| SQLSTATE          | 28W09                          |
| Sybase error code | 13698                          |
| ODBC 2 State      | 28000                          |
| ODBC 3 State      | 28000                          |

Probable cause

You attempted to drop a login ID that had not been mapped yet

# The login ID '%1' is already mapped to user ID '%2'

| Item              | Value                        |
|-------------------|------------------------------|
| SQLCODE           | -249                         |
| Constant          | SQLE_INTEGRATED_LOGON_MAPPED |
| SQLSTATE          | 28W08                        |
| Sybase error code | 13697                        |
| ODBC 2 State      | 28000                        |
| ODBC 3 State      | 28000                        |

Probable cause

You attempted to map a login ID twice

#### The optimizer was unable to construct a valid access plan

| Item              | Value                      |
|-------------------|----------------------------|
| SQLCODE           | <b>-727</b>                |
| Constant          | SQLE_CANNOT_OPTIMIZE_QUERY |
| SQLSTATE          | WI010                      |
| Sybase error code | 13730                      |
| ODBC 2 State      | ERROR                      |
| ODBC 3 State      | ERROR                      |

Probable cause

The database server was unable to construct a valid access plan for the given request. This is an Adaptive Server Anywhere internal error. If it can be reproduced, it should be reported to iAnywhere Solutions. You may be able to work around this problem by modifying the query statement.

# The option '%1' can only be set as a temporary option

| Item              | Value                    |
|-------------------|--------------------------|
| SQLCODE           | -216                     |
| Constant          | SQLE_OPTION_IS_TEMP_ONLY |
| SQLSTATE          | 42W52                    |
| Sybase error code | 5878                     |
| ODBC 2 State      | 42000                    |
| ODBC 3 State      | 42000                    |

Probable cause

The option specified in the SET OPTION statement can only be set as a temporary option.

# The option '%1' cannot be set from within a procedure

| Item              | Value                    |
|-------------------|--------------------------|
| SQLCODE           | -217                     |
| Constant          | SQLE_OPTION_IN_PROCEDURE |
| SQLSTATE          | 42W53                    |
| Sybase error code | 5878                     |
| ODBC 2 State      | 42000                    |
| ODBC 3 State      | 42000                    |

Probable cause

The option specified in the SET OPTION statement cannot be set from within a procedure.

# The option '%1' is not recognized.

| Item              | Value                    |
|-------------------|--------------------------|
| SQLCODE           | -1002                    |
| Constant          | SQLE_UNRECOGNIZED_OPTION |
| SQLSTATE          | WW062                    |
| Sybase error code | 13494                    |
| ODBC 2 State      | ERROR                    |
| ODBC 3 State      | ERROR                    |
| Parameter 1       | The name of the option.  |

Probable cause

The specified option was not recognized. The option may have been spelled incorrectly.

#### The pattern is too long

| Item              | Value                 |
|-------------------|-----------------------|
| SQLCODE           | -606                  |
| Constant          | SQLE_PATTERN_TOO_LONG |
| SQLSTATE          | WW001                 |
| Sybase error code | 7706                  |
| ODBC 2 State      | ERROR                 |
| ODBC 3 State      | ERROR                 |

Probable cause

The pattern for the LIKE operator is too long. All patterns of 126 characters or less are supported. Some patterns as long as 254 characters are supported, depending on their contents. Patterns longer than 254 characters are not supported.

# The remote server does not support an auto-incrementing data type

| Item              | Value                           |
|-------------------|---------------------------------|
| SQLCODE           | -698                            |
| Constant          | SQLE_OMNI_AUTOINC_NOT_SUPPORTED |
| SQLSTATE          | WO011                           |
| Sybase error code | 11205                           |
| ODBC 2 State      | ERROR                           |
| ODBC 3 State      | ERROR                           |

Probable cause

Auto-incrementing data types can only be supported in a proxy table when the backend server supports this feature.

#### The remote table '%1' could not be found

| Item              | Value                                 |
|-------------------|---------------------------------------|
| SQLCODE           | -666                                  |
| Constant          | SQLE_OMNI_RMT_TABLE_NOTFOUND          |
| SQLSTATE          | WO007                                 |
| Sybase error code | 11214                                 |
| ODBC 2 State      | ERROR                                 |
| ODBC 3 State      | ERROR                                 |
| Parameter 1       | The complete name of the remote table |

Probable cause

The table could not be found on the remote server. Check the remote table name and the user privileges on that table.

### The result returned is non-deterministic.

| Item              | Value                        |
|-------------------|------------------------------|
| SQLCODE           | 122                          |
| Constant          | SQLE_NONDETERMINISTIC_RESULT |
| SQLSTATE          | 01W18                        |
| Sybase error code | 13883                        |
| ODBC 2 State      | 01000                        |
| ODBC 3 State      | 01000                        |

Probable cause

FIRST or TOP n are used in a SELECT statement to limit the size of a result. The statement must also have an ORDER BY if the result is to be well-defined. If it does not have an ORDER BY, then the server is free to return any subset of the result that has the requested number of rows.

#### The secure connection to the remote host failed

| Item              | Value                         |
|-------------------|-------------------------------|
| SQLCODE           | -990                          |
| Constant          | SQLE_SECURE_CONNECTION_FAILED |
| SQLSTATE          | WW059                         |
| Sybase error code | 13499                         |
| ODBC 2 State      | ERROR                         |
| ODBC 3 State      | ERROR                         |

Probable cause

The server was unable to initiate a secure connection with the remote host.

## The Select list for the derived table '%1' has no expression to match '%2'

| Item              | Value                        |
|-------------------|------------------------------|
| SQLCODE           | -812                         |
| Constant          | SQLE_NO_MATCHING_SELECT_ITEM |
| SQLSTATE          | 42W59                        |
| Sybase error code | 13822                        |

| Item         | Value                                                        |
|--------------|--------------------------------------------------------------|
| ODBC 2 State | 37000                                                        |
| ODBC 3 State | 42000                                                        |
| Parameter 1  | Name of the derived table.                                   |
| Parameter 2  | Name of the alias for which there is no matching expression. |

#### Probable cause

The specified alias from the derived table's AS clause has no matching expression from the Select statement for that derived table. Ensure that each Select list item has a matching alias in the derived table's AS clause, and vice-versa.

#### The selected database is currently inactive

| Item              | Value                    |
|-------------------|--------------------------|
| SQLCODE           | _ <del>7</del> 4         |
| Constant          | SQLE_DATABASE_NOT_ACTIVE |
| SQLSTATE          | 08W30                    |
| Sybase error code | 950                      |
| ODBC 2 State      | 08001                    |
| ODBC 3 State      | 08001                    |

#### Probable cause

The selected database is in an inactive state. The database may be in the process of being started or of being shut down.

# The server attempted to access a page beyond the end of the maximum allowable dbspace file size

| Item              | Value                                    |
|-------------------|------------------------------------------|
| SQLCODE           | -605                                     |
| Constant          | SQLE_ACCESS_BEYOND_END_OF_MAX<br>DBSPACE |
| SQLSTATE          | 04W08                                    |
| Sybase error code | 5006                                     |
| ODBC 2 State      | ERROR                                    |
| ODBC 3 State      | ERROR                                    |

Probable cause

The database attempted to access a page whose page number is beyond the maximum possible number of disk pages. This is a fatal internal error.

#### The specified foreign key (%1) can not be enforced

| Item              | Value                          |
|-------------------|--------------------------------|
| SQLCODE           | _ <del>729</del>               |
| Constant          | SQLE_UNENFORCEABLE_FOREIGN_KEY |
| SQLSTATE          | 23507                          |
| Sybase error code | 549                            |
| ODBC 2 State      | 23000                          |
| ODBC 3 State      | 23000                          |
| Parameter 1       | Name of the foreign key.       |

Probable cause

You attempted to create a foreign key that can not be enforced. In order to enforceable, the primary and foreign table for the specified key must exist on the same server. You can use the 'unenforced' keyword to create a foreign key specification that is not to be enforced.

# The specified listener could not be registered

| Item              | Value                         |
|-------------------|-------------------------------|
| SQLCODE           | -992                          |
| Constant          | SQLE_CANNOT_REGISTER_LISTENER |
| SQLSTATE          | 54W04                         |
| Sybase error code | 13497                         |
| ODBC 2 State      | ERROR                         |
| ODBC 3 State      | ERROR                         |

Probable cause

The specified listener could not be registered because the maximum number of listeners has been reached, the class name is already in use, or system resources are not available.

## The specified transaction isolation is invalid

| Item              | Value                              |
|-------------------|------------------------------------|
| SQLCODE           | -676                               |
| Constant          | SQLE_INVALID_TRANSACTION_ISOLATION |
| SQLSTATE          | WJ003                              |
| Sybase error code | 7374                               |
| ODBC 2 State      | ERROR                              |
| ODBC 3 State      | ERROR                              |

Probable cause

The specified transaction isolation is invalid.

# The status of the last synchronization upload is unknown

| Item              | Value                    |
|-------------------|--------------------------|
| SQLCODE           | -952                     |
| Constant          | SQLE_SYNC_STATUS_UNKNOWN |
| SQLSTATE          | WW032                    |
| Sybase error code | 13536                    |
| ODBC 2 State      | ERROR                    |
| ODBC 3 State      | ERROR                    |

Probable cause

The status of the last synchronization upload is unknown. The current operation cannot proceed until a successful upload is synchronized.

# The string is too long (%1)

| Item              | Value                     |
|-------------------|---------------------------|
| SQLCODE           | <b>-973</b>               |
| Constant          | SQLE_STRING_PARM_TOO_LONG |
| SQLSTATE          | 28000                     |
| Sybase error code | 13515                     |
| ODBC 2 State      | 28000                     |
| ODBC 3 State      | 28000                     |

Probable cause

The string is longer than that allowed by the server.

# The table specification '%1' identifies more than one remote table

| Item              | Value                                 |
|-------------------|---------------------------------------|
| SQLCODE           | -726                                  |
| Constant          | SQLE_OMNI_RMT_TABLE_NOTUNIQUE         |
| SQLSTATE          | WO020                                 |
| Sybase error code | 11215                                 |
| ODBC 2 State      | ERROR                                 |
| ODBC 3 State      | ERROR                                 |
| Parameter 1       | The complete name of the remote table |

Probable cause

More than one table was found on the remote server for the given table specification. Add a database or owner name to the specification.

#### The URI '%1' is invalid

| Item              | Value            |
|-------------------|------------------|
| SQLCODE           | -980             |
| Constant          | SQLE_INVALID_URI |
| SQLSTATE          | WW049            |
| Sybase error code | 13509            |
| ODBC 2 State      | ERROR            |
| ODBC 3 State      | ERROR            |
| Parameter 1       | The invalid URI  |

Probable cause

The specified URI is not valid.

### There are still active database connections

| Item              | Value                         |
|-------------------|-------------------------------|
| SQLCODE           | -109                          |
| Constant          | SQLE_STILL_ACTIVE_CONNECTIONS |
| SQLSTATE          | 08W06                         |
| Sybase error code | 6001                          |
| ODBC 2 State      | ERROR                         |
| ODBC 3 State      | ERROR                         |

Probable cause

You attempted to shut down a database which still has active connections.

# There is already a variable named '%1'

| Item              | Value                |
|-------------------|----------------------|
| SQLCODE           | -261                 |
| Constant          | SQLE_VARIABLE_EXISTS |
| SQLSTATE          | 42W15                |
| Sybase error code | 134                  |
| ODBC 2 State      | 37000                |
| ODBC 3 State      | 42000                |

Probable cause

You attempted to CREATE a variable with the name of another variable that already exists.

## There is more than one way to join '%1' to '%2'

| Item              | Value               |
|-------------------|---------------------|
| SQLCODE           | _147                |
| Constant          | SQLE_AMBIGUOUS_JOIN |
| SQLSTATE          | 52W08               |
| Sybase error code | 301                 |
| ODBC 2 State      | 37000               |

| Item         | Value                                       |
|--------------|---------------------------------------------|
| ODBC 3 State | 42000                                       |
| Parameter 1  | Name of first table that cannot be joined.  |
| Parameter 2  | Name of second table that cannot be joined. |

#### Probable cause

You are attempting to KEY JOIN two tables, and there are two or more foreign keys relating the two tables. There may be two foreign keys from the first table to the second table It may be that each table has a foreign key to the other table. You must use a correlation name for the primary key table which is the same as the role name of the desired foreign key relationship.

### There is no way to join '%1' to '%2'

| Item              | Value                                       |
|-------------------|---------------------------------------------|
| SQLCODE           | -146                                        |
| Constant          | SQLE_CANNOT_JOIN                            |
| SQLSTATE          | 53W04                                       |
| Sybase error code | 301                                         |
| ODBC 2 State      | 37000                                       |
| ODBC 3 State      | 42000                                       |
| Parameter 1       | Name of first table that cannot be joined.  |
| Parameter 2       | Name of second table that cannot be joined. |

#### Probable cause

You may have attempted a KEY JOIN between two tables and there is no foreign key on one of the tables that references the primary key of the other table. You may have attempted a NATURAL JOIN between two tables that have no common column names.

# There is no way to join to '%1'

| Item              | Value                                        |
|-------------------|----------------------------------------------|
| SQLCODE           | -875                                         |
| Constant          | SQLE_CANNOT_JOIN_TABEXPR                     |
| SQLSTATE          | 42W73                                        |
| Sybase error code | 102                                          |
| ODBC 2 State      | 37000                                        |
| ODBC 3 State      | 42000                                        |
| Parameter 1       | Name of table or view that cannot be joined. |

Probable cause

The server cannot discover a valid join condition involving this table. If the join is an outer join, you may be missing an ON clause. If the join is a KEY JOIN, the server cannot discover a foreign key-primary key relationship with this table that can be used to generate the join condition. If the join is a NATURAL JOIN, the table has no common column names with the table expression it is being joined to.

### This connection already exists

| Item              | Value                          |
|-------------------|--------------------------------|
| SQLCODE           | <b>-955</b>                    |
| Constant          | SQLE_CONNECTION_ALREADY_EXISTS |
| SQLSTATE          | WW035                          |
| Sybase error code | 13533                          |
| ODBC 2 State      | ERROR                          |
| ODBC 3 State      | ERROR                          |

Probable cause

A connection with the given SQLCA and name (or no name) already exists. Before connecting you must disconnect the existing connection, or specify a different connection name.

## **TLS** handshake failure

| Item              | Value                     |
|-------------------|---------------------------|
| SQLCODE           | -829                      |
| Constant          | SQLE_TLS_HANDSHAKE_FAILED |
| SQLSTATE          | 08W59                     |
| Sybase error code | 13835                     |
| ODBC 2 State      | 08S01                     |
| ODBC 3 State      | 08S01                     |

Probable cause

The connection failed because of a failure in the TLS handshaking process.

#### TLS initialization on server failed

| Item              | Value                       |
|-------------------|-----------------------------|
| SQLCODE           | -838                        |
| Constant          | SQLE_TLS_INIT_FAILED_ON_SRV |
| SQLSTATE          | 08W61                       |
| Sybase error code | 13844                       |
| ODBC 2 State      | 08S01                       |
| ODBC 3 State      | 08S01                       |

Probable cause

The connection failed because the initialization of the TLS library on the server failed.

#### **Too few columns**

| Item              | Value                                    |
|-------------------|------------------------------------------|
| SQLCODE           | -902                                     |
| Constant          | SQLE_FOR_XML_EXPLICIT_TOO_FEW<br>COLUMNS |
| SQLSTATE          | WX010                                    |
| Sybase error code | 13581                                    |
| ODBC 2 State      | ERROR                                    |
| ODBC 3 State      | ERROR                                    |

Probable cause

FOR XML EXPLICIT requires at least three columns: the tag column, the parent column, and one or more data columns.

# Too many arguments for function or procedure '%1'

| Item              | Value                                  |
|-------------------|----------------------------------------|
| SQLCODE           | -994                                   |
| Constant          | SQLE_TOO_MANY_ARGUMENTS                |
| SQLSTATE          | 42WAC                                  |
| Sybase error code | 401                                    |
| ODBC 2 State      | 37000                                  |
| ODBC 3 State      | 42000                                  |
| Parameter 1       | The name of the function or procedure. |

Probable cause

You supplied an argument list which the database server cannot handle. This can happen if the argument list of the function or stored procedure is too long. Rebuilding the database with a larger page size could prevent this error.

# Too many columns in table

| Item              | Value                          |
|-------------------|--------------------------------|
| SQLCODE           | -616                           |
| Constant          | SQLE_TOO_MANY_COLUMNS_IN_TABLE |
| SQLSTATE          | 52W20                          |
| Sybase error code | 1702                           |
| ODBC 2 State      | ERROR                          |
| ODBC 3 State      | ERROR                          |

Probable cause

You executed a CREATE TABLE or ALTER TABLE statement, which attempted to add a column to a table. The resulting number of columns in the table would exceed the limit for the current database page size.

### too many constraints in database

| Item              | Value                     |
|-------------------|---------------------------|
| SQLCODE           | -936                      |
| Constant          | SQLE_TOO_MANY_CONSTRAINTS |
| SQLSTATE          | 54W02                     |
| Sybase error code | 13551                     |
| ODBC 2 State      | ERROR                     |
| ODBC 3 State      | ERROR                     |

Probable cause

An attempt to create a new constraint failed because the SYSCONSTRAINT table is full. If the SYSCONSTRAINT table has a number of unused slots, then reloading the database will reclaim unused space.

# Too many distinct group mappings for integrated user

| Item              | Value                                      |
|-------------------|--------------------------------------------|
| SQLCODE           | -1003                                      |
| Constant          | SQLE_INTEGRATED_LOGON_TOO_MANY<br>MAPPINGS |
| SQLSTATE          | 28W10                                      |
| Sybase error code | 13490                                      |
| ODBC 2 State      | 28000                                      |
| ODBC 3 State      | 28000                                      |

Probable cause

The integrated user does not have an explicit mapping in the database but does have group mappings. There are unfortunately too many distinct group mappings. You must either reduce the number of distinct group mappings or add an explicit mapping for the user.

# Too many expressions in GROUP BY list for ROLLUP, CUBE, or GROUPING SETS operation.

| Item              | Value                                 |
|-------------------|---------------------------------------|
| SQLCODE           | -944                                  |
| Constant          | SQLE_TOO_MANY_GROUPING<br>EXPRESSIONS |
| SQLSTATE          | 42WA1                                 |
| Sybase error code | 13544                                 |
| ODBC 2 State      | 37000                                 |
| ODBC 3 State      | 42000                                 |

Probable cause

You specified too many expressions in the GROUP BY list for the requested ROLLUP, CUBE, or GROUPING SETS operation. The current environment where Adaptive Server Anywhere is executing cannot support this number of expressions in the GROUP BY list for the requested operation.

## Too many parameters to this external procedure call

| Item              | Value                    |
|-------------------|--------------------------|
| SQLCODE           | -625                     |
| Constant          | SQLE_TOO_MANY_PARAMETERS |
| SQLSTATE          | WW010                    |
| Sybase error code | 13680                    |
| ODBC 2 State      | ERROR                    |
| ODBC 3 State      | ERROR                    |

Probable cause

There is a maximum of 256 parameters to an external function call in 32-bit Windows.

### Too many recursive iterations

| Item              | Value                              |
|-------------------|------------------------------------|
| SQLCODE           | -923                               |
| Constant          | SQLE_TOO_MANY_RECURSIVE_ITERATIONS |
| SQLSTATE          | 57015                              |
| Sybase error code | 13561                              |
| ODBC 2 State      | ERROR                              |
| ODBC 3 State      | ERROR                              |

Probable cause

A recursive query ran for more iterations than allowed by the current MAX\_RECURSIVE\_ITERATIONS option setting.

## too many temporary tables in connection

| Item              | Value                     |
|-------------------|---------------------------|
| SQLCODE           | -817                      |
| Constant          | SQLE_TOO_MANY_TEMP_TABLES |
| SQLSTATE          | 52W41                     |
| Sybase error code | 13823                     |
| ODBC 2 State      | ERROR                     |
| ODBC 3 State      | ERROR                     |

Probable cause

A CREATE TABLE or DECLARE TABLE statement attempted to create a temporary table, but the resulting number of distinct table ids used for temporary tables in the current connection would exceed the limit.

#### Transaction log backup page only partially full

| Item              | Value                       |
|-------------------|-----------------------------|
| SQLCODE           | 110                         |
| Constant          | SQLE_BACKUP_PAGE_INCOMPLETE |
| SQLSTATE          | 01W10                       |
| Sybase error code | 13683                       |
| ODBC 2 State      | ОК                          |
| ODBC 3 State      | OK                          |

Probable cause

A DB\_LOG\_BACKUP\_READ\_WAIT was issued against the transaction log and the page returned was not full. The application should reissue the request for the same page.

## **Transaction log was truncated**

| Item              | Value              |
|-------------------|--------------------|
| SQLCODE           | -244               |
| Constant          | SQLE_LOG_TRUNCATED |
| SQLSTATE          | WB005              |
| Sybase error code | 13661              |
| ODBC 2 State      | ERROR              |
| ODBC 3 State      | ERROR              |

Probable cause

An operation was being performed on the transaction log such as SQL Remote or Replication Agent processing and the transaction log was truncated by an independent backup during that operation.

#### **Transact-SQL feature not supported**

| Item              | Value                           |
|-------------------|---------------------------------|
| SQLCODE           | -611                            |
| Constant          | SQLE_TSQL_FEATURE_NOT_SUPPORTED |
| SQLSTATE          | 0AW02                           |
| Sybase error code | 176                             |
| ODBC 2 State      | 37000                           |
| ODBC 3 State      | 42000                           |

Probable cause

You attempted to use a Transact-SQL feature that is not supported in Adaptive Server Anywhere.

# Trigger '%1' not found

| Item              | Value                                        |
|-------------------|----------------------------------------------|
| SQLCODE           | -268                                         |
| Constant          | SQLE_TRIGGER_NOT_FOUND                       |
| SQLSTATE          | 52W10                                        |
| Sybase error code | 9819                                         |
| ODBC 2 State      | S0002                                        |
| ODBC 3 State      | 42S02                                        |
| Parameter 1       | Name of the trigger that could not be found. |

Probable cause

You misspelled the name of a trigger, or you did not qualify a trigger name with a user name.

### **Trigger definition conflicts with existing triggers**

| Item              | Value                      |
|-------------------|----------------------------|
| SQLCODE           | -271                       |
| Constant          | SQLE_TRIGGER_DEFN_CONFLICT |
| SQLSTATE          | 52W11                      |
| Sybase error code | 102                        |
| ODBC 2 State      | S0002                      |
| ODBC 3 State      | 42S01                      |

Probable cause

You attempted to create a trigger, but a trigger with the same name already exists.

## Trigger name '%1' is ambiguous

| Item              | Value                          |
|-------------------|--------------------------------|
| SQLCODE           | -855                           |
| Constant          | SQLE_AMBIGUOUS_TRIGGER_NAME    |
| SQLSTATE          | 42W66                          |
| Sybase error code | 13858                          |
| ODBC 2 State      | 37000                          |
| ODBC 3 State      | 42000                          |
| Parameter 1       | Name of the ambiguous trigger. |

#### Probable cause

A statement has referred to a trigger name which is not unique. Preface the trigger name by a table and/or owner name.

#### Trigger or foreign key for table '%1' is no longer valid

| Item              | Value                        |
|-------------------|------------------------------|
| SQLCODE           | -837                         |
| Constant          | SQLE_TRIGGER_NO_LONGER_VALID |
| SQLSTATE          | 42W64                        |
| Sybase error code | 13843                        |
| ODBC 2 State      | 37000                        |
| ODBC 3 State      | 42000                        |
| Parameter 1       | Name of the table.           |

#### Probable cause

A trigger definition cannot be loaded from the catalog. Check for tables or columns which have been renamed or which may be reserved words. The trigger may be a system-generated trigger to enforce the referential actions of a foreign key.

## Triggers and procedures not supported in runtime server

| Item              | Value                          |
|-------------------|--------------------------------|
| SQLCODE           | -275                           |
| Constant          | SQLE_PROCEDURES_NOT_IN_DESKTOP |
| SQLSTATE          | 0AW04                          |
| Sybase error code | 102                            |
| ODBC 2 State      | ERROR                          |
| ODBC 3 State      | ERROR                          |

Probable cause

You attempted to call a stored procedure or have modified a row in a table on which a trigger is defined and you are using the runtime server. Triggers and stored procedures are not supported in the runtime server. You must be running the full server to use these features.

#### TRUNCATE TABLE statement cannot refer to a view

| Item              | Value                     |
|-------------------|---------------------------|
| SQLCODE           | <b>-702</b>               |
| Constant          | SQLE_CANNOT_TRUNCATE_VIEW |
| SQLSTATE          | 42W49                     |
| Sybase error code | 4708                      |
| ODBC 2 State      | 37000                     |
| ODBC 3 State      | 42000                     |

Probable cause

You attempted to use TRUNCATE TABLE on a view. The TRUNCATE TABLE statement deletes every row from a table and cannot be used to delete rows from a view. Replace the view reference with the name of a base table.

#### UltraLite connection was restored

| Item              | Value                    |
|-------------------|--------------------------|
| SQLCODE           | 133                      |
| Constant          | SQLE_CONNECTION_RESTORED |
| SQLSTATE          | WW040                    |
| Sybase error code | 13519                    |
| ODBC 2 State      | ок                       |
| ODBC 3 State      | ОК                       |

Probable cause

The connection attempt completed successfully and the transaction was restored from a suspended state.

### UltraLite cursor (or result set or table) was restored

| Item              | Value                |
|-------------------|----------------------|
| SQLCODE           | 134                  |
| Constant          | SQLE_CURSOR_RESTORED |
| SQLSTATE          | WW041                |
| Sybase error code | 13518                |
| ODBC 2 State      | ОК                   |
| ODBC 3 State      | ок                   |

Probable cause

The cursor (or result set or table) was opened successfully and the cursor position was restored from the suspended state.

## UltraLite runtime library is incompatible with the database file

| Item              | Value                                      |
|-------------------|--------------------------------------------|
| SQLCODE           | <b>-977</b>                                |
| Constant          | SQLE_ULTRALITE_RUNTIME_LIBRARY<br>MISMATCH |
| SQLSTATE          | WW046                                      |
| Sybase error code | 13512                                      |
| ODBC 2 State      | ERROR                                      |
| ODBC 3 State      | ERROR                                      |

Probable cause

The UltraLite runtime library linked with the application is incompatible with the UltraLite database file being opened. Most likely a unicode/ansi mismatch.

#### Unable to connect to server '%1': %2

| Item              | Value                                                         |
|-------------------|---------------------------------------------------------------|
| SQLCODE           | -656                                                          |
| Constant          | SQLE_OMNI_CONNECT_ERROR                                       |
| SQLSTATE          | WO001                                                         |
| Sybase error code | 11206                                                         |
| ODBC 2 State      | ERROR                                                         |
| ODBC 3 State      | ERROR                                                         |
| Parameter 1       | The name of the server that could not be connected to         |
| Parameter 2       | A more specific reason returned from the server class driver. |

Probable cause

You attempted to connect to a remote server. Check that the remote server is running.

#### Unable to connect to server '%1': server definition is circular

| Item              | Value                                                 |
|-------------------|-------------------------------------------------------|
| SQLCODE           | -657                                                  |
| Constant          | SQLE_OMNI_CIRCULAR_CONNECT                            |
| SQLSTATE          | WO002                                                 |
| Sybase error code | 13593                                                 |
| ODBC 2 State      | ERROR                                                 |
| ODBC 3 State      | ERROR                                                 |
| Parameter 1       | The name of the server that could not be connected to |

Probable cause

You attempted to connect to a remote server which maps to the local database.

### Unable to connect to the remote host specified by '%1'

| Value                               |
|-------------------------------------|
| -981                                |
| SQLE_UNABLE_TO_CONNECT_TO_HOST      |
| WW050                               |
| 13508                               |
| ERROR                               |
| ERROR                               |
| The URI referencing the remote host |
|                                     |

Probable cause

A connection could not be initiated to the remote server.

#### Unable to delete database file

| Item              | Value                             |
|-------------------|-----------------------------------|
| SQLCODE           | -243                              |
| Constant          | SQLE_BACKUP_UNABLE_TO_DELETE_FILE |
| SQLSTATE          | WB004                             |
| Sybase error code | 13660                             |
| ODBC 2 State      | ERROR                             |
| ODBC 3 State      | ERROR                             |

Probable cause

You attempted to delete a database file, but it could not be deleted. The filename should not be the same as any database file that is currently in use.

### Unable to enlist transaction; DTC may be down

| Item              | Value                 |
|-------------------|-----------------------|
| SQLCODE           | -803                  |
| Constant          | SQLE_FAILED_TO_ENLIST |
| SQLSTATE          | WL005                 |
| Sybase error code | 13813                 |
| ODBC 2 State      | ERROR                 |
| ODBC 3 State      | ERROR                 |

Probable cause

You tried to enlist a transaction but DTC does not seem to be available at this time.

#### Unable to find in index '%1' for table '%2'

| Item              | Value                   |
|-------------------|-------------------------|
| SQLCODE           | -189                    |
| Constant          | SQLE_NOT_FOUND_IN_INDEX |
| SQLSTATE          | WI005                   |
| Sybase error code | 2727                    |
| ODBC 2 State      | ERROR                   |

| Item         | Value                                       |
|--------------|---------------------------------------------|
| ODBC 3 State | ERROR                                       |
| Parameter 1  | Name of invalid index.                      |
| Parameter 2  | Name of table containing the invalid index. |

#### Probable cause

This is an internal error. If it can be reproduced, it should be reported to iAnywhere Solutions. You should be able to work around the error by dropping and recreating the index.

#### Unable to open backup log '%1'

| Item              | Value                          |
|-------------------|--------------------------------|
| SQLCODE           | 119                            |
| Constant          | SQLE_UNABLE_TO_OPEN_BACKUP_LOG |
| SQLSTATE          | WB011                          |
| Sybase error code | 13776                          |
| ODBC 2 State      | ок                             |
| ODBC 3 State      | ок                             |
| Parameter 1       | backup log filename            |

#### Probable cause

The server was unable to open the backup log to record the execution of a BACKUP or RESTORE statement. Check the settings of the environment variables used to locate the backup log file. The directory to contain the log must already exist.

#### Unable to reenlist transaction; DTC may be down

| Item              | Value                   |
|-------------------|-------------------------|
| SQLCODE           | -804                    |
| Constant          | SQLE_FAILED_TO_REENLIST |
| SQLSTATE          | WL006                   |
| Sybase error code | 13814                   |
| ODBC 2 State      | ERROR                   |
| ODBC 3 State      | ERROR                   |

Probable cause

You tried to recover a transaction but DTC does not seem to be available at this time.

#### Unable to start database server

| Item              | Value                       |
|-------------------|-----------------------------|
| SQLCODE           | -80                         |
| Constant          | SQLE_UNABLE_TO_START_ENGINE |
| SQLSTATE          | 08W07                       |
| Sybase error code | 708                         |
| ODBC 2 State      | 08001                       |
| ODBC 3 State      | 08001                       |

Probable cause

It was not possible to start the database server. There may not be enough memory to run the database server. It may be that the executable cannot be found.

#### Unable to start specified database: %1

| Item              | Value                                               |
|-------------------|-----------------------------------------------------|
| SQLCODE           | -82                                                 |
| Constant          | SQLE_UNABLE_TO_START_DATABASE                       |
| SQLSTATE          | 08W09                                               |
| Sybase error code | 840                                                 |
| ODBC 2 State      | 08001                                               |
| ODBC 3 State      | 08001                                               |
| Parameter 1       | Reason the database could not be started, if known. |

Probable cause

The database server was unable to start the specified database. If you got this error while trying to autostart a server and database, try starting the server and database manually since the server window may provide more details.

## Unable to start specified database: '%1' found, but database not found

| Item              | Value                       |
|-------------------|-----------------------------|
| SQLCODE           | -1013                       |
| Constant          | SQLE_NO_DB_FOR_WRITE        |
| SQLSTATE          | 08W77                       |
| Sybase error code | 840                         |
| ODBC 2 State      | 08001                       |
| ODBC 3 State      | 08001                       |
| Parameter 1       | The name of the write file. |

Probable cause

The database for the specified write file was not found.

#### Unable to start specified database: '%1' is an invalid transaction log

| Item              | Value                                 |
|-------------------|---------------------------------------|
| SQLCODE           | -1007                                 |
| Constant          | SQLE_CORRUPT_REDO                     |
| SQLSTATE          | 08W88                                 |
| Sybase error code | 840                                   |
| ODBC 2 State      | 08001                                 |
| ODBC 3 State      | 08001                                 |
| Parameter 1       | The name of the transaction log file. |

Probable cause

The specified file is not a valid transaction log.

# Unable to start specified database: '%1' is an invalid transaction log mirror

| Item              | Value                                        |
|-------------------|----------------------------------------------|
| SQLCODE           | -1008                                        |
| Constant          | SQLE_CORRUPT_REDO_MIRROR                     |
| SQLSTATE          | 08W72                                        |
| Sybase error code | 840                                          |
| ODBC 2 State      | 08001                                        |
| ODBC 3 State      | 08001                                        |
| Parameter 1       | The name of the transaction log mirror file. |

Probable cause

The specified file is not a valid transaction log mirror.

# Unable to start specified database: '%1' is compressed – use a write file or open in read-only mode

| Item              | Value                          |
|-------------------|--------------------------------|
| SQLCODE           | -1014                          |
| Constant          | SQLE_FILE_IS_COMPRESSED        |
| SQLSTATE          | 08W78                          |
| Sybase error code | 840                            |
| ODBC 2 State      | 08001                          |
| ODBC 3 State      | 08001                          |
| Parameter 1       | The name of the database file. |

Probable cause

You attempted to start a compressed database file for update. Use a write file or start the database in read-only mode.

## Unable to start specified database: '%1' is not a database

Probable cause

The specified file is not a valid database file.

#### Unable to start specified database: '%1' is not a valid database file

| Item              | Value                          |
|-------------------|--------------------------------|
| SQLCODE           | -1006                          |
| Constant          | SQLE_FILE_BAD_DB               |
| SQLSTATE          | 08W87                          |
| Sybase error code | 840                            |
| ODBC 2 State      | 08001                          |
| ODBC 3 State      | 08001                          |
| Parameter 1       | The name of the database file. |

Probable cause

The specified file is not a valid database.

# Unable to start specified database: '%1' must be upgraded to start with this server (capability %2 missing).

| Item     | Value                 |
|----------|-----------------------|
| SQLCODE  | -1012                 |
| Constant | SQLE_UPGRADE_DATABASE |
| SQLSTATE | 08W76                 |

| Item              | Value                                                  |
|-------------------|--------------------------------------------------------|
| Sybase error code | 840                                                    |
| ODBC 2 State      | 08001                                                  |
| ODBC 3 State      | 08001                                                  |
| Parameter 1       | The name of the database file.                         |
| Parameter 2       | The capability that is missing from the database file. |

#### Probable cause

The specified database must be upgraded to start with this server.

# Unable to start specified database: '%1' not expecting any operations in transaction log

| Item              | Value                                 |
|-------------------|---------------------------------------|
| SQLCODE           | -1010                                 |
| Constant          | SQLE_EXPECTING_NO_REDO                |
| SQLSTATE          | 08W74                                 |
| Sybase error code | 840                                   |
| ODBC 2 State      | 08001                                 |
| ODBC 3 State      | 08001                                 |
| Parameter 1       | The name of the transaction log file. |

#### Probable cause

The transaction log contains operations, which is not expected by the database file.

# Unable to start specified database: '%1' was created by a different version of the software

| Item              | Value                          |
|-------------------|--------------------------------|
| SQLCODE           | -1005                          |
| Constant          | SQLE_FILE_WRONG_VERSION        |
| SQLSTATE          | 08W86                          |
| Sybase error code | 840                            |
| ODBC 2 State      | 08001                          |
| ODBC 3 State      | 08001                          |
| Parameter 1       | The name of the database file. |

Probable cause

The specified database file was created by a different version of the software, and it can not be read by this version.

### Unable to start specified database: '%1': transaction log file not found

I

| Item              | Value                                 |
|-------------------|---------------------------------------|
| SQLCODE           | -1017                                 |
| Constant          | SQLE_LOG_NOT_FOUND                    |
| SQLSTATE          | 08W81                                 |
| Sybase error code | 840                                   |
| ODBC 2 State      | 08001                                 |
| ODBC 3 State      | 08001                                 |
| Parameter 1       | The name of the transaction log file. |

Probable cause

The transaction log file was not found.

# Unable to start specified database: Can't use log file '%1' since it has been used more recently than the database file

| Item              | Value                                        |
|-------------------|----------------------------------------------|
| SQLCODE           | -1016                                        |
| Constant          | SQLE_LOG_NEWER_THAN_DB                       |
| SQLSTATE          | 08W80                                        |
| Sybase error code | 840                                          |
| ODBC 2 State      | 08001                                        |
| ODBC 3 State      | 08001                                        |
| Parameter 1       | The name of the transaction log mirror file. |

Probable cause

The transaction log file has been used more recently than the database file.

# Unable to start specified database: Can't use log file '%1' since it is shorter than expected

| Item              | Value                                 |
|-------------------|---------------------------------------|
| SQLCODE           | -1020                                 |
| Constant          | SQLE_LOG_TOO_SHORT                    |
| SQLSTATE          | 08W84                                 |
| Sybase error code | 840                                   |
| ODBC 2 State      | 08001                                 |
| ODBC 3 State      | 08001                                 |
| Parameter 1       | The name of the transaction log file. |

Probable cause

The transaction log file is shorter than expected.

# Unable to start specified database: Can't use log file '%1' since the database file has been used more recently

| Item              | Value                                 |
|-------------------|---------------------------------------|
| SQLCODE           | -1019                                 |
| Constant          | SQLE_LOG_OLDER_THAN_DB                |
| SQLSTATE          | 08W83                                 |
| Sybase error code | 840                                   |
| ODBC 2 State      | 08001                                 |
| ODBC 3 State      | 08001                                 |
| Parameter 1       | The name of the transaction log file. |

Probable cause

The database file has been used more recently than the transaction log file.

# Unable to start specified database: Can't use log file '%1' since the offsets don't match the offsets in the database file

| Item              | Value                                 |
|-------------------|---------------------------------------|
| SQLCODE           | -1018                                 |
| Constant          | SQLE_LOG_OFFSETS_DONT_MATCH           |
| SQLSTATE          | 08W82                                 |
| Sybase error code | 840                                   |
| ODBC 2 State      | 08001                                 |
| ODBC 3 State      | 08001                                 |
| Parameter 1       | The name of the transaction log file. |

Probable cause

The transaction log file has an offset that does not match the offset expected by the database file.

#### Unable to start specified database: Log file error

| Item              | Value                                      |
|-------------------|--------------------------------------------|
| SQLCODE           | -935                                       |
| Constant          | SQLE_UNABLE_TO_START_DATABASE<br>LOG_ERROR |
| SQLSTATE          | 08W68                                      |
| Sybase error code | 13553                                      |
| ODBC 2 State      | 08001                                      |
| ODBC 3 State      | 08001                                      |

#### Probable cause

The database server was unable to start the database since the log file is missing, for a different database, or some other reason. If you try starting the database manually, the server window may provide more details.

# Unable to start specified database: Server must be upgraded to start database %1

| Item              | Value                                                      |
|-------------------|------------------------------------------------------------|
| SQLCODE           | -934                                                       |
| Constant          | SQLE_UNABLE_TO_START_DATABASE<br>VER_NEWER                 |
| SQLSTATE          | 08W67                                                      |
| Sybase error code | 13552                                                      |
| ODBC 2 State      | 08001                                                      |
| ODBC 3 State      | 08001                                                      |
| Parameter 1       | Name of the database which could not be started, if known. |

#### Probable cause

The database server was unable to start the database since the database version is newer than the server version. The server must be upgraded to at least the version of the database to be able to start the database.

# Unable to start specified database: The database for write file '%1' has an incorrect modification time

| Item              | Value                       |
|-------------------|-----------------------------|
| SQLCODE           | -1015                       |
| Constant          | SQLE_OLD_WRITE              |
| SQLSTATE          | 08W79                       |
| Sybase error code | 840                         |
| ODBC 2 State      | 08001                       |
| ODBC 3 State      | 08001                       |
| Parameter 1       | The name of the write file. |

Probable cause

The database for the specified write file has a modification time that does not match the time expected by the write file.

# Unable to start specified database: The transaction log '%1' or its mirror '%2' is invalid

| Item              | Value                                        |
|-------------------|----------------------------------------------|
| SQLCODE           | -1009                                        |
| Constant          | SQLE_CORRUPT_REDO_OR_MIRROR                  |
| SQLSTATE          | 08W73                                        |
| Sybase error code | 840                                          |
| ODBC 2 State      | 08001                                        |
| ODBC 3 State      | 08001                                        |
| Parameter 1       | The name of the transaction log file.        |
| Parameter 2       | The name of the transaction log mirror file. |

Probable cause

The transaction log differs from the transaction log mirror. Either the transaction log or its mirror is invalid.

## Unable to start specified database: Unknown encryption algorithm.

| Item              | Value                                |
|-------------------|--------------------------------------|
| SQLCODE           | -1011                                |
| Constant          | SQLE_UNKNOWN_ENCRYPTION<br>ALGORITHM |
| SQLSTATE          | 08W75                                |
| Sybase error code | 840                                  |
| ODBC 2 State      | 08001                                |
| ODBC 3 State      | 08001                                |

Probable cause

The database is encrypted with an algorithm not supported by this server.

### Undeclared tag id: '%1'

| Item              | Value                                   |
|-------------------|-----------------------------------------|
| SQLCODE           | -901                                    |
| Constant          | SQLE_UNDECLARED_FOR_XML_EXPLICIT<br>TAG |
| SQLSTATE          | WX009                                   |
| Sybase error code | 13580                                   |
| ODBC 2 State      | ERROR                                   |
| ODBC 3 State      | ERROR                                   |
| Parameter 1       | The value of the undeclared tag id      |

Probable cause

Every value appearing in the Tag column of the table must be declared in the TagNumber field of at least one column name.

## Undefined synchronization template '%1'

| Item              | Value                                    |
|-------------------|------------------------------------------|
| SQLCODE           | -795                                     |
| Constant          | SQLE_SYNC_TEMPLATE_NOT_FOUND             |
| SQLSTATE          | 5RW30                                    |
| Sybase error code | 13805                                    |
| ODBC 2 State      | 42000                                    |
| ODBC 3 State      | 42S02                                    |
| Parameter 1       | The name of the synchronization template |

Probable cause

You attempted to define a remote synchronization site using an undefined synchronization template.

### **Unknown backup operation**

| Item              | Value                         |
|-------------------|-------------------------------|
| SQLCODE           | -240                          |
| Constant          | SQLE_UNKNOWN_BACKUP_OPERATION |
| SQLSTATE          | WB001                         |
| Sybase error code | 3206                          |
| ODBC 2 State      | ERROR                         |
| ODBC 3 State      | ERROR                         |

Probable cause

You specified an invalid backup statement operation in a call to db\_backup.

## **Unknown FOR XML EXPLICIT directive: '%1'**

| Item              | Value                               |
|-------------------|-------------------------------------|
| SQLCODE           | -898                                |
| Constant          | SQLE_BAD_FOR_XML_EXPLICIT_DIRECTIVE |
| SQLSTATE          | WX006                               |
| Sybase error code | 13583                               |
| ODBC 2 State      | ERROR                               |
| ODBC 3 State      | ERROR                               |
| Parameter 1       | The unknown directive               |

Probable cause

Legal FOR XML EXPLICIT directives are: id, idref, idrefs, hide, element, xml, cdata.

#### **Unknown function '%1'**

| Item              | Value                                          |
|-------------------|------------------------------------------------|
| SQLCODE           | -148                                           |
| Constant          | SQLE_UNKNOWN_FUNC                              |
| SQLSTATE          | 42W05                                          |
| Sybase error code | 176                                            |
| ODBC 2 State      | 37000                                          |
| ODBC 3 State      | 42000                                          |
| Parameter 1       | Function name that is not a database function. |

Probable cause

You misspelled the name of a database function (such as MAXIMUM instead of MAX) in a query definition or in a query column name.

#### UNLOAD TABLE cannot be used to unload a view

| Item              | Value                     |
|-------------------|---------------------------|
| SQLCODE           | -643                      |
| Constant          | SQLE_CANNOT_UNLOAD_A_VIEW |
| SQLSTATE          | WL004                     |
| Sybase error code | 13672                     |
| ODBC 2 State      | ERROR                     |
| ODBC 3 State      | ERROR                     |

Probable cause

UNLOAD TABLE was specified with the name of a view. UNLOAD TABLE may only be used to unload tables.

# Unsupported character set '%1' and unsupported language '%2'; language used is '%3' instead

| Item              | Value                                                                   |
|-------------------|-------------------------------------------------------------------------|
| SQLCODE           | 117                                                                     |
| Constant          | SQLE_UNSUPPORTED_CHARSET_AND<br>LANGUAGE                                |
| SQLSTATE          | 01W15                                                                   |
| Sybase error code | 13616                                                                   |
| ODBC 2 State      | 01000                                                                   |
| ODBC 3 State      | 01000                                                                   |
| Parameter 1       | Name of the character set that could not be supported.                  |
| Parameter 2       | Name of the language that could not be supported.                       |
| Parameter 3       | Name of the language that the server will use to send language strings. |

Probable cause

The character set that the application requested is not supported by the server to which the application is connecting. The language that the application requested is not supported either. Language strings will be sent in the language specified.

## Unsupported property '%1' in service USING attribute

| Value                                     |
|-------------------------------------------|
| -1024                                     |
| SQLE_SERVICE_PARM_UNSUPPORTED<br>PROPERTY |
| 42WAF                                     |
| 13486                                     |
| ERROR                                     |
| ERROR                                     |
| Name of the unsupported property.         |
|                                           |

Probable cause

The service definition contains a USING attribute with an unsupported property.

#### **Unterminated C string**

| Item              | Value                   |
|-------------------|-------------------------|
| SQLCODE           | -634                    |
| Constant          | SQLE_UNTERMINATED_C_STR |
| SQLSTATE          | 22024                   |
| Sybase error code | 13682                   |
| ODBC 2 State      | 22024                   |
| ODBC 3 State      | 22024                   |

Probable cause

The least significant character of a C string host variable must contain the null character.

## Update operation attempted on a read-only cursor

| Item              | Value                 |
|-------------------|-----------------------|
| SQLCODE           | -633                  |
| Constant          | SQLE_READ_ONLY_CURSOR |
| SQLSTATE          | 42W30                 |
| Sybase error code | 7732                  |
| ODBC 2 State      | S1009                 |
| ODBC 3 State      | HY092                 |

Probable cause

You attempted an update operation on a cursor that was explicitly declared as read-only.

#### Update operation attempted on non-updatable query

| Item              | Value                    |
|-------------------|--------------------------|
| SQLCODE           | -192                     |
| Constant          | SQLE_NON_UPDATEABLE_VIEW |
| SQLSTATE          | 42W31                    |
| Sybase error code | 7301                     |
| ODBC 2 State      | 42000                    |
| ODBC 3 State      | 42000                    |

Probable cause

You attempted an insert, update, or delete operation on a query that is implicitly read-only. Queries that contain DISTINCT, GROUP BY, HAVING, EXCEPT, INTERSECT or UNION, or that contain aggregate functions, or that involve a join, are implicitly read only. If the query references a view then the view may be non-updatable.

#### Update operation attempted on non-updatable remote query

| Item              | Value                       |
|-------------------|-----------------------------|
| SQLCODE           | -728                        |
| Constant          | SQLE_NON_UPDATEABLE_EXT_TAB |
| SQLSTATE          | 42W35                       |
| Sybase error code | 7338                        |
| ODBC 2 State      | 42000                       |
| ODBC 3 State      | 42000                       |

Probable cause

You attempted an update, or delete operation on a remote table that is currently not implemented. Examples of such operations include positioned updates and updates that require building of work tables.

#### User '%1' already has EXECUTE permission

| Item              | Value                                                    |
|-------------------|----------------------------------------------------------|
| SQLCODE           | -968                                                     |
| Constant          | SQLE_ALREADY_HAS_EXEC_PERMS                              |
| SQLSTATE          | 42WAB                                                    |
| Sybase error code | 13522                                                    |
| ODBC 2 State      | 42000                                                    |
| ODBC 3 State      | 42000                                                    |
| Parameter 1       | Name of the user ID that already has EXECUTE permission. |

Probable cause

You attempted to give a user EXECUTE permission on a stored procedure and that user already has EXECUTE permission on that procedure.

#### User '%1' already has GRANT permission

| Item              | Value                                                  |
|-------------------|--------------------------------------------------------|
| SQLCODE           | -120                                                   |
| Constant          | SQLE_ALREADY_HAS_GRANT_PERMS                           |
| SQLSTATE          | 42W01                                                  |
| Sybase error code | 13625                                                  |
| ODBC 2 State      | 42000                                                  |
| ODBC 3 State      | 42000                                                  |
| Parameter 1       | Name of the user ID that already has GRANT permission. |

Probable cause

You attempted to give a user GRANT OPTION and that user already has GRANT OPTION.

#### User '%1' already has membership in group '%2'

| Item              | Value                                            |
|-------------------|--------------------------------------------------|
| SQLCODE           | -312                                             |
| Constant          | SQLE_ALREADY_HAS_GROUP_MEMBERSHIP                |
| SQLSTATE          | 42W34                                            |
| Sybase error code | 13627                                            |
| ODBC 2 State      | 42000                                            |
| ODBC 3 State      | 42000                                            |
| Parameter 1       | Name of the user ID that already has membership. |
| Parameter 2       | Name of the group.                               |

Probable cause

You attempted to give a membership in a group to a user that already has such membership.

### User '%1' has the row in '%2' locked

| Item              | Value                            |
|-------------------|----------------------------------|
| SQLCODE           | -210                             |
| Constant          | SQLE_LOCKED                      |
| SQLSTATE          | 42W18                            |
| Sybase error code | 8405                             |
| ODBC 2 State      | 40001                            |
| ODBC 3 State      | 40001                            |
| Parameter 1       | Name of another user.            |
| Parameter 2       | Table which generates the error. |

#### Probable cause

You attempted to read or write a row and it is locked by another user, while the BLOCKING database option is set to OFF.

### User '%1' is already the publisher for this database

| Item              | Value                   |
|-------------------|-------------------------|
| SQLCODE           | -284                    |
| Constant          | SQLE_ONLY_ONE_PUBLISHER |
| SQLSTATE          | 5RW05                   |
| Sybase error code | 13646                   |
| ODBC 2 State      | S0002                   |
| ODBC 3 State      | 42S02                   |
| Parameter 1       | Name of the publisher.  |

#### Probable cause

You attempted to GRANT PUBLISH to a user ID, when a publisher already exists.

#### User '%1' is not a remote user for this database

| Item              | Value                |
|-------------------|----------------------|
| SQLCODE           | -285                 |
| Constant          | SQLE_NOT_REMOTE_USER |
| SQLSTATE          | 5RW06                |
| Sybase error code | 13647                |
| ODBC 2 State      | S0002                |
| ODBC 3 State      | 42S02                |
| Parameter 1       | Name of user.        |

Probable cause

You attempted to CREATE a subscription for a user, or PASSTHROUGH for a user that is not a remote user of this database. You must GRANT REMOTE or GRANT CONSOLIDATE.

#### User '%1' is not a user group

| Item              | Value                                 |
|-------------------|---------------------------------------|
| SQLCODE           | -123                                  |
| Constant          | SQLE_NOT_A_GROUP                      |
| SQLSTATE          | 42W03                                 |
| Sybase error code | 13626                                 |
| ODBC 2 State      | 42000                                 |
| ODBC 3 State      | 42000                                 |
| Parameter 1       | Name of user you thought was a group. |

Probable cause

You attempted to add a member to group, but the user ID specified as a group has not been granted the GROUP special privilege.

#### User ID '%1' does not exist

| Item              | Value                                        |
|-------------------|----------------------------------------------|
| SQLCODE           | -140                                         |
| Constant          | SQLE_UNKNOWN_USERID                          |
| SQLSTATE          | 08004                                        |
| Sybase error code | 509                                          |
| ODBC 2 State      | 28000                                        |
| ODBC 3 State      | 28000                                        |
| Parameter 1       | Name of the user ID that could not be found. |

Probable cause

You used a user ID that does not exist.

### User message %1 already exists

| Item              | Value                       |
|-------------------|-----------------------------|
| SQLCODE           | -610                        |
| Constant          | SQLE_MESSAGE_ALREADY_EXISTS |
| SQLSTATE          | 52W16                       |
| Sybase error code | 13624                       |
| ODBC 2 State      | 42000                       |
| ODBC 3 State      | 42000                       |

Probable cause

The message with this error number already exists in the SYSUSERMESSAGES system table.

## User message %1 not found

| Item              | Value                  |
|-------------------|------------------------|
| SQLCODE           | -612                   |
| Constant          | SQLE_MESSAGE_NOT_FOUND |
| SQLSTATE          | 52W17                  |
| Sybase error code | 2748                   |
| ODBC 2 State      | 42000                  |
| ODBC 3 State      | 42000                  |
| Parameter 1       | Message number.        |

Probable cause

The message with this error number does not exist in SYSUSERMESSAGES.

### User owns procedures in use

| Item              | Value                            |
|-------------------|----------------------------------|
| SQLCODE           | <b>-750</b>                      |
| Constant          | SQLE_USER_OWNS_PROCEDURES_IN_USE |
| SQLSTATE          | 42W55                            |
| Sybase error code | 3702                             |
| ODBC 2 State      | 40001                            |
| ODBC 3 State      | 40001                            |

Probable cause

You attempted to REVOKE CONNECT from a user that owns a procedure being used by other active users of the database.

#### User owns tables in use

| Item              | Value                        |
|-------------------|------------------------------|
| SQLCODE           | <b>-751</b>                  |
| Constant          | SQLE_USER_OWNS_TABLES_IN_USE |
| SQLSTATE          | 42W56                        |
| Sybase error code | 3702                         |
| ODBC 2 State      | 40001                        |
| ODBC 3 State      | 40001                        |

Probable cause

You attempted to REVOKE CONNECT from a user that owns a table being used by other active users of the database.

#### **User-defined exception signaled**

| Item              | Value                       |
|-------------------|-----------------------------|
| SQLCODE           | -297                        |
| Constant          | SQLE_USER_DEFINED_EXCEPTION |
| SQLSTATE          | 99999                       |
| Sybase error code | 13662                       |
| ODBC 2 State      | ERROR                       |
| ODBC 3 State      | ERROR                       |

Probable cause

A stored procedure or trigger signaled a user-defined exception. This error state is reserved for use within stored procedures or triggers which contain exception handlers, as a way of signaling an exception which can be guaranteed to not have been caused by the database server. Valid SQLSTATE values range from 99000 to 99999 and are set by the user when executing the signal SQL statement.

## User-defined type '%1' not found

| Item              | Value                          |
|-------------------|--------------------------------|
| SQLCODE           | -613                           |
| Constant          | SQLE_USER_TYPE_NOT_FOUND       |
| SQLSTATE          | 52W18                          |
| Sybase error code | 2715                           |
| ODBC 2 State      | 42000                          |
| ODBC 3 State      | 42000                          |
| Parameter 1       | Name of the user-defined type. |

Probable cause

The user-defined type with this name does not exist in SYSUSERTYPE.

#### **USING** attribute cannot coexist with FORMAT or GROUP attributes

| Item              | Value                     |
|-------------------|---------------------------|
| SQLCODE           | -1026                     |
| Constant          | SQLE_SERVICE_ATTR_COEXIST |
| SQLSTATE          | 42WB1                     |
| Sybase error code | 13484                     |
| ODBC 2 State      | ERROR                     |
| ODBC 3 State      | ERROR                     |

Probable cause

The service definition for the specified service type cannot specify a USING attribute along with a FORMAT or GROUP attribute.

## **Using temporary table**

| Item              | Value                |
|-------------------|----------------------|
| SQLCODE           | 102                  |
| Constant          | SQLE_TEMPORARY_TABLE |
| SQLSTATE          | 01W02                |
| Sybase error code | 13075                |
| ODBC 2 State      | 01000                |
| ODBC 3 State      | 01000                |

Probable cause

A temporary table has been created in order to satisfy the query. This warning can only occur on an OPEN statement.

#### **VALIDATE TABLE statement must refer to a base table**

| Item              | Value                       |
|-------------------|-----------------------------|
| SQLCODE           | -720                        |
| Constant          | SQLE_CANNOT_VALIDATE_OBJECT |
| SQLSTATE          | 42W51                       |
| Sybase error code | 13729                       |
| ODBC 2 State      | 37000                       |
| ODBC 3 State      | 42000                       |

Probable cause

The VALIDATE TABLE statement must refer to a local base table; it cannot refer to a view, an IQ table, or an object on a remote server.

#### Value %1 out of range for destination

| Item              | Value                               |
|-------------------|-------------------------------------|
| SQLCODE           | -158                                |
| Constant          | SQLE_OVERFLOW_ERROR                 |
| SQLSTATE          | 22003                               |
| Sybase error code | 220                                 |
| ODBC 2 State      | 22003                               |
| ODBC 3 State      | 22003                               |
| Parameter 1       | The value that caused the overflow. |

#### Probable cause

You supplied to or fetched from the database a value that is out of range for the destination column or host variable. For example, the value 10 may have been supplied for a DECIMAL(3,2) field.

#### Value for column '%1' in table '%2' has changed

| Item              | Value                                       |
|-------------------|---------------------------------------------|
| SQLCODE           | 106                                         |
| Constant          | SQLE_COLUMN_VALUE_CHANGED                   |
| SQLSTATE          | 01W06                                       |
| Sybase error code | 532                                         |
| ODBC 2 State      | ок                                          |
| ODBC 3 State      | ОК                                          |
| Parameter 1       | Name of the column whose value has changed. |
| Parameter 2       | Name of the table containing the column.    |

#### Probable cause

A replicated UPDATE has found a value in an updated column that does not match the value when the original UPDATE was made.

#### Value truncated

| Item              | Value          |
|-------------------|----------------|
| SQLCODE           | 101            |
| Constant          | SQLE_TRUNCATED |
| SQLSTATE          | 01004          |
| Sybase error code | 7337           |
| ODBC 2 State      | 01004          |
| ODBC 3 State      | 01004          |

Probable cause

You may have tried to insert, update, or select a value in the database that is too large to fit in the destination. You may have fetched data into a host variable or SQLDA variable not large enough to receive the value.

#### Variable '%1' not found

| Item              | Value                   |
|-------------------|-------------------------|
| SQLCODE           | -260                    |
| Constant          | SQLE_VARIABLE_NOT_FOUND |
| SQLSTATE          | 42W14                   |
| Sybase error code | 137                     |
| ODBC 2 State      | 37000                   |
| ODBC 3 State      | 42000                   |

Probable cause

You attempted to DROP or SET the value of a SQL variable that was not created or was previously dropped.

# View references '%1', which is a temporary object. Views can only refer to permanent objects.

| Item              | Value                      |
|-------------------|----------------------------|
| SQLCODE           | <b>-766</b>                |
| Constant          | SQLE_VIEW_OVER_TEMP_OBJECT |
| SQLSTATE          | 42U00                      |
| Sybase error code | 4412                       |
| ODBC 2 State      | 42000                      |
| ODBC 3 State      | 42000                      |
| Parameter 1       | Temporary object name      |

Probable cause

Views must refer only to permanent objects, not to temporary objects such as local temporary tables.

#### Virtual index creation with more than %1 columns.

| Item              | Value                                        |
|-------------------|----------------------------------------------|
| SQLCODE           | -887                                         |
| Constant          | SQLE_TOO_MANY_VIRTUAL_INDEX<br>COLUMNS       |
| SQLSTATE          | 54W50                                        |
| Sybase error code | 13597                                        |
| ODBC 2 State      | ERROR                                        |
| ODBC 3 State      | ERROR                                        |
| Parameter 1       | The maximum number of virtual index columns. |

Probable cause

Virtual indexes may only contain a limited number of columns. See document on the use of virtual indexes.

#### Warning detected when optimizing SELECT INTO is treated as an error

| Item              | Value                                        |
|-------------------|----------------------------------------------|
| SQLCODE           | -995                                         |
| Constant          | SQLE_SELECT_INTO_WARNING_TREATED<br>AS_ERROR |
| SQLSTATE          | WP016                                        |
| Sybase error code | 13495                                        |
| ODBC 2 State      | ERROR                                        |
| ODBC 3 State      | ERROR                                        |

Probable cause

The SELECT ... INTO #TEMPTABLE statement cannot proceed if a warning is detected while optimizing the query. To fix the problem, test the query by removing the INTO clause, and resolve the reported warning.

#### Warning: %1

| Item              | Value            |
|-------------------|------------------|
| SQLCODE           | 200              |
| Constant          | SQLE_WARNING     |
| SQLSTATE          | 01000            |
| Sybase error code | 13619            |
| ODBC 2 State      | OK               |
| ODBC 3 State      | OK               |
| Parameter 1       | Warning message. |

Probable cause

A warning has occurred. The message indicates the condition that caused the warning.

#### Window '%1' not found

| Item              | Value                                       |
|-------------------|---------------------------------------------|
| SQLCODE           | _947                                        |
| Constant          | SQLE_WINDOW_NOT_FOUND                       |
| SQLSTATE          | 42WA3                                       |
| Sybase error code | 13541                                       |
| ODBC 2 State      | ERROR                                       |
| ODBC 3 State      | ERROR                                       |
| Parameter 1       | Name of the window that could not be found. |

Probable cause

You have attempted to reference a window name that is not defined in the window list of the SELECT.

#### **Window function requires ORDER BY**

| Item              | Value                 |
|-------------------|-----------------------|
| SQLCODE           | -965                  |
| Constant          | SQLE_ORDERBY_REQUIRED |
| SQLSTATE          | 42WA9                 |
| Sybase error code | 13525                 |
| ODBC 2 State      | ERROR                 |
| ODBC 3 State      | ERROR                 |

Probable cause

Rank functions and window functions that use the RANGE keyword must specify an ORDER BY.

#### Window function used in predicate

| Item              | Value                         |
|-------------------|-------------------------------|
| SQLCODE           | -964                          |
| Constant          | SQLE_ILLEGAL_WINDOW_PREDICATE |
| SQLSTATE          | 42WA8                         |
| Sybase error code | 13526                         |
| ODBC 2 State      | ERROR                         |
| ODBC 3 State      | ERROR                         |

Probable cause

A window function was used in the WHERE or HAVING clause of a SELECT statement. Consider making the SELECT into a derived table, putting the window function in the SELECT list of the derived table, and changing the predicate to reference the derived column.

#### WITH CHECK OPTION violated for insert/update on base table '%1'

| Item              | Value                                 |
|-------------------|---------------------------------------|
| SQLCODE           | -632                                  |
| Constant          | SQLE_WITH_CHECK_OPTION_VIOLATION      |
| SQLSTATE          | 44000                                 |
| Sybase error code | 550                                   |
| ODBC 2 State      | S1000                                 |
| ODBC 3 State      | 44000                                 |
| Parameter 1       | Name of the base table being updated. |

Probable cause

You attempted an insert or update operation on the indicated base table through a view (possibly nested). However, one or more values in the modified row(s) triggered a WITH CHECK OPTION violation. This violation occurs when a modified value causes one or more rows to fall outside the range of the view by making the view's WHERE clause evaluate to FALSE or UNKNOWN for that row.

### Wrong number of parameters to function '%1'

| Item              | Value                      |
|-------------------|----------------------------|
| SQLCODE           | -154                       |
| Constant          | SQLE_WRONG_PARAMETER_COUNT |
| SQLSTATE          | 37505                      |
| Sybase error code | 174                        |
| ODBC 2 State      | 37000                      |
| ODBC 3 State      | 42000                      |
| Parameter 1       | Name of the function.      |

Probable cause

You supplied an incorrect number of parameters to a database function.

#### Wrong number of values for INSERT

| Item              | Value                         |
|-------------------|-------------------------------|
| SQLCODE           | -207                          |
| Constant          | SQLE_WRONG_NUM_OF_INSERT_COLS |
| SQLSTATE          | 53002                         |
| Sybase error code | 213                           |
| ODBC 2 State      | 21801                         |
| ODBC 3 State      | 21S01                         |

Probable cause

The number of values you are trying to insert does not match the number of columns specified in the INSERT statement, or the number of columns in the table if no columns are specified.

### Wrong number of variables in FETCH

| Item              | Value                             |
|-------------------|-----------------------------------|
| SQLCODE           | -264                              |
| Constant          | SQLE_WRONG_NUM_OF_FETCH_VARIABLES |
| SQLSTATE          | 42W26                             |
| Sybase error code | 553                               |
| ODBC 2 State      | S1002                             |
| ODBC 3 State      | 07009                             |

Probable cause

You specified a number of variables in a FETCH statement that does not match the number of select list items.

### XML parser error: %1

| Item              | Value                                         |
|-------------------|-----------------------------------------------|
| SQLCODE           | -888                                          |
| Constant          | SQLE_XML_PARSER_ERROR                         |
| SQLSTATE          | WX002                                         |
| Sybase error code | 13595                                         |
| ODBC 2 State      | ERROR                                         |
| ODBC 3 State      | ERROR                                         |
| Parameter 1       | The error message returned by the XML parser. |

Probable cause

An XML instance will only parse correctly if it is well-formed as defined by the XML 1.0 specification.

#### **XMLGEN** evaluation failure

| Item              | Value                          |
|-------------------|--------------------------------|
| SQLCODE           | -906                           |
| Constant          | SQLE_XMLGEN_EVALUATION_FAILURE |
| SQLSTATE          | WX013                          |
| Sybase error code | 13577                          |
| ODBC 2 State      | ERROR                          |
| ODBC 3 State      | ERROR                          |

Probable cause

One of the variables referenced in the XQuery constructor was not found in the list of arguments.

#### XPath parser error: %1

| Item              | Value                                           |
|-------------------|-------------------------------------------------|
| SQLCODE           | -892                                            |
| Constant          | SQLE_XQUERY_PARSER_ERROR                        |
| SQLSTATE          | WX003                                           |
| Sybase error code | 13591                                           |
| ODBC 2 State      | ERROR                                           |
| ODBC 3 State      | ERROR                                           |
| Parameter 1       | The error message returned by the XPath parser. |

Probable cause

The XPath expression is illegal or uses features that are not currently supported.

### You cannot synchronize or upgrade with uncommitted transactions

| Item              | Value                         |
|-------------------|-------------------------------|
| SQLCODE           | <b>-755</b>                   |
| Constant          | SQLE_UNCOMMITTED_TRANSACTIONS |
| SQLSTATE          | 0AW08                         |
| Sybase error code | 13765                         |
| ODBC 2 State      | 37000                         |
| ODBC 3 State      | 42000                         |

#### Probable cause

You attempted to synchronize or upgrade the schema of an UltraLite database and there are changes in the UltraLite database that have not been committed.

## **Internal errors (assertion failed)**

Adaptive Server Anywhere has many internal checks that have been designed to detect possible database corruption as soon as possible. If the database server prints an Assertion Failed message, you should not continue to use it before attempting to determine the cause. You should record the assertion number displayed on the screen and report the error to Adaptive Server Anywhere technical support.

The *dbvalid* utility is useful for determining if your database file is corrupt. You may find it necessary to reconstruct your data from backups and transaction logs. See Backup and Data Recovery.

#### **CHAPTER 2**

# MobiLink Synchronization Server Error Messages

| ADDUL LINS CHAPLEL | About | this | chapter |
|--------------------|-------|------|---------|
|--------------------|-------|------|---------|

This chapter lists MobiLink synchronization server communication errors, as well as their probable causes.

The error messages are written to the MobiLink synchronization server message log.

#### Contents

| Topic:                                                        | page |
|---------------------------------------------------------------|------|
| MobiLink synchronization server error messages sorted by code | 434  |
| MobiLink synchronization server error messages sorted message | 447  |
| MobiLink synchronization server error descriptions            | 460  |

433

# MobiLink synchronization server error messages sorted by code

| Error code | Error message                                                                                                    |
|------------|----------------------------------------------------------------------------------------------------|
| -10220     | "Unable to load the Java VM shared library.\nMake sure that the shared library path is set correctly and that LD_PRELOAD is set correctly and supported by your version of the dynamic loader." on page 503 |
| -10219     | "Invalid context for stream parameter %1!s! for stream %2!d!: %3!s!" on page 474                                                                                                    |
| -10218     | "Invalid value %1!s! stream parameter %2!s! for stream %3!d!: %4!s!" on page 476                                                                                                    |
| -10217     | "Invalid stream parameter %1!s! for stream %2!d!: %3!s!" on page 475                                                                                                    |
| -10216     | "A downloaded value for table '%1!s!' (column #%2!ld!) was an invalid unique identifier string." on page 461                                                                                                |
| -10215     | "Invalid parameter '%1!s!'." on page 475                                                                                                    |
| -10214     | "Invalid return value (%2!ld!) from the !1!s! script. Using the default action code (%3!ld!)." on page 475                                                                                                  |
| -10213     | "Unable to convert the string %1!s! to a numeric value" on page 496                                                                                                    |
| -10212     | "Unable to open temporary file '%1!s!'." on page 505                                                                                                    |
| -10211     | "A downloaded value for table %1!s! (column #%2!ld!) contains character data that cannot be converted." on page 461                                                                                         |
| -10210     | "Unable to generate scripts for version '%1!s!', because<br>the client doesn't supply column names of tables" on<br>page 499                                                                                |
| -10209     | "Unrecognized data layer command line switch (%1!s!)." on page 507                                                                                                    |
| -10208     | "Unrecognized value (%1!ld!) in ml_user.commit_state. The state information for this user is probably corrupted." on page 507                                                                               |
| -10207     | "Unrecognized event name: %1!s!." on page 507                                                                                                    |

| Error code | Error message                                                                                                    |
|------------|----------------------------------------------------------------------------------------------------|
| -10206     | "'%1!s!'." on page 460                                                                                                    |
| -10205     | "Failure executing script '%1!s!'." on page 472                                                                                         |
| -10204     | "Script '%1!s!' is a member of '%2!s!', but only %3!s! classes are permitted per script version." on page 482                           |
| -10203     | "Attempt to use a connection with an invalid handle." on page 465                                                                       |
| -10202     | "Transactions on this connection cannot be committed or rolled back." on page 493                                                       |
| -10201     | "Binding of parameter %1!s! requires value to be of type '%2!s!', but a '%3!s!' was supplied." on page 465                              |
| -10200     | "The prepared SQL statement '%1!s!' requires %2!s! parameters, but %3!s! parameters were supplied." on page 489                         |
| -10199     | "Attempt to execute a SQL statement with bound parameters before MLDBCommand.Prepare() was been called." on page 463                    |
| -10198     | "The prepared SQL statement '%1!s!' requires %2!s! parameters, but parameter %3!s! was not supplied." on page 489                       |
| -10197     | "Attempt to execute SQL statement '%1!s!' after MLDB-Command.Close() was called." on page 464                                           |
| -10196     | "Attempt to execute null SQL statement. Set value of MLDBCommand.CommandText before calling a MLDB-Command.Execute method." on page 464 |
| -10195     | "Attempt to prepare null SQL statement. Set value of MLDBCommand.CommandText before calling MLDB-Command.Prepare()." on page 464        |
| -10194     | "Attempt to prepare SQL statement '%1!s!' after MLDB-Command.Close() was called." on page 464                                           |
| -10193     | "Unable to load Assembly '%1!s!' into domain '%2!s!'." on page 502                                                                      |
| -10192     | "Could not create domain '%1!s!'." on page 467                                                                                          |
| -10191     | "Unable to locate .NET Domain Configuration File '%1!s!'." on page 504                                                                  |

| Error code | Error message                                                                                                    |
|------------|----------------------------------------------------------------------------------------------------|
| -10190     | "Script '%1!s!' reported a fatal error." on page 482                                                                                         |
| -10189     | "Script '%1!s!' encountered an error." on page 482                                                                                           |
| -10188     | "Script '%1!s!' reported a server error." on page 482                                                                                        |
| -10187     | "Failed to load .NET start class '%1!s!'." on page 472                                                                                       |
| -10186     | "Script '%1!s!' reported a synchronization error." on page 482                                                                               |
| -10185     | "Script '%1!s!' returned an object of type '%2!s!', which is not a subtype of 'System.Void' or 'System.String'." on page 483                 |
| -10184     | "Script '%1!s!' requires %2!s! parameters, but %3!s! parameters were supplied." on page 483                                                  |
| -10183     | "Only one Domain can be used per script version. Domain '%1!s!' was in use when script '%2!s!' attempted to use Domain '%3!s!'." on page 479 |
| -10182     | "Invalid format used for script '%1!s!'." on page 474                                                                                        |
| -10181     | "Unable to shutdown .NET scripting VM. %1!s! workers still attached." on page 506                                                            |
| -10180     | "Unable to shutdown .NET scripting VM." on page 506                                                                                          |
| -10179     | "No Assembly in domain '%1!s!' contains type '%2!s!'." on page 477                                                                           |
| -10178     | "Domain '%1!s!' was not specified in Domain configuration file." on page 468                                                                 |
| -10177     | "The name '%1!s!' is not a valid name for a .NET start class." on page 488                                                                   |
| -10176     | ".NET Domain Configuration File is corrupt." on page 461                                                                                     |
| -10175     | "The .NET scripting VM requires version %1!s! of the MobiLink Script DLL, but was supplied version %2!s! instead." on page 485               |
| -10174     | "The .NET scripting VM requires version %1!s! of the MobiLink ODBC Bridge DLL, but was supplied version %2!s! instead." on page 485          |

| Error code | Error message                                                                                                    |
|------------|----------------------------------------------------------------------------------------------------|
| -10173     | "Script '%1!s!' returns a '%2!s!' object, but only return types of 'System.Void' and 'System.String' are supported." on page 483 |
| -10172     | "Assembly '%1!s!' does not contain '%2!s!'." on page 463                                                                         |
| -10171     | "Assembly '%1!s!' was compiled against version %2!s! of '%3!s!'. Please recompile against version %4!s!." on page 463            |
| -10170     | "Unable to allocate memory needed for script execution.\n" on page 494                                                           |
| -10169     | "Unable to detach worker from VM.\n" on page 497                                                                                 |
| -10168     | "Unable to attach worker to VM.\n" on page 495                                                                                   |
| -10167     | ".NET CLR Host encountered unexpected error.\n" on page 460                                                                      |
| -10166     | "Unable to find file '%1!s!'.\n" on page 498                                                                                     |
| -10165     | "Unable to load .NET CLR Host DLL.\n" on page 501                                                                                |
| -10164     | "Unable to load .NET Framework CLR Version %1!s!.\n" on page 502                                                                 |
| -10163     | "Option '%1!s!' is invalid or was not specified correctly on MobiLink command line.\n" on page 480                               |
| -10162     | "Option '%1!s!" was previously defined on MobiLink command line with value '%2!s!".\n" on page 480                               |
| -10161     | "No valid constructor was found for type '%1!s!'." on page 478                                                                   |
| -10160     | "Unable to attach JDBC connection." on page 494                                                                                  |
| -10159     | "Unable to create new database connection." on page 496                                                                          |
| -10158     | "Exception thrown in method: '%1!s!'. Error description: '%2!s!'.\nStack trace: '%3!s!'." on page 469                            |
| -10157     | "Could not call method: '%1!s!' with arguments of types '%2!s!'." on page 467                                                    |
| -10156     | "Internal error: '%1!s!'." on page 474                                                                                           |
| -10155     | "System exception thrown in constructor of class: '%1!s!'.  Error description: '%2!s!'." on page 484                             |

| Error code | Error message                                                                                                    |
|------------|----------------------------------------------------------------------------------------------------|
| -10154     | "Exception thrown in constructor of class: '%1!s!'. Error description: '%2!s!'.\nStack trace: '%3!s!'." on page 469         |
| -10153     | "No suitable constructor found in class: '%1!s!'." on page 478                                                              |
| -10152     | "Unable to resolve script. Two methods with name: '%1!s!' found in class: '%2!s!'." on page 506                             |
| -10151     | "No public methods found in script class: '%1!s!'." on page 478                                                             |
| -10150     | "Linkage error while loading class: '%1!s!' Error description: '%2!s!'." on page 477                                        |
| -10149     | "Exception thrown in initializer of class: '%1!s!'. Error description: '%2!s!'.\nStack trace: '%3!s!'." on page 469         |
| -10148     | "Java exception" on page 476                                                                                                |
| -10147     | "There are too many entries in the JVM config file: %1!s!" on page 491                                                      |
| -10146     | "Too many options sent to Java VM." on page 493                                                                             |
| -10145     | "Unable to access the JRE at: %1!s!" on page 494                                                                            |
| -10144     | "Shared install directory is incorrect: %1!s!" on page 483                                                                  |
| -10143     | "Unable find shared components directory.\nJRE location is not specified in options.\nJRE location is unknown!" on page 493 |
| -10142     | "Unable to find the JAR file: '%1!s!' in install directory or classpath." on page 498                                       |
| -10141     | "The classpath '%1!s!' is too long." on page 485                                                                            |
| -10140     | "The option '%1!s!' needs a path." on page 488                                                                              |
| -10139     | "The options '%1!s!' and '%2!s!' must not be used together." on page 488                                                    |
| -10138     | "There are no entries in the JVM config file: %1!s!" on page 491                                                            |
| -10137     | "Invalid line found in the JVM config file: %1!s!.\nLine is too long." on page 474                                          |
| -10136     | "Invalid line found in the JVM config file: %1!s!\nAll lines must begin with either '#' or '-'." on page 474                |

| Error code | Error message                                                                                                    |
|------------|----------------------------------------------------------------------------------------------------|
| -10135     | "Expected an instance of ianywhere.ml.script.RowReader or subclass, but found class '%1!s!' instead." on page 470                                                      |
| -10134     | "Expected an instance of java.lang.String or subclass, but found class '%1!s!' instead." on page 470                                                                   |
| -10133     | "%1!s!" on page 460                                                                                                    |
| -10132     | "Returned class '%1!s!' not a subclass of iany-<br>where.ml.script.RowReader or java.lang.String." on<br>page 482                                                      |
| -10131     | "Expected <void> or an object, but a primitive of type '%1!s!' was returned instead." on page 470</void>                                                               |
| -10130     | "Not enough arguments to execute script: '%1!s!.%2!s!'.\n %3!d! arguments are needed only %4!d! are available." on page 479                                            |
| -10129     | "Two scripts on the same connection have different classes.\nThe connection class is: '%1!s!'\nThe current script has class: '%2!s!' and method: '%3!s!'." on page 493 |
| -10128     | "Failed to load necessary method: '%1!s!' for Java class: %2!s!" on page 472                                                                                           |
| -10127     | "Failed to load necessary Java class: %1!s!" on page 472                                                                                                    |
| -10126     | "Error while attaching worker thread to Java VM." on page 469                                                                                                    |
| -10125     | "Unable to parse class and method name from script: %1!s!" on page 505                                                                                                 |
| -10124     | "The following non-daemon threads were destroyed: %1!s!" on page 486                                                                                                   |
| -10123     | "Unable to load the Java VM due to an unknown error" on page 503                                                                                                    |
| -10122     | "Unable to load the Java VM due to a memory error." on page 503                                                                                                    |
| -10121     | "Unable to load the Java VM due to a version error." on page 503                                                                                                    |
| -10120     | "% 1!s! is an unknown child of ScriptExecutionException." on page 460                                                                                                  |

| Error code | Error message                                                                                                    |
|------------|----------------------------------------------------------------------------------------------------|
| -10119     | "Unable to dump exception information. Received exception while processing exception." on page 498                                  |
| -10118     | "Caught JAVA exception with type: %1!s!.\nException message: %2!s!" on page 466                                                     |
| -10117     | "Stream Error: %1!s!" on page 483                                                                                                   |
| -10116     | "The monitor thread was unable to communicate with the remote monitor." on page 488                                                 |
| -10115     | "Unable to pass a remote monitoring request to the monitor thread. Only one remote monitor may be connected at a time." on page 505 |
| -10114     | "Unable to load entry points from dll: '%1!s!'." on page 503                                                                        |
| -10113     | "Unable to create worker thread %1!lu!" on page 496                                                                                 |
| -10112     | "Unable to create the background thread." on page 496                                                                               |
| -10111     | "Unable to create the monitoring thread." on page 496                                                                               |
| -10110     | "Unable to initialize communications stream %1!lu!: %2!s!" on page 500                                                              |
| -10109     | "One or more invalid parameters" on page 479                                                                                        |
| -10108     | "Unable to load dll %1!s! for stream %2!lu!: %3!s!" on page 502                                                                     |
| -10107     | "Unable to load dll: %1!s!" on page 502                                                                                             |
| -10106     | "Bad stream type: %1!s!" on page 465                                                                                                |
| -10105     | "Bad stream specification: %1!s!" on page 465                                                                                       |
| -10104     | "Unable to load entry points from dll: '%1!s!'." on page 503                                                                        |
| -10103     | "Cannot load dll: '%1!s!' for Data Layer: '%2!s!'." on page 466                                                                     |
| -10102     | "The data layer name '%1!s!' id too long." on page 486                                                                              |
| -10101     | "Table '%1!s!' has no entry in the ml_table table" on page 484                                                                      |
| -10100     | "The MobiLink system table '%1!s!' is missing or a table column is missing" on page 488                                             |

| Error code | Error message                                                                                                    |
|------------|----------------------------------------------------------------------------------------------------|
| -10099     | "Unable to load UNILIB collation %1!d!: %2!s!" on page 504                                                                                                    |
| -10098     | "Not enough worker threads are available to handle all streams, specify at least %1!d! more" on page 479                                                                                     |
| -10097     | "The download stream cannot be restarted for this user" on page 486                                                                                                    |
| -10096     | "The MobiLink system table '%1!s!' is missing column '%2!s!" on page 487                                                                                                    |
| -10095     | "The MobiLink system table '%1!s!' is missing" on page 487                                                                                                    |
| -10094     | "Expecting %1!ld! authentication parameter(s) from client, but received %2!ld! for script %3!s!" on page 470                                                                                 |
| -10093     | "There is no download data script defined for table: %1!s!. If you want to be able to synchronize anyway, with the risk of potentially losing download data, use the -fr switch" on page 492 |
| -10092     | "There is no upload data script defined for table: %1!s!. If you want to be able to synchronize anyway, with the risk of potentially losing upload data, use the -fr switch" on page 492     |
| -10091     | "This connection will be abandoned due to previous errors" on page 492                                                                                                    |
| -10090     | "The client cannot find the consolidated progress offset from the client transaction log(s)" on page 485                                                                                     |
| -10089     | "Client is unable to process truncate table request for table '%1!s!" on page 467                                                                                                    |
| -10088     | "Unable to load entry points from DLL: '%1!s!" on page 502                                                                                                    |
| -10087     | "Version mismatch with DLL or shared object: '%1!s!'\nExpected version: %2!d! got version: %3!d!" on page 508                                                                                |
| -10086     | "Cannot load DLL or shared object: '%1!s!' for Script Language: '%2!s!"' on page 466                                                                                                    |
| -10085     | "LANG: %1!s! = Failed to allocate database connection" on page 476                                                                                                    |

| Error code | Error message                                                                                                    |
|------------|----------------------------------------------------------------------------------------------------|
| -10084     | "LANG: %1!s! - Failed to attach worker thread" on page 476                                                                                                    |
| -10083     | "Unable to delete user name '%1!s!' from the ml_user_table" on page 497                                                                                                    |
| -10082     | "Unable to initialize the resource DLL or shared object '%1!s!"" on page 500                                                                                                    |
| -10081     | "The MobiLink synchronization server DLL or shared object version does not match the data layer DLL or shared object version" on page 486                                                                                      |
| -10080     | "Unable to execute script '%1!s!"" on page 498                                                                                                    |
| -10079     | "The length of the name of a publication, table, or column cannot be retrieved from the upload stream" on page 486                                                                                                    |
| -10078     | "The publication, table, or column name received from the client is too long: the length is %1!d!" on page 489                                                                                                    |
| -10077     | "The MobiLink synchronization server was unable to modify the error message using the modify_error_message script" on page 487                                                                                                 |
| -10076     | "The MobiLink synchronization server was unable to calculate the timestamp precision on the consolidated database using the ml_scripts_modified table. Timestamp precision related warnings will not be generated" on page 487 |
| -10075     | "Required ODBC function %1!s! is not supported by the driver" on page 481                                                                                                    |
| -10074     | "Unable to update table '%1!s!' using %2!s!" on page 507                                                                                                    |
| -10073     | "Unable to delete from table '%1!s!' using %2!s!" on page 496                                                                                                    |
| -10072     | "Unable to insert into table '%1!s!' using %2!s!" on page 501                                                                                                    |
| -10071     | "Unable to fetch from table '%1!s!' using %2!s!" on page 498                                                                                                    |
| -10070     | "No server connection string specified" on page 478                                                                                                    |
| -10069     | "Unable to initialize consolidated database interface" on page 500                                                                                                    |

| Error code | Error message                                                                                                    |
|------------|----------------------------------------------------------------------------------------------------|
| -10068     | "Unable to initialize authentication subsystem" on<br>page 499                                                                     |
| -10067     | "Unable to allocate a connection" on page 494                                                                                      |
| -10066     | "Unable to initialize ODBC" on page 500                                                                                            |
| -10065     | "Unable to COMMIT Transaction: %1!s! – Attempting to ROLLBACK" on page 495                                                         |
| -10064     | "Unable to ROLLBACK Transaction: %1!s!" on page 506                                                                                |
| -10063     | "An error occurred while uploading an updated row into table '%1!s!'. The updated column values are as follows:" on page 463       |
| -10062     | "An error occurred while uploading a deleted row into table '%1!s!'. The deleted column values are as follows:" on page 462        |
| -10061     | "An error occurred while uploading an insert row into table '%1!s!'. The inserted column values are as follows:" on page 463       |
| -10060     | "Memory allocation failed" on page 477                                                                                             |
| -10059     | "A protocol error occurred when attempting to retrieve the remote client's synchronization log" on page 462                        |
| -10058     | "Unable to open %1!s!" on page 505                                                                                                 |
| -10057     | "Invalid password for user %1!s!" on page 475                                                                                      |
| -10056     | "User name '%1!s!' not found in the ml_user table" on page 508                                                                     |
| -10055     | "Unable to authenticate user %1!s!" on page 495                                                                                    |
| -10054     | "Unable to insert user name '%1!s!' into the ml_user table" on page 501                                                            |
| -10053     | "The user name '%1!s!' is already synchronizing. Concurrent synchronizations using the same user name are not allowed" on page 491 |
| -10052     | "The %1!s! script returned %2!ld!" on page 484                                                                                     |
| -10051     | "Internal error: wrong function '%1!s!' called. Please contact technical support" on page 473                                      |

| Error code | Error message                                                                                                    |
|------------|----------------------------------------------------------------------------------------------------|
| -10050     | "Expecting %1!ld! columns in cursor, but found %2!ld!" on page 471                                                                                                    |
| -10049     | "Too many bind parameters in script (expecting %1!ld! but found %2!ld!): %3!s!" on page 493                                                                                                    |
| -10048     | "Expecting at least %1!ld! parameters in script, but only found %2!ld!: %3!s!" on page 471                                                                                                    |
| -10047     | "Expecting %1!ld! parameters in script, but only found %2!ld!: %3!s!" on page 471                                                                                                    |
| -10046     | "Unable to allocate an input/output cursor" on page 494                                                                                                    |
| -10045     | "Cannot directly determine the name of the table referenced by the cursor. The table name is required for inserts, updates, and deletes when using the Microsoft ODBC Cursor Library" on page 466 |
| -10044     | "INTERNAL ERROR: occurred while storing a BLOB – write" on page 473                                                                                                    |
| -10043     | "INTERNAL ERROR: occurred while retrieving a BLOB – zero length" on page 473                                                                                                    |
| -10042     | "INTERNAL ERROR: occurred while retrieving a BLOB – null" on page 472                                                                                                    |
| -10041     | "INTERNAL ERROR: occurred while retrieving a BLOB – read" on page 473                                                                                                    |
| -10040     | "Extraneous data found in upload stream" on page 471                                                                                                    |
| -10039     | "Scripts cannot be defined as NULL" on page 483                                                                                                    |
| -10038     | "A downloaded value for table %1!s! (column #%2!ld!) was either too big or invalid for the remote schema type" on page 461                                                                        |
| -10037     | "Unable to launch the command: (%1!s!). The system error code is %2!d!" on page 501                                                                                                    |
| -10036     | "Download stream encountered error in remote database" on page 468                                                                                                    |
| -10035     | "Download failed with client error %1!d!" on page 468                                                                                                    |
| -10034     | "No download confirmation from remote database" on page 477                                                                                                    |

| Error code | Error message                                                                                                    |
|------------|----------------------------------------------------------------------------------------------------|
| -10033     | "The row is too big. The size (%1!ld! bytes) exceeds the maximum allowable size (%2!ld! bytes)" on page 490                                                                                                    |
| -10032     | "Upload failed with client error %1!d!" on page 508                                                                                                    |
| -10031     | "An error occurred when trying to store progress information in the consolidated database" on page 462                                                                                                    |
| -10030     | "A network read failed. Unable to read data from the remote client" on page 462                                                                                                    |
| -10029     | "Attempt to set non-null column to null" on page 464                                                                                                    |
| -10028     | "Unable to connect to the consolidated database. Aborting the synchronization" on page 495                                                                                                    |
| -10027     | "Unable to generate scripts for version '%1!s!"" on page 499                                                                                                    |
| -10026     | "The upload stream is too short: should be at least %1!d! bytes, but received %2!d! bytes" on page 490                                                                                                    |
| -10025     | "The %1!s! cursor is unexpectedly undefined" on page 484                                                                                                    |
| -10024     | "Unrecognized domain id %1!d!" on page 507                                                                                                    |
| -10023     | "The remote database may have been restored from backup, or perhaps user name '%1!s!' is being used by different remote databases. Set ml_user.commit_state to zero to re-enable synchronizations for this user" on page 489 |
| -10022     | "The synchronization sequence number stored in ml_user.commit_state is negative. Set this value to zero (0) to re-enable synchronizations for user '%1!s!" on page 490                                                       |
| -10021     | "Unable to retry the current transaction after deadlock<br>in the consolidated database. The retry limit has been<br>reached" on page 506                                                                                    |
| -10020     | "Unable to flush scripts" on page 499                                                                                                    |
| -10019     | "Error fetching table script %1!s!.%2!s!" on page 468                                                                                                    |
| -10018     | "Error fetching connection script %1!s!" on page 468                                                                                                    |
| -10017     | "Protocol error: there is no publication that contains table '%1!s!" on page 481                                                                                                    |

| Error code | Error message                                                                                                    |
|------------|----------------------------------------------------------------------------------------------------|
| -10016     | "Cannot convert '%1!s!' to Unicode" on page 465                                                                      |
| -10015     | "Protocol error: client requests an unsupported capability (%1!s!)" on page 481                                      |
| -10014     | "Protocol error: an invalid timestamp precision of %1!d! was sent from the remote" on page 480                       |
| -10013     | "Version '%1!s!' not found in the ml_script_version table. Cannot synchronize" on page 508                           |
| -10012     | "There are no registered script versions. Unable to synchronize a client created prior to version 7.0.0" on page 491 |
| -10011     | "Unable to determine the remote version" on page 497                                                                 |
| -10010     | "Unable to determine the remote user password" on<br>page 497                                                        |
| -10009     | "Unable to determine the remote user name" on page 497                                                               |
| -10008     | "Unable to load UNILIB collation expansion factor: error %1!d!" on page 504                                          |
| -10007     | "Unable to load UNILIB collation %1!d!: error %2!d!" on page 504                                                     |
| -10006     | "Collation not supported by this server" on page 467                                                                 |
| -10005     | "Old versions of MobiLink clients cannot ping the MobiLink synchronization server" on page 479                       |
| -10004     | "Protocol version mismatch" on page 481                                                                              |
| -10003     | "Memory allocation failed, attempted to allocate %1!lu! bytes" on page 477                                           |
| -10002     | "Consolidated database server or ODBC error: %1!s!" on page 467                                                      |
| -10001     | "Protocol error" on page 480                                                                                         |
| 0          | "No error or unknown error" on page 478                                                                              |

# MobiLink synchronization server error messages sorted message

| Error code | Error message                                                                                                    |
|------------|----------------------------------------------------------------------------------------------------|
| -10133     | "%1!s!" on page 460                                                                                                    |
| -10120     | "%1!s! is an unknown child of ScriptExecutionException." on page 460                                                         |
| -10206     | "%1!s!'." on page 460                                                                                                    |
| -10167     | ".NET CLR Host encountered unexpected error.\n" on page 460                                                                  |
| -10176     | ".NET Domain Configuration File is corrupt." on page 461                                                                     |
| -10211     | "A downloaded value for table %1!s! (column #%2!ld!) contains character data that cannot be converted." on page 461          |
| -10038     | "A downloaded value for table %1!s! (column #%2!ld!) was either too big or invalid for the remote schema type" on page 461   |
| -10216     | "A downloaded value for table '%1!s!' (column #%2!ld!) was an invalid unique identifier string." on page 461                 |
| -10030     | "A network read failed. Unable to read data from the remote client" on page 462                                              |
| -10059     | "A protocol error occurred when attempting to retrieve the remote client's synchronization log" on page 462                  |
| -10031     | "An error occurred when trying to store progress information in the consolidated database" on page 462                       |
| -10062     | "An error occurred while uploading a deleted row into table '%1!s!'. The deleted column values are as follows:" on page 462  |
| -10061     | "An error occurred while uploading an insert row into table '%1!s!'. The inserted column values are as follows:" on page 463 |
| -10063     | "An error occurred while uploading an updated row into table '%1!s!'. The updated column values are as follows:" on page 463 |

| Error code | Error message                                                                                                    |
|------------|----------------------------------------------------------------------------------------------------|
| -10172     | "Assembly '%1!s!' does not contain '%2!s!'." on page 463                                                                                                    |
| -10171     | "Assembly '%1!s!' was compiled against version %2!s! of '%3!s!'. Please recompile against version %4!s!." on page 463                                                                             |
| -10197     | "Attempt to execute SQL statement '%1!s!' after MLDB-Command.Close() was called." on page 464                                                                                                    |
| -10199     | "Attempt to execute a SQL statement with bound parameters before MLDBCommand.Prepare() was been called." on page 463                                                                              |
| -10196     | "Attempt to execute null SQL statement. Set value of MLDBCommand.CommandText before calling a MLDB-Command.Execute method." on page 464                                                           |
| -10194     | "Attempt to prepare SQL statement '%1!s!' after MLDB-Command.Close() was called." on page 464                                                                                                    |
| -10195     | "Attempt to prepare null SQL statement. Set value of MLDBCommand.CommandText before calling MLDB-Command.Prepare()." on page 464                                                                  |
| -10029     | "Attempt to set non-null column to null" on page 464                                                                                                    |
| -10203     | "Attempt to use a connection with an invalid handle." on page 465                                                                                                    |
| -10105     | "Bad stream specification: %1!s!" on page 465                                                                                                    |
| -10106     | "Bad stream type: %1!s!" on page 465                                                                                                    |
| -10201     | "Binding of parameter %1!s! requires value to be of type '%2!s!', but a '%3!s!' was supplied." on page 465                                                                                        |
| -10016     | "Cannot convert '%1!s!' to Unicode" on page 465                                                                                                    |
| -10045     | "Cannot directly determine the name of the table referenced by the cursor. The table name is required for inserts, updates, and deletes when using the Microsoft ODBC Cursor Library" on page 466 |
| -10086     | "Cannot load DLL or shared object: '%1!s!' for Script Language: '%2!s!"" on page 466                                                                                                    |
| -10103     | "Cannot load dll: '%1!s!' for Data Layer: '%2!s!'." on page 466                                                                                                    |

| Error code | Error message                                                                                                    |
|------------|----------------------------------------------------------------------------------------------------|
| -10118     | "Caught JAVA exception with type: %1!s!.\nException message: %2!s!" on page 466                                     |
| -10089     | "Client is unable to process truncate table request for table '%1!s!"" on page 467                                  |
| -10006     | "Collation not supported by this server" on page 467                                                                |
| -10002     | "Consolidated database server or ODBC error: %1!s!" on page 467                                                     |
| -10157     | "Could not call method: '%1!s!' with arguments of types '%2!s!'." on page 467                                       |
| -10192     | "Could not create domain '%1!s!'." on page 467                                                                      |
| -10178     | "Domain '%1!s!' was not specified in Domain configuration file." on page 468                                        |
| -10035     | "Download failed with client error %1!d!" on page 468                                                               |
| -10036     | "Download stream encountered error in remote database" on page 468                                                  |
| -10018     | "Error fetching connection script %1!s!" on page 468                                                                |
| -10019     | "Error fetching table script %1!s!.%2!s!" on page 468                                                               |
| -10126     | "Error while attaching worker thread to Java VM." on page 469                                                       |
| -10154     | "Exception thrown in constructor of class: '%1!s!'. Error description: '%2!s!'.\nStack trace: '%3!s!'." on page 469 |
| -10149     | "Exception thrown in initializer of class: '%1!s!'. Error description: '%2!s!'.\nStack trace: '%3!s!'.' on page 469 |
| -10158     | "Exception thrown in method: '%1!s!'. Error description: '%2!s!'.\nStack trace: '%3!s!'.' on page 469               |
| -10131     | "Expected <void> or an object, but a primitive of type '%1!s!' was returned instead." on page 470</void>            |
| -10135     | "Expected an instance of ianywhere.ml.script.RowReader or subclass, but found class '%1!s!' instead." on page 470   |
| -10134     | "Expected an instance of java.lang.String or subclass, but found class '%1!s!' instead." on page 470                |
| -10094     | "Expecting %1!ld! authentication parameter(s) from client, but received %2!ld! for script %3!s!" on page 470        |

| Error code | Error message                                                                                                |
|------------|----------------------------------------------------------------------------------------------------|
| -10050     | "Expecting %1!ld! columns in cursor, but found %2!ld!" on page 471                                           |
| -10047     | "Expecting %1!ld! parameters in script, but only found %2!ld!: %3!s!" on page 471                            |
| -10048     | "Expecting at least %1!ld! parameters in script, but only found %2!ld!: %3!s!" on page 471                   |
| -10040     | "Extraneous data found in upload stream" on page 471                                                         |
| -10187     | "Failed to load .NET start class '%1!s!'." on page 472                                                       |
| -10127     | "Failed to load necessary Java class: %1!s!" on page 472                                                     |
| -10128     | "Failed to load necessary method: '%1!s!' for Java class: %2!s!" on page 472                                 |
| -10205     | "Failure executing script '%1!s!'." on page 472                                                              |
| -10042     | "INTERNAL ERROR: occurred while retrieving a BLOB – null" on page 472                                        |
| -10041     | "INTERNAL ERROR: occurred while retrieving a BLOB – read" on page 473                                        |
| -10043     | "INTERNAL ERROR: occurred while retrieving a BLOB – zero length" on page 473                                 |
| -10044     | "INTERNAL ERROR: occurred while storing a BLOB – write" on page 473                                          |
| -10051     | "Internal error: wrong function '%1!s!' called. Please contact technical support" on page 473                |
| -10156     | "Internal error: '%1!s!'." on page 474                                                                       |
| -10219     | "Invalid context for stream parameter %1!s! for stream %2!d!: %3!s!" on page 474                             |
| -10182     | "Invalid format used for script '%1!s!'." on page 474                                                        |
| -10137     | "Invalid line found in the JVM config file: %1!s!.\nLine is too long." on page 474                           |
| -10136     | "Invalid line found in the JVM config file: %1!s!\nAll lines must begin with either '#' or '-'." on page 474 |
| -10215     | "Invalid parameter '%1!s!'." on page 475                                                                     |
| -10057     | "Invalid password for user %1!s!" on page 475                                                                |

| Error code | Error message                                                                                                    |
|------------|----------------------------------------------------------------------------------------------------|
| -10214     | "Invalid return value (%2!ld!) from the !1!s! script. Using the default action code (%3!ld!)." on page 475                  |
| -10217     | "Invalid stream parameter %1!s! for stream %2!d!: %3!s!" on page 475                                                        |
| -10218     | "Invalid value %1!s! stream parameter %2!s! for stream %3!d!: %4!s!" on page 476                                            |
| -10148     | "Java exception" on page 476                                                                                                |
| -10084     | "LANG: %1!s! - Failed to attach worker thread" on page 476                                                                  |
| -10085     | "LANG: %1!s! = Failed to allocate database connection" on page 476                                                          |
| -10150     | "Linkage error while loading class: '%1!s!' Error description: '%2!s!'." on page 477                                        |
| -10060     | "Memory allocation failed" on page 477                                                                                      |
| -10003     | "Memory allocation failed, attempted to allocate %1!lu! bytes" on page 477                                                  |
| -10179     | "No Assembly in domain '%1!s!' contains type '%2!s!'." on page 477                                                          |
| -10034     | "No download confirmation from remote database" on page 477                                                                 |
| 0          | "No error or unknown error" on page 478                                                                                     |
| -10151     | "No public methods found in script class: '%1!s!'." on page 478                                                             |
| -10070     | "No server connection string specified" on page 478                                                                         |
| -10153     | "No suitable constructor found in class: '%1!s!'." on page 478                                                              |
| -10161     | "No valid constructor was found for type '%1!s!'." on page 478                                                              |
| -10130     | "Not enough arguments to execute script: '%1!s!.%2!s!'.\n %3!d! arguments are needed only %4!d! are available." on page 479 |
| -10098     | "Not enough worker threads are available to handle all streams, specify at least %1!d! more" on page 479                    |

| Error code | Error message                                                                                                    |
|------------|----------------------------------------------------------------------------------------------------|
| -10005     | "Old versions of MobiLink clients cannot ping the MobiLink synchronization server" on page 479                                               |
| -10109     | "One or more invalid parameters" on page 479                                                                                                 |
| -10183     | "Only one Domain can be used per script version. Domain '%1!s!' was in use when script '%2!s!' attempted to use Domain '%3!s!'." on page 479 |
| -10163     | "Option '%1!s!' is invalid or was not specified correctly on MobiLink command line.\n" on page 480                                           |
| -10162     | "Option '%1!s!' was previously defined on MobiLink command line with value '%2!s!'.\n" on page 480                                           |
| -10001     | "Protocol error" on page 480                                                                                                    |
| -10014     | "Protocol error: an invalid timestamp precision of %1!d! was sent from the remote" on page 480                                               |
| -10015     | "Protocol error: client requests an unsupported capability (%1!s!)" on page 481                                                              |
| -10017     | "Protocol error: there is no publication that contains table '%1!s!" on page 481                                                             |
| -10004     | "Protocol version mismatch" on page 481                                                                                                    |
| -10075     | "Required ODBC function %1!s! is not supported by the driver" on page 481                                                                    |
| -10132     | "Returned class '%1!s!' not a subclass of iany-<br>where.ml.script.RowReader or java.lang.String." on<br>page 482                            |
| -10189     | "Script '%1!s!' encountered an error." on page 482                                                                                           |
| -10204     | "Script '%1!s!' is a member of '%2!s!', but only %3!s! classes are permitted per script version." on page 482                                |
| -10190     | "Script '%1!s!' reported a fatal error." on page 482                                                                                         |
| -10188     | "Script '%1!s!' reported a server error." on page 482                                                                                        |
| -10186     | "Script '%1!s!' reported a synchronization error." on page 482                                                                               |
| -10184     | "Script '%1!s!' requires %2!s! parameters, but %3!s! parameters were supplied." on page 483                                                  |

| Error code | Error message                                                                                                    |
|------------|----------------------------------------------------------------------------------------------------|
| -10185     | "Script '%1!s!' returned an object of type '%2!s!', which is not a subtype of 'System.Void' or 'System.String'." on page 483                                                                                                   |
| -10173     | "Script '%1!s!' returns a '%2!s!' object, but only return types of 'System.Void' and 'System.String' are supported." on page 483                                                                                               |
| -10039     | "Scripts cannot be defined as NULL" on page 483                                                                                                    |
| -10144     | "Shared install directory is incorrect: %1!s!" on page 483                                                                                                    |
| -10117     | "Stream Error: %1!s!" on page 483                                                                                                    |
| -10155     | "System exception thrown in constructor of class: '%1!s!'.<br>Error description: '%2!s!'." on page 484                                                                                                    |
| -10101     | "Table '%1!s!' has no entry in the ml_table table" on page 484                                                                                                    |
| -10025     | "The %1!s! cursor is unexpectedly undefined" on page 484                                                                                                    |
| -10052     | "The %1!s! script returned %2!ld!" on page 484                                                                                                    |
| -10174     | "The .NET scripting VM requires version %1!s! of the MobiLink ODBC Bridge DLL, but was supplied version %2!s! instead." on page 485                                                                                            |
| -10175     | "The .NET scripting VM requires version %1!s! of the MobiLink Script DLL, but was supplied version %2!s! instead." on page 485                                                                                                 |
| -10081     | "The MobiLink synchronization server DLL or shared object version does not match the data layer DLL or shared object version" on page 486                                                                                      |
| -10076     | "The MobiLink synchronization server was unable to calculate the timestamp precision on the consolidated database using the ml_scripts_modified table. Timestamp precision related warnings will not be generated" on page 487 |
| -10077     | "The MobiLink synchronization server was unable to modify the error message using the modify_error_message script" on page 487                                                                                                 |
| -10095     | "The MobiLink system table '%1!s!' is missing" on page 487                                                                                                    |

| Error code | Error message                                                                                                    |
|------------|----------------------------------------------------------------------------------------------------|
| -10096     | "The MobiLink system table '%1!s!' is missing column '%2!s!" on page 487                                                                                                    |
| -10100     | "The MobiLink system table '%1!s!' is missing or a table column is missing" on page 488                                                                                                    |
| -10141     | "The classpath '%1!s!' is too long." on page 485                                                                                                    |
| -10090     | "The client cannot find the consolidated progress offset from the client transaction log(s)" on page 485                                                                                                    |
| -10102     | "The data layer name '%1!s!' id too long." on page 486                                                                                                    |
| -10097     | "The download stream cannot be restarted for this user" on page 486                                                                                                    |
| -10124     | "The following non-daemon threads were destroyed: %1!s!" on page 486                                                                                                    |
| -10079     | "The length of the name of a publication, table, or column cannot be retrieved from the upload stream" on page 486                                                                                                    |
| -10116     | "The monitor thread was unable to communicate with the remote monitor." on page 488                                                                                                    |
| -10177     | "The name '%1!s!' is not a valid name for a .NET start class." on page 488                                                                                                    |
| -10140     | "The option '%1!s!' needs a path." on page 488                                                                                                    |
| -10139     | "The options '%1!s!' and '%2!s!' must not be used together." on page 488                                                                                                    |
| -10200     | "The prepared SQL statement '%1!s!' requires %2!s! parameters, but %3!s! parameters were supplied." on page 489                                                                                                    |
| -10198     | "The prepared SQL statement '%1!s!' requires %2!s! parameters, but parameter %3!s! was not supplied." on page 489                                                                                                    |
| -10078     | "The publication, table, or column name received from the client is too long: the length is %1!d!" on page 489                                                                                                    |
| -10023     | "The remote database may have been restored from backup, or perhaps user name '%1!s!' is being used by different remote databases. Set ml_user.commit_state to zero to re-enable synchronizations for this user" on page 489 |

| Error code | Error message                                                                                                    |
|------------|----------------------------------------------------------------------------------------------------|
| -10033     | "The row is too big. The size (%1!ld! bytes) exceeds the maximum allowable size (%2!ld! bytes)" on page 490                                                                                  |
| -10022     | "The synchronization sequence number stored in ml_user.commit_state is negative. Set this value to zero (0) to re-enable synchronizations for user '%1!s!" on page 490                       |
| -10026     | "The upload stream is too short: should be at least %1!d! bytes, but received %2!d! bytes" on page 490                                                                                       |
| -10053     | "The user name '%1!s!' is already synchronizing. Concurrent synchronizations using the same user name are not allowed" on page 491                                                           |
| -10138     | "There are no entries in the JVM config file: %1!s!" on page 491                                                                                                    |
| -10012     | "There are no registered script versions. Unable to synchronize a client created prior to version 7.0.0" on page 491                                                                         |
| -10147     | "There are too many entries in the JVM config file: %1!s!" on page 491                                                                                                    |
| -10093     | "There is no download data script defined for table: %1!s!. If you want to be able to synchronize anyway, with the risk of potentially losing download data, use the -fr switch" on page 492 |
| -10092     | "There is no upload data script defined for table: %1!s!. If you want to be able to synchronize anyway, with the risk of potentially losing upload data, use the -fr switch" on page 492     |
| -10091     | "This connection will be abandoned due to previous errors" on page 492                                                                                                    |
| -10049     | "Too many bind parameters in script (expecting %1!ld! but found %2!ld!): %3!s!" on page 493                                                                                                  |
| -10146     | "Too many options sent to Java VM." on page 493                                                                                                    |
| -10202     | "Transactions on this connection cannot be committed or rolled back." on page 493                                                                                                    |

| Error code | Error message                                                                                                    |
|------------|----------------------------------------------------------------------------------------------------|
| -10129     | "Two scripts on the same connection have different classes.\nThe connection class is: '%1!s!'\nThe current script has class: '%2!s!' and method: '%3!s!'." on page 493 |
| -10143     | "Unable find shared components directory.\nJRE location is not specified in options.\nJRE location is unknown!" on page 493                                            |
| -10065     | "Unable to COMMIT Transaction: %1!s! – Attempting to ROLLBACK" on page 495                                                                                             |
| -10064     | "Unable to ROLLBACK Transaction: %1!s!" on page 506                                                                                                    |
| -10145     | "Unable to access the JRE at: %1!s!" on page 494                                                                                                    |
| -10067     | "Unable to allocate a connection" on page 494                                                                                                    |
| -10046     | "Unable to allocate an input/output cursor" on page 494                                                                                                    |
| -10170     | "Unable to allocate memory needed for script execution.\n" on page 494                                                                                                 |
| -10160     | "Unable to attach JDBC connection." on page 494                                                                                                    |
| -10168     | "Unable to attach worker to VM.\n" on page 495                                                                                                    |
| -10055     | "Unable to authenticate user %1!s!" on page 495                                                                                                    |
| -10028     | "Unable to connect to the consolidated database. Aborting the synchronization" on page 495                                                                             |
| -10213     | "Unable to convert the string %1!s! to a numeric value" on page 496                                                                                                    |
| -10159     | "Unable to create new database connection." on page 496                                                                                                    |
| -10112     | "Unable to create the background thread." on page 496                                                                                                    |
| -10111     | "Unable to create the monitoring thread." on page 496                                                                                                    |
| -10113     | "Unable to create worker thread %1!lu!" on page 496                                                                                                    |
| -10073     | "Unable to delete from table '%1!s!' using %2!s!" on page 496                                                                                                    |
| -10083     | "Unable to delete user name '%1!s!' from the ml_user_table" on page 497                                                                                                |
| -10169     | "Unable to detach worker from VM.\n" on page 497                                                                                                    |

| Error code | Error message                                                                                                    |
|------------|----------------------------------------------------------------------------------------------------|
| -10009     | "Unable to determine the remote user name" on page 497                                                                       |
| -10010     | "Unable to determine the remote user password" on page 497                                                                   |
| -10011     | "Unable to determine the remote version" on page 497                                                                         |
| -10119     | "Unable to dump exception information. Received exception while processing exception." on page 498                           |
| -10080     | "Unable to execute script '%1!s!"" on page 498                                                                               |
| -10071     | "Unable to fetch from table '%1!s!' using %2!s!" on page 498                                                                 |
| -10166     | "Unable to find file '%1!s!'.\n" on page 498                                                                                 |
| -10142     | "Unable to find the JAR file: '%1!s!' in install directory or classpath." on page 498                                        |
| -10020     | "Unable to flush scripts" on page 499                                                                                        |
| -10027     | "Unable to generate scripts for version '%1!s!"" on page 499                                                                 |
| -10210     | "Unable to generate scripts for version '%1!s!', because<br>the client doesn't supply column names of tables" on<br>page 499 |
| -10066     | "Unable to initialize ODBC" on page 500                                                                                      |
| -10068     | "Unable to initialize authentication subsystem" on<br>page 499                                                               |
| -10110     | "Unable to initialize communications stream %1!lu!: %2!s!" on page 500                                                       |
| -10069     | "Unable to initialize consolidated database interface" on page 500                                                           |
| -10082     | "Unable to initialize the resource DLL or shared object '%1!s!"" on page 500                                                 |
| -10072     | "Unable to insert into table '%1!s!' using %2!s!" on page 501                                                                |
| -10054     | "Unable to insert user name '%1!s!' into the ml_user table" on page 501                                                      |
| -10037     | "Unable to launch the command: (%1!s!). The system error code is %2!d!" on page 501                                          |

| Error code | Error message                                                                                                    |
|------------|----------------------------------------------------------------------------------------------------|
| -10165     | "Unable to load .NET CLR Host DLL.\n" on page 501                                                                                                    |
| -10164     | "Unable to load .NET Framework CLR Version %1!s!.\n" on page 502                                                                                                    |
| -10193     | "Unable to load Assembly '%1!s!' into domain '%2!s!'." on page 502                                                                                                    |
| -10099     | "Unable to load UNILIB collation %1!d!: %2!s!" on page 504                                                                                                    |
| -10007     | "Unable to load UNILIB collation %1!d!: error %2!d!" on page 504                                                                                                    |
| -10008     | "Unable to load UNILIB collation expansion factor: error %1!d!" on page 504                                                                                                    |
| -10108     | "Unable to load dll %1!s! for stream %2!lu!: %3!s!" on page 502                                                                                                    |
| -10107     | "Unable to load dll: %1!s!" on page 502                                                                                                    |
| -10088     | "Unable to load entry points from DLL: '%1!s!" on page 502                                                                                                    |
| -10114     | "Unable to load entry points from dll: '%1!s!'." on page 503                                                                                                    |
| -10104     | "Unable to load entry points from dll: '%1!s!'." on page 503                                                                                                    |
| -10122     | "Unable to load the Java VM due to a memory error." on page 503                                                                                                    |
| -10121     | "Unable to load the Java VM due to a version error." on page 503                                                                                                    |
| -10123     | "Unable to load the Java VM due to an unknown error" on page 503                                                                                                    |
| -10220     | "Unable to load the Java VM shared library.\nMake sure that the shared library path is set correctly and that LD_PRELOAD is set correctly and supported by your version of the dynamic loader." on page 503 |
| -10191     | "Unable to locate .NET Domain Configuration File '%1!s!'." on page 504                                                                                                    |
| -10058     | "Unable to open %1!s!" on page 505                                                                                                    |

| Error code | Error message                                                                                                    |
|------------|----------------------------------------------------------------------------------------------------|
| -10212     | "Unable to open temporary file '%1!s!'." on page 505                                                                                |
| -10125     | "Unable to parse class and method name from script: %1!s!" on page 505                                                              |
| -10115     | "Unable to pass a remote monitoring request to the monitor thread. Only one remote monitor may be connected at a time." on page 505 |
| -10152     | "Unable to resolve script. Two methods with name: '%1!s!' found in class: '%2!s!'." on page 506                                     |
| -10021     | "Unable to retry the current transaction after deadlock in the consolidated database. The retry limit has been reached" on page 506 |
| -10180     | "Unable to shutdown .NET scripting VM." on page 506                                                                                 |
| -10181     | "Unable to shutdown .NET scripting VM. %1!s! workers still attached." on page 506                                                   |
| -10074     | "Unable to update table '%1!s!' using %2!s!" on page 507                                                                            |
| -10209     | "Unrecognized data layer command line switch (%1!s!)." on page 507                                                                  |
| -10024     | "Unrecognized domain id %1!d!" on page 507                                                                                          |
| -10207     | "Unrecognized event name: %1!s!." on page 507                                                                                       |
| -10208     | "Unrecognized value (%1!ld!) in ml_user.commit_state. The state information for this user is probably corrupted." on page 507       |
| -10032     | "Upload failed with client error %1!d!" on page 508                                                                                 |
| -10056     | "User name '%1!s!' not found in the ml_user table" on page 508                                                                      |
| -10013     | "Version '%1!s!' not found in the ml_script_version table. Cannot synchronize" on page 508                                          |
| -10087     | "Version mismatch with DLL or shared object: '%1!s!'\nExpected version: %2!d! got version: %3!d!" on page 508                       |

# **MobiLink synchronization server error descriptions**

This section provides a full listing of error messages and descriptions.

Errors with an ODBC state marked "handled by ODBC driver" are not returned to ODBC applications, as the ODBC driver carries out the required actions.

#### %1!s!

| Item        | Value  |
|-------------|--------|
| Error code  | -10133 |
| Parameter 1 |        |

### %1!s! is an unknown child of ScriptExecutionException.

| Item        | Value  |
|-------------|--------|
| Error code  | -10120 |
| Parameter 1 |        |

#### "%1!s!".

| Item        | Value             |
|-------------|-------------------|
| Error code  | -10206            |
| Parameter 1 | AN error message. |

Probable cause

Error messages generated by .Net CLR.

#### .NET CLR Host encountered unexpected error.\n

| Item       | Value  |
|------------|--------|
| Error code | -10167 |

### .NET Domain Configuration File is corrupt.

| Item       | Value  |
|------------|--------|
| Error code | -10176 |

### A downloaded value for table %1!s! (column #%2!ld!) contains character data that cannot be converted.

| Item        | Value                     |
|-------------|---------------------------|
| Error code  | -10211                    |
| Parameter 1 | Table name and column ID. |

Probable cause

Character data originating from the consolidated database needs to be translated before being sent to the client. However the MobiLink synchronization server was not able to translate the data.

### A downloaded value for table '%1!s!' (column #%2!ld!) was an invalid unique identifier string.

| Item        | Value                        |
|-------------|------------------------------|
| Error code  | -10216                       |
| Parameter 1 | Table name and column index. |

Probable cause

The MobiLink synchronization server cannot convert the string to a unique identifier. Please use a CHAR or VARCHAR data type in the non-ASA consolidated database to map UNIQUEIDENTIFIER in the remote database and make sure the string in the consolidated database is a valid unique identifier.

# A downloaded value for table %1!s! (column #%2!Id!) was either too big or invalid for the remote schema type

| Item        | Value                        |
|-------------|------------------------------|
| Error code  | -10038                       |
| Parameter 1 | Table name and column index. |

Probable cause

The column width for the given table may not be defined consistently in the consolidated and remote databases. Please check the table definition.

#### A network read failed. Unable to read data from the remote client

| Item       | Value  |
|------------|--------|
| Error code | -10030 |

Probable cause

The MobiLink synchronization server was unable to complete a network read. Please check the network.

# A protocol error occurred when attempting to retrieve the remote client's synchronization log

| Item       | Value  |
|------------|--------|
| Error code | -10059 |

Probable cause

There was a protocol error when the MobiLink synchronization server was retrieving the client error file. Please make sure that the client is supported by your version of the MobiLink synchronization server.

### An error occurred when trying to store progress information in the consolidated database

| Item       | Value  |
|------------|--------|
| Error code | -10031 |

Probable cause

The MobiLink synchronization server is unable to save the synchronization status into the consolidated database. Please make sure that the database server is running and the network is okay.

### An error occurred while uploading a deleted row into table '%1!s!'. The deleted column values are as follows:

| Item        | Value            |
|-------------|------------------|
| Error code  | -10062           |
| Parameter 1 | The script name. |

Probable cause

A failure occurred when the MobiLink synchronization server was uploading a deleted row into the given table in the consolidated database.

### An error occurred while uploading an insert row into table '%1!s!'. The inserted column values are as follows:

| Item        | Value            |
|-------------|------------------|
| Error code  | -10061           |
| Parameter 1 | The script name. |

Probable cause

A failure occurred when the MobiLink synchronization server was uploading an inserted row into the given table in the consolidated database.

### An error occurred while uploading an updated row into table '%1!s!'. The updated column values are as follows:

| Item        | Value            |
|-------------|------------------|
| Error code  | -10063           |
| Parameter 1 | The script name. |

Probable cause

A failure occurred when the MobiLink synchronization server was uploading an updated row into the given table in the consolidated database.

#### Assembly '%1!s!' does not contain '%2!s!'.

| Item       | Value  |
|------------|--------|
| Error code | -10172 |

Assembly '%1!s!' was compiled against version %2!s! of '%3!s!'. Please recompile against version %4!s!.

| Item       | Value  |
|------------|--------|
| Error code | -10171 |

Attempt to execute a SQL statement with bound parameters before MLDBCommand.Prepare() was been called.

| Item       | Value  |
|------------|--------|
| Error code | -10199 |

# Attempt to execute null SQL statement. Set value of MLDBCommand.CommandText before calling a MLDBCommand.Execute method.

| Item       | Value  |
|------------|--------|
| Error code | -10196 |

### Attempt to execute SQL statement '%1!s!' after MLDBCommand.Close() was called.

| Item       | Value  |
|------------|--------|
| Error code | -10197 |

# Attempt to prepare null SQL statement. Set value of MLDBCommand.CommandText before calling MLDBCommand.Prepare().

| Item       | Value  |
|------------|--------|
| Error code | -10195 |

### Attempt to prepare SQL statement '%1!s!' after MLDBCommand.Close() was called.

| Item       | Value  |
|------------|--------|
| Error code | -10194 |

### Attempt to set non-null column to null

| Item       | Value  |
|------------|--------|
| Error code | -10029 |

Probable cause

The MobiLink synchronization server attempted to download a null into a non-nullable column.

### Attempt to use a connection with an invalid handle.

| Item       | Value  |
|------------|--------|
| Error code | -10203 |

#### **Bad stream specification: %1!s!**

| Item        | Value            |
|-------------|------------------|
| Error code  | -10105           |
| Parameter 1 | The stream name. |

#### Bad stream type: %1!s!

| Item        | Value            |
|-------------|------------------|
| Error code  | -10106           |
| Parameter 1 | The stream type. |

# Binding of parameter %1!s! requires value to be of type '%2!s!', but a '%3!s!' was supplied.

| Item       | Value  |
|------------|--------|
| Error code | -10201 |

#### Cannot convert '%1!s!' to Unicode

| Item        | Value                   |
|-------------|-------------------------|
| Error code  | -10016                  |
| Parameter 1 | String to be converted. |

Probable cause

The MobiLink synchronization server was not able to convert the given string to Unicode using Unilib.

# Cannot directly determine the name of the table referenced by the cursor. The table name is required for inserts, updates, and deletes when using the Microsoft ODBC Cursor Library

| Item       | Value  |
|------------|--------|
| Error code | -10045 |

Probable cause

The MobiLink synchronization server cannot directly determine the name of the table referenced by the upload cursor. The table name is required for inserts, updates, and deletes when using the Microsoft ODBC Cursor Library.

#### Cannot load DLL or shared object: '%1!s!' for Script Language: '%2!s!'

| Item        | Value                                                       |
|-------------|-------------------------------------------------------------|
| Error code  | -10086                                                      |
| Parameter 1 | The DLL or shared object name and the script language name. |

Probable cause

Please make sure that the script language is valid. Currently the script languages supported by the MobiLink synchronization server are SQL (sql), Java (java) and .NET (dnet).

### Cannot load dll: '%1!s!' for Data Layer: '%2!s!'.

| Item        | Value                                 |
|-------------|---------------------------------------|
| Error code  | -10103                                |
| Parameter 1 | The DLL name and the data layer name. |

Probable cause

Please make sure the data layer is correct. Currently the data layers supported by MobiLink server are 'ODBC' and 'DOTNET'.

#### Caught JAVA exception with type: %1!s!.\nException message: %2!s!

| Item        | Value  |
|-------------|--------|
| Error code  | -10118 |
| Parameter 1 |        |
| Parameter 2 |        |

#### Client is unable to process truncate table request for table '%1!s!'

| Item        | Value                |
|-------------|----------------------|
| Error code  | -10089               |
| Parameter 1 | The name of a table. |

Probable cause

The download\_delete\_cursor script is requesting that the table be truncated. The client needs to be updated to a newer version in order to process this action.

#### Collation not supported by this server

| Item       | Value  |
|------------|--------|
| Error code | -10006 |

Probable cause

Old clients were trying to send Unicode-based strings (strings in UTF8). Please upgrade the client.

#### Consolidated database server or ODBC error: %1!s!

| Item        | Value                                                                |
|-------------|----------------------------------------------------------------------|
| Error code  | -10002                                                               |
| Parameter 1 | The actual error message sent by the database server or ODBC driver. |

Probable cause

This may be a SQL error such as a syntax error.

#### Could not call method: '%1!s!' with arguments of types '%2!s!'.

| Item        | Value  |
|-------------|--------|
| Error code  | -10157 |
| Parameter 1 |        |
| Parameter 2 |        |

#### Could not create domain '%1!s!'.

| Item       | Value  |
|------------|--------|
| Error code | -10192 |

### Domain '%1!s!' was not specified in Domain configuration file.

| Item       | Value  |
|------------|--------|
| Error code | -10178 |

#### Download failed with client error %1!d!

| Item        | Value                               |
|-------------|-------------------------------------|
| Error code  | -10035                              |
| Parameter 1 | An error number sent by the client. |

Probable cause

The MobiLink synchronization server aborts the synchronization when the client indicates there is a problem on the remote site during download.

#### Download stream encountered error in remote database

| Item       | Value  |
|------------|--------|
| Error code | -10036 |

Probable cause

The client indicates that the download failed.

### **Error fetching connection script %1!s!**

| Item        | Value                   |
|-------------|-------------------------|
| Error code  | -10018                  |
| Parameter 1 | Connection script name. |

Probable cause

The MobiLink synchronization server was not able to refresh connection scripts. Please make sure that the database server is running and the network is okay.

### Error fetching table script %1!s!.%2!s!

| Item        | Value                  |
|-------------|------------------------|
| Error code  | -10019                 |
| Parameter 1 | Table and script name. |

Probable cause

The MobiLink synchronization server was not able to refresh table scripts.

Please make sure that the database server is running and the network is okay.

#### Error while attaching worker thread to Java VM.

| Item       | Value  |
|------------|--------|
| Error code | -10126 |

### Exception thrown in constructor of class: '%1!s!'. Error description: '%2!s!'.\nStack trace: '%3!s!'.

| Item        | Value  |
|-------------|--------|
| Error code  | -10154 |
| Parameter 1 |        |
| Parameter 2 |        |
| Parameter 3 |        |

### Exception thrown in initializer of class: '%1!s!'. Error description: '%2!s!'.\nStack trace: '%3!s!'.

| Item        | Value  |
|-------------|--------|
| Error code  | -10149 |
| Parameter 1 |        |
| Parameter 2 |        |
| Parameter 3 |        |

# Exception thrown in method: '%1!s!'. Error description: '%2!s!'.\nStack trace: '%3!s!'.

| Item        | Value  |
|-------------|--------|
| Error code  | -10158 |
| Parameter 1 |        |
| Parameter 2 |        |
| Parameter 3 |        |

## Expected <void> or an object, but a primitive of type '%1!s!' was returned instead.

| Item        | Value  |
|-------------|--------|
| Error code  | -10131 |
| Parameter 1 |        |

### Expected an instance of ianywhere.ml.script.RowReader or subclass, but found class '%1!s!' instead.

| Item        | Value  |
|-------------|--------|
| Error code  | -10135 |
| Parameter 1 |        |

### Expected an instance of java.lang.String or subclass, but found class '%1!s!' instead.

| Item        | Value  |
|-------------|--------|
| Error code  | -10134 |
| Parameter 1 |        |

# Expecting %1!Id! authentication parameter(s) from client, but received %2!Id! for script %3!s!

| Item        | Value                                                                                                    |
|-------------|----------------------------------------------------------------------------------------------------|
| Error code  | -10094                                                                                                    |
| Parameter 1 | The number of parameters expected, the number of parameters passed up from the client, and the script that needs the parameters. |

Probable cause

The number of authentication parameters received from the client does not match the number expected. The number of client parameters should be two less than the number required by the authenticate\_parameters script.

#### Expecting %1!Id! columns in cursor, but found %2!Id!

| Item        | Value                                                           |
|-------------|-----------------------------------------------------------------|
| Error code  | -10050                                                          |
| Parameter 1 | The number of columns expected and the number of columns found. |

Probable cause

The number of parameters found in the upload or download script does not match the number of columns or the number of primary key columns for the given table. Please check the number of parameters for the given script.

#### Expecting %1!Id! parameters in script, but only found %2!Id!: %3!s!

| Item        | Value                                                                                   |
|-------------|-----------------------------------------------------------------------------------------|
| Error code  | -10047                                                                                  |
| Parameter 1 | The number of parameters expected, the number of parameters found, and the script name. |

Probable cause

There are too many parameters found in the given script. Please check the number of parameters for the given script.

### Expecting at least %1!Id! parameters in script, but only found %2!Id!: %3!s!

| Item        | Value                                            |
|-------------|--------------------------------------------------|
| Error code  | -10048                                           |
| Parameter 1 | The minimum number of parameters expected, the   |
|             | number of parameters found, and the script name. |

Probable cause

There are not enough parameters found in the given script. Please check the number of parameters for the given script.

#### Extraneous data found in upload stream

| Item       | Value  |
|------------|--------|
| Error code | -10040 |

Probable cause

The client has sent extraneous data to the MobiLink synchronization server. Please check that the client is supported by your MobiLink synchronization

server.

#### Failed to load .NET start class '%1!s!'.

| Item       | Value  |
|------------|--------|
| Error code | -10187 |

#### Failed to load necessary Java class: %1!s!

| Item        | Value  |
|-------------|--------|
| Error code  | -10127 |
| Parameter 1 |        |

#### Failed to load necessary method: '%1!s!' for Java class: %2!s!

| Item        | Value  |
|-------------|--------|
| Error code  | -10128 |
| Parameter 1 |        |
| Parameter 2 |        |

### Failure executing script '%1!s!'.

| Item       | Value  |
|------------|--------|
| Error code | -10205 |

### INTERNAL ERROR: occurred while retrieving a BLOB - null

| Item       | Value  |
|------------|--------|
| Error code | -10042 |

Probable cause

The MobiLink synchronization server cannot retrieve the upload data from memory or a temporary file. This is an internal error. Please contact technical support.

#### INTERNAL ERROR: occurred while retrieving a BLOB - read

| Item       | Value  |
|------------|--------|
| Error code | -10041 |

Probable cause

The MobiLink synchronization server cannot retrieve the upload data from memory or a temporary file. This is an internal error. Please contact technical support.

#### INTERNAL ERROR: occurred while retrieving a BLOB - zero length

| Item       | Value  |
|------------|--------|
| Error code | -10043 |

Probable cause

The MobiLink synchronization server cannot retrieve the upload data from memory or a temporary file. This is an internal error. Please contact technical support.

#### INTERNAL ERROR: occurred while storing a BLOB - write

| Item       | Value  |
|------------|--------|
| Error code | -10044 |

Probable cause

The MobiLink synchronization server cannot store the upload data to memory or a temporary file. This is an internal error. Please contact technical support.

# Internal error: wrong function '%1!s!' called. Please contact technical support

| Item        | Value              |
|-------------|--------------------|
| Error code  | -10051             |
| Parameter 1 | The function name. |

Probable cause

This is an internal error. Please contact technical support.

#### Internal error: '%1!s!'.

| Item        | Value  |
|-------------|--------|
| Error code  | -10156 |
| Parameter 1 |        |

### Invalid context for stream parameter %1!s! for stream %2!d!: %3!s!

| Item        | Value                                                   |
|-------------|---------------------------------------------------------|
| Error code  | -10219                                                  |
| Parameter 1 | Parameter name, stream number and stream specification. |

Probable cause

The given parameter is not valid for this stream. Some parameters may be specified in a server environment but not for a client.

#### Invalid format used for script '%1!s!'.

| Item       | Value  |
|------------|--------|
| Error code | -10182 |

### Invalid line found in the JVM config file: %1!s!.\nLine is too long.

| Item        | Value  |  |
|-------------|--------|--|
| Error code  | -10137 |  |
| Parameter 1 |        |  |

### Invalid line found in the JVM config file: %1!s!\nAll lines must begin with either '#' or '-'.

| Item        | Value  |
|-------------|--------|
| Error code  | -10136 |
| Parameter 1 |        |

### Invalid parameter '%1!s!'.

| Item        | Value                          |
|-------------|--------------------------------|
| Error code  | -10215                         |
| Parameter 1 | Name of the invalid parameter. |

Probable cause

One or more invalid parameters were detected in the communication protocol. Please check the command line switches and make sure all the protocol options valid.

#### Invalid password for user %1!s!

| Item        | Value          |
|-------------|----------------|
| Error code  | -10057         |
| Parameter 1 | The user name. |

Probable cause

The password sent up from the remote is invalid for the given user. Please note: passwords are case sensitive.

# Invalid return value (%2!Id!) from the !1!s! script. Using the default action code (%3!Id!).

| Item        | Value                                       |
|-------------|---------------------------------------------|
| Error code  | -10214                                      |
| Parameter 1 | Name of the script returning the bad value. |
| Parameter 2 | Action value return from script.            |
| Parameter 3 | Action value to be used.                    |

Probable cause

The error handler script called returned a value outside of the allowable range. The default value will be used.

### Invalid stream parameter %1!s! for stream %2!d!: %3!s!

| Item        | Value                                                   |
|-------------|---------------------------------------------------------|
| Error code  | -10217                                                  |
| Parameter 1 | Parameter name, stream number and stream specification. |

Probable cause

The given parameter is not valid for this stream. Check for misspelling.

### Invalid value %1!s! stream parameter %2!s! for stream %3!d!: %4!s!

| Item        | Value                                                             |
|-------------|-------------------------------------------------------------------|
| Error code  | -10218                                                            |
| Parameter 1 | Parameter value and name, stream number and stream specification. |

Probable cause

The value for the given parameter is not valid for this stream.

#### Java exception...

| Item       | Value  |
|------------|--------|
| Error code | -10148 |

#### LANG: %1!s! - Failed to attach worker thread

| Item        | Value                            |
|-------------|----------------------------------|
| Error code  | -10084                           |
| Parameter 1 | The name of the script language. |

Probable cause

A MobiLink server worker thread could not attach itself to the DLL or shared object used to process the given script language. Please make sure that the MobiLink server installation contains all of the required DLLs or shared objects.

#### LANG: %1!s! = Failed to allocate database connection

| Item        | Value                            |
|-------------|----------------------------------|
| Error code  | -10085                           |
| Parameter 1 | The name of the script language. |

Probable cause

A connection cannot be made to the database server.

#### Linkage error while loading class: '%1!s!' Error description: '%2!s!'.

| Item        | Value  |
|-------------|--------|
| Error code  | -10150 |
| Parameter 1 |        |
| Parameter 2 |        |

### **Memory allocation failed**

| Item       | Value  |
|------------|--------|
| Error code | -10060 |

Probable cause

Your system is running out of memory. You may need to close some applications or add more memory to your system.

#### Memory allocation failed, attempted to allocate %1!lu! bytes

| Item        | Value                                          |
|-------------|------------------------------------------------|
| Error code  | -10003                                         |
| Parameter 1 | The number of bytes it was trying to allocate. |
|             |                                                |

Probable cause

Your system is running out of memory. You may need to close some applications or add more memory to your system.

#### No Assembly in domain '%1!s!' contains type '%2!s!'.

| Item       | Value  |
|------------|--------|
| Error code | -10179 |

#### No download confirmation from remote database

| Item       | Value  |
|------------|--------|
| Error code | -10034 |

Probable cause

The client attempted to send a confirmation status to the MobiLink synchronization server after download. The MobiLink synchronization server did not receive this confirmation. This could happen if the

synchronization is interrupted or if there is a network problem.

#### No error or unknown error

| Item       | Value |
|------------|-------|
| Error code | 0     |

Probable cause

This code indicates there was either no error or an unknown error. The MobiLink synchronization server did not assign an error number.

#### No public methods found in script class: '%1!s!'.

| Item        | Value  |
|-------------|--------|
| Error code  | -10151 |
| Parameter 1 |        |

#### No server connection string specified

| Item       | Value  |
|------------|--------|
| Error code | -10070 |

Probable cause

There is no server connection string specified in the MobiLink synchronization server command line. Please specify the connection string in the MobiLink synchronization server command line using the -c option.

### No suitable constructor found in class: '%1!s!'.

| Item        | Value  |  |
|-------------|--------|--|
| Error code  | -10153 |  |
| Parameter 1 |        |  |

#### No valid constructor was found for type '%1!s!'.

| Item       | Value  |
|------------|--------|
| Error code | -10161 |

Not enough arguments to execute script: '%1!s!.%2!s!'.\n %3!d! arguments are needed only %4!d! are available.

| Item        | Value  |
|-------------|--------|
| Error code  | -10130 |
| Parameter 1 |        |

Not enough worker threads are available to handle all streams, specify at least %1!d! more

| Item        | Value                                        |
|-------------|----------------------------------------------|
| Error code  | -10098                                       |
| Parameter 1 | The number of extra worker threads required. |

Probable cause

Increase the number of worker threads using the -w option.

## Old versions of MobiLink clients cannot ping the MobiLink synchronization server

| Item       | Value  |
|------------|--------|
| Error code | -10005 |

Probable cause

Ping is available only from version 8.0.1 and up.

#### One or more invalid parameters

| Item       | Value  |
|------------|--------|
| Error code | -10109 |

Only one Domain can be used per script version. Domain '%1!s!' was in use when script '%2!s!' attempted to use Domain '%3!s!'.

| Item       | Value  |
|------------|--------|
| Error code | -10183 |

### Option '%1!s!' is invalid or was not specified correctly on MobiLink command line.\n

| Item        | Value  |
|-------------|--------|
| Error code  | -10163 |
| Parameter 1 |        |

### Option '%1!s!' was previously defined on MobiLink command line with value '%2!s!'.\n

| Item        | Value  |
|-------------|--------|
| Error code  | -10162 |
| Parameter 1 |        |
| Parameter 2 |        |

#### **Protocol error**

| Item       | Value  |
|------------|--------|
| Error code | -10001 |

Probable cause

The MobiLink synchronization server does not understand the request sent by the client. This could happen if the client is newer than the MobiLink synchronization server.

### Protocol error: an invalid timestamp precision of %1!d! was sent from the remote

| Item        | Value                                   |
|-------------|-----------------------------------------|
| Error code  | -10014                                  |
| Parameter 1 | Timestamp precision sent by the client. |

Probable cause

The timestamp precision must be greater than 0 and less than 6.

#### Protocol error: client requests an unsupported capability (%1!s!)

| Item        | Value           |
|-------------|-----------------|
| Error code  | -10015          |
| Parameter 1 | Capability bit. |

Probable cause

The MobiLink synchronization server does not support the capability requested by the client. Please make sure that you are not using a newer client to talk to an older MobiLink synchronization server.

#### Protocol error: there is no publication that contains table '%1!s!'

| Item        | Value       |
|-------------|-------------|
| Error code  | -10017      |
| Parameter 1 | Table name. |

Probable cause

A table is requested for synchronization by the client. However the table is not in any publication. Please make sure that the table was not dropped in the remote database.

#### Protocol version mismatch

| Item       | Value  |
|------------|--------|
| Error code | -10004 |

Probable cause

The MobiLink synchronization server is communicating with the client using different protocol versions. If the client sends a version that is not supported by the MobiLink synchronization server, it will give this error. Please make sure that you are not using a newer client (DBMLSync or an UltraLite application) to talk to an older version of the MobiLink synchronization server.

#### Required ODBC function %1!s! is not supported by the driver

| Item        | Value                   |
|-------------|-------------------------|
| Error code  | -10075                  |
| Parameter 1 | The ODBC function name. |

Probable cause

The MobiLink synchronization server was not able to find the function from

the ODBC driver. Please start the MobiLink synchronization server with the recommended ODBC drivers.

# Returned class '%1!s!' not a subclass of ianywhere.ml.script.RowReader or java.lang.String.

| Item        | Value  |
|-------------|--------|
| Error code  | -10132 |
| Parameter 1 |        |

### Script '%1!s!' encountered an error.

| Item       | Value  |
|------------|--------|
| Error code | -10189 |

# Script '%1!s!' is a member of '%2!s!', but only %3!s! classes are permitted per script version.

| Item       | Value  |
|------------|--------|
| Error code | -10204 |

#### Script '%1!s!' reported a fatal error.

| Item       | Value  |
|------------|--------|
| Error code | -10190 |

#### Script '%1!s!' reported a server error.

| Item       | Value  |
|------------|--------|
| Error code | -10188 |

#### Script '%1!s!' reported a synchronization error.

| Item       | Value  |
|------------|--------|
| Error code | -10186 |

## Script '%1!s!' requires %2!s! parameters, but %3!s! parameters were supplied.

| Item       | Value  |
|------------|--------|
| Error code | -10184 |

Script '%1!s!' returned an object of type '%2!s!', which is not a subtype of 'System.Void' or 'System.String'.

| Item       | Value  |
|------------|--------|
| Error code | -10185 |

Script '%1!s!' returns a '%2!s!' object, but only return types of 'System.Void' and 'System.String' are supported.

| Item       | Value  |
|------------|--------|
| Error code | -10173 |

### Scripts cannot be defined as NULL

| Item    |      | Value  |
|---------|------|--------|
| Error c | code | -10039 |

Probable cause

Scripts cannot be defined as NULL or empty string. Please check the script definitions to make sure that no script is defined as NULL or empty string.

### Shared install directory is incorrect: %1!s!

| Item        | Value  |
|-------------|--------|
| Error code  | -10144 |
| Parameter 1 |        |

#### Stream Error: %1!s!

| Item       | Value  |
|------------|--------|
| Error code | -10117 |

# System exception thrown in constructor of class: '%1!s!'. Error description: '%2!s!'.

| Item        | Value  |
|-------------|--------|
| Error code  | -10155 |
| Parameter 1 |        |
| Parameter 2 |        |

#### Table '%1!s!' has no entry in the ml\_table table

| Item        | Value       |
|-------------|-------------|
| Error code  | -10101      |
| Parameter 1 | Table name. |

### The %1!s! cursor is unexpectedly undefined

| Item        | Value               |
|-------------|---------------------|
| Error code  | -10025              |
| Parameter 1 | Cursor script name. |

Probable cause

This is an internal error. Please contact technical support.

#### The %1!s! script returned %2!ld!

| Item        | Value                                                               |
|-------------|---------------------------------------------------------------------|
| Error code  | -10052                                                              |
| Parameter 1 | The user authentication script name and the script returning value. |

Probable cause

The user authentication script returned a value greater than 3000.

### The .NET scripting VM requires version %1!s! of the MobiLink ODBC Bridge DLL, but was supplied version %2!s! instead.

| Item       | Value  |
|------------|--------|
| Error code | -10174 |

# The .NET scripting VM requires version %1!s! of the MobiLink Script DLL, but was supplied version %2!s! instead.

| Item       | Value  |
|------------|--------|
| Error code | -10175 |

#### The classpath '%1!s!' is too long.

| Item        | Value  |
|-------------|--------|
| Error code  | -10141 |
| Parameter 1 |        |

### The client cannot find the consolidated progress offset from the client transaction log(s)

| Item       | Value  |
|------------|--------|
| Error code | -10090 |

Probable cause

When the progress offsets in the consolidated and the remote databases are different, the MobiLink synchronization server may ask the client to redo the synchronization again with the progress offset from the consolidated database. However the requested consolidated progress offset cannot be found in the transaction log(s) of the remote database because the old transaction logs have been deleted or the requested offset has not been created yet.

Please find the source that caused this problem, and then rerun dbmlsync using the -ra or -rb option.

### The data layer name '%1!s!' id too long.

| Item        | Value                |
|-------------|----------------------|
| Error code  | -10102               |
| Parameter 1 | The data layer name. |

Probable cause

Please make sure the data layer is correct. Currently the data layers supported by MobiLink server are 'ODBC' and 'DOTNET'.

#### The download stream cannot be restarted for this user

| Item       | Value  |
|------------|--------|
| Error code | -10097 |

Probable cause

The download stream requested cannot be restarted. The server may have download caching disabled, or the cached download may have expired.

#### The following non-daemon threads were destroyed: %1!s!

| Item        | Value  |
|-------------|--------|
| Error code  | -10124 |
| Parameter 1 |        |

### The length of the name of a publication, table, or column cannot be retrieved from the upload stream

| Item       | Value  |
|------------|--------|
| Error code | -10079 |

Probable cause

The client sent the MobiLink synchronization server the lengths of the names of publications, tables, and table columns. Please check the network.

## The MobiLink synchronization server DLL or shared object version does not match the data layer DLL or shared object version

| Item       | Value  |
|------------|--------|
| Error code | -10081 |

Probable cause

The MobiLink synchronization server DLL or shared object that processes the upload and download data is not consistent with the version of the data layer DLL or shared object (ODBC) that is used to interact with the databases. Please check your MobiLink synchronization server installation.

The MobiLink synchronization server was unable to calculate the timestamp precision on the consolidated database using the ml\_scripts\_modified table. Timestamp precision related warnings will not be generated

| Item       | Value  |
|------------|--------|
| Error code | -10076 |

### The MobiLink synchronization server was unable to modify the error message using the modify\_error\_message script

| Item       | Value  |
|------------|--------|
| Error code | -10077 |

Probable cause

An error occurred during synchronization, but the MobiLink synchronization server was unable to modify the error message using the given script. Please check your modify\_error\_message script.

#### The MobiLink system table '%1!s!' is missing

| Item        | Value                  |
|-------------|------------------------|
| Error code  | -10095                 |
| Parameter 1 | The name of the table. |

Probable cause

The table cannot be loaded from the consolidated database. The MobiLink tables may not have been installed or an upgrade may be required.

### The MobiLink system table '%1!s!' is missing column '%2!s!'

| Item        | Value                             |
|-------------|-----------------------------------|
| Error code  | -10096                            |
| Parameter 1 | The name of the table and column. |

Probable cause

The table column cannot be loaded from the consolidated database. An

upgrade may be required.

# The MobiLink system table '%1!s!' is missing or a table column is missing

| Item        | Value                  |
|-------------|------------------------|
| Error code  | -10100                 |
| Parameter 1 | The name of the table. |

Probable cause

The table or table column cannot be found in the consolidated database. The MobiLink tables may not have been installed or an upgrade may be required.

#### The monitor thread was unable to communicate with the remote monitor.

| Item       | Value  |
|------------|--------|
| Error code | -10116 |

#### The name '%1!s!' is not a valid name for a .NET start class.

| Item       | Value  |  |
|------------|--------|--|
| Error code | -10177 |  |

### The option '%1!s!' needs a path.

| Item        | Value  |
|-------------|--------|
| Error code  | -10140 |
| Parameter 1 |        |

### The options '%1!s!' and '%2!s!' must not be used together.

| Item        | Value  |
|-------------|--------|
| Error code  | -10139 |
| Parameter 1 |        |
| Parameter 2 |        |

The prepared SQL statement '%1!s!' requires %2!s! parameters, but %3!s! parameters were supplied.

| Item       | Value  |
|------------|--------|
| Error code | -10200 |

The prepared SQL statement '%1!s!' requires %2!s! parameters, but parameter %3!s! was not supplied.

| Item       | Value  |
|------------|--------|
| Error code | -10198 |

The publication, table, or column name received from the client is too long: the length is %1!d!

| Item        | Value                   |
|-------------|-------------------------|
| Error code  | -10078                  |
| Parameter 1 | The length of the name. |

Probable cause

The client sent the MobiLink synchronization server the lengths of the names of publications, tables, and table columns. These names should be less than 128 bytes long. Please check the names of publications, table, and columns.

The remote database may have been restored from backup, or perhaps user name '%1!s!' is being used by different remote databases. Set ml\_user.commit\_state to zero to re-enable synchronizations for this user

| Item        | Value      |
|-------------|------------|
| Error code  | -10023     |
| Parameter 1 | User name. |

Probable cause

Before doing synchronization, the MobiLink synchronization server compares the sequence number sent by the client with that stored in the consolidated database to see if they match. If a remote database is restored from a backup or the last synchronization was interrupted, the sequence number may be less than that in the consolidated. Please set ml\_user.commit\_state to zero to re-enable synchronizations for this user.

## The row is too big. The size (%1!Id! bytes) exceeds the maximum allowable size (%2!Id! bytes)

| Item        | Value                                                             |
|-------------|-------------------------------------------------------------------|
| Error code  | -10033                                                            |
| Parameter 1 | The actual row size to be downloaded and the maximum row size the |
| Parameter 2 | client is willing to accept.                                      |

#### Probable cause

An UltraLite application may have a row size limit. If the row size in the synchronization table in the consolidated database has exceeded this limit, the table cannot be downloaded. Please redesign your synchronization table.

# The synchronization sequence number stored in ml\_user.commit\_state is negative. Set this value to zero (0) to re-enable synchronizations for user '%1!s!'

| Item        | Value      |
|-------------|------------|
| Error code  | -10022     |
| Parameter 1 | User name. |

#### Probable cause

The sequence number stored in the ml\_user table in the consolidated database is negative. This number is maintained by the MobiLink synchronization server. In most cases, please do not directly modify this number.

### The upload stream is too short: should be at least %1!d! bytes, but received %2!d! bytes

| Item        | Value                                                                                     |
|-------------|-------------------------------------------------------------------------------------------|
| Error code  | -10026                                                                                    |
| Parameter 1 | The number of bytes that are expected and the number of bytes that are actually received. |

#### Probable cause

The MobiLink server received a connection that did not send enough data. Please check the remote for communication problems. Also check for an agent that is mistakenly connecting to MobiLink server. Also check for an unfriendly agent attempting to disrupt the MobiLink server.

## The user name '%1!s!' is already synchronizing. Concurrent synchronizations using the same user name are not allowed

| Item        | Value          |
|-------------|----------------|
| Error code  | -10053         |
| Parameter 1 | The user name. |

Probable cause

The given user name is already synchronizing. Please try the synchronization later.

#### There are no entries in the JVM config file: %1!s!

| Item        | Value  |
|-------------|--------|
| Error code  | -10138 |
| Parameter 1 |        |

# There are no registered script versions. Unable to synchronize a client created prior to version 7.0.0

| Item       | Value  |
|------------|--------|
| Error code | -10012 |

Probable cause

The client-requested script version was not defined in the consolidated database. Please create the scripts for the specified version in the consolidated database or use the -za option in the MobiLink synchronization server command line to allow the MobiLink synchronization server to generate active scripts.

### There are too many entries in the JVM config file: %1!s!

| Item        | Value  |
|-------------|--------|
| Error code  | -10147 |
| Parameter 1 |        |

# There is no download data script defined for table: %1!s!. If you want to be able to synchronize anyway, with the risk of potentially losing download data, use the -fr switch

| Item        | Value                |
|-------------|----------------------|
| Error code  | -10093               |
| Parameter 1 | The name of a table. |

#### Probable cause

If there is no download data script for a table and synchronization is download only, there is a risk of potentially losing the download data. To prevent this situation, the synchronization is aborted. If you do not care about losing download data, you can use -fr to force the synchronization to continue.

# There is no upload data script defined for table: %1!s!. If you want to be able to synchronize anyway, with the risk of potentially losing upload data, use the -fr switch

| Item        | Value                |
|-------------|----------------------|
| Error code  | -10092               |
| Parameter 1 | The name of a table. |

#### Probable cause

If there is no upload data script for a table, there is a risk of potentially losing the upload data. To prevent this situation, the synchronization is aborted. If you do not care about losing upload data, you can use -fr to force the synchronization to continue.

### This connection will be abandoned due to previous errors

| Item       | Value  |
|------------|--------|
| Error code | -10091 |

#### Probable cause

Due to the severity of error(s) encountered processing the upload stream, further work will be futile. This is probably due to an I/O error or a protocol problem.

# Too many bind parameters in script (expecting %1!ld! but found %2!ld!): %3!s!

| Item        | Value                                                                                   |
|-------------|-----------------------------------------------------------------------------------------|
| Error code  | -10049                                                                                  |
| Parameter 1 | The number of parameters expected, the number of parameters found, and the script name. |

Probable cause

There are too many parameters found in the given script. Please check the number of parameters for the given script.

## Too many options sent to Java VM.

| Item       | Value  |
|------------|--------|
| Error code | -10146 |

### Transactions on this connection cannot be committed or rolled back.

| Item       | Value  |
|------------|--------|
| Error code | -10202 |

Two scripts on the same connection have different classes.\nThe connection class is: '%1!s!'\nThe current script has class: '%2!s!' and method: '%3!s!'.

| Item        | Value  |
|-------------|--------|
| Error code  | -10129 |
| Parameter 1 |        |

# Unable find shared components directory.\nJRE location is not specified in options.\nJRE location is unknown!

| Item       | Value  |
|------------|--------|
| Error code | -10143 |

#### Unable to access the JRE at: %1!s!

| Item        | Value  |
|-------------|--------|
| Error code  | -10145 |
| Parameter 1 |        |

#### Unable to allocate a connection

| Item       | Value  |
|------------|--------|
| Error code | -10067 |

Probable cause

The MobiLink synchronization server was not able to allocate a connection. Please make sure that there is enough memory to start the MobiLink synchronization server. Also, make sure that the database server is running, and that the user ID and password are valid.

# Unable to allocate an input/output cursor

| Item       | Value  |
|------------|--------|
| Error code | -10046 |

Probable cause

A failure occurred when the MobiLink synchronization server was trying to allocate memory for upload table scripts. Your system is running out of memory. You may need to close some applications or add more memory to your system.

# Unable to allocate memory needed for script execution.\n

| Item       | Value  |
|------------|--------|
| Error code | -10170 |

# Unable to attach JDBC connection.

| Item       | Value  |
|------------|--------|
| Error code | -10160 |

#### Unable to attach worker to VM.\n

| Item       | Value  |
|------------|--------|
| Error code | -10168 |

#### Unable to authenticate user %1!s!

| Item        | Value          |
|-------------|----------------|
| Error code  | -10055         |
| Parameter 1 | The user name. |

Probable cause

The MobiLink synchronization server was not able to authenticate the given user.

# Unable to COMMIT Transaction: %1!s! – Attempting to ROLLBACK

| Item        | Value            |
|-------------|------------------|
| Error code  | -10065           |
| Parameter 1 | The script name. |

Probable cause

The MobiLink synchronization server was not able to commit the transaction for the given script. Writing scripts to avoid deadlocks is always a good practice.

# Unable to connect to the consolidated database. Aborting the synchronization

| Item       | Value  |
|------------|--------|
| Error code | -10028 |

Probable cause

The MobiLink synchronization server was not able to make a connection to the consolidated database server. Please make sure that the database server is running and the network is okay.

# Unable to convert the string %1!s! to a numeric value

| Item        | Value                   |
|-------------|-------------------------|
| Error code  | -10213                  |
| Parameter 1 | String to be converted. |

Probable cause

The MobiLink synchronization server cannot convert the string to a numeric value. This is an internal error. Please contact technical support.

### Unable to create new database connection.

| Item       | Value  |
|------------|--------|
| Error code | -10159 |

## Unable to create the background thread.

| Item       | Value  |
|------------|--------|
| Error code | -10112 |

# Unable to create the monitoring thread.

| Item       | Value  |
|------------|--------|
| Error code | -10111 |

## Unable to create worker thread %1!lu!

| Item       | Value  |
|------------|--------|
| Error code | -10113 |

# Unable to delete from table '%1!s!' using %2!s!

| Item        | Value                           |
|-------------|---------------------------------|
| Error code  | -10073                          |
| Parameter 1 | The table name and script name. |

Probable cause

A failure occurred when the MobiLink synchronization server was deleting

row(s) from the given table in the consolidated database.

# Unable to delete user name '%1!s!' from the ml\_user\_table

| Item        | Value                               |
|-------------|-------------------------------------|
| Error code  | -10083                              |
| Parameter 1 | The name of the user to be deleted. |

Probable cause

Please check if the MobiLink user is valid and is not currently in use by other threads.

#### Unable to detach worker from VM.\n

| Item       | Value  |
|------------|--------|
| Error code | -10169 |

#### Unable to determine the remote user name

| Item       | Value  |
|------------|--------|
| Error code | -10009 |

Probable cause

The user name that the client sent to the MobiLink synchronization server is invalid. Please make sure that the name is not longer than 128 bytes.

# Unable to determine the remote user password

| Item       | Value  |
|------------|--------|
| Error code | -10010 |

Probable cause

The MobiLink synchronization server was not able to read the remote user password from the stream.

#### Unable to determine the remote version

| Item       | Value  |
|------------|--------|
| Error code | -10011 |

Probable cause

The MobiLink synchronization server was not able to read the user synchronization version from the stream.

# Unable to dump exception information. Received exception while processing exception.

| Item       | Value  |
|------------|--------|
| Error code | -10119 |

# Unable to execute script '%1!s!'

| Item        | Value                   |
|-------------|-------------------------|
| Error code  | -10080                  |
| Parameter 1 | The name of the script. |

Probable cause

Please check that the SQL statements in the script are valid.

# Unable to fetch from table '%1!s!' using %2!s!

| Item        | Value                           |
|-------------|---------------------------------|
| Error code  | -10071                          |
| Parameter 1 | The table name and script name. |

Probable cause

A failure occurred when the MobiLink synchronization server was retrieving row(s) from the given table in the consolidated database.

# Unable to find file '%1!s!'.\n

| Item        | Value  |
|-------------|--------|
| Error code  | -10166 |
| Parameter 1 |        |

# Unable to find the JAR file: '%1!s!' in install directory or classpath.

| Item        | Value  |  |
|-------------|--------|--|
| Error code  | -10142 |  |
| Parameter 1 |        |  |

# Unable to flush scripts

| Item       | Value  |
|------------|--------|
| Error code | -10020 |

Probable cause

The MobiLink synchronization server always updates its cached scripts at the beginning of each synchronization by connecting to the consolidated database server and querying the ml\_scripts\_modified table. The MobiLink synchronization server encountered a problem flushing the scripts.

## Unable to generate scripts for version '%1!s!'

| Item        | Value                |
|-------------|----------------------|
| Error code  | -10027               |
| Parameter 1 | User version string. |

Probable cause

The MobiLink synchronization server was not able to generate example scripts.

# Unable to generate scripts for version '%1!s!', because the client doesn't supply column names of tables

| Item        | Value                |
|-------------|----------------------|
| Error code  | -10210               |
| Parameter 1 | User version string. |

Probable cause

The MobiLink synchronization server was not able to generate example script, because the client doesn't supply the column names of the synchronization tables. If the client is an ASA client, DBMLSync, please use the extended option, scn=on to send column names to the MobiLink synchronization server.

# Unable to initialize authentication subsystem

| Item       | Value  |  |
|------------|--------|--|
| Error code | -10068 |  |

Probable cause

The MobiLink synchronization server was not able to initialize the user authentication layer. Your system may be running out of memory. You may need to close some applications or add more memory to your system.

# Unable to initialize communications stream %1!lu!: %2!s!

| Item       | Value  |  |
|------------|--------|--|
| Error code | -10110 |  |

#### Unable to initialize consolidated database interface

| Item       | Value  |
|------------|--------|
| Error code | -10069 |

Probable cause

The MobiLink synchronization server was not able to initialize the consolidated database interface layer. Please make sure that there is enough memory to start the MobiLink synchronization server and then start the MobiLink synchronization server with the recommended ODBC drivers.

#### **Unable to initialize ODBC**

| Item       | Value  |
|------------|--------|
| Error code | -10066 |

Probable cause

The MobiLink synchronization server was not able to initialize the ODBC layer. Please make sure that there is enough memory to start the MobiLink synchronization server and then start the MobiLink synchronization server with the recommended ODBC drivers.

# Unable to initialize the resource DLL or shared object '%1!s!'

| Item        | Value                                                              |
|-------------|--------------------------------------------------------------------|
| Error code  | -10082                                                             |
| Parameter 1 | A string that gives the name of the resource DLL or shared object. |

Probable cause

Please check your MobiLink synchronization server installation.

## Unable to insert into table '%1!s!' using %2!s!

| Item        | Value                           |
|-------------|---------------------------------|
| Error code  | -10072                          |
| Parameter 1 | The table name and script name. |

Probable cause

A failure occurred when the MobiLink synchronization server was inserting row(s) into the given table in the consolidated database.

### Unable to insert user name '%1!s!' into the ml user table

| Item        | Value          |
|-------------|----------------|
| Error code  | -10054         |
| Parameter 1 | The user name. |

Probable cause

The MobiLink synchronization server was not able to add the given user into the ml\_user table. Please verify that the consolidated database server is running and that the MobiLink user has permission to modify the ml\_user table.

# Unable to launch the command: (%1!s!). The system error code is %2!d!

| Item        | Value                           |
|-------------|---------------------------------|
| Error code  | -10037                          |
| Parameter 1 | Command and system return code. |

Probable cause

The MobiLink synchronization server allows users to launch something between upload and download. However, the launch was unsuccessful.

# Unable to load .NET CLR Host DLL.\n

| Item       | Value  |
|------------|--------|
| Error code | -10165 |

# Unable to load .NET Framework CLR Version %1!s!.\n

| Item        | Value  |
|-------------|--------|
| Error code  | -10164 |
| Parameter 1 |        |

# Unable to load Assembly '%1!s!' into domain '%2!s!'.

| Item       | Value  |
|------------|--------|
| Error code | -10193 |

# Unable to load dll %1!s! for stream %2!lu!: %3!s!

| Item        | Value                                       |
|-------------|---------------------------------------------|
| Error code  | -10108                                      |
| Parameter 1 | The DLL name, stream type, and stream name. |

# Unable to load dll: %1!s!

| Item        | Value         |
|-------------|---------------|
| Error code  | -10107        |
| Parameter 1 | The DLL name. |

# Unable to load entry points from DLL: '%1!s!'

| Item        | Value                          |
|-------------|--------------------------------|
| Error code  | -10088                         |
| Parameter 1 | The DLL or shared object name. |

Probable cause

Please check your MobiLink synchronization server installation.

# Unable to load entry points from dll: '%1!s!'.

| Item        | Value         |
|-------------|---------------|
| Error code  | -10104        |
| Parameter 1 | The DLL name. |

Probable cause

Please check your MobiLink server installation.

# Unable to load entry points from dll: '%1!s!'.

| Item        | Value         |
|-------------|---------------|
| Error code  | -10114        |
| Parameter 1 | The DLL name. |

## Unable to load the Java VM due to a memory error.

| Item       | Value  |
|------------|--------|
| Error code | -10122 |

## Unable to load the Java VM due to a version error.

| Item       | Value  |
|------------|--------|
| Error code | -10121 |

## Unable to load the Java VM due to an unknown error

| Item       | Value  |
|------------|--------|
| Error code | -10123 |

Unable to load the Java VM shared library.\nMake sure that the shared library path is set correctly and that LD\_PRELOAD is set correctly and supported by your version of the dynamic loader.

| Item       | Value  |
|------------|--------|
| Error code | -10220 |

Probable cause

The MobiLink synchronization server was not able to load the Java VM shared library. Please make sure that the Java VM shared library is installed, the path is set correctly, and the LD\_PRELOAD is set correctly and supported by your version of the dynamic loader."

#### Unable to load UNILIB collation %1!d!: %2!s!

| Item        | Value                                      |
|-------------|--------------------------------------------|
| Error code  | -10099                                     |
| Parameter 1 | Unilib charset ID and Unilib error string. |

Probable cause

The MobiLink synchronization server cannot initialize the Unilib converter. The installation may be damaged or the required collation is unavailable.

#### Unable to load UNILIB collation %1!d!: error %2!d!

| Item        | Value                                              |
|-------------|----------------------------------------------------|
| Error code  | -10007                                             |
| Parameter 1 | Unilib charset ID and Unilib function return code. |

Probable cause

The MobiLink synchronization server cannot initialize the Unilib converter.

# Unable to load UNILIB collation expansion factor: error %1!d!

| Item        | Value                        |
|-------------|------------------------------|
| Error code  | -10008                       |
| Parameter 1 | Unilib function return code. |

Probable cause

The MobiLink synchronization server cannot determine the character expansion factor from the Unilib converter.

# Unable to locate .NET Domain Configuration File '%1!s!'.

| Item       | Value  |
|------------|--------|
| Error code | -10191 |

## Unable to open %1!s!

| Item        | Value            |
|-------------|------------------|
| Error code  | -10058           |
| Parameter 1 | The script name. |

Probable cause

The MobiLink synchronization server failed to execute the given table script. Please make sure that the script contains valid SQL.

# Unable to open temporary file '%1!s!'.

| Item        | Value      |
|-------------|------------|
| Error code  | -10212     |
| Parameter 1 | File name. |

Probable cause

The MobiLink synchronization server may use temporary files to store intermediate data. Please make sure the MobiLink synchronization server has permission to create temporary files.

## Unable to parse class and method name from script: %1!s!

| Item        | Value  |
|-------------|--------|
| Error code  | -10125 |
| Parameter 1 |        |

Unable to pass a remote monitoring request to the monitor thread. Only one remote monitor may be connected at a time.

| Item       | Value  |
|------------|--------|
| Error code | -10115 |

# Unable to resolve script. Two methods with name: '%1!s!' found in class: '%2!s!'.

| Item        | Value  |  |
|-------------|--------|--|
| Error code  | -10152 |  |
|             | 10132  |  |
| Parameter 1 |        |  |
| Parameter 2 |        |  |

# Unable to retry the current transaction after deadlock in the consolidated database. The retry limit has been reached

| Item       | Value  |
|------------|--------|
| Error code | -10021 |

Probable cause

The MobiLink synchronization server has retried the current transaction, but the deadlock problem still occurred. Please redesign your synchronization logic or use the -r MobiLink synchronization server command line option.

### **Unable to ROLLBACK Transaction: %1!s!**

| Item        | Value            |
|-------------|------------------|
| Error code  | -10064           |
| Parameter 1 | The script name. |

Probable cause

The MobiLink synchronization server was not able to roll back the transaction.

## Unable to shutdown .NET scripting VM. %1!s! workers still attached.

| Item       | Value  |
|------------|--------|
| Error code | -10181 |

# Unable to shutdown .NET scripting VM.

| Item       | Value  |
|------------|--------|
| Error code | -10180 |

# Unable to update table '%1!s!' using %2!s!

| Item        | Value                           |
|-------------|---------------------------------|
| Error code  | -10074                          |
| Parameter 1 | The table name and script name. |

Probable cause

A failure occurred when the MobiLink synchronization server was updating row(s) for the given table in the consolidated database.

## Unrecognized data layer command line switch (%1!s!).

| Item        | Value                                 |
|-------------|---------------------------------------|
| Error code  | -10209                                |
| Parameter 1 | The string of the command line switch |

# Unrecognized domain id %1!d!

| Item        | Value      |
|-------------|------------|
| Error code  | -10024     |
| Parameter 1 | Domain ID. |

Probable cause

The client-requested domain ID (datatype) is not supported. Please make sure that your MobiLink synchronization server is up-to-date.

# Unrecognized event name: %1!s!.

| Item        | Value                               |
|-------------|-------------------------------------|
| Error code  | -10207                              |
| Parameter 1 | The name of the unrecognized event. |

# Unrecognized value (%1!Id!) in ml\_user.commit\_state. The state information for this user is probably corrupted.

| Item        | Value                         |
|-------------|-------------------------------|
| Error code  | -10208                        |
| Parameter 1 | The value of the sync status. |

# Upload failed with client error %1!d!

| Item        | Value                               |
|-------------|-------------------------------------|
| Error code  | -10032                              |
| Parameter 1 | An error number sent by the client. |

Probable cause

The MobiLink synchronization server aborted the synchronization because the client indicates there is a problem on the remote site during upload.

## User name '%1!s!' not found in the ml user table

| Item        | Value          |
|-------------|----------------|
| Error code  | -10056         |
| Parameter 1 | The user name. |

Probable cause

The MobiLink synchronization server could not find the user from the ml\_user table. Please add this user to the ml\_user table using mluser or start the MobiLink synchronization server with the -zu+ option.

# Version '%1!s!' not found in the ml\_script\_version table. Cannot synchronize

| Item        | Value           |
|-------------|-----------------|
| Error code  | -10013          |
| Parameter 1 | Version string. |

Probable cause

The client-specified version does not exist in the consolidated database. Please create a script version.

# Version mismatch with DLL or shared object: '%1!s!'\nExpected version: %2!d! got version: %3!d!

| Item        | Value                                           |
|-------------|-------------------------------------------------|
| Error code  | -10087                                          |
| Parameter 1 | The DLL or shared object name, expected version |
|             | number and the actual version number.           |

Probable cause

Please check your MobiLink synchronization server installation.

#### CHAPTER 3

# MobiLink Synchronization Server Warning Messages

| ۸ h م | 4  | 4hia | ah a | -+   |
|-------|----|------|------|------|
| Abo   | uι | เกเร | cna  | pter |

This chapter lists MobiLink synchronization server warnings, as well as their probable causes.

The warning messages are written to the MobiLink synchronization server message log.

Levels can be 1–5. The following table explains each level:

Level

Description

1

Server or high level ODBC warnings when a MobiLink synchronization server starts or shuts down

2

Synchronization and user level warnings when a synchronization starts and ends

3

Schema level (including publications and tables) warnings

4

Script and lower level ODBC warnings

5

Table and row level warnings

#### Contents

| Topic:                                                          | page |
|-----------------------------------------------------------------|------|
| MobiLink synchronization server warning messages sorted by code | 510  |
| MobiLink synchronization server warning messages sorted by mes- | 517  |
| sage                                                            |      |
| MobiLink synchronization server warning descriptions            | 524  |

# MobiLink synchronization server warning messages sorted by code

| Warning code | Level | Warning message                                                                                                    |
|--------------|-------|----------------------------------------------------------------------------------------------------|
| 10001        | 1     | "Maximum number of database connections set<br>to %1!lu! (must be at least the number of worker<br>threads plus one)" on page 530                  |
| 10002        | 1     | "If needed, ODBC cursors will be used, via the Microsoft ODBC Cursor Library, to simulate SQLSETPOS for inserts, updates, and deletes" on page 528 |
| 10003        | 1     | "ODBC Isolation level (%1!s!) is not supported" on page 532                                                                                        |
| 10004        | 1     | "ODBC function %1!s! is not supported by the driver" on page 532                                                                                   |
| 10005        | 1     | "ODBC statement option %1!s! has changed from %2!s! (%3!lu!) to %4!s! (%5!lu!)" on page 533                                                        |
| 10006        | 1     | "ODBC statement option %1!s! has changed from %2!lu! to %3!lu!" on page 532                                                                        |
| 10007        | 2     | "Retrying the begin_connection transaction after deadlock in the consolidated database" on page 535                                                |
| 10008        | 2     | "Retry on deadlock is disabled. The MobiLink synchronization server is using an internal workaround which requires this setting" on page 535       |
| 10009        | 2     | "MobiLink table '%1!s!' is damaged" on page 531                                                                                                    |
| 10010        | 2     | "No handle_error script is defined. The default action code (%1!ld!) will decide the error behavior" on page 531                                   |
| 10011        | 2     | "Unrecognized value (%1!ld!) in ml_user.commit_state. The state information for this user is probably corrupted" on page 547                       |

| Warning code | Level | Warning message                                                                                                    |
|--------------|-------|----------------------------------------------------------------------------------------------------|
| 10012        | 2     | "The consolidated and remote databases disagree on when the last synchronization took place. The remote is being asked to send a new upload that starts at the last known synchronization point" on page 539                                        |
| 10013        | 4     | "Expecting %1!ld! parameter(s) in cursor, but found %2!ld!" on page 528                                                                                                    |
| 10014        | 4     | "Expecting at most %1!ld! parameter(s) in cursor, but found %2!ld!" on page 528                                                                                                    |
| 10015        | 3     | "Table '%1!s!' has at least one timestamp col-<br>umn. Due to a timestamp precision mismatch,<br>uploaded timestamps can lose precision, defeat-<br>ing download filtering" on page 537                                                             |
| 10016        | 3     | "Table '%1!s!' has at least one timestamp column. Due to a timestamp precision mismatch, downloaded timestamps can lose precision, resulting in inconsistent data" on page 537                                                                      |
| 10017        | 3     | "The consolidated and remote databases have different timestamp precisions. Consolidated database timestamps are precise to %1!d! digit(s) in the fractional second while the remote database timestamps are precise to %2!d! digit(s)" on page 539 |
| 10018        | 3     | "The timestamp precision mismatch may be resolved by setting the DE-FAULT_TIMESTAMP_INCREMENT option on the remote database to %1!d! and TRUN-CATE_TIMESTAMP_VALUES to 'On'" on page 542                                                            |
| 10019        | 3     | "The remote database is not capable of matching<br>the timestamp precision of the consolidated<br>database. Your application, schema, and scripts<br>must contain logic that copes with the precision<br>mismatch" on page 541                      |

| Warning code | Level | Warning message                                                                                                    |
|--------------|-------|----------------------------------------------------------------------------------------------------|
| 10020        | 3     | "The timestamp precision mismatch may affect<br>upload conflict detection. Use the -zp option to<br>cause the MobiLink synchronization server to<br>use the lowest timestamp precision for conflict<br>detection purposes" on page 541       |
| 10021        | 3     | "The remote and consolidated databases have different timestamp precisions, and a timestamp value with a precision higher than the lower-precision side was used for conflict detection purposes. Consider using the -zp option" on page 540 |
| 10022        | 3     | "Publication '%1!s!' is not referenced by any table" on page 533                                                                                                    |
| 10023        | 3     | "The upload will be rolled back and the synchronization aborted. The next time this remote synchronizes, it will ask what happened to the previous upload" on page 543                                                                       |
| 10024        | 3     | "Table '%1!s!' has no entry in the ml_table table" on page 538                                                                                                    |
| 10025        | 5     | "Invalid character data encountered in upload – substituting '?"' on page 529                                                                                                    |
| 10026        | 5     | "Invalid character data encountered in upload – using NULL" on page 530                                                                                                    |
| 10027        | 5     | "Invalid character data encountered in upload – using empty string" on page 529                                                                                                    |
| 10028        | 5     | "Multi-byte characters truncated on upload" on page 531                                                                                                    |
| 10029        | 5     | "Unable to convert character data for download – substituting '?" on page 545                                                                                                    |
| 10030        | 5     | "Unable to convert character data for download – using NULL" on page 545                                                                                                    |
| 10031        | 5     | "Unable to convert character data for download – using empty string" on page 545                                                                                                    |
| 10032        | 2     | "Unable to open the file to store the client synchronization logs. The filename is '%1!s!"" on page 546                                                                                                    |

| Warning code | Level | Warning message                                                                                                    |
|--------------|-------|----------------------------------------------------------------------------------------------------|
| 10033        | 2     | "An error occurred reading the remote client's synchronization log" on page 526                                                                                      |
| 10034        | 2     | "Unable to write to the local file that contains remote synchronization logs" on page 546                                                                            |
| 10035        | 2     | "The remote client's synchronization log ended prematurely, and was probably truncated" on page 540                                                                  |
| 10036        | 2     | "Client synchronization logs will be shown in<br>the MobiLink synchronization server output file<br>or the console" on page 527                                      |
| 10037        | 5     | "Ignoring updated row (new values)" on<br>page 529                                                                                                    |
| 10038        | 5     | "Ignoring updated row (old values)" on page 529                                                                                                    |
| 10039        | 2     | "Error detected during multi-row operation,<br>performing rollback before retrying in single row<br>mode" on page 527                                                |
| 10040        | 2     | "%1!lu! row(s) were ignored in uploading data into table %2!s!" on page 524                                                                                          |
| 10041        | 2     | "The upload will be committed and the synchronization aborted. The next time this remote synchronizes, it will ask what happened to the previous upload" on page 542 |
| 10042        | 1     | "NT Performance Monitor data area failed to initialize" on page 531                                                                                                  |
| 10043        | 4     | "Unable to determine current timestamp from consolidated database" on page 545                                                                                       |
| 10044        | 5     | "A row in table '%1!s!' could not be updated because it no longer exists in the consolidated database" on page 525                                                   |
| 10045        | 2     | "Retrying the upload after deadlock in the consolidated database" on page 536                                                                                        |
| 10046        | 2     | "Retrying the upload. Working around a known ODBC driver problem" on page 537                                                                                        |

| Warning code | Level | Warning message                                                                                                    |
|--------------|-------|----------------------------------------------------------------------------------------------------|
| 10047        | 4     | "Cannot directly determine the name of the table referenced by the cursor. The table name is required for inserts, updates, and deletes when using the Microsoft ODBC Cursor Library" on page 527               |
| 10048        | 2     | "Retrying the begin_synchronization transaction after deadlock in the consolidated database" on page 536                                                                                                    |
| 10049        | 2     | "Retrying the end_synchronization transaction after deadlock in the consolidated database" on page 536                                                                                                    |
| 10050        | 4     | "%1!s!" on page 524                                                                                                    |
| 10051        | 1     | "Unrecognized ODBC driver '%1!s!'. The functionality and quality of ODBC drivers varies greatly. This driver may lack functionality required for successful synchronizations. Use at your own risk" on page 547 |
| 10052        | 1     | "The upload_cursor, new_row_cursor, and old_row_cursor scripts are deprecated. It is strongly recommended that you use the statement-based upload scripts instead" on page 543                                  |
| 10053        | 1     | "The -zac switch is deprecated. It is strongly recommended that you use the -za switch instead" on page 543                                                                                                    |
| 10054        | 1     | "The -zec switch is deprecated. It is strongly recommended that you use the -ze switch instead" on page 544                                                                                                    |
| 10055        | 2     | "The client has provided %1!d! authentication parameter(s), but no authenticate_parameters script exists" on page 538                                                                                           |
| 10056        | 4     | "There is no download data script defined for table: %1!s!. Synchronization has the risk of potentially losing download data" on page 544                                                                       |
| 10057        | 4     | "There is no upload data script defined for table: %1!s!. Synchronization has the risk of potentially losing upload data" on page 544                                                                           |

| Warning code | Level | Warning message                                                                                                    |
|--------------|-------|----------------------------------------------------------------------------------------------------|
| 10058        | 2     | "Restart %1!ld!: Unable to seek to position %2!lld! in download cache file '%3!s!' – %4!s!, restart aborted" on page 534              |
| 10059        | 2     | "Restart id %1!ld!: Unable to open download cache file '%2!s!' – %3!s!, restart aborted" on page 534                                  |
| 10060        | 2     | "Restart id %1!ld!: Bad offset (%2!lld!) requested for restart, restart aborted" on page 534                                          |
| 10061        | 2     | "Restart id %1!ld!: Unable to restart download, cached download (%2!ld!) no longer available" on page 535                             |
| 10062        | 2     | "Unrecognized table event name: %1!s!" on page 547                                                                                    |
| 10063        | 2     | "Unrecognized connection event name: %1!s!" on page 546                                                                               |
| 10064        | 1     | "Unknown users will be added automatically (when there is no authenticate_user script)" on page 546                                   |
| 10065        | 1     | "Remote client synchronization logs will not be stored locally" on page 533                                                           |
| 10066        | 1     | "mlstop will not be able to stop this server" on page 530                                                                             |
| 10067        | 1     | "The number of worker threads has been increased to %1!d!, because each communication protocol needs at least one thread" on page 540 |
| 10068        | 5     | "%1!s!"" on page 525                                                                                                    |
| 10069        | 5     | "All insert rows for table '%1!s!' will be ignored because there is no upload_insert script for this table" on page 526               |
| 10070        | 5     | "All update rows for table '%1!s!' will be ignored because there is no upload_update script for this table" on page 526               |
| 10071        | 5     | "All delete rows for table '%1!s!' will be ignored because there is no upload_delete script for this table" on page 525               |

| Warning code | Level | Warning message                                                                                                    |
|--------------|-------|----------------------------------------------------------------------------------------------------|
| 10072        | 5     | "The update row for table '%1!s!' is a conflict update and this row is ignored" on page 542                                                                                              |
| 10073        | 1     | "Windows XP Firewall is enabled, and the MobiLink synchronization server is not in the exception list. Clients on remote machines may not be able to connect to this server" on page 548 |

# MobiLink synchronization server warning messages sorted by message

| Warning code | Level | Warning message                                                                                                    |
|--------------|-------|----------------------------------------------------------------------------------------------------|
| 10040        | 2     | "%1!lu! row(s) were ignored in uploading data into table %2!s!" on page 524                                                                                                    |
| 10050        | 4     | "%1!s!" on page 524                                                                                                    |
| 10068        | 5     | "%1!s!"" on page 525                                                                                                    |
| 10044        | 5     | "A row in table '%1!s!' could not be updated<br>because it no longer exists in the consolidated<br>database" on page 525                                                                          |
| 10071        | 5     | "All delete rows for table '%1!s!' will be ignored because there is no upload_delete script for this table" on page 525                                                                           |
| 10069        | 5     | "All insert rows for table '%1!s!' will be ignored because there is no upload_insert script for this table" on page 526                                                                           |
| 10070        | 5     | "All update rows for table '%1!s!' will be ignored because there is no upload_update script for this table" on page 526                                                                           |
| 10033        | 2     | "An error occurred reading the remote client's synchronization log" on page 526                                                                                                    |
| 10047        | 4     | "Cannot directly determine the name of the table referenced by the cursor. The table name is required for inserts, updates, and deletes when using the Microsoft ODBC Cursor Library" on page 527 |
| 10036        | 2     | "Client synchronization logs will be shown in<br>the MobiLink synchronization server output file<br>or the console" on page 527                                                                   |
| 10039        | 2     | "Error detected during multi-row operation,<br>performing rollback before retrying in single row<br>mode" on page 527                                                                             |
| 10013        | 4     | "Expecting %1!ld! parameter(s) in cursor, but found %2!ld!" on page 528                                                                                                    |

| Warning code | Level | Warning message                                                                                                    |
|--------------|-------|----------------------------------------------------------------------------------------------------|
| 10014        | 4     | "Expecting at most %1!ld! parameter(s) in cursor, but found %2!ld!" on page 528                                                                    |
| 10002        | 1     | "If needed, ODBC cursors will be used, via the Microsoft ODBC Cursor Library, to simulate SQLSETPOS for inserts, updates, and deletes" on page 528 |
| 10037        | 5     | "Ignoring updated row (new values)" on<br>page 529                                                                                                 |
| 10038        | 5     | "Ignoring updated row (old values)" on page 529                                                                                                    |
| 10025        | 5     | "Invalid character data encountered in upload – substituting '?"" on page 529                                                                      |
| 10026        | 5     | "Invalid character data encountered in upload – using NULL" on page 530                                                                            |
| 10027        | 5     | "Invalid character data encountered in upload – using empty string" on page 529                                                                    |
| 10001        | 1     | "Maximum number of database connections set<br>to %1!lu! (must be at least the number of worker<br>threads plus one)" on page 530                  |
| 10009        | 2     | "MobiLink table '%1!s!' is damaged" on page 531                                                                                                    |
| 10028        | 5     | "Multi-byte characters truncated on upload" on page 531                                                                                            |
| 10042        | 1     | "NT Performance Monitor data area failed to initialize" on page 531                                                                                |
| 10010        | 2     | "No handle_error script is defined. The default action code (%1!ld!) will decide the error behavior" on page 531                                   |
| 10003        | 1     | "ODBC Isolation level (%1!s!) is not supported" on page 532                                                                                        |
| 10004        | 1     | "ODBC function %1!s! is not supported by the driver" on page 532                                                                                   |
| 10006        | 1     | "ODBC statement option %1!s! has changed from %2!lu! to %3!lu!" on page 532                                                                        |

| Warning code | Level | Warning message                                                                                                    |
|--------------|-------|----------------------------------------------------------------------------------------------------|
| 10005        | 1     | "ODBC statement option %1!s! has changed from %2!s! (%3!lu!) to %4!s! (%5!lu!)" on page 533                                                  |
| 10022        | 3     | "Publication '%1!s!' is not referenced by any table" on page 533                                                                             |
| 10065        | 1     | "Remote client synchronization logs will not be stored locally" on page 533                                                                  |
| 10058        | 2     | "Restart %1!ld!: Unable to seek to position %2!lld! in download cache file '%3!s!' – %4!s!, restart aborted" on page 534                     |
| 10060        | 2     | "Restart id %1!ld!: Bad offset (%2!lld!) requested for restart, restart aborted" on page 534                                                 |
| 10059        | 2     | "Restart id %1!ld!: Unable to open download cache file '%2!s!' – %3!s!, restart aborted" on page 534                                         |
| 10061        | 2     | "Restart id %1!ld!: Unable to restart download, cached download (%2!ld!) no longer available" on page 535                                    |
| 10008        | 2     | "Retry on deadlock is disabled. The MobiLink synchronization server is using an internal workaround which requires this setting" on page 535 |
| 10007        | 2     | "Retrying the begin_connection transaction after deadlock in the consolidated database" on page 535                                          |
| 10048        | 2     | "Retrying the begin_synchronization transaction after deadlock in the consolidated database" on page 536                                     |
| 10049        | 2     | "Retrying the end_synchronization transaction after deadlock in the consolidated database" on page 536                                       |
| 10045        | 2     | "Retrying the upload after deadlock in the consolidated database" on page 536                                                                |
| 10046        | 2     | "Retrying the upload. Working around a known ODBC driver problem" on page 537                                                                |

| Warning code | Level | Warning message                                                                                                    |
|--------------|-------|----------------------------------------------------------------------------------------------------|
| 10016        | 3     | "Table '%1!s!' has at least one timestamp column. Due to a timestamp precision mismatch, downloaded timestamps can lose precision, resulting in inconsistent data" on page 537                                                                      |
| 10015        | 3     | "Table '%1!s!' has at least one timestamp col-<br>umn. Due to a timestamp precision mismatch,<br>uploaded timestamps can lose precision, defeat-<br>ing download filtering" on page 537                                                             |
| 10024        | 3     | "Table '%1!s!' has no entry in the ml_table table" on page 538                                                                                                    |
| 10053        | 1     | "The -zac switch is deprecated. It is strongly recommended that you use the -za switch instead" on page 543                                                                                                    |
| 10054        | 1     | "The -zec switch is deprecated. It is strongly recommended that you use the -ze switch instead" on page 544                                                                                                    |
| 10055        | 2     | "The client has provided %1!d! authentication parameter(s), but no authenticate_parameters script exists" on page 538                                                                                                    |
| 10012        | 2     | "The consolidated and remote databases disagree on when the last synchronization took place. The remote is being asked to send a new upload that starts at the last known synchronization point" on page 539                                        |
| 10017        | 3     | "The consolidated and remote databases have different timestamp precisions. Consolidated database timestamps are precise to %1!d! digit(s) in the fractional second while the remote database timestamps are precise to %2!d! digit(s)" on page 539 |
| 10067        | 1     | "The number of worker threads has been increased to %1!d!, because each communication protocol needs at least one thread" on page 540                                                                                                    |

| Warning code | Level | Warning message                                                                                                    |
|--------------|-------|----------------------------------------------------------------------------------------------------|
| 10021        | 3     | "The remote and consolidated databases have different timestamp precisions, and a timestamp value with a precision higher than the lower-precision side was used for conflict detection purposes. Consider using the -zp option" on page 540 |
| 10035        | 2     | "The remote client's synchronization log ended prematurely, and was probably truncated" on page 540                                                                                                    |
| 10019        | 3     | "The remote database is not capable of matching the timestamp precision of the consolidated database. Your application, schema, and scripts must contain logic that copes with the precision mismatch" on page 541                           |
| 10020        | 3     | "The timestamp precision mismatch may affect upload conflict detection. Use the -zp option to cause the MobiLink synchronization server to use the lowest timestamp precision for conflict detection purposes" on page 541                   |
| 10018        | 3     | "The timestamp precision mismatch may be resolved by setting the DE-FAULT_TIMESTAMP_INCREMENT option on the remote database to %1!d! and TRUN-CATE_TIMESTAMP_VALUES to 'On'" on page 542                                                     |
| 10072        | 5     | "The update row for table '%1!s!' is a conflict update and this row is ignored" on page 542                                                                                                    |
| 10041        | 2     | "The upload will be committed and the synchronization aborted. The next time this remote synchronizes, it will ask what happened to the previous upload" on page 542                                                                         |
| 10023        | 3     | "The upload will be rolled back and the synchronization aborted. The next time this remote synchronizes, it will ask what happened to the previous upload" on page 543                                                                       |

| Warning code | Level | Warning message                                                                                                    |
|--------------|-------|----------------------------------------------------------------------------------------------------|
| 10052        | 1     | "The upload_cursor, new_row_cursor, and old_row_cursor scripts are deprecated. It is strongly recommended that you use the statement-based upload scripts instead" on page 543                                  |
| 10056        | 4     | "There is no download data script defined for<br>table: %1!s!. Synchronization has the risk of<br>potentially losing download data" on page 544                                                                 |
| 10057        | 4     | "There is no upload data script defined for<br>table: %1!s!. Synchronization has the risk of<br>potentially losing upload data" on page 544                                                                     |
| 10029        | 5     | "Unable to convert character data for download – substituting '?" on page 545                                                                                                    |
| 10030        | 5     | "Unable to convert character data for download – using NULL" on page 545                                                                                                    |
| 10031        | 5     | "Unable to convert character data for download – using empty string" on page 545                                                                                                    |
| 10043        | 4     | "Unable to determine current timestamp from consolidated database" on page 545                                                                                                    |
| 10032        | 2     | "Unable to open the file to store the client synchronization logs. The filename is '%1!s!"" on page 546                                                                                                    |
| 10034        | 2     | "Unable to write to the local file that contains remote synchronization logs" on page 546                                                                                                    |
| 10064        | 1     | "Unknown users will be added automatically (when there is no authenticate_user script)" on page 546                                                                                                    |
| 10051        | 1     | "Unrecognized ODBC driver '%1!s!'. The functionality and quality of ODBC drivers varies greatly. This driver may lack functionality required for successful synchronizations. Use at your own risk" on page 547 |
| 10063        | 2     | "Unrecognized connection event name: %1!s!" on page 546                                                                                                    |
| 10062        | 2     | "Unrecognized table event name: %1!s!" on page 547                                                                                                    |

| Warning code | Level | Warning message                                                                                                    |
|--------------|-------|----------------------------------------------------------------------------------------------------|
| 10011        | 2     | "Unrecognized value (%1!ld!) in ml_user.commit_state. The state information for this user is probably corrupted" on page 547                                                             |
| 10073        | 1     | "Windows XP Firewall is enabled, and the MobiLink synchronization server is not in the exception list. Clients on remote machines may not be able to connect to this server" on page 548 |
| 10066        | 1     | "mlstop will not be able to stop this server" on page 530                                                                                                    |

# **MobiLink synchronization server warning descriptions**

This section provides a full listing of warning messages and descriptions.

Warnings with an ODBC state marked "handled by ODBC driver" are not returned to ODBC applications, as the ODBC driver carries out the required actions.

# %1!lu! row(s) were ignored in uploading data into table %2!s!

| Item         | Value                                                       |
|--------------|-------------------------------------------------------------|
| Warning code | 10040                                                       |
| Level        | 2                                                           |
| Parameter 1  | The total number of ignored rows and the name of the table. |

#### Probable cause

The MobiLink synchronization server counts all the upload rows that were not applied to the consolidated database as ignored rows. This can happen if there are upload inserts/updates/deletes from the client, but there is no upload\_insert/upload\_update/upload\_delete script for the listed table in the consolidated database or errors occurred during uploading data into this table, but the handle error/handle odbc error returned 1000.

#### %1!s!

| Item         | Value                           |
|--------------|---------------------------------|
| Warning code | 10050                           |
| Level        | 4                               |
| Parameter 1  | A message from the ODBC driver. |

#### Probable cause

The MobiLink synchronization server made a successful ODBC call, but the ODBC driver displayed a warning message.

Avoiding this message depends on the specific warning.

#### "%1!s!"

| Item         | Value              |
|--------------|--------------------|
| Warning code | 10068              |
| Level        | 5                  |
| Parameter 1  | A warning message. |

Probable cause

Warning messages generated by .Net CLR.

# A row in table '%1!s!' could not be updated because it no longer exists in the consolidated database

| Item         | Value       |
|--------------|-------------|
| Warning code | 10044       |
| Level        | 5           |
| Parameter 1  | Table name. |

Probable cause

An update statement failed because the table in the consolidated database doesn't contain the original row.

# All delete rows for table '%1!s!' will be ignored because there is no upload\_delete script for this table

| Item         | Value                  |
|--------------|------------------------|
| Warning code | 10071                  |
| Level        | 5                      |
| Parameter 1  | The name of the table. |

Probable cause

The MobiLink synchronization server will issue this warning message, if the client sends delete rows for the given table, but there is no corresponding upload\_delete script defined in the consolidated database.

# All insert rows for table '%1!s!' will be ignored because there is no upload\_insert script for this table

| Item         | Value                  |
|--------------|------------------------|
| Warning code | 10069                  |
| Level        | 5                      |
| Parameter 1  | The name of the table. |

Probable cause

The MobiLink synchronization server will issue this warning message, if the client sends insert rows for the given table, but there is no corresponding upload\_insert script defined in the consolidated database.

# All update rows for table '%1!s!' will be ignored because there is no upload\_update script for this table

| Item         | Value                  |
|--------------|------------------------|
| Warning code | 10070                  |
| Level        | 5                      |
| Parameter 1  | The name of the table. |

Probable cause

The MobiLink synchronization server will issue this warning message, if the client sends update rows for the given table, but there is no corresponding upload\_update script defined in the consolidated database.

## An error occurred reading the remote client's synchronization log

| Item         | Value |
|--------------|-------|
| Warning code | 10033 |
| Level        | 2     |

Probable cause

The MobiLink synchronization server was unable to get the remote error log from the client. To avoid this warning, please do not kill the client when it is running and also make sure the network connection is okay.

# Cannot directly determine the name of the table referenced by the cursor. The table name is required for inserts, updates, and deletes when using the Microsoft ODBC Cursor Library

| Item         | Value |
|--------------|-------|
| Warning code | 10047 |
| Level        | 4     |

Probable cause

The MobiLink synchronization server was not able to find the table name referenced by the cursor. To avoid this warning, please use statement-based synchronization.

# Client synchronization logs will be shown in the MobiLink synchronization server output file or the console

| Item         | Value |
|--------------|-------|
| Warning code | 10036 |
| Level        | 2     |

Probable cause

If an error occurs on the client side during synchronization, the client may send its output file to the server and the server will store this output file to a file specified using the server switch -e or -et. However, if the MobiLink synchronization server could not open this file for writing, it will show this warning message and will write the remote log into its output file or console.

To avoid this warning, please make sure the MobiLink synchronization server has the privilege to write the file.

# Error detected during multi-row operation, performing rollback before retrying in single row mode

| Item         | Value |
|--------------|-------|
| Warning code | 10039 |
| Level        | 2     |

Probable cause

Errors were detected when the MobiLink synchronization server applied the upload stream using multi-row mode. It will roll back the upload stream and retry the upload transaction in single-row mode.

# Expecting %1!Id! parameter(s) in cursor, but found %2!Id!

| Item         | Value                                                                     |
|--------------|---------------------------------------------------------------------------|
| Warning code | 10013                                                                     |
| Level        | 4                                                                         |
| Parameter 1  | The number of parameter(s) expected and the number of parameter(s) found. |

Probable cause

The number of parameters is not as expected. Check the script to ensure it is correct.

# Expecting at most %1!Id! parameter(s) in cursor, but found %2!Id!

| Item         | Value                                                                             |
|--------------|-----------------------------------------------------------------------------------|
| Warning code | 10014                                                                             |
| Level        | 4                                                                                 |
| Parameter 1  | The maximum number of parameter(s) expected and the number of parameter(s) found. |

Probable cause

There is a maximum number of parameters for every cursor script in the MobiLink synchronization server. If the number of parameters for the given cursor script is larger than the maximum number of parameters, the server will show this warning.

# If needed, ODBC cursors will be used, via the Microsoft ODBC Cursor Library, to simulate SQLSETPOS for inserts, updates, and deletes

| Item         | Value |
|--------------|-------|
| Warning code | 10002 |
| Level        | 1     |

Probable cause

The MobiLink synchronization server requires some functionality not provided by your selected ODBC driver. Updating to a newer driver may resolve this problem.

### Ignoring updated row (new values)

| Item         | Value |
|--------------|-------|
| Warning code | 10037 |
| Level        | 5     |

Probable cause

There is a conflict-update, but there is no upload\_new\_row\_insert or new\_row\_cursor script defined in the consolidated database for the table.

### Ignoring updated row (old values)

| Item         | Value |
|--------------|-------|
| Warning code | 10038 |
| Level        | 5     |

Probable cause

There is a conflict-update, but there is no upload\_old\_row\_insert or old\_row\_cursor script defined in the consolidated database for the table.

## Invalid character data encountered in upload - substituting '?'

| Item         | Value |
|--------------|-------|
| Warning code | 10025 |
| Level        | 5     |

Probable cause

Character data originating from the client needs to be translated before being entered into the consolidated database. This was not possible for all characters. A '?' will be substituted for each problematic character.

### Invalid character data encountered in upload – using empty string

| Item         | Value |
|--------------|-------|
| Warning code | 10027 |
| Level        | 5     |

Probable cause

Character data originating from the client needs to be translated before being entered into the consolidated database. This was not possible, an empty string will be entered instead.

## Invalid character data encountered in upload – using NULL

| Item         | Value |
|--------------|-------|
| Warning code | 10026 |
| Level        | 5     |

Probable cause

Character data originating from the client needs to be translated before being entered into the consolidated database. This was not possible. NULL will be entered instead.

# Maximum number of database connections set to %1!lu! (must be at least the number of worker threads plus one)

| Item         | Value                          |
|--------------|--------------------------------|
| Warning code | 10001                          |
| Level        | 1                              |
| Parameter 1  | Maximum number of connections. |

Probable cause

The MobiLink synchronization server makes one connection for each worker thread and an extra connection for the main thread. Therefore, the maximum number of connections must be at least the number of worker threads plus one.

### mlstop will not be able to stop this server

| Item         | Value |
|--------------|-------|
| Warning code | 10066 |
| Level        | 1     |

Probable cause

The MobiLink synchronization server cannot be stopped by mlstop because another server with the same name is currently running.

## MobiLink table '%1!s!' is damaged

| Item         | Value                           |
|--------------|---------------------------------|
| Warning code | 10009                           |
| Level        | 2                               |
| Parameter 1  | The MobiLink system table name. |

Probable cause

The MobiLink synchronization server was unable to get information from the listed table. Please make sure the table does exist and the database server is running.

### Multi-byte characters truncated on upload

| Item         | Value |
|--------------|-------|
| Warning code | 10028 |
| Level        | 5     |

Probable cause

This is an internal error, and should never be reported.

# No handle\_error script is defined. The default action code (%1!Id!) will decide the error behavior

| Item         | Value                  |
|--------------|------------------------|
| Warning code | 10010                  |
| Level        | 2                      |
| Parameter 1  | The error action code. |

Probable cause

An error occurred in the MobiLink synchronization server during synchronization. However there is no handle\_error script defined in the consolidated database. The server will take the default action for the error. To avoid this warning, please define a handle\_error script.

### NT Performance Monitor data area failed to initialize

| Item         | Value |
|--------------|-------|
| Warning code | 10042 |
| Level        | 1     |

#### Probable cause

The NT Performance Monitor will not be able to monitor this instance of the MobiLink synchronization server. Only one instance of the MobiLink synchronization server may be monitored at a time. The instance that may be monitored is always the one running the instance that was started at the earliest time.

Avoid this warning by making sure the MobiLink synchronization server you want to use with the Performance Monitor is started before any other MobiLink synchronization server on the same machine.

### ODBC function %1!s! is not supported by the driver

| Item         | Value               |
|--------------|---------------------|
| Warning code | 10004               |
| Level        | 1                   |
| Parameter 1  | ODBC function name. |

#### Probable cause

This function is required for the MobiLink synchronization server to operate. Update your ODBC driver.

### ODBC Isolation level (%1!s!) is not supported

| Item         | Value                         |
|--------------|-------------------------------|
| Warning code | 10003                         |
| Level        | 1                             |
| Parameter 1  | The required isolation level. |

#### Probable cause

The required isolation level is not supported by the consolidated database. Determine if another level is suitable.

### ODBC statement option %1!s! has changed from %2!lu! to %3!lu!

| Item         | Value |
|--------------|-------|
| Warning code | 10006 |
| Level        | 1     |

#### Probable cause

The option has been changed by the ODBC driver. This may not be desirable.

# ODBC statement option %1!s! has changed from %2!s! (%3!lu!) to %4!s! (%5!lu!)

| Item         | Value |
|--------------|-------|
| Warning code | 10005 |
| Level        | 1     |

Probable cause

The option has been changed by the ODBC driver. This may not be desirable.

### Publication '%1!s!' is not referenced by any table

| Item         | Value             |
|--------------|-------------------|
| Warning code | 10022             |
| Level        | 3                 |
| Parameter 1  | Publication name. |

Probable cause

The MobiLink synchronization client sends an upload stream that includes upload data as well as upload tables, publications, etc. All these publications must be referenced by at least one of the upload tables. If there are any publications that are not referenced by any upload table, the server will show this warning. If this happens, please contact technical support.

### Remote client synchronization logs will not be stored locally

| _ | Item         | Value |
|---|--------------|-------|
|   | Warning code | 10065 |
|   | Level        | 1     |

# Restart %1!Id!: Unable to seek to position %2!IId! in download cache file '%3!s!' – %4!s!, restart aborted

| Item         | Value                       |
|--------------|-----------------------------|
| Warning code | 10058                       |
| Level        | 2                           |
| Parameter 1  | Restart id                  |
| Parameter 2  | Restartable download offset |
| Parameter 3  | Name of download cache file |
| Parameter 4  | OS level error              |

Probable cause

The download cache file previously created cannot be accessed. The current synchronization will not be restarted.

# Restart id %1!Id!: Bad offset (%2!IId!) requested for restart, restart aborted

| Item         | Value                       |
|--------------|-----------------------------|
| Warning code | 10060                       |
| Level        | 2                           |
| Parameter 1  | Restart id                  |
| Parameter 2  | Restartable download offset |

Probable cause

The client has requested a download restart beyond the length of the cached download. The current synchronization will not be restarted.

# Restart id %1!Id!: Unable to open download cache file '%2!s!' – %3!s!, restart aborted

| Item         | Value                       |
|--------------|-----------------------------|
| Warning code | 10059                       |
| Level        | 2                           |
| Parameter 1  | Restart id                  |
| Parameter 2  | Name of download cache file |
| Parameter 3  | OS level error              |

Probable cause

The download cache file previously created cannot be accessed. The current synchronization will not be restarted.

# Restart id %1!Id!: Unable to restart download, cached download (%2!Id!) no longer available

| Item           | Value |
|----------------|-------|
| Warning code   | 10061 |
| Level          | 2     |
| @EN Dagtout id |       |

Probable cause

@EN Restart id

@EN Restart id currently available

The client has requested a cached synchronization that no longer exists.

# Retry on deadlock is disabled. The MobiLink synchronization server is using an internal workaround which requires this setting

| Item         | Value |
|--------------|-------|
| Warning code | 10008 |
| Level        | 2     |

Probable cause

The MobiLink synchronization server will not retry a synchronization when deadlock occurs. This warning should only occur when using the Oracle 8.0.5.7 ODBC driver (which is not recommended).

# Retrying the begin\_connection transaction after deadlock in the consolidated database

| Item         | Value |
|--------------|-------|
| Warning code | 10007 |
| Level        | 2     |

Probable cause

Deadlock occurred in the transaction of begin\_transaction in the consolidated database. To avoid this warning, please rewrite your begin\_connection script to avoid deadlocks.

# Retrying the begin\_synchronization transaction after deadlock in the consolidated database

| Item         | Value |
|--------------|-------|
| Warning code | 10048 |
| Level        | 2     |

Probable cause

Deadlock occurred when the MobiLink synchronization server executed the begin\_synchronization script. It will roll back the transaction and retry this script.

# Retrying the end\_synchronization transaction after deadlock in the consolidated database

| Item         | Value |
|--------------|-------|
| Warning code | 10049 |
| Level        | 2     |

Probable cause

Deadlock occurred when the MobiLink synchronization server executed the end\_synchronization script. It will roll back the transaction and retry this script.

### Retrying the upload after deadlock in the consolidated database

| Item         | Value |
|--------------|-------|
| Warning code | 10045 |
| Level        | 2     |

Probable cause

Deadlock occurred when the MobiLink synchronization server was applying the upload stream. It will roll back the transaction and retry this script.

Avoid this warning by removing contention between synchronization scripts. There can also be contention between synchronization scripts and other applications.

### Retrying the upload. Working around a known ODBC driver problem

| Item         | Value |
|--------------|-------|
| Warning code | 10046 |
| Level        | 2     |

Probable cause

A quirk in the ODBC driver requires the MobiLink synchronization server to retry the upload; otherwise it will not be applied successfully. This warning should only occur when using the Oracle 8.0.5.7 ODBC driver, which is not recommended.

# Table '%1!s!' has at least one timestamp column. Due to a timestamp precision mismatch, downloaded timestamps can lose precision, resulting in inconsistent data

| Item         | Value       |
|--------------|-------------|
| Warning code | 10016       |
| Level        | 3           |
| Parameter 1  | Table name. |

Probable cause

A remote database is synchronizing a table with at least one timestamp column while the timestamp precision of the remote database is lower than that of the consolidated database. The downloaded value will lose precision after being stored into the remote database.

This situation creates a virtual difference in the synchronized timestamp data between the consolidated database and the remote database. To avoid this data inconsistency problem, you should align timestamp precision across all databases involved in your synchronization system.

# Table '%1!s!' has at least one timestamp column. Due to a timestamp precision mismatch, uploaded timestamps can lose precision, defeating download filtering

| Item         | Value       |
|--------------|-------------|
| Warning code | 10015       |
| Level        | 3           |
| Parameter 1  | Table name. |

#### Probable cause

A remote database is synchronizing a table with at least one timestamp column while the timestamp precision on the remote database is higher than that of the consolidated database. The uploaded value will lose precision after being stored in the consolidated database. The MobiLink synchronization server compares upload rows and download rows in order to filter away redundant download rows.

The loss of precision may create a virtual difference that defeats the download filtering. This situation can affect download performance. To avoid this performance penalty, you should align timestamp precision across all databases involved in your synchronization system.

### Table '%1!s!' has no entry in the ml\_table table

| Item         | Value       |
|--------------|-------------|
| Warning code | 10024       |
| Level        | 3           |
| Parameter 1  | Table name. |

#### Probable cause

The tables ml\_table, ml\_table\_script, ml\_script contain the scripts for every table that participates in synchronization. The MobiLink synchronization server will show this warning for all the synchronization tables that have no script or that have no entry in the table ml\_table.

# The client has provided %1!d! authentication parameter(s), but no authenticate\_parameters script exists

| Item         | Value                                      |
|--------------|--------------------------------------------|
| Warning code | 10055                                      |
| Level        | 2                                          |
| Parameter 1  | The number of authentication parameter(s). |

#### Probable cause

The MobiLink synchronization client sent the listed number of authentication parameters. However, there is no authentication parameter script defined in the consolidated database.

To avoid this warning, please define the authenticate\_parameters script in the consolidated database or do not send authentication parameter(s) from the client.

The consolidated and remote databases disagree on when the last synchronization took place. The remote is being asked to send a new upload that starts at the last known synchronization point

| Item         | Value |
|--------------|-------|
| Warning code | 10012 |
| Level        | 2     |

Probable cause

The MobiLink synchronization server stores the remote ending log offsets in its system tables after every synchronization and it compares these ending log offsets with the remote beginning offsets when a new synchronization comes in. If the ending offsets do not match the beginning offsets, the server will show this warning and also inform the client about the mismatching offsets.

The consolidated and remote databases have different timestamp precisions. Consolidated database timestamps are precise to %1!d! digit(s) in the fractional second while the remote database timestamps are precise to %2!d! digit(s)

| Item         | Value                                                                                                    |
|--------------|----------------------------------------------------------------------------------------------------|
| Warning code | 10017                                                                                                    |
| Level        | 3                                                                                                    |
| Parameter 1  | Timestamp precision of the consolidated database in terms of number of decimal digits in the fractional second. |
| Parameter 2  | Timestamp precision of the remote database in terms of number of decimal digits in the fractional second.       |

Probable cause

Inconsistent timestamp precisions were found between the remote database and the consolidated database. Align the databases to the same precision to avoid a performance penalty or inconsistent data.

# The number of worker threads has been increased to %1!d!, because each communication protocol needs at least one thread

| Item         | Value                                                       |
|--------------|-------------------------------------------------------------|
| Warning code | 10067                                                       |
| Level        | 1                                                           |
| Parameter 1  | Number of communication protocols given in the command line |

The remote and consolidated databases have different timestamp precisions, and a timestamp value with a precision higher than the lower-precision side was used for conflict detection purposes. Consider using the -zp option

| Item         | Value |
|--------------|-------|
| Warning code | 10021 |
| Level        | 3     |

Probable cause

An upload conflict is detected based on a tolerable timestamp difference while the -zp switch is not used. If you decided not to align precision on the databases involved in your synchronization system, you may use the -zp swith to start the MobiLink synchronization server.

If the switch is used, MobiLink synchronization server will tolerate conflict caused by timestamp differences smaller than the lower precision among the two databases.

# The remote client's synchronization log ended prematurely, and was probably truncated

| Item         | Value |
|--------------|-------|
| Warning code | 10035 |
| Level        | 2     |

Probable cause

The MobiLink synchronization server was not able to completely get the remote error log from the client, so the remote error log may have been truncated. To avoid this warning, please do not kill the client when it is running and also make sure the network connection is okay.

The remote database is not capable of matching the timestamp precision of the consolidated database. Your application, schema, and scripts must contain logic that copes with the precision mismatch

| Item         | Value |
|--------------|-------|
| Warning code | 10019 |
| Level        | 3     |

Probable cause

Timestamp precision of the consolidated database is found to be higher than attainable by the remote database. If possible you may lower the timestamp precision on the consolidated database in order to avoid inconsistent timestamp data between the remote and the consolidated database.

Otherwise, you may need to avoid synchronizing timestamps in your synchronization schema; or you may need to have conflict detection scripts aware of the virtual difference; or you may need to use the -zp switch to tolerate the conflict. Your application should also be able to deal with the inconsistency.

The timestamp precision mismatch may affect upload conflict detection. Use the -zp option to cause the MobiLink synchronization server to use the lowest timestamp precision for conflict detection purposes

| Item         | Value |
|--------------|-------|
| Warning code | 10020 |
| Level        | 3     |

Probable cause

Timestamp precision mismatch between the remote database and the consolidated database has been detected. The mismatch can affect upload conflict detection as the MobiLink synchronization server will compare the rows for the two databases. If you decided not to align precision on the databases involved in your synchronization system, you may use the -zp swith to start the MobiLink synchronization server.

If this switch is used, the MobiLink synchronization server will tolerate conflict caused by timestamp differences smaller than the lower precision among the two databases.

# The timestamp precision mismatch may be resolved by setting the DEFAULT\_TIMESTAMP\_INCREMENT option on the remote database to %1!d! and TRUNCATE\_TIMESTAMP\_VALUES to 'On'

| Item         | Value                                                                                                    |
|--------------|----------------------------------------------------------------------------------------------------|
| Warning code | 10018                                                                                                    |
| Level        | 3                                                                                                    |
| Parameter 1  | Timestamp precision of the consolidated database in terms of number of decimal digits in the fractional second. |

Probable cause

This is an advisory on how to align timestamp precision by adjusting timestamp precision on the ASA client database or the ASA reference database for UltraLite clients. UltraLite clients need to be regenerated after the precision is adjusted.

# The update row for table '%1!s!' is a conflict update and this row is ignored

| Item         | Value                  |
|--------------|------------------------|
| Warning code | 10072                  |
| Level        | 5                      |
| Parameter 1  | The name of the table. |

Probable cause

A conflict-update has occurred, but there is no conflict resolution script defined for this table.

# The upload will be committed and the synchronization aborted. The next time this remote synchronizes, it will ask what happened to the previous upload

| Item         | Value |
|--------------|-------|
| Warning code | 10041 |
| Level        | 2     |

Probable cause

This is an internal warning that is primarily used for testing, but may also be seen as part of technical support engagements.

# The upload will be rolled back and the synchronization aborted. The next time this remote synchronizes, it will ask what happened to the previous upload

| Item         | Value |
|--------------|-------|
| Warning code | 10023 |
| Level        | 3     |

Probable cause

This is an internal warning that is primarily used for testing, but may also be seen as part of technical support engagements.

# The upload\_cursor, new\_row\_cursor, and old\_row\_cursor scripts are deprecated. It is strongly recommended that you use the statement-based upload scripts instead

| Item         | Value |
|--------------|-------|
| Warning code | 10052 |
| Level        | 1     |

Probable cause

The cursor-based upload scripts will not be supported in future releases of the MobiLink synchronization server. To avoid this warning, please convert all your cursor-based upload scripts into statement-based upload scripts.

# The -zac switch is deprecated. It is strongly recommended that you use the -za switch instead

| Item         | Value |
|--------------|-------|
| Warning code | 10053 |
| Level        | 1     |

Probable cause

The cursor-based upload scripts will not be supported in future releases of the MobiLink synchronization server.

# The -zec switch is deprecated. It is strongly recommended that you use the -ze switch instead

| Item         | Value |
|--------------|-------|
| Warning code | 10054 |
| Level        | 1     |

Probable cause

The cursor-based upload scripts will not be supported in future releases of the MobiLink synchronization server.

# There is no download data script defined for table: %1!s!. Synchronization has the risk of potentially losing download data

| Item         | Value       |
|--------------|-------------|
| Warning code | 10056       |
| Level        | 4           |
| Parameter 1  | Table name. |

Probable cause

The listed table is involved in a download-only synchronization. However, there is no download script for this table in the consolidated database.

To avoid this warning, please define download script(s) for this table in the consolidated database, or always do full synchronization.

# There is no upload data script defined for table: %1!s!. Synchronization has the risk of potentially losing upload data

| Item         | Value       |
|--------------|-------------|
| Warning code | 10057       |
| Level        | 4           |
| Parameter 1  | Table name. |

Probable cause

The listed table is involved in the synchronization and there are some changes to this table in the remote data. However, there is no upload script for this table in the dbmlsync consolidated database.

To avoid this warning, please define upload script(s) for this table in the consolidated database, or do not make any changes in the remote database using any other application except the MobiLink synchronization client.

### Unable to convert character data for download – substituting '?'

| Item         | Value |
|--------------|-------|
| Warning code | 10029 |
| Level        | 5     |

Probable cause

Character data originating from the consolidated database needs to be translated before being sent to the client. This was not possible for all characters. A "?" will be substituted for each problem character.

### Unable to convert character data for download – using empty string

| Item         | Value |
|--------------|-------|
| Warning code | 10031 |
| Level        | 5     |

Probable cause

Character data originating from the consolidated database needs to be translated before being sent to the client. This was not possible. An empty string will be sent instead.

### Unable to convert character data for download – using NULL

| Item         | Value |
|--------------|-------|
| Warning code | 10030 |
| Level        | 5     |

Probable cause

Character data originating from the consolidated database needs to be translated before being sent to the client. This was not possible. NULL will be sent instead.

### Unable to determine current timestamp from consolidated database

| Item         | Value |
|--------------|-------|
| Warning code | 10043 |
| Level        | 4     |

Probable cause

The MobiLink synchronization server was not able to get the current timestamp from the consolidated database. Please make sure the database server is running and the network connection is okay.

# Unable to open the file to store the client synchronization logs. The filename is '%1!s!'

| Item         | Value |
|--------------|-------|
| Warning code | 10032 |
| Level        | 2     |

Probable cause

The MobiLink synchronization server was unable to open the local remote log file given by option -e or -et. Please make sure the file name and path are valid and the file is writable.

### Unable to write to the local file that contains remote synchronization logs

| Item         | Value |
|--------------|-------|
| Warning code | 10034 |
| Level        | 2     |

Probable cause

The MobiLink synchronization server was unable to write the remote error log to a local file. To avoid this warning, please make sure the file name and path given by option -e or -et are valid and the file is writable.

# Unknown users will be added automatically (when there is no authenticate\_user script)

| Item         | Value |
|--------------|-------|
| Warning code | 10064 |
| Level        | 1     |

Probable cause

This is a friendly warning message when the MobiLink server command line switch, -zu+ is used.

## **Unrecognized connection event name: %1!s!**

| Item         | Value                  |
|--------------|------------------------|
| Warning code | 10063                  |
| Level        | 2                      |
| Parameter 1  | Connection event name. |

Probable cause

The connection event name is unrecognized, synchronization will fail, please correct the wrong connection event name.

# Unrecognized ODBC driver '%1!s!'. The functionality and quality of ODBC drivers varies greatly. This driver may lack functionality required for successful synchronizations. Use at your own risk

| Item         | Value                            |
|--------------|----------------------------------|
| Warning code | 10051                            |
| Level        | 1                                |
| Parameter 1  | The file name of an ODBC driver. |

Probable cause

The MobiLink synchronization server is very well tested with a set of ODBC drivers. However, the ODBC driver you are currently using is not on the list. To avoid this warning, please run the MobiLink synchronization server with a recommended ODBC driver.

### Unrecognized table event name: %1!s!

| Item         | Value             |
|--------------|-------------------|
| Warning code | 10062             |
| Level        | 2                 |
| Parameter 1  | Table event name. |

Probable cause

The table event name is unrecognized, synchronization will fail, please correct the wrong table event name.

# Unrecognized value (%1!Id!) in ml\_user.commit\_state. The state information for this user is probably corrupted

| Item         | Value                        |
|--------------|------------------------------|
| Warning code | 10011                        |
| Level        | 2                            |
| Parameter 1  | The value of a commit state. |

Probable cause

The MobiLink synchronization server stores the last synchronization status for an UltraLite application in the commit\_state column in the ml\_user table. However, the server does not recognize the commit state fetched from the consolidated database. Please do not manually modify the values of the

commit\_state in ml\_table.

## Windows XP Firewall is enabled, and the MobiLink synchronization server is not in the exception list. Clients on remote machines may not be able to connect to this server

| Item         | Value |
|--------------|-------|
| Warning code | 10073 |
| Level        | 1     |

#### Probable cause

The Windows XP Firewall is enabled and either the MobiLink synchronization server is not in the expection list or it is in the exception list but disabled. This configuration will prevent remote clients from connecting to the server.

### **CHAPTER 4**

## **MobiLink Communication Error Messages**

#### About this chapter

This chapter lists MobiLink client/server communication errors, as well as their probable causes.

The error messages are written to the MobiLink synchronization server message log and the MobiLink Adaptive Server Anywhere client message log. The error codes are returned to UltraLite clients in the **ss\_error\_code** member of the **stream\_error** parameter.

#### Contents

| Topic:                                          | page |
|-------------------------------------------------|------|
| Communication error messages sorted by code     | 550  |
| Communication error messages sorted by message  | 555  |
| Communication error messages sorted by constant | 560  |
| Communication error descriptions                | 567  |

## **Communication error messages sorted by code**

| Error code | Error message                                                                                                  |  |
|------------|----------------------------------------------------------------------------------------------------|--|
| 0          | "No error or unknown error." on page 580                                                                       |  |
| 1          | "Invalid parameter '%1!s!'." on page 579                                                                       |  |
| 2          | "Parameter value '%1!s!' is not an unsigned integer." on page 584                                              |  |
| 3          | "Parameter value '%1!s!' is not an unsigned integer value or range. A range has the form NNN-NNN." on page 584 |  |
| 4          | "Parameter value '%1!s!' is not a valid boolean value. The value must be 0 or 1." on page 583                  |  |
| 5          | "Parameter value '%1!s!' is not a valid hexadecimal value." on page 583                                        |  |
| 6          | "Unable to allocate %1!s! bytes." on page 589                                                                  |  |
| 7          | "Unable to parse the parameter string '%1!s!'." on page 601                                                    |  |
| 8          | "Unable to read %1!s! bytes." on page 601                                                                      |  |
| 9          | "Unable to write %1!s! bytes." on page 605                                                                     |  |
| 10         | "An end write failed." on page 569                                                                             |  |
| 11         | "An end read failed." on page 568                                                                              |  |
| 12         | "Feature not implemented." on page 574                                                                         |  |
| 13         | "The operation would cause blocking." on page 587                                                              |  |
| 14         | "Unable to generate a random number." on page 596                                                              |  |
| 15         | "Unable to initialize the random number generator." on page 598                                                |  |
| 16         | "Unable to seed the random number generator." on page 603                                                      |  |
| 17         | "Unable to create a random number object." on page 593                                                         |  |
| 18         | "An error occurred during shutdown." on page 569                                                               |  |
| 19         | "Unable to dequeue from the connection queue." on page 594                                                     |  |
| 20         | "Invalid root certificate." on page 580                                                                        |  |

| Error code | Error message                                                           |  |  |
|------------|-------------------------------------------------------------------------|--|--|
| 21         | "Unrecognized organization '%1!s!'." on page 607                        |  |  |
| 22         | "Invalid certificate chain length (%1!s!)." on page 579                 |  |  |
| 23         | "Certificate error (4023)." on page 570                                 |  |  |
| 24         | "Server certificate not trusted." on page 585                           |  |  |
| 25         | "Unable to duplicate security context." on page 595                     |  |  |
| 26         | "Unable to attach the network layer to the security layer." on page 590 |  |  |
| 27         | "Internal error 4027." on page 575                                      |  |  |
| 28         | "Internal error 4028." on page 576                                      |  |  |
| 29         | "Internal error 4029." on page 576                                      |  |  |
| 30         | "Internal error 4030." on page 576                                      |  |  |
| 31         | "Internal error 4031." on page 577                                      |  |  |
| 32         | "Internal error 4032." on page 577                                      |  |  |
| 33         | "Unable to open certificate file '%1!s!'." on page 600                  |  |  |
| 34         | "Unable to read certificates." on page 602                              |  |  |
| 35         | "Unable to read the private key." on page 603                           |  |  |
| 36         | "Unable to set the private key." on page 604                            |  |  |
| 37         | "Unable to fetch a certificate expiry date." on page 595                |  |  |
| 38         | "Unable to copy a certificate." on page 592                             |  |  |
| 39         | "Unable to add a certificate to a certificate chain." on page 588       |  |  |
| 40         | "Unable to find the trusted certificate file '%1!s!'." on page 596      |  |  |
| 41         | "Error reading from the trusted certificate file '%1!s!'." on page 571  |  |  |
| 42         | "No trusted certificates found." on page 582                            |  |  |
| 43         | "Unable to allocate a certificate." on page 589                         |  |  |
| 44         | "Unable to import a certificate." on page 598                           |  |  |
| 45         | "Internal initialization error 4045." on page 577                       |  |  |

| Error code | Error message                                                     |  |  |
|------------|-------------------------------------------------------------------|--|--|
| 46         | "Internal initialization error 4046." on page 578                 |  |  |
| 47         | "Unable to set the protocol side (%1!s!)." on page 605            |  |  |
| 48         | "Unable to add a trusted certificate." on page 589                |  |  |
| 49         | "Unable to create a private key object." on page 592              |  |  |
| 50         | "A certificate has expired." on page 567                          |  |  |
| 51         | "Unrecognized organization unit '%1!s!'." on page 608             |  |  |
| 52         | "Unrecognized common name '%1!s!'." on page 607                   |  |  |
| 53         | "Handshake error." on page 574                                    |  |  |
| 54         | "Unsupported HTTP version: %1!s!" on page 609                     |  |  |
| 55         | "Internal initialization error 4055." on page 578                 |  |  |
| 56         | "Internal initialization error 4056." on page 578                 |  |  |
| 57         | "The host name '%1!s!' could not be found." on page 586           |  |  |
| 58         | "Unable to create a TCP/IP socket." on page 593                   |  |  |
| 59         | "Unable to create a UDP socket." on page 593                      |  |  |
| 60         | "Unable to bind a socket to port %1!s!." on page 590              |  |  |
| 61         | "Unable to clean up the socket layer." on page 591                |  |  |
| 62         | "Unable to close a socket." on page 591                           |  |  |
| 63         | "Unable to connect a socket." on page 591                         |  |  |
| 64         | "Unable to get a socket's local name." on page 597                |  |  |
| 65         | "Unable to get socket option number %1!s!." on page 597           |  |  |
| 66         | "Unable to set socket option number %1!s!." on page 604           |  |  |
| 67         | "Unable to listen on a socket. The backlog is %1!s!." on page 599 |  |  |
| 68         | "Unable to shut down a socket." on page 605                       |  |  |
| 69         | "Unable to select a socket status." on page 603                   |  |  |
| 70         | "Unable to initialize the sockets layer." on page 599             |  |  |
| 71         | "Unable to determine localhost." on page 594                      |  |  |
| 72         | "Unable to get host by address." on page 597                      |  |  |

| Error code | Error message                                                                                 |  |  |
|------------|-----------------------------------------------------------------------------------------------|--|--|
| 73         | "Unable to load the network interface library." on page 600                                   |  |  |
| 74         | "Invalid port number %1!s!. The value must be between zero and 65535." on page 580            |  |  |
| 75         | "ActiveSync synchronization cannot be initiated by an application." on page 568               |  |  |
| 76         | "ActiveSync provider has not been installed." on page 568                                     |  |  |
| 77         | "The content type '%1!s!' is unknown." on page 586                                            |  |  |
| 78         | "Client id is not available for use in HTTP header." on page 571                              |  |  |
| 79         | "The HTTP buffer size specified is out of the valid range." on page 587                       |  |  |
| 80         | "Extra data found in the HTTP body: %1!s!" on page 572                                        |  |  |
| 81         | "Failed to read encoded CR LF." on page 573                                                   |  |  |
| 82         | "Failed to read CR LF." on page 573                                                           |  |  |
| 83         | "Timed out while waiting for the next HTTP request in this synchronization." on page 588      |  |  |
| 84         | "Failed to read encoded chunk length." on page 573                                            |  |  |
| 85         | "An unexpected character was read while parsing the chunk length. %1!s!." on page 570         |  |  |
| 86         | "An error status was returned: '%1!s!'." on page 569                                          |  |  |
| 87         | "Unknown transfer encoding: '%1!s!'." on page 606                                             |  |  |
| 88         | "Unable to parse cookie: '%1!s!'." on page 601                                                |  |  |
| 89         | "Expected data from remote but current request is not a POST." on page 572                    |  |  |
| 200        | "Invalid liveness timeout value %1!s!. The value must be between zero and 65535." on page 579 |  |  |
| 201        | "Timed out trying to read %1!s! bytes." on page 587                                           |  |  |
| 202        | "Timed out trying to write %1!s! bytes." on page 588                                          |  |  |
| 203        | "Automatic dialup is not supported on this machine." on page 570                              |  |  |
| 204        | "Failed dialing to %1!s!." on page 572                                                        |  |  |

| Error code | Error message                                                                   |  |
|------------|---------------------------------------------------------------------------------|--|
| 205        | "No server certificate was provided." on page 581                               |  |
| 206        | "No server certificate password was provided." on page 581                      |  |
| 207        | "No trusted root certificates were provided." on page 582                       |  |
| 208        | "Password specified for an unencrypted server key." on page 585                 |  |
| 209        | "A userid and password are required for HTTP authentication." on page 567       |  |
| 210        | "A userid and password are required for HTTP proxy authentication." on page 567 |  |
| 211        | "HTTP Authentication failed." on page 574                                       |  |
| 212        | "HTTP Proxy Authentication failed." on page 575                                 |  |
| 213        | "No userid was supplied." on page 582                                           |  |
| 214        | "No password was supplied." on page 581                                         |  |
| 215        | "Unsupported http authentication algorithm: %1!s!" on page 608                  |  |
| 216        | "Error parsing HTTP header: %1!s!" on page 571                                  |  |
| 217        | "HTTP server authentication failed" on page 575                                 |  |

# Communication error messages sorted by message

| Error code | Error message                                                                         |  |
|------------|---------------------------------------------------------------------------------------|--|
| 50         | "A certificate has expired." on page 567                                              |  |
| 209        | "A userid and password are required for HTTP authentication." on page 567             |  |
| 210        | "A userid and password are required for HTTP proxy authentication." on page 567       |  |
| 76         | "ActiveSync provider has not been installed." on page 568                             |  |
| 75         | "ActiveSync synchronization cannot be initiated by an application." on page 568       |  |
| 11         | "An end read failed." on page 568                                                     |  |
| 10         | "An end write failed." on page 569                                                    |  |
| 18         | "An error occurred during shutdown." on page 569                                      |  |
| 86         | "An error status was returned: '%1!s!'." on page 569                                  |  |
| 85         | "An unexpected character was read while parsing the chunk length. %1!s!." on page 570 |  |
| 203        | "Automatic dialup is not supported on this machine." on page 570                      |  |
| 23         | "Certificate error (4023)." on page 570                                               |  |
| 78         | "Client id is not available for use in HTTP header." on page 571                      |  |
| 216        | "Error parsing HTTP header: %1!s!" on page 571                                        |  |
| 41         | "Error reading from the trusted certificate file '%1!s!'." on page 571                |  |
| 89         | "Expected data from remote but current request is not a POST." on page 572            |  |
| 80         | "Extra data found in the HTTP body: %1!s!" on page 572                                |  |
| 204        | "Failed dialing to %1!s!." on page 572                                                |  |
| 82         | "Failed to read CR LF." on page 573                                                   |  |
| 81         | "Failed to read encoded CR LF." on page 573                                           |  |

| Error code | Error message                                                                                 |  |  |
|------------|-----------------------------------------------------------------------------------------------|--|--|
| 84         | "Failed to read encoded chunk length." on page 573                                            |  |  |
| 12         | "Feature not implemented." on page 574                                                        |  |  |
| 211        | "HTTP Authentication failed." on page 574                                                     |  |  |
| 212        | "HTTP Proxy Authentication failed." on page 575                                               |  |  |
| 217        | "HTTP server authentication failed" on page 575                                               |  |  |
| 53         | "Handshake error." on page 574                                                                |  |  |
| 27         | "Internal error 4027." on page 575                                                            |  |  |
| 28         | "Internal error 4028." on page 576                                                            |  |  |
| 29         | "Internal error 4029." on page 576                                                            |  |  |
| 30         | "Internal error 4030." on page 576                                                            |  |  |
| 31         | "Internal error 4031." on page 577                                                            |  |  |
| 32         | "Internal error 4032." on page 577                                                            |  |  |
| 45         | "Internal initialization error 4045." on page 577                                             |  |  |
| 46         | "Internal initialization error 4046." on page 578                                             |  |  |
| 55         | "Internal initialization error 4055." on page 578                                             |  |  |
| 56         | "Internal initialization error 4056." on page 578                                             |  |  |
| 22         | "Invalid certificate chain length (%1!s!)." on page 579                                       |  |  |
| 200        | "Invalid liveness timeout value %1!s!. The value must be between zero and 65535." on page 579 |  |  |
| 1          | "Invalid parameter '%1!s!'." on page 579                                                      |  |  |
| 74         | "Invalid port number %1!s!. The value must be between zero and 65535." on page 580            |  |  |
| 20         | "Invalid root certificate." on page 580                                                       |  |  |
| 0          | "No error or unknown error." on page 580                                                      |  |  |
| 214        | "No password was supplied." on page 581                                                       |  |  |
| 206        | "No server certificate password was provided." on page 581                                    |  |  |
| 205        | "No server certificate was provided." on page 581                                             |  |  |
| 42         | "No trusted certificates found." on page 582                                                  |  |  |

| Error code | Error message                                                                                                  |  |  |
|------------|----------------------------------------------------------------------------------------------------|--|--|
| 207        | "No trusted root certificates were provided." on page 582                                                      |  |  |
| 213        | "No userid was supplied." on page 582                                                                          |  |  |
| 4          | "Parameter value '%1!s!' is not a valid boolean value. The value must be 0 or 1." on page 583                  |  |  |
| 5          | "Parameter value '%1!s!' is not a valid hexadecimal value." on page 583                                        |  |  |
| 3          | "Parameter value '%1!s!' is not an unsigned integer value or range. A range has the form NNN-NNN." on page 584 |  |  |
| 2          | "Parameter value '%1!s!' is not an unsigned integer." on page 584                                              |  |  |
| 208        | "Password specified for an unencrypted server key." on page 585                                                |  |  |
| 24         | "Server certificate not trusted." on page 585                                                                  |  |  |
| 79         | "The HTTP buffer size specified is out of the valid range." on page 587                                        |  |  |
| 77         | "The content type '%1!s!' is unknown." on page 586                                                             |  |  |
| 57         | "The host name '%1!s!' could not be found." on page 586                                                        |  |  |
| 13         | "The operation would cause blocking." on page 587                                                              |  |  |
| 201        | "Timed out trying to read %1!s! bytes." on page 587                                                            |  |  |
| 202        | "Timed out trying to write %1!s! bytes." on page 588                                                           |  |  |
| 83         | "Timed out while waiting for the next HTTP request in this synchronization." on page 588                       |  |  |
| 39         | "Unable to add a certificate to a certificate chain." on page 588                                              |  |  |
| 48         | "Unable to add a trusted certificate." on page 589                                                             |  |  |
| 6          | "Unable to allocate %1!s! bytes." on page 589                                                                  |  |  |
| 43         | "Unable to allocate a certificate." on page 589                                                                |  |  |
| 26         | "Unable to attach the network layer to the security layer." on page 590                                        |  |  |
| 60         | "Unable to bind a socket to port %1!s!." on page 590                                                           |  |  |
| 61         | "Unable to clean up the socket layer." on page 591                                                             |  |  |

| Error code | Error message                                                      |  |  |
|------------|--------------------------------------------------------------------|--|--|
| 62         | "Unable to close a socket." on page 591                            |  |  |
| 63         | "Unable to connect a socket." on page 591                          |  |  |
| 38         | "Unable to copy a certificate." on page 592                        |  |  |
| 58         | "Unable to create a TCP/IP socket." on page 593                    |  |  |
| 59         | "Unable to create a UDP socket." on page 593                       |  |  |
| 49         | "Unable to create a private key object." on page 592               |  |  |
| 17         | "Unable to create a random number object." on page 593             |  |  |
| 19         | "Unable to dequeue from the connection queue." on page 594         |  |  |
| 71         | "Unable to determine localhost." on page 594                       |  |  |
| 25         | "Unable to duplicate security context." on page 595                |  |  |
| 37         | "Unable to fetch a certificate expiry date." on page 595           |  |  |
| 40         | "Unable to find the trusted certificate file '%1!s!'." on page 596 |  |  |
| 14         | "Unable to generate a random number." on page 596                  |  |  |
| 64         | "Unable to get a socket's local name." on page 597                 |  |  |
| 72         | "Unable to get host by address." on page 597                       |  |  |
| 65         | "Unable to get socket option number %1!s!." on page 597            |  |  |
| 44         | "Unable to import a certificate." on page 598                      |  |  |
| 15         | "Unable to initialize the random number generator." on page 598    |  |  |
| 70         | "Unable to initialize the sockets layer." on page 599              |  |  |
| 67         | "Unable to listen on a socket. The backlog is %1!s!." on page 599  |  |  |
| 73         | "Unable to load the network interface library." on page 600        |  |  |
| 33         | "Unable to open certificate file '%1!s!'." on page 600             |  |  |
| 88         | "Unable to parse cookie: '%1!s!'." on page 601                     |  |  |
| 7          | "Unable to parse the parameter string '%1!s!'." on page 601        |  |  |

| Error code | Error message                                                  |  |
|------------|----------------------------------------------------------------|--|
| 8          | "Unable to read %1!s! bytes." on page 601                      |  |
| 34         | "Unable to read certificates." on page 602                     |  |
| 35         | "Unable to read the private key." on page 603                  |  |
| 16         | "Unable to seed the random number generator." on page 603      |  |
| 69         | "Unable to select a socket status." on page 603                |  |
| 66         | "Unable to set socket option number %1!s!." on page 604        |  |
| 36         | "Unable to set the private key." on page 604                   |  |
| 47         | "Unable to set the protocol side (%1!s!)." on page 605         |  |
| 68         | "Unable to shut down a socket." on page 605                    |  |
| 9          | "Unable to write %1!s! bytes." on page 605                     |  |
| 87         | "Unknown transfer encoding: '%1!s!'." on page 606              |  |
| 52         | "Unrecognized common name '%1!s!'." on page 607                |  |
| 21         | "Unrecognized organization '%1!s!'." on page 607               |  |
| 51         | "Unrecognized organization unit '%1!s!'." on page 608          |  |
| 54         | "Unsupported HTTP version: %1!s!" on page 609                  |  |
| 215        | "Unsupported http authentication algorithm: %1!s!" on page 608 |  |

# Communication error messages sorted by constant

| Constant                        | Error message                                                                         |
|---------------------------------|---------------------------------------------------------------------------------------|
| ACTSYNC NOT INSTALLED           | "ActiveSync provider has not been installed." on page 568                             |
| ACTSYNC NO PORT                 | "ActiveSync synchronization cannot be initiated by an application." on page 568       |
| CREATE RANDOM OBJECT            | "Unable to create a random number object." on page 593                                |
| DEQUEUING CONNECTION            | "Unable to dequeue from the connection queue." on page 594                            |
| DUN DIAL FAILED                 | "Failed dialing to %1!s!." on page 572                                                |
| DUN NOT SUPPORTED               | "Automatic dialup is not supported on<br>this machine." on page 570                   |
| END READ                        | "An end read failed." on page 568                                                     |
| END WRITE                       | "An end write failed." on page 569                                                    |
| GENERATE RANDOM                 | "Unable to generate a random number." on page 596                                     |
| HTTP AUTHENTICATION FAILED      | "HTTP Authentication failed." on page 574                                             |
| HTTP AUTHENTICATION REQUIRED    | "A userid and password are required for<br>HTTP authentication." on page 567          |
| HTTP BAD STATUS CODE            | "An error status was returned: '%1!s!'." on page 569                                  |
| HTTP BUFFER SIZE OUT OF RANGE   | "The HTTP buffer size specified is out of<br>the valid range." on page 587            |
| HTTP CHUNK LEN BAD<br>CHARACTER | "An unexpected character was read while parsing the chunk length. %1!s!." on page 570 |
| HTTP CHUNK LEN ENCODED MISSING  | "Failed to read encoded chunk length." on page 573                                    |
| HTTP CLIENT ID NOT SET          | "Client id is not available for use in HTTP header." on page 571                      |

| Constant                                | Error message                                                                                  |
|-----------------------------------------|------------------------------------------------------------------------------------------------|
| HTTP CONTENT TYPE NOT SPECIFIED         | "The content type '%1!s!' is unknown." on page 586                                             |
| HTTP CRLF ENCODED MISS-ING              | "Failed to read encoded CR LF." on page 573                                                    |
| HTTP CRLF MISSING                       | "Failed to read CR LF." on page 573                                                            |
| HTTP EXPECTED POST                      | "Expected data from remote but current request is not a POST." on page 572                     |
| HTTP EXTRA DATA END<br>READ             | "Extra data found in the HTTP body: %1!s!" on page 572                                         |
| HTTP HEADER PARSE ERROR                 | "Error parsing HTTP header: %1!s!" on page 571                                                 |
| HTTP NO CONTD CONNECTION                | "Timed out while waiting for the next<br>HTTP request in this synchronization."<br>on page 588 |
| HTTP NO PASSWORD                        | "No password was supplied." on page 581                                                        |
| HTTP NO USERID                          | "No userid was supplied." on page 582                                                          |
| HTTP PROXY AUTHENTICA-<br>TION FAILED   | "HTTP Proxy Authentication failed." on page 575                                                |
| HTTP PROXY AUTHENTICA-<br>TION REQUIRED | "A userid and password are required<br>for HTTP proxy authentication." on<br>page 567          |
| HTTP SERVER AUTH FAILED                 | "HTTP server authentication failed" on page 575                                                |
| HTTP UNABLE TO PARSE COOKIE             | "Unable to parse cookie: '%1!s!'." on page 601                                                 |
| HTTP UNKNOWN TRANSFER<br>ENCODING       | "Unknown transfer encoding: '%1!s!'." on page 606                                              |
| HTTP UNSUPPORTED AUTH<br>ALGORITHM      | "Unsupported http authentication algorithm: %1!s!" on page 608                                 |
| HTTP VERSION                            | "Unsupported HTTP version: %1!s!" on page 609                                                  |
| INIT RANDOM                             | "Unable to initialize the random number generator." on page 598                                |

| Constant                           | Error message                                                                                                  |
|------------------------------------|----------------------------------------------------------------------------------------------------|
| LOAD NETWORK LIBRARY               | "Unable to load the network interface library." on page 600                                                    |
| MEMORY ALLOCATION                  | "Unable to allocate %1!s! bytes." on page 589                                                                  |
| NONE                               | "No error or unknown error." on page 580                                                                       |
| NOT IMPLEMENTED                    | "Feature not implemented." on page 574                                                                         |
| PARAMETER                          | "Invalid parameter '%1!s!'." on page 579                                                                       |
| PARAMETER NOT BOOLEAN              | "Parameter value '%1!s!' is not a valid boolean value. The value must be 0 or 1." on page 583                  |
| PARAMETER NOT HEX                  | "Parameter value '%1!s!' is not a valid hexadecimal value." on page 583                                        |
| PARAMETER NOT UINT32               | "Parameter value '%1!s!' is not an unsigned integer." on page 584                                              |
| PARAMETER NOT UINT32<br>RANGE      | "Parameter value '%1!s!' is not an unsigned integer value or range. A range has the form NNN-NNN." on page 584 |
| PARSE                              | "Unable to parse the parameter string '%1!s!'." on page 601                                                    |
| READ                               | "Unable to read %1!s! bytes." on page 601                                                                      |
| READ TIMEOUT                       | "Timed out trying to read %1!s! bytes." on page 587                                                            |
| SECURE ADD CERTIFICATE             | "Unable to add a certificate to a certificate chain." on page 588                                              |
| SECURE ADD TRUSTED CERTIFICATE     | "Unable to add a trusted certificate." on page 589                                                             |
| SECURE CERTIFICATE<br>CHAIN FUNC   | "Internal error 4028." on page 576                                                                             |
| SECURE CERTIFICATE<br>CHAIN LENGTH | "Invalid certificate chain length (%1!s!)." on page 579                                                        |
| SECURE CERTIFICATE<br>CHAIN REF    | "Internal error 4029." on page 576                                                                             |

| Constant                             | Error message                                            |
|--------------------------------------|----------------------------------------------------------|
| SECURE CERTIFICATE COM-<br>MON NAME  | "Unrecognized common name '%1!s!'." on page 607          |
| SECURE CERTIFICATE COM-<br>PANY NAME | "Unrecognized organization '%1!s!'." on page 607         |
| SECURE CERTIFICATE COM-<br>PANY UNIT | "Unrecognized organization unit '%1!s!'." on page 608    |
| SECURE CERTIFICATE<br>COUNT          | "No trusted certificates found." on page 582             |
| SECURE CERTIFICATE EX-<br>PIRED      | "A certificate has expired." on page 567                 |
| SECURE CERTIFICATE EX-<br>PIRY DATE  | "Unable to fetch a certificate expiry date." on page 595 |
| SECURE CERTIFICATE FILE NOT FOUND    | "Unable to open certificate file '%1!s!'." on page 600   |
| SECURE CERTIFICATE NOT TRUSTED       | "Server certificate not trusted." on page 585            |
| SECURE CERTIFICATE REF               | "Certificate error (4023)." on page 570                  |
| SECURE CERTIFICATE ROOT              | "Invalid root certificate." on page 580                  |
| SECURE CREATE CERTIFICATE            | "Unable to allocate a certificate." on page 589          |
| SECURE CREATE PRIVATE<br>KEY OBJECT  | "Unable to create a private key object." on page 592     |
| SECURE DUPLICATE CONTEXT             | "Unable to duplicate security context." on page 595      |
| SECURE ENABLE NON<br>BLOCKING        | "Internal error 4030." on page 576                       |
| SECURE EXPORT CERTIFICATE            | "Unable to copy a certificate." on page 592              |
| SECURE HANDSHAKE                     | "Handshake error." on page 574                           |
| SECURE IMPORT CERTIFICATE            | "Unable to import a certificate." on page 598            |
| SECURE NO SERVER CERTIFICATE         | "No server certificate was provided." on page 581        |

| Constant                                             | Error message                                                              |
|------------------------------------------------------|----------------------------------------------------------------------------|
| SECURE NO SERVER CER-<br>TIFICATE PASSWORD           | "No server certificate password was provided." on page 581                 |
| SECURE NO TRUSTED ROOTS                              | "No trusted root certificates were provided." on page 582                  |
| SECURE READ CERTIFICATE                              | "Unable to read certificates." on page 602                                 |
| SECURE READ PRIVATE KEY                              | "Unable to read the private key." on page 603                              |
| SECURE REDUNDANT<br>SERVER CERTIFICATE PASS-<br>WORD | "Password specified for an unencrypted server key." on page 585            |
| SECURE SET CHAIN NUMBER                              | "Internal error 4032." on page 577                                         |
| SECURE SET CIPHER SUITES                             | "Internal error 4031." on page 577                                         |
| SECURE SET IO                                        | "Unable to attach the network layer to<br>the security layer." on page 590 |
| SECURE SET IO SEMANTICS                              | "Internal error 4027." on page 575                                         |
| SECURE SET PRIVATE KEY                               | "Unable to set the private key." on page 604                               |
| SECURE SET PROTOCOL<br>SIDE                          | "Unable to set the protocol side (%1!s!)." on page 605                     |
| SECURE SET RANDOM FUNC                               | "Internal initialization error 4046." on page 578                          |
| SECURE SET RANDOM REF                                | "Internal initialization error 4045." on page 577                          |
| SECURE SET READ FUNC                                 | "Internal initialization error 4055." on page 578                          |
| SECURE SET WRITE FUNC                                | "Internal initialization error 4056." on page 578                          |
| SECURE TRUSTED CERTIFI-<br>CATE FILE NOT FOUND       | "Unable to find the trusted certificate file '%1!s!'." on page 596         |
| SECURE TRUSTED CERTIFI-<br>CATE READ                 | "Error reading from the trusted certificate file '%1!s!'." on page 571     |

| Constant                           | Error message                                                                                  |
|------------------------------------|------------------------------------------------------------------------------------------------|
| SEED RANDOM                        | "Unable to seed the random number generator." on page 603                                      |
| SHUTTING DOWN                      | "An error occurred during shutdown." on page 569                                               |
| SOCKET BIND                        | "Unable to bind a socket to port %1!s!." on page 590                                           |
| SOCKET CLEANUP                     | "Unable to clean up the socket layer." on page 591                                             |
| SOCKET CLOSE                       | "Unable to close a socket." on page 591                                                        |
| SOCKET CONNECT                     | "Unable to connect a socket." on page 591                                                      |
| SOCKET CREATE TCPIP                | "Unable to create a TCP/IP socket." on page 593                                                |
| SOCKET CREATE UDP                  | "Unable to create a UDP socket." on page 593                                                   |
| SOCKET GET HOST BY<br>ADDR         | "Unable to get host by address." on page 597                                                   |
| SOCKET GET NAME                    | "Unable to get a socket's local name." on page 597                                             |
| SOCKET GET OPTION                  | "Unable to get socket option number %1!s!." on page 597                                        |
| SOCKET HOST NAME NOT FOUND         | "The host name '%1!s!' could not be found." on page 586                                        |
| SOCKET LISTEN                      | "Unable to listen on a socket. The backlog is %1!s!." on page 599                              |
| SOCKET LIVENESS OUT OF<br>RANGE    | "Invalid liveness timeout value %1!s!.  The value must be between zero and 65535." on page 579 |
| SOCKET LOCALHOST NAME<br>NOT FOUND | "Unable to determine localhost." on<br>page 594                                                |
| SOCKET PORT OUT OF<br>RANGE        | "Invalid port number %1!s!. The value must be between zero and 65535." on page 580             |

| Constant          | Error message                                           |
|-------------------|---------------------------------------------------------|
| SOCKET SELECT     | "Unable to select a socket status." on page 603         |
| SOCKET SET OPTION | "Unable to set socket option number %1!s!." on page 604 |
| SOCKET SHUTDOWN   | "Unable to shut down a socket." on page 605             |
| SOCKET STARTUP    | "Unable to initialize the sockets layer." on page 599   |
| WOULD BLOCK       | "The operation would cause blocking." on page 587       |
| WRITE             | "Unable to write %1!s! bytes." on page 605              |
| WRITE TIMEOUT     | "Timed out trying to write %1!s! bytes." on page 588    |

# **Communication error descriptions**

This section provides a full listing of error messages and descriptions.

Errors with an ODBC state marked "handled by ODBC driver" are not returned to ODBC applications, as the ODBC driver carries out the required actions.

# A certificate has expired.

| Item       | Value                                                                                                    |
|------------|----------------------------------------------------------------------------------------------------|
| Error code | 50                                                                                                    |
| Constant   | SECURE_CERTIFICATE_EXPIRED (Java) STREAM<br>ERROR_SECURE_CERTIFICATE_EXPIRED (C/C++)<br>ulStreamErrorSecureCertificateExpired (Visual Basic) |

Probable cause

A certificate in the certificate chain has expired. Obtain a new certificate with a later expiry date and retry the operation.

# A userid and password are required for HTTP authentication.

| Item       | Value                                                                                                    |
|------------|----------------------------------------------------------------------------------------------------|
| Error code | 209                                                                                                    |
| Constant   | HTTP_AUTHENTICATION_REQUIRED (Java) STREAM_ERROR_HTTP_AUTHENTICATION REQUIRED (C/C++) ulStreamErrorHttpAuthentication- Required (Visual Basic) |

Probable cause

An HTTP server or gateway requested HTTP authentication. Please supply a userid and password using the HTTP synchronization parameters http\_userid and http\_password.

# A userid and password are required for HTTP proxy authentication.

| Item       | Value                                                                                                    |
|------------|----------------------------------------------------------------------------------------------------|
| Error code | 210                                                                                                    |
| Constant   | HTTP_PROXY_AUTHENTICATION_REQUIRED (Java) STREAM_ERROR_HTTP_PROXY AUTHENTICATION_REQUIRED (C/C++) ulStream- ErrorHttpProxyAuthenticationRequired (Visual Basic) |

Probable cause

An HTTP proxy requested HTTP authentication. Please supply a userid and password using the HTTP synchronization parameters http\_proxy\_userid and http\_proxy\_password.

# ActiveSync provider has not been installed.

| Item       | Value                                                                                                    |
|------------|----------------------------------------------------------------------------------------------------|
| Error code | 76                                                                                                    |
| Constant   | ACTSYNC_NOT_INSTALLED (Java) STREAM<br>ERROR_ACTSYNC_NOT_INSTALLED (C/C++) ul-<br>StreamErrorActsyncNotInstalled (Visual Basic) |

Probable cause

The ActiveSync provider has not been installed. Run dbasinst to install it (see documentation for details).

# ActiveSync synchronization cannot be initiated by an application.

| Item       | Value                                                                                                    |
|------------|----------------------------------------------------------------------------------------------------|
| Error code | 75                                                                                                    |
| Constant   | ACTSYNC_NO_PORT (Java) STREAM_ERROR<br>ACTSYNC_NO_PORT (C/C++) ulStreamErrorActsync-<br>NoPort (Visual Basic) |

Probable cause

ActiveSync synchronization can only be initiated by ActiveSync itself, either by placing the device in its cradle or by selecting "Synchronize" from the ActiveSync Manager. To initiate a synchronization from an application, use the TCP/IP socket synchronization stream.

#### An end read failed.

| Item       | Value                                       |
|------------|---------------------------------------------|
| Error code | 11                                          |
| Constant   | END_READ (Java) STREAM_ERROR_END_READ       |
|            | (C/C++) ulStreamErrorEndRead (Visual Basic) |

Probable cause

Unable to finish a sequence of reads from the network.

See also: READ

### An end write failed.

| Item       | Value                                        |
|------------|----------------------------------------------|
| Error code | 10                                           |
| Constant   | END_WRITE (Java) STREAM_ERROR_END_WRITE      |
|            | (C/C++) ulStreamErrorEndWrite (Visual Basic) |

Probable cause

Unable to finish a sequence of writes to the network.

See also: WRITE

### An error occurred during shutdown.

| Item       | Value                                                                                                    |
|------------|----------------------------------------------------------------------------------------------------|
| Error code | 18                                                                                                    |
| Constant   | SHUTTING_DOWN (Java) STREAM_ERROR<br>SHUTTING_DOWN (C/C++) ulStreamErrorShutting-<br>Down (Visual Basic) |

Probable cause

The MobiLink synchronization server encountered an error in the network layer during shutdown. It is possible that some network operations pending at the time of shutdown were affected.

# An error status was returned: '%1!s!'.

| Item        | Value                                                                                                    |
|-------------|----------------------------------------------------------------------------------------------------|
| Error code  | 86                                                                                                    |
| Constant    | HTTP_BAD_STATUS_CODE (Java) STREAM<br>ERROR_HTTP_BAD_STATUS_CODE (C/C++) ul-<br>StreamErrorHttpBadStatusCode (Visual Basic) |
| Parameter 1 | The status line read.                                                                                                    |

Probable cause

Examine the status line to determine the cause of the failure.

# An unexpected character was read while parsing the chunk length. %1!s!.

| Item        | Value                                                                                                    |
|-------------|----------------------------------------------------------------------------------------------------|
| Error code  | 85                                                                                                    |
| Constant    | HTTP_CHUNK_LEN_BAD_CHARACTER (Java) STREAM_ERROR_HTTP_CHUNK_LEN_BAD CHARACTER (C/C++) ulStreamErrorHttpChunkLen- BadCharacter (Visual Basic) |
| Parameter 1 | The unexpected character.                                                                                                    |

Probable cause

Try using a fixed length HTTP body.

# Automatic dialup is not supported on this machine.

| Item       | Value                                                                                                    |
|------------|----------------------------------------------------------------------------------------------------|
| Error code | 203                                                                                                    |
| Constant   | DUN_NOT_SUPPORTED (Java) STREAM_ERROR<br>DUN_NOT_SUPPORTED (C/C++) ulStreamErrorDun-<br>NotSupported (Visual Basic) |

Probable cause

An attempt to dialup has failed due to insufficient system support.

On PocketPC we require cellcore.dll and on Windows we require wininet.dll from IE 4.0 or above. Dialup is not supported on other platforms.

# Certificate error (4023).

| Item       | Value                                                                                                    |
|------------|----------------------------------------------------------------------------------------------------|
| Error code | 23                                                                                                    |
| Constant   | SECURE_CERTIFICATE_REF (Java) STREAM<br>ERROR_SECURE_CERTIFICATE_REF (C/C++) ul-<br>StreamErrorSecureCertificateRef (Visual Basic) |

Probable cause

This is an internal error in the secure network layer. This is an internal error that should never occur. Please contact technical support.

### Client id is not available for use in HTTP header.

| Item       | Value                                                                                                    |
|------------|----------------------------------------------------------------------------------------------------|
| Error code | 78                                                                                                    |
| Constant   | HTTP_CLIENT_ID_NOT_SET (Java) STREAM<br>ERROR_HTTP_CLIENT_ID_NOT_SET (C/C++) ul-<br>StreamErrorHttpClientIdNotSet (Visual Basic) |

Probable cause

The client id was not passed into the HTTP client code. Contact technical support for a fix.

# **Error parsing HTTP header: %1!s!**

| Item       | Value                                                                                                    |
|------------|----------------------------------------------------------------------------------------------------|
| Error code | 216                                                                                                    |
| Constant   | HTTP_HEADER_PARSE_ERROR (Java) STREAM<br>ERROR_HTTP_HEADER_PARSE_ERROR (C/C++) ul-<br>StreamErrorHttpHeaderParseError (Visual Basic) |

Probable cause

An error occurred while trying to parse an HTTP header. The header may be malformed.

# Error reading from the trusted certificate file '%1!s!'.

| Item        | Value                                                                                                    |
|-------------|----------------------------------------------------------------------------------------------------|
| Error code  | 41                                                                                                    |
| Constant    | SECURE_TRUSTED_CERTIFICATE_READ (Java) STREAM_ERROR_SECURE_TRUSTED CERTIFICATE_READ (C/C++) ulStreamErrorSe- cureTrustedCertificateRead (Visual Basic) |
| Parameter 1 | The trusted certificate file name.                                                                                                    |

Probable cause

The secure network layer was unable to read the trusted certificate file. Check the following:

- 1) The certificate file name was properly specified.
- 2) The certificate file exists.
- 3) The certificate file contains one or more certificates.

- 4) The certificate file contains the correct certificate(s).
- 5) The program attempting to open the certificate file has sufficient privileges to see the file. This only applies to operating systems having user and/or file permissions.

# Expected data from remote but current request is not a POST.

| Item       | Value                                                                                                    |
|------------|----------------------------------------------------------------------------------------------------|
| Error code | 89                                                                                                    |
| Constant   | HTTP_EXPECTED_POST (Java) STREAM_ERROR<br>HTTP_EXPECTED_POST (C/C++) ulStreamErrorHttp-<br>ExpectedPost (Visual Basic) |

Probable cause

The proxy you are using may not be compatible with MobiLink. Please check your configuration.

# Extra data found in the HTTP body: %1!s!

| Item        | Value                                                                                                    |
|-------------|----------------------------------------------------------------------------------------------------|
| Error code  | 80                                                                                                    |
| Constant    | HTTP_EXTRA_DATA_END_READ (Java) STREAM<br>ERROR_HTTP_EXTRA_DATA_END_READ (C/C++)<br>ulStreamErrorHttpExtraDataEndRead (Visual Basic) |
| Parameter 1 | First few characters in the extra data.                                                                                              |

Probable cause

Extra data has been introduced into the HTTP body. This may have been added by a proxy agent. Try eliminating the proxy.

# Failed dialing to %1!s!.

| ERROR_DUN<br>OunDialFailed |
|----------------------------|
|                            |

Probable cause

Automatic dialup failed to establish connection to the specified dial up network.

# Failed to read CR LF.

| Item       | Value                                                                                                    |
|------------|----------------------------------------------------------------------------------------------------|
| Error code | 82                                                                                                    |
| Constant   | HTTP_CRLF_MISSING (Java) STREAM_ERROR<br>HTTP_CRLF_MISSING (C/C++) ulStreamEr-<br>rorHttpCrlfMissing (Visual Basic) |

Probable cause

The proxy you are using may not be compatible with MobiLink. Please check your configuration.

# Failed to read encoded chunk length.

| Item       | Value                                                                                                    |
|------------|----------------------------------------------------------------------------------------------------|
| Error code | 84                                                                                                    |
| Constant   | HTTP_CHUNK_LEN_ENCODED_MISSING (Java) STREAM_ERROR_HTTP_CHUNK_LEN_ENCODED MISSING (C/C++) ulStreamErrorHttpChunkLenEncoded- Missing (Visual Basic) |

Probable cause

Try using a fixed length HTTP body.

### Failed to read encoded CR LF.

| Item       | Value                                                                                                    |
|------------|----------------------------------------------------------------------------------------------------|
| Error code | 81                                                                                                    |
| Constant   | HTTP_CRLF_ENCODED_MISSING (Java) STREAM<br>ERROR_HTTP_CRLF_ENCODED_MISSING (C/C++)<br>ulStreamErrorHttpCrlfEncodedMissing (Visual Basic) |

Probable cause

The proxy you are using may not be compatible with MobiLink. Please check your configuration.

# Feature not implemented.

| Item       | Value                                                                                                 |
|------------|----------------------------------------------------------------------------------------------------|
| Error code | 12                                                                                                    |
| Constant   | NOT_IMPLEMENTED (Java) STREAM_ERROR_NOTIMPLEMENTED (C/C++) ulStreamErrorNotImplemented (Visual Basic) |

Probable cause

An unimplemented internal feature was requested. Please contact technical support.

### Handshake error.

| Item       | Value                                                                                                    |
|------------|----------------------------------------------------------------------------------------------------|
| Error code | 53                                                                                                    |
| Constant   | SECURE_HANDSHAKE (Java) STREAM_ERROR<br>SECURE_HANDSHAKE (C/C++) ulStreamErrorSecure-<br>Handshake (Visual Basic) |

Probable cause

The secure handshake failed. Check the following:

- 1) On the client, the correct host machine and port number were specified.
- 2) On the server, the correct port number was specified.
- 3) The correct certificate file was specified, both on the client and on the server.

### **HTTP** Authentication failed.

| Item       | Value                                                                                                    |
|------------|----------------------------------------------------------------------------------------------------|
| Error code | 211                                                                                                    |
| Constant   | HTTP_AUTHENTICATION_FAILED (Java) STREAM<br>ERROR_HTTP_AUTHENTICATION_FAILED (C/C++)<br>ulStreamErrorHttpAuthenticationFailed (Visual Basic) |

Probable cause

The supplied userid and password were rejected. Check that they were entered correctly. If so, contact your systems administrator to ensure you have proper access.

# **HTTP Proxy Authentication failed.**

| Item       | Value                                                                                                    |
|------------|----------------------------------------------------------------------------------------------------|
| Error code | 212                                                                                                    |
| Constant   | HTTP_PROXY_AUTHENTICATION_FAILED (Java) STREAM_ERROR_HTTP_PROXY AUTHENTICATION_FAILED (C/C++) ulStreamEr- rorHttpProxyAuthenticationFailed (Visual Basic) |

Probable cause

The supplied userid and password were rejected by the proxy server. Check that they were entered correctly. If so, contact your systems administrator to ensure you have proper access.

### **HTTP** server authentication failed

| Item       | Value                                                                                                    |
|------------|----------------------------------------------------------------------------------------------------|
| Error code | 217                                                                                                    |
| Constant   | HTTP_SERVER_AUTH_FAILED (Java) STREAM<br>ERROR_HTTP_SERVER_AUTH_FAILED (C/C++) ul-<br>StreamErrorHttpServerAuthFailed (Visual Basic) |

Probable cause

The Authentication-Info header sent from the server contained an incorrect value, causing authentication to fail. Make sure that you are connecting to a legitimate HTTP server.

#### Internal error 4027.

| Item       | Value                                                                                                    |
|------------|----------------------------------------------------------------------------------------------------|
| Error code | 27                                                                                                    |
| Constant   | SECURE_SET_IO_SEMANTICS (Java) STREAM<br>ERROR_SECURE_SET_IO_SEMANTICS (C/C++) ul-<br>StreamErrorSecureSetIoSemantics (Visual Basic) |

Probable cause

An internal error has occurred in the network layer. Please contact technical support.

### Internal error 4028.

| Item       | Value                                                                                                    |
|------------|----------------------------------------------------------------------------------------------------|
| Error code | 28                                                                                                    |
| Constant   | SECURE_CERTIFICATE_CHAIN_FUNC (Java) STREAM_ERROR_SECURE_CERTIFICATE_CHAIN FUNC (C/C++) ulStreamErrorSecureCertificateChainFunc (Visual Basic) |

Probable cause

An internal error has occurred in the network layer. Please contact technical support.

### Internal error 4029.

| Item       | Value                                                                                                    |
|------------|----------------------------------------------------------------------------------------------------|
| Error code | 29                                                                                                    |
| Constant   | SECURE_CERTIFICATE_CHAIN_REF (Java) STREAM_ERROR_SECURE_CERTIFICATE_CHAIN REF (C/C++) ulStreamErrorSecureCertificateChainRef (Visual Basic) |

Probable cause

An internal error has occurred in the network layer. Please contact technical support.

### Internal error 4030.

| Item       | Value                                                                                                    |
|------------|----------------------------------------------------------------------------------------------------|
| Error code | 30                                                                                                    |
| Constant   | SECURE_ENABLE_NON_BLOCKING (Java) STREAM_ERROR_SECURE_ENABLE_NON BLOCKING (C/C++) ulStreamErrorSecureEnableNon- Blocking (Visual Basic) |

Probable cause

An internal error has occurred in the network layer. Please contact technical support.

# Internal error 4031.

| Item       | Value                                                                                                    |
|------------|----------------------------------------------------------------------------------------------------|
| Error code | 31                                                                                                    |
| Constant   | SECURE_SET_CIPHER_SUITES (Java) STREAM<br>ERROR_SECURE_SET_CIPHER_SUITES (C/C++) ul-<br>StreamErrorSecureSetCipherSuites (Visual Basic) |

Probable cause

An internal error has occurred in the network layer. Please contact technical support.

### Internal error 4032.

| Item       | Value                                                                                                    |
|------------|----------------------------------------------------------------------------------------------------|
| Error code | 32                                                                                                    |
| Constant   | SECURE_SET_CHAIN_NUMBER (Java) STREAM<br>ERROR_SECURE_SET_CHAIN_NUMBER (C/C++)<br>ulStreamErrorSecureSetChainNumber (Visual Basic) |

Probable cause

An internal error has occurred in the network layer. Please contact technical support.

# Internal initialization error 4045.

| Value                                                                                                    |
|----------------------------------------------------------------------------------------------------|
| 45                                                                                                    |
| SECURE_SET_RANDOM_REF (Java) STREAM<br>ERROR_SECURE_SET_RANDOM_REF (C/C++) ul-<br>StreamErrorSecureSetRandomRef (Visual Basic) |
|                                                                                                    |

Probable cause

An internal error has occurred in the network layer. Please contact technical support.

# Internal initialization error 4046.

| Item       | Value                                                                                                    |
|------------|----------------------------------------------------------------------------------------------------|
| Error code | 46                                                                                                    |
| Constant   | SECURE_SET_RANDOM_FUNC (Java) STREAM<br>ERROR_SECURE_SET_RANDOM_FUNC (C/C++) ul-<br>StreamErrorSecureSetRandomFunc (Visual Basic) |

Probable cause

An internal error has occurred in the network layer. Please contact technical support.

# Internal initialization error 4055.

| Item       | Value                                                                                                    |
|------------|----------------------------------------------------------------------------------------------------|
| Error code | 55                                                                                                    |
| Constant   | SECURE_SET_READ_FUNC (Java) STREAM<br>ERROR_SECURE_SET_READ_FUNC (C/C++) ul-<br>StreamErrorSecureSetReadFunc (Visual Basic) |

Probable cause

This initialization error is most likely due to a lack of system resources. Free up system resources and retry the operation.

# Internal initialization error 4056.

| Item       | Value                                                                                                    |
|------------|----------------------------------------------------------------------------------------------------|
| Error code | 56                                                                                                    |
| Constant   | SECURE_SET_WRITE_FUNC (Java) STREAM<br>ERROR_SECURE_SET_WRITE_FUNC (C/C++) ul-<br>StreamErrorSecureSetWriteFunc (Visual Basic) |

Probable cause

This initialization error is most likely due to a lack of system resources. Free up system resources and retry the operation.

# Invalid certificate chain length (%1!s!).

| Item        | Value                                                                                                    |
|-------------|----------------------------------------------------------------------------------------------------|
| Error code  | 22                                                                                                    |
| Constant    | SECURE_CERTIFICATE_CHAIN_LENGTH (Java) STREAM_ERROR_SECURE_CERTIFICATE_CHAIN LENGTH (C/C++) ulStreamErrorSecureCertificateChain- Length (Visual Basic) |
| Parameter 1 | The certificate chain length.                                                                                                    |

Probable cause

The certificate chain has the wrong length. This is an internal error that should never occur. Please contact technical support.

# Invalid liveness timeout value %1!s!. The value must be between zero and 65535.

| Item        | Value                                                                                                    |
|-------------|----------------------------------------------------------------------------------------------------|
| Error code  | 200                                                                                                    |
| Constant    | SOCKET_LIVENESS_OUT_OF_RANGE (Java) STREAM_ERROR_SOCKET_LIVENESS_OUT_OF RANGE (C/C++) ulStreamErrorSocketLivenessOut- OfRange (Visual Basic) |
| Parameter 1 | The liveness timeout value.                                                                                                    |

Probable cause

An invalid liveness timeout value was specified. The liveness timeout value must be an integer between zero and 65535.

# Invalid parameter '%1!s!'.

| Item        | Value                                                                                 |
|-------------|---------------------------------------------------------------------------------------|
| Error code  | 1                                                                                     |
| Constant    | PARAMETER (Java) STREAM_ERROR_PARAMETER (C/C++) ulStreamErrorParameter (Visual Basic) |
| Parameter 1 | The invalid parameter value.                                                          |

Probable cause

Network parameters are of the form "name=value;[name2=value2[;...]]". This code indicates an invalid parameter value. Consult the documentation for the corresponding parameter name, and correct the parameter value.

# Invalid port number %1!s!. The value must be between zero and 65535.

| Item        | Value                                                                                                    |
|-------------|----------------------------------------------------------------------------------------------------|
| Error code  | 74                                                                                                    |
| Constant    | SOCKET_PORT_OUT_OF_RANGE (Java) STREAM<br>ERROR_SOCKET_PORT_OUT_OF_RANGE (C/C++)<br>ulStreamErrorSocketPortOutOfRange (Visual Basic) |
| Parameter 1 | The port number.                                                                                                    |

Probable cause

An invalid port number was specified. The port number must be an integer between zero and 65535.

# Invalid root certificate.

| Item       | Value                                                                                                    |
|------------|----------------------------------------------------------------------------------------------------|
| Error code | 20                                                                                                    |
| Constant   | SECURE_CERTIFICATE_ROOT (Java) STREAM<br>ERROR_SECURE_CERTIFICATE_ROOT (C/C++) ul-<br>StreamErrorSecureCertificateRoot (Visual Basic) |

Probable cause

The root certificate in the chain is invalid. At the time of publication, this error was defined but not used.

### No error or unknown error.

| Item       | Value                                                                       |
|------------|-----------------------------------------------------------------------------|
| Error code | 0                                                                           |
| Constant   | NONE (Java) STREAM_ERROR_NONE (C/C++) ul-<br>StreamErrorNone (Visual Basic) |

Probable cause

This code indicates there was either no network error, or an unknown network error occurred.

# No password was supplied.

| Item       | Value                                                                                                    |
|------------|----------------------------------------------------------------------------------------------------|
| Error code | 214                                                                                                    |
| Constant   | HTTP_NO_PASSWORD (Java) STREAM_ERROR<br>HTTP_NO_PASSWORD (C/C++) ulStreamEr-<br>rorHttpNoPassword (Visual Basic) |

Probable cause

A userid was supplied for HTTP authentication but no password. Both are required for authentication.

# No server certificate password was provided.

| Item       | Value                                                                                                    |
|------------|----------------------------------------------------------------------------------------------------|
| Error code | 206                                                                                                    |
| Constant   | SECURE_NO_SERVER_CERTIFICATE_PASSWORD (Java) STREAM_ERROR_SECURE_NO_SERVER CERTIFICATE_PASSWORD (C/C++) ulStreamErrorSe- cureNoServerCertificatePassword (Visual Basic) |

Probable cause

No server certificate password was provided. This password is required to decrypt the server's encrypted private key.

# No server certificate was provided.

| Item                                                                     | Value                                                                                                    |  |
|--------------------------------------------------------------------------|----------------------------------------------------------------------------------------------------|--|
| Error code                                                               | 205                                                                                                    |  |
| Constant                                                                 | SECURE_NO_SERVER_CERTIFICATE (Java) STREAM_ERROR_SECURE_NO_SERVER CERTIFICATE (C/C++) ulStreamErrorSe- cureNoServerCertificate (Visual Basic) |  |
| No server certificate was provided. A server certificate is required for |                                                                                                    |  |

Probable cause

No server certificate was provided. A server certificate is required for secure communications. The file provided must contain the full chain of certificates for the server as well as its private key.

# No trusted certificates found.

|                                                                     | Item       | Value                                                                                                    |
|---------------------------------------------------------------------|------------|----------------------------------------------------------------------------------------------------|
|                                                                     | Error code | 42                                                                                                    |
|                                                                     | Constant   | SECURE_CERTIFICATE_COUNT (Java) STREAM<br>ERROR_SECURE_CERTIFICATE_COUNT (C/C++)<br>ulStreamErrorSecureCertificateCount (Visual Basic) |
| The given file does not contain a certificate. Check the following: |            |                                                                                                    |
| 1) The certificate file name was properly specified.                |            | e file name was properly specified.                                                                                                    |
|                                                                     | O) TEILC   | C1                                                                                                    |

Probable cause

- 2) The certificate file contains one or more certificates.
- 3) The certificate file contains the correct certificate(s).

# No trusted root certificates were provided.

| Item       | Value                                                                                                    |
|------------|----------------------------------------------------------------------------------------------------|
| Error code | 207                                                                                                    |
| Constant   | SECURE_NO_TRUSTED_ROOTS (Java) STREAM<br>ERROR_SECURE_NO_TRUSTED_ROOTS (C/C++)<br>ulStreamErrorSecureNoTrustedRoots (Visual Basic) |
| NT 1       |                                                                                                    |

Probable cause

No trusted root certificates were provided. At least one trusted root certificate is required for secure communications.

# No userid was supplied.

| Item                                                                | Value                                                                                                    |
|---------------------------------------------------------------------|----------------------------------------------------------------------------------------------------|
| Error code                                                          | 213                                                                                                    |
| Constant                                                            | HTTP_NO_USERID (Java) STREAM_ERROR_HTTP<br>NO_USERID (C/C++) ulStreamErrorHttpNoUserid (Vi-<br>sual Basic) |
| A password was supplied for HTTP authentication but no userid. Both |                                                                                                    |

Probable cause

A password was supplied for HTTP authentication but no userid. Both are required for authentication.

# Parameter value '%1!s!' is not a valid boolean value. The value must be 0 or 1.

| Item        | Value                                                                                                    |
|-------------|----------------------------------------------------------------------------------------------------|
| Error code  | 4                                                                                                    |
| Constant    | PARAMETER_NOT_BOOLEAN (Java) STREAM<br>ERROR_PARAMETER_NOT_BOOLEAN (C/C++) ul-<br>StreamErrorParameterNotBoolean (Visual Basic) |
| Parameter 1 | The invalid parameter value.                                                                                                    |

#### Probable cause

Network parameters are of the form "name=value;[name2=value2[;...]]". The parameter value is not a boolean value. Locate the offending parameter specification and change the value of the parameter to either 0 (for off or false) or 1 (for on or true).

### Parameter value '%1!s!' is not a valid hexadecimal value.

| Item        | Value                                                                                                    |
|-------------|----------------------------------------------------------------------------------------------------|
| Error code  | 5                                                                                                    |
| Constant    | PARAMETER_NOT_HEX (Java) STREAM_ERROR<br>PARAMETER_NOT_HEX (C/C++) ulStreamErrorParameterNotHex (Visual Basic) |
| Parameter 1 | The invalid parameter value.                                                                                   |

#### Probable cause

Network parameters are of the form "name=value; [name2=value2[;...]]". The parameter value is not a hexadecimal (base 16) value. Locate the offending parameter specification and change the value of the parameter to a hexadecimal value.

# Parameter value '%1!s!' is not an unsigned integer value or range. A range has the form NNN-NNN.

| Item        | Value                                                                                                    |
|-------------|----------------------------------------------------------------------------------------------------|
| Error code  | 3                                                                                                    |
| Constant    | PARAMETER_NOT_UINT32_RANGE (Java) STREAM_ERROR_PARAMETER_NOT_UINT32 RANGE (C/C++) ulStreamErrorParameterNotU- int32Range (Visual Basic) |
| Parameter 1 | The invalid parameter value.                                                                                                    |

#### Probable cause

Network parameters are of the form "name=value;[name2=value2[;...]]". The parameter value is not an unsigned integer value or range. Locate the offending parameter specification and change the value of the parameter to an unsigned integer or an unsigned range. An unsigned range has the form: NNN-NNN.

# Parameter value '%1!s!' is not an unsigned integer.

| Item        | Value                                                                                                    |
|-------------|----------------------------------------------------------------------------------------------------|
| Error code  | 2                                                                                                    |
| Constant    | PARAMETER_NOT_UINT32 (Java) STREAM<br>ERROR_PARAMETER_NOT_UINT32 (C/C++) ul-<br>StreamErrorParameterNotUint32 (Visual Basic) |
| Parameter 1 | The invalid parameter value.                                                                                                 |

#### Probable cause

Network parameters are of the form "name=value; [name2=value2[;...]]". The parameter value is not an unsigned integer. Locate the offending parameter specification and change the value of the parameter to an unsigned integer.

# Password specified for an unencrypted server key.

| Value                                                                                                    |
|----------------------------------------------------------------------------------------------------|
| 208                                                                                                    |
| SECURE_REDUNDANT_SERVER_CERTIFICATE PASSWORD (Java) STREAM_ERROR_SECURE REDUNDANT_SERVER_CERTIFICATE_PASSWORD |
| (C/C++) ulStreamErrorSecureRedundantServerCertifi-<br>catePassword (Visual Basic)                             |
|                                                                                                    |

Probable cause

A password was specified when the server's private key wasn't encrypted by any password.

### Server certificate not trusted.

| Item       | Value                                                                                                    |
|------------|----------------------------------------------------------------------------------------------------|
| Error code | 24                                                                                                    |
| Constant   | SECURE_CERTIFICATE_NOT_TRUSTED (Java) STREAM_ERROR_SECURE_CERTIFICATE_NOT TRUSTED (C/C++) ulStreamErrorSecureCertificateNot- Trusted (Visual Basic) |

#### Probable cause

The server's certificate was not signed by a trusted authority. Check the following:

- 1) The certificate file name was properly specified.
- 2) The certificate file contains one or more certificates.
- 3) The certificate file contains the correct certificate(s).
- 4) The client's list of trusted root certificates includes the server's root certificate.

# The content type '%1!s!' is unknown.

| Item        | Value                                                                                                    |
|-------------|----------------------------------------------------------------------------------------------------|
| Error code  | 77                                                                                                    |
| Constant    | HTTP_CONTENT_TYPE_NOT_SPECIFIED (Java) STREAM_ERROR_HTTP_CONTENT_TYPE_NOT SPECIFIED (C/C++) ulStreamErrorHttpContentTypeNot- Specified (Visual Basic) |
| Parameter 1 | The content type.                                                                                                    |

#### Probable cause

An unknown content type was specified. Refer to the documentation and change the content type to one of the supported types.

### The host name '%1!s!' could not be found.

| Item        | Value                                                                                                    |
|-------------|----------------------------------------------------------------------------------------------------|
| Error code  | 57                                                                                                    |
| Constant    | SOCKET_HOST_NAME_NOT_FOUND (Java) STREAM_ERROR_SOCKET_HOST_NAME_NOT FOUND (C/C++) ulStreamErrorSocketHostNameNot- Found (Visual Basic) |
| Parameter 1 | The name of the host.                                                                                                    |

### Probable cause

The given host name could not be found. Check the following:

- 1) The host name was correctly specified.
- 2) The host is accessible. Many systems include a "ping" utility that can be used to verify access to a named host.
- 3) The Domain Name Server (DNS), or its equivalent, is available. If the DNS is not available, try specifying the host's IP number (eg. NNN.NNN.NNN.NNN) instead of the host name.
- 4) The HOSTS file contains an entry that maps the host name to an IP number.

# The HTTP buffer size specified is out of the valid range.

| Item       | Value                                                                                                    |
|------------|----------------------------------------------------------------------------------------------------|
| Error code | 79                                                                                                    |
| Constant   | HTTP_BUFFER_SIZE_OUT_OF_RANGE (Java) STREAM_ERROR_HTTP_BUFFER_SIZE_OUT_OF RANGE (C/C++) ulStreamErrorHttpBufferSizeOut- OfRange (Visual Basic) |

Probable cause

Fix the HTTP buffer size. A valid buffer size is positive and not overly large for the host platform.

# The operation would cause blocking.

| Item       | Value                                                                                              |
|------------|----------------------------------------------------------------------------------------------------|
| Error code | 13                                                                                                 |
| Constant   | WOULD_BLOCK (Java) STREAM_ERROR_WOULD<br>BLOCK (C/C++) ulStreamErrorWouldBlock (Visual Ba-<br>sic) |

Probable cause

A requested operation would block where blocking is undesirable or unexpected.

# Timed out trying to read %1!s! bytes.

| Item        | Value                                                                                         |
|-------------|-----------------------------------------------------------------------------------------------|
| Error code  | 201                                                                                           |
| Constant    | READ_TIMEOUT (Java) STREAM_ERROR_READ TIMEOUT (C/C++) ulStreamErrorReadTimeout (Visual Basic) |
| Parameter 1 | The number of bytes that could not be read.                                                   |

Probable cause

Unable to read the given number of bytes from the network layer in the given time.

Check that the network is functioning correctly, and that the sending application is still running.

# Timed out trying to write %1!s! bytes.

| Item        | Value                                                                                            |
|-------------|--------------------------------------------------------------------------------------------------|
| Error code  | 202                                                                                              |
| Constant    | WRITE_TIMEOUT (Java) STREAM_ERROR_WRITE TIMEOUT (C/C++) ulStreamErrorWriteTimeout (Visual Basic) |
| Parameter 1 | The number of bytes that could not be written.                                                   |

Probable cause

Unable to write the given number of bytes to the network layer in the given time.

Check that the network is functioning correctly, and that the receiving application is still running.

# Timed out while waiting for the next HTTP request in this synchronization.

| Item       | Value                                                                                                    |
|------------|----------------------------------------------------------------------------------------------------|
| Error code | 83                                                                                                    |
| Constant   | HTTP_NO_CONTD_CONNECTION (Java) STREAM<br>ERROR_HTTP_NO_CONTD_CONNECTION (C/C++)<br>ulStreamErrorHttpNoContdConnection (Visual Basic) |

Probable cause

The server timed out while waiting for the next HTTP request from the remote site. Determine why this request failed to reach the server or try a persistent connection.

### Unable to add a certificate to a certificate chain.

| Item       | Value                                                                                                    |
|------------|----------------------------------------------------------------------------------------------------|
| Error code | 39                                                                                                    |
| Constant   | SECURE_ADD_CERTIFICATE (Java) STREAM<br>ERROR_SECURE_ADD_CERTIFICATE (C/C++) ul-<br>StreamErrorSecureAddCertificate (Visual Basic) |

Probable cause

The secure network layer was unable to add a certificate to a certificate chain. Free up system resources and retry the operation.

#### Unable to add a trusted certificate.

| Item       | Value                                                                                                    |
|------------|----------------------------------------------------------------------------------------------------|
| Error code | 48                                                                                                    |
| Constant   | SECURE_ADD_TRUSTED_CERTIFICATE (Java) STREAM_ERROR_SECURE_ADD_TRUSTED CERTIFICATE (C/C++) ulStreamErrorSecureAddTrusted- Certificate (Visual Basic) |

Probable cause

The secure network layer was unable to add a trusted certificate to a certificate chain. The most likely cause is a shortage of system resources. Free up system resources and retry the operation.

### Unable to allocate %1!s! bytes.

| Item        | Value                                                                                                    |
|-------------|----------------------------------------------------------------------------------------------------|
| Error code  | 6                                                                                                    |
| Constant    | MEMORY_ALLOCATION (Java) STREAM_ERROR<br>MEMORY_ALLOCATION (C/C++) ulStreamErrorMem-<br>oryAllocation (Visual Basic) |
| Parameter 1 | The number of bytes that was requested.                                                                              |

Probable cause

The network layer was unable to allocate the given number of bytes of storage. Free up system memory and retry the operation. The technique used to free up system memory depends on the operating system and how it is configured. The simplest technique is to reduce the number of active processes. Consult your operating system documentation for details.

#### Unable to allocate a certificate.

| Item       | Value                                                                              |
|------------|------------------------------------------------------------------------------------|
| Error code | 43                                                                                 |
| Constant   | SECURE_CREATE_CERTIFICATE (Java) STREAM<br>ERROR_SECURE_CREATE_CERTIFICATE (C/C++) |
|            | ulStreamErrorSecureCreateCertificate (Visual Basic)                                |

Probable cause

The secure network layer was unable to allocate storage for a certificate. Free up system resources and retry the operation.

# Unable to attach the network layer to the security layer.

| Item       | Value                                                                                              |
|------------|----------------------------------------------------------------------------------------------------|
| Error code | 26                                                                                                 |
| Constant   | SECURE_SET_IO (Java) STREAM_ERROR_SECURE<br>SET_IO (C/C++) ulStreamErrorSecureSetIo (Visual Basic) |

#### Probable cause

The secure network layer was unable to attach to the network layer. Free up system resources and retry the operation.

# Unable to bind a socket to port %1!s!.

| Item        | Value                                                                                         |
|-------------|-----------------------------------------------------------------------------------------------|
| Error code  | 60                                                                                            |
| Constant    | SOCKET_BIND (Java) STREAM_ERROR_SOCKET<br>BIND (C/C++) ulStreamErrorSocketBind (Visual Basic) |
| Parameter 1 | The port number.                                                                              |

#### Probable cause

The network layer was unable to bind a socket to the given port. Check the following.

- 1) (Server only) Verify that the port isn't already in use. If the port is in use, either shut down the application listening on that port, or specify a different port.
- 2) (Server only) Verify that there are no firewall restrictions on the use of the port.
- 3) (Client only) If the client\_port option was used, verify that the given port isn't already in use. If only one client port was specified, consider using a range (eg. NNN-NNN). If a range was specified, consider making it a wider range, or a different range.
- 4) (Client only) If the client\_port option was used, verify that there are no firewall restrictions on the use of the port.

# Unable to clean up the socket layer.

| Item       | Value                                                                                                    |
|------------|----------------------------------------------------------------------------------------------------|
| Error code | 61                                                                                                    |
| Constant   | SOCKET_CLEANUP (Java) STREAM_ERROR<br>SOCKET_CLEANUP (C/C++) ulStreamErrorSocket-<br>Cleanup (Visual Basic) |

#### Probable cause

The network layer was unable to clean up the socket layer. This error should only occur after all connections are finished, so no current connections should be affected.

### Unable to close a socket.

| Item       | Value                                                                                            |
|------------|--------------------------------------------------------------------------------------------------|
| Error code | 62                                                                                               |
| Constant   | SOCKET_CLOSE (Java) STREAM_ERROR_SOCKET<br>CLOSE (C/C++) ulStreamErrorSocketClose (Visual Basic) |

#### Probable cause

The network layer was unable to close a socket. The network session may or may not have terminated prematurely, due to pending writes that were not flushed. Check the following:

- 1) The other side of the network connection had any errors.
- 2) The other side of the connection is running normally.
- 3) The machine is still connected to the network, and the network is responsive.

#### Unable to connect a socket.

| Item       | Value                                                                                                    |
|------------|----------------------------------------------------------------------------------------------------|
| Error code | 63                                                                                                    |
| Constant   | SOCKET_CONNECT (Java) STREAM_ERROR<br>SOCKET_CONNECT (C/C++) ulStreamErrorSocket-<br>Connect (Visual Basic) |

#### Probable cause

The network layer was unable to connect a socket. Check the following:

- 1) The machine is connected to the network.
- 2) The socket layer is properly initialized.

- 3) The correct host machine and port were specified.
- 4) The host server is running normally and listening on the correct port.
- 5) The host machine is listening for the proper socket type (TCP/IP vs. UDP).
- 6) If the client\_port option was used, verify that there are no firewall restrictions on the use of the port.
- 7) If the device has a limit on the number of open sockets, verify that the limit has not been reached.
- 8) There are enough system resources available. Free up system resources if they are running low.

# Unable to copy a certificate.

| Item       | Value                                                                                                    |
|------------|----------------------------------------------------------------------------------------------------|
| Error code | 38                                                                                                    |
| Constant   | SECURE_EXPORT_CERTIFICATE (Java) STREAM<br>ERROR_SECURE_EXPORT_CERTIFICATE (C/C++)<br>ulStreamErrorSecureExportCertificate (Visual Basic) |

Probable cause

The secure network layer was unable to copy a certificate. Free up system resources and retry the operation.

# Unable to create a private key object.

| Item       | Value                                                                                                    |
|------------|----------------------------------------------------------------------------------------------------|
| Error code | 49                                                                                                    |
| Constant   | SECURE_CREATE_PRIVATE_KEY_OBJECT (Java) STREAM_ERROR_SECURE_CREATE_PRIVATE KEY_OBJECT (C/C++) ulStreamErrorSecureCreatePri- vateKeyObject (Visual Basic) |

Probable cause

The secure network layer was unable to create a private key object, prior to loading the private key. The most likely cause is a shortage of system resources. Free up system resources and retry the operation.

# Unable to create a random number object.

| Item       | Value                                                                                                    |
|------------|----------------------------------------------------------------------------------------------------|
| Error code | 17                                                                                                    |
| Constant   | CREATE_RANDOM_OBJECT (Java) STREAM<br>ERROR_CREATE_RANDOM_OBJECT (C/C++) ul-<br>StreamErrorCreateRandomObject (Visual Basic) |

Probable cause

The secure network layer could not create a random-number-generating object. Free up system resources, reconnect and retry the operation.

### Unable to create a TCP/IP socket.

| Item       | Value                                                                                                    |
|------------|----------------------------------------------------------------------------------------------------|
| Error code | 58                                                                                                    |
| Constant   | SOCKET_CREATE_TCPIP (Java) STREAM_ERROR<br>SOCKET_CREATE_TCPIP (C/C++) ulStreamErrorSock-<br>etCreateTcpip (Visual Basic) |

Probable cause

The network layer was unable to create a TCP/IP socket. Check the following:

- 1) The machine is connected to the network.
- 2) The socket layer is properly initialized.
- 5) If the device has a limit on the number of open sockets, verify that the limit has not been reached.
- 6) There are enough system resources available. Free up system resources if they are running low.

### Unable to create a UDP socket.

| Item       | Value                                                                                                    |
|------------|----------------------------------------------------------------------------------------------------|
| Error code | 59                                                                                                    |
| Constant   | SOCKET_CREATE_UDP (Java) STREAM_ERROR<br>SOCKET_CREATE_UDP (C/C++) ulStreamErrorSock-<br>etCreateUdp (Visual Basic) |

Probable cause

The network layer was unable to create a UDP socket. Check the following:

- 1) The machine is connected to the network.
- 2) The socket layer is properly initialized.
- 3) If the client\_port option was used, verify that the given port isn't already in use. If only one client port was specified, consider using a range (eg. NNN-NNN). If a range was specified, consider making it a wider range, or a different range.
- 4) If the client\_port option was used, verify that there are no firewall restrictions on the use of the port.
- 5) If the device has a limit on the number of open sockets, verify that the limit has not been reached.
- 6) There are enough system resources available. Free up system resources if they are running low.

# Unable to dequeue from the connection queue.

| Item       | Value                                                                                                    |
|------------|----------------------------------------------------------------------------------------------------|
| Error code | 19                                                                                                    |
| Constant   | DEQUEUING_CONNECTION (Java) STREAM<br>ERROR_DEQUEUING_CONNECTION (C/C++) ul-<br>StreamErrorDequeuingConnection (Visual Basic) |

#### Probable cause

The MobiLink synchronization server encountered an error while attempting to get a queued connection (synchronization) request. Free up system resources. If the problem persists, restart the MobiLink synchronization server.

#### Unable to determine localhost.

| Item       | Value                                                                                                    |
|------------|----------------------------------------------------------------------------------------------------|
| Error code | 71                                                                                                    |
| Constant   | SOCKET_LOCALHOST_NAME_NOT_FOUND (Java) STREAM_ERROR_SOCKET_LOCALHOST_NAME NOT_FOUND (C/C++) ulStreamErrorSocketLocalhost- NameNotFound (Visual Basic) |

#### Probable cause

The network layer was unable to determine the IP address of "localhost". Check the following:

1) The Domain Name Server (DNS), or its equivalent, is available. If the DNS is not available, try explicitly specifying the localhost IP number

(usually 127.0.0.1) instead.

- 2) The HOSTS file contains an entry that maps the "localhost" name to an IP number.
- 3) There are enough system resources available. Free up system resources if they are running low.

### Unable to duplicate security context.

| Item       | Value                                                                                                    |
|------------|----------------------------------------------------------------------------------------------------|
| Error code | 25                                                                                                    |
| Constant   | SECURE_DUPLICATE_CONTEXT (Java) STREAM<br>ERROR_SECURE_DUPLICATE_CONTEXT (C/C++)<br>ulStreamErrorSecureDuplicateContext (Visual Basic) |

Probable cause

The secure network layer was unable to duplicate a security context.

Free up system resources and retry the operation.

# Unable to fetch a certificate expiry date.

| Item       | Value                                                                                                    |
|------------|----------------------------------------------------------------------------------------------------|
| Error code | 37                                                                                                    |
| Constant   | SECURE_CERTIFICATE_EXPIRY_DATE (Java) STREAM_ERROR_SECURE_CERTIFICATE EXPIRY_DATE (C/C++) ulStreamErrorSecureCertificateExpiryDate (Visual Basic) |

#### Probable cause

A certificate's expiry date could not be read. Check the following:

- 1) The password was entered correctly.
- 2) The certificate file contains one or more certificates.
- 3) The certificate file contains the correct certificate(s).
- 4) The certificate file is undamaged.

# Unable to find the trusted certificate file '%1!s!'.

| Item        | Value                                                                                                    |
|-------------|----------------------------------------------------------------------------------------------------|
| Error code  | 40                                                                                                    |
| Constant    | SECURE_TRUSTED_CERTIFICATE_FILE_NOT FOUND (Java) STREAM_ERROR_SECURE TRUSTED_CERTIFICATE_FILE_NOT_FOUND (C/C++) ulStreamErrorSecureTrustedCertificateFileNot- Found (Visual Basic) |
| Parameter 1 | The trusted certificate file name.                                                                                                    |

#### Probable cause

The certificate file could not be found. Check the following:

- 1) The certificate file name was properly specified.
- 2) The certificate file exists.
- 3) The certificate file contains one or more certificates.
- 4) The certificate file contains the correct certificate(s).
- 5) The program attempting to open the certificate file has sufficient privileges to see the file. This only applies to operating systems having user and/or file permissions.

# Unable to generate a random number.

| Item       | Value                                                                                                    |
|------------|----------------------------------------------------------------------------------------------------|
| Error code | 14                                                                                                    |
| Constant   | GENERATE_RANDOM (Java) STREAM_ERROR<br>GENERATE_RANDOM (C/C++) ulStreamErrorGener-<br>ateRandom (Visual Basic) |

#### Probable cause

The secure network layer requires a random number but was unable to generate one. Free up system resources, reconnect and retry the operation.

# Unable to get a socket's local name.

| Item       | Value                                                                                                    |
|------------|----------------------------------------------------------------------------------------------------|
| Error code | 64                                                                                                    |
| Constant   | SOCKET_GET_NAME (Java) STREAM_ERROR<br>SOCKET_GET_NAME (C/C++) ulStreamErrorSocket-<br>GetName (Visual Basic) |

#### Probable cause

The network layer was unable to determine a socket's local name. In a TCP/IP connection, each end of the connection has a socket exclusively attached to a port. A socket's local name includes this port number, which is assigned by the network at connection time. Check the following:

- 1) The machine is still connected to the network, and the network is responsive.
- 2) The other side of the connection is running normally.
- 3) There are enough system resources available. Free up system resources if they are running low.

# Unable to get host by address.

| Item       | Value                                                                                                    |
|------------|----------------------------------------------------------------------------------------------------|
| Error code | 72                                                                                                    |
| Constant   | SOCKET_GET_HOST_BY_ADDR (Java) STREAM<br>ERROR_SOCKET_GET_HOST_BY_ADDR (C/C++)<br>ulStreamErrorSocketGetHostByAddr (Visual Basic) |

#### Probable cause

The network layer was unable to get the name of a host using its IP address. At the time of publication, this error was defined but not used.

# Unable to get socket option number %1!s!.

| Item        | Value                                                                                                    |
|-------------|----------------------------------------------------------------------------------------------------|
| Error code  | 65                                                                                                    |
| Constant    | SOCKET_GET_OPTION (Java) STREAM_ERROR<br>SOCKET_GET_OPTION (C/C++) ulStreamErrorSock-<br>etGetOption (Visual Basic) |
| Parameter 1 | The socket option being retrieved.                                                                                  |

#### Probable cause

The network layer was unable to get a socket option. This error may be the first indication that a connection has been lost. Check the following:

- 1) The machine is still connected to the network, and the network is responsive.
- 2) The other side of the connection is running normally.
- 3) There are enough system resources available. Free up system resources if they are running low.

# Unable to import a certificate.

| Item       | Value                                                                                                    |
|------------|----------------------------------------------------------------------------------------------------|
| Error code | 44                                                                                                    |
| Constant   | SECURE_IMPORT_CERTIFICATE (Java) STREAM<br>ERROR_SECURE_IMPORT_CERTIFICATE (C/C++)<br>ulStreamErrorSecureImportCertificate (Visual Basic) |

#### Probable cause

The secure network layer was unable to import a certificate. Check the following:

- 1) The certificate file name was properly specified.
- 2) The certificate file exists.
- 3) The certificate file contains one or more certificates.
- 4) The certificate file contains the correct certificate(s).

# Unable to initialize the random number generator.

| Item       | Value                                                                                            |
|------------|--------------------------------------------------------------------------------------------------|
| Error code | 15                                                                                               |
| Constant   | INIT_RANDOM (Java) STREAM_ERROR_INIT<br>RANDOM (C/C++) ulStreamErrorInitRandom (Visual<br>Basic) |

#### Probable cause

The secure network layer could not initialize its random number generator. Free up system resources, reconnect and retry the operation.

### Unable to initialize the sockets layer.

| Item       | Value                                                                                                    |
|------------|----------------------------------------------------------------------------------------------------|
| Error code | 70                                                                                                    |
| Constant   | SOCKET_STARTUP (Java) STREAM_ERROR<br>SOCKET_STARTUP (C/C++) ulStreamErrorSocket-<br>Startup (Visual Basic) |

#### Probable cause

The network layer was unable to initialize the socket layer. Check the following:

- 1) The sockets layer is properly installed. The correct network interface library must be present and accessible.
- 2) The machine is connected to the network, and the network is responsive.
- 3) There are enough system resources available. Free up system resources if they are running low.

# Unable to listen on a socket. The backlog is %1!s!.

| Item        | Value                                                                                                  |
|-------------|----------------------------------------------------------------------------------------------------|
| Error code  | 67                                                                                                    |
| Constant    | SOCKET_LISTEN (Java) STREAM_ERROR<br>SOCKET_LISTEN (C/C++) ulStreamErrorSocketListen<br>(Visual Basic) |
| Parameter 1 | The requested listener backlog.                                                                        |

#### Probable cause

The server is unable to listen on a socket. The backlog refers to the maximum number of queued connection requests that may be pending at any given time. Check the following:

- 1) The machine is still connected to the network, and the network is responsive.
- 2) There are no firewall or other restrictions preventing a socket listener from running on the current machine.
- 3) The backlog setting is within the limit, if any, on the machine.
- 4) There are enough system resources available. Free up system resources if they are running low.

# Unable to load the network interface library.

| Item       | Value                                                                                                    |
|------------|----------------------------------------------------------------------------------------------------|
| Error code | 73                                                                                                    |
| Constant   | LOAD_NETWORK_LIBRARY (Java) STREAM<br>ERROR_LOAD_NETWORK_LIBRARY (C/C++) ul-<br>StreamErrorLoadNetworkLibrary (Visual Basic) |

#### Probable cause

The network interface library could not be found and/or loaded. Please check the following:

- 1) The sockets layer is properly installed. The correct network interface library (or DLL or shared object) must be present and accessible.
- 2) There are enough system resources available. Free up system resources if they are running low.

### Unable to open certificate file '%1!s!'.

| Item        | Value                                                                                                    |
|-------------|----------------------------------------------------------------------------------------------------|
| Error code  | 33                                                                                                    |
| Constant    | SECURE_CERTIFICATE_FILE_NOT_FOUND (Java) STREAM_ERROR_SECURE_CERTIFICATE_FILE NOT_FOUND (C/C++) ulStreamErrorSecureCertificate- FileNotFound (Visual Basic) |
| Parameter 1 | The certificate file name.                                                                                                    |

#### Probable cause

The certificate file could not be opened. Check the following:

- 1) The certificate file name was properly specified.
- 2) The certificate file exists.
- 3) The certificate file contains one or more certificates.
- 4) The certificate file contains the correct certificate(s).
- 5) The program attempting to open the certificate file has sufficient privileges to read the file. This only applies to operating systems having user and/or file permissions.

# Unable to parse cookie: '%1!s!'.

| Item        | Value                                                                                                    |
|-------------|----------------------------------------------------------------------------------------------------|
| Error code  | 88                                                                                                    |
| Constant    | HTTP_UNABLE_TO_PARSE_COOKIE (Java) STREAM_ERROR_HTTP_UNABLE_TO_PARSE COOKIE (C/C++) ulStreamErrorHttpUnableToParseC- ookie (Visual Basic) |
| Parameter 1 | The set cookie header.                                                                                                    |

Probable cause

Determine where the set cookie header is being corrupted.

# Unable to parse the parameter string '%1!s!'.

| Item        | Value                                                                          |
|-------------|--------------------------------------------------------------------------------|
| Error code  | 7                                                                              |
| Constant    | PARSE (Java) STREAM_ERROR_PARSE (C/C++) ul-<br>StreamErrorParse (Visual Basic) |
| Parameter 1 | The parameter string that could not be parsed.                                 |

Probable cause

Network parameters are of the form "name=value;[name2=value2[;...]]". Optionally, the entire list of parameters may be enclosed in parentheses. The given string does not follow this convention. Inspect the string, fix any formatting problems, and retry the operation.

# Unable to read %1!s! bytes.

| Item        | Value                                                                       |
|-------------|-----------------------------------------------------------------------------|
| Error code  | 8                                                                           |
| Constant    | READ (Java) STREAM_ERROR_READ (C/C++) ul-<br>StreamErrorRead (Visual Basic) |
| Parameter 1 | The number of bytes that could not be read.                                 |

Probable cause

Unable to read the given number of bytes from the network layer. Note that reads may occur as part of any larger network operation. For example, some network layers have sub-layers that perform several reads and writes as part of a basic operation in the upper layer.

The cause of a read error is usually one of the following:

1) The network had a problem that caused the read to fail.

Reconnect and retry the operation.

2) The connection timed out.

Reconnect and retry the operation.

3) The other side of the connection cleanly terminated the connection.

Consult the client and/or server logs for errors that indicate why the connection has been dropped.

Consult the output-log errors and fix the cause, then retry the operation.

4) The process at the other side of the connection was aborted.

Consult the client and/or server output logs for errors that indicate why the process was aborted.

If the process was shut down by other than normal means, there may not be any errors in its output log.

Reconnect and retry the operation.

5) The system is low on resources, and cannot perform the read.

Free up system resources, reconnect and retry the operation. If subsequent retry attempts fail, consult your network administrator.

### Unable to read certificates.

| Item       | Value                                                                                                    |
|------------|----------------------------------------------------------------------------------------------------|
| Error code | 34                                                                                                    |
| Constant   | SECURE_READ_CERTIFICATE (Java) STREAM<br>ERROR_SECURE_READ_CERTIFICATE (C/C++) ul-<br>StreamErrorSecureReadCertificate (Visual Basic) |

#### Probable cause

The certificate file could not be read. Check the following:

- 1) The password was entered correctly.
- 2) The certificate file contains one or more certificates.
- 3) The certificate file contains the correct certificate(s).
- 4) The certificate file is undamaged.

# Unable to read the private key.

| Item       | Value                                                                                                    |
|------------|----------------------------------------------------------------------------------------------------|
| Error code | 35                                                                                                    |
| Constant   | SECURE_READ_PRIVATE_KEY (Java) STREAM<br>ERROR_SECURE_READ_PRIVATE_KEY (C/C++) ul-<br>StreamErrorSecureReadPrivateKey (Visual Basic) |

#### Probable cause

The private key could not be read from the certificate file. Check the following:

- 1) The password was entered correctly.
- 2) The certificate file contains one or more certificates.
- 3) The certificate file contains the correct certificate(s).
- 4) The certificate file is undamaged.

# Unable to seed the random number generator.

| Item       | Value                                                                                            |
|------------|--------------------------------------------------------------------------------------------------|
| Error code | 16                                                                                               |
| Constant   | SEED_RANDOM (Java) STREAM_ERROR_SEED<br>RANDOM (C/C++) ulStreamErrorSeedRandom (Visual<br>Basic) |

#### Probable cause

The secure network layer could not seed its random number generator. Free up system resources, reconnect and retry the operation.

### Unable to select a socket status.

| Item       | Value                                                                                                  |
|------------|----------------------------------------------------------------------------------------------------|
| Error code | 69                                                                                                    |
| Constant   | SOCKET_SELECT (Java) STREAM_ERROR<br>SOCKET_SELECT (C/C++) ulStreamErrorSocketSelect<br>(Visual Basic) |

#### Probable cause

The network layer encountered an error attempting to wait for a socket to be ready for reading or writing. Check the following:

1) The machine is connected to the network, and the network is responsive.

- 2) The other side of the connection is running normally.
- 3) There are enough system resources available. Free up system resources if they are running low.

# Unable to set socket option number %1!s!.

| Item        | Value                                                                                                    |
|-------------|----------------------------------------------------------------------------------------------------|
| Error code  | 66                                                                                                    |
| Constant    | SOCKET_SET_OPTION (Java) STREAM_ERROR<br>SOCKET_SET_OPTION (C/C++) ulStreamErrorSocket-<br>SetOption (Visual Basic) |
| Parameter 1 | The socket option being set.                                                                                        |

#### Probable cause

The network layer was unable to set a socket option. This error may be the first indication that a connection has been lost. Check the following:

- 1) The machine is still connected to the network, and the network is responsive.
- 2) The other side of the connection is running normally.
- 3) There are enough system resources available. Free up system resources if they are running low.

# Unable to set the private key.

| Item       | Value                                                                                                    |
|------------|----------------------------------------------------------------------------------------------------|
| Error code | 36                                                                                                    |
| Constant   | SECURE_SET_PRIVATE_KEY (Java) STREAM<br>ERROR_SECURE_SET_PRIVATE_KEY (C/C++) ul-<br>StreamErrorSecureSetPrivateKey (Visual Basic) |

#### Probable cause

The private key could not be used. Check the following:

- 1) The password was entered correctly.
- 2) The certificate file contains one or more certificates.
- 3) The certificate file contains the correct certificate(s).
- 4) The certificate file is undamaged.

# Unable to set the protocol side (%1!s!).

| Item        | Value                                                                                                    |
|-------------|----------------------------------------------------------------------------------------------------|
| Error code  | 47                                                                                                    |
| Constant    | SECURE_SET_PROTOCOL_SIDE (Java) STREAM<br>ERROR_SECURE_SET_PROTOCOL_SIDE (C/C++)<br>ulStreamErrorSecureSetProtocolSide (Visual Basic) |
| Parameter 1 | The server side being set. The value is 1 for server side, and 2 for client side.                                                     |

Probable cause

The secure network layer was unable to establish the given protocol side. This is an internal error that should never occur. Please contact technical support.

# Unable to shut down a socket.

| Item       | Value                                      |
|------------|--------------------------------------------|
| Error code | 68                                         |
| Constant   | SOCKET_SHUTDOWN (Java) STREAM_ERROR        |
|            | SOCKET_SHUTDOWN (C/C++) ulStreamErrorSock- |
|            | etShutdown (Visual Basic)                  |

Probable cause

The network layer was unable to shut down a socket. Check the following:

- 1) The machine is connected to the network, and the network is responsive.
- 2) The other side of the connection is running normally.
- 3) There are enough system resources available. Free up system resources if they are running low.

# Unable to write %1!s! bytes.

| Item        | Value                                                                          |
|-------------|--------------------------------------------------------------------------------|
| Error code  | 9                                                                              |
| Constant    | WRITE (Java) STREAM_ERROR_WRITE (C/C++) ul-<br>StreamErrorWrite (Visual Basic) |
| Parameter 1 | The number of bytes that could not be written.                                 |

Probable cause

Unable to write the given number of bytes to the network layer. Note that

writes may occur as part of any larger network operation. For example, some network layers have sub-layers that perform several reads and writes as part of a basic operation in the upper layer.

The cause of a write error is usually one of the following:

1) The network had a problem that caused the write to fail.

Reconnect and retry the operation.

2) The connection timed out.

Reconnect and retry the operation.

3) The other side of the connection cleanly terminated the connection.

Consult the client and/or server logs for errors that indicate why the connection has been dropped.

Consult the output-log errors and fix the cause, then retry the operation.

4) The process at the other side of the connection was aborted.

Consult the client and/or server output logs for errors that indicate why the process was aborted.

If the process was shut down by other than normal means, there may not be any errors in its output log.

Reconnect and retry the operation.

5) The system is low on resources, and cannot perform the write.

Free up system resources, reconnect and retry the operation. If subsequent retry attempts fail, consult your network administrator.

# Unknown transfer encoding: '%1!s!'.

| Item        | Value                                                                                                    |
|-------------|----------------------------------------------------------------------------------------------------|
| Error code  | 87                                                                                                    |
| Constant    | HTTP_UNKNOWN_TRANSFER_ENCODING (Java) STREAM_ERROR_HTTP_UNKNOWN_TRANSFER ENCODING (C/C++) ulStreamErrorHttpUnknownTrans- ferEncoding (Visual Basic) |
| Parameter 1 | The unknown encoding.                                                                                                    |

Probable cause

Determine how the unknown transfer encoding is getting generated.

# Unrecognized common name '%1!s!'.

| Item        | Value                                                                                                    |
|-------------|----------------------------------------------------------------------------------------------------|
| Error code  | 52                                                                                                    |
| Constant    | SECURE_CERTIFICATE_COMMON_NAME (Java) STREAM_ERROR_SECURE_CERTIFICATE COMMON_NAME (C/C++) ulStreamErrorSecureCer- tificateCommonName (Visual Basic) |
| Parameter 1 | The common name.                                                                                                    |

#### Probable cause

The given common name is not in the certificate chain. Check the following:

- 1) The common name was properly entered.
- 2) The correct certificate file was specified.
- 3) The common name is in the certificate chain. You can verify this with the readcert utility.

# Unrecognized organization '%1!s!'.

| Item        | Value                                                                                                    |
|-------------|----------------------------------------------------------------------------------------------------|
| Error code  | 21                                                                                                    |
| Constant    | SECURE_CERTIFICATE_COMPANY_NAME (Java) STREAM_ERROR_SECURE_CERTIFICATE COMPANY_NAME (C/C++) ulStreamErrorSecureCer- tificateCompanyName (Visual Basic) |
| Parameter 1 | The organization name.                                                                                                    |

#### Probable cause

The given organization name is not in the certificate chain. Check the following:

- 1) The organization name was properly entered.
- 2) The correct certificate file was specified.
- 3) The organization name is in the certificate chain. You can verify this with the readcert utility.

# Unrecognized organization unit '%1!s!'.

| Item        | Value                                                                                                    |
|-------------|----------------------------------------------------------------------------------------------------|
| Error code  | 51                                                                                                    |
| Constant    | SECURE_CERTIFICATE_COMPANY_UNIT (Java) STREAM_ERROR_SECURE_CERTIFICATE COMPANY_UNIT (C/C++) ulStreamErrorSecureCer- tificateCompanyUnit (Visual Basic) |
| Parameter 1 | The organization unit name.                                                                                                    |

#### Probable cause

The given organization unit is not in the certificate chain. Check the following:

- 1) The in company name was properly entered.
- 2) The correct certificate file was specified.
- 3) The company name is in the certificate chain. You can verify this with the readcert utility.

# **Unsupported http authentication algorithm: %1!s!**

| Item       | Value                                                                                                    |
|------------|----------------------------------------------------------------------------------------------------|
| Error code | 215                                                                                                    |
| Constant   | HTTP_UNSUPPORTED_AUTH_ALGORITHM (Java) STREAM_ERROR_HTTP_UNSUPPORTED_AUTH ALGORITHM (C/C++) ulStreamErrorHttpUnsupport- edAuthAlgorithm (Visual Basic) |

#### Probable cause

The HTTP Digest authentication algorithm requested by the server is unsupported. Only "MD5" and "MD5-sess" are supported.

# **Unsupported HTTP version: %1!s!**

| Item        | Value                                                                                               |
|-------------|----------------------------------------------------------------------------------------------------|
| Error code  | 54                                                                                                  |
| Constant    | HTTP_VERSION (Java) STREAM_ERROR_HTTP<br>VERSION (C/C++) ulStreamErrorHttpVersion (Visual<br>Basic) |
| Parameter 1 | The requested HTTP version.                                                                         |

#### Probable cause

The requested HTTP version is unsupported. Consult the documentation and specify a supported HTTP version. At the time of publication the supported HTTP versions are 1.0 and 1.1.

# Index

| Α                             |          | SQLCODE            |      |
|-------------------------------|----------|--------------------|------|
| assertion failed error        | 431      | values             | 1, 2 |
|                               |          | SQLSTATE<br>values | 36   |
| С                             |          | support            | 30   |
| conventions                   |          | newsgroups         | xii  |
| documentation                 | viii     |                    |      |
| D                             |          | T                  |      |
| D                             |          | technical support  |      |
| documentation                 |          | newsgroups         | xii  |
| conventions                   | viii     | 14/                |      |
| SQL Anywhere Studio           | vi       | W                  |      |
| E                             |          | warnings           |      |
| _                             |          | error messages     | 109  |
| errors                        |          | SQLCODE values     | 2    |
| alphabetical list of messages | 109      | SQLSTATE values    | 36   |
| codes                         | 1, 2, 36 |                    |      |
| error messages                | 109      |                    |      |
| indexed by SQLCODE            | 2, 36    |                    |      |
| indexed by Sybase error code  | 67       |                    |      |
| messages                      | 1        |                    |      |
| SQLCODE values                | 2        |                    |      |
| SQLSTATE values               | 36       |                    |      |
| F                             |          |                    |      |
| feedback                      |          |                    |      |
| documentation                 | xii      |                    |      |
| providing                     | xii      |                    |      |
| I                             |          |                    |      |
| icons                         |          |                    |      |
| used in manuals               | X        |                    |      |
|                               | A        |                    |      |
| N                             |          |                    |      |
| newsgroups                    |          |                    |      |
| technical support             | xii      |                    |      |
| S                             |          |                    |      |
| SQL Anywhere Studio           |          |                    |      |
| documentation                 | vi       |                    |      |